**Instituto Tecnológico de Costa Rica**

**Área Académica de Ingeniería Mecatrónica**

# TEC Tecnológico

**Diseño de un sistema de secado de azúcar con capacidad de 5.25 toneladas por hora para la empresa Coopevictoria R.L.**

**Informe de Proyecto de Graduación para optar por el título de Ingeniero en Mecatrónica con el grado académico de Licenciatura.**

**Marlon Alfaro Barrantes**

**Cartago, 20 de agosto del 2021**

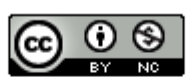

Este obra está bajo una licencia de **Creative Commons Reconocimiento-**NoComercial 4.0 Internacional.

# **Declaratoria de Autenticidad**

Declaro que el presente Proyecto de Graduación ha sido realizado enteramente por mi persona, utilizando y aplicando literatura referente al tema e introduciendo conocimientos propios.

En los casos en que he utilizado bibliografía, he procedido a indicar las fuentes mediante las respectivas citas bibliográficas.

En consecuencia, asumo la responsabilidad total por el trabajo de graduación realizado y por el contenido del correspondiente informe final.

Cartago, agosto 2021 \_\_\_\_\_\_\_\_\_\_\_\_\_\_\_\_\_\_\_\_\_\_\_

 Marlon Alfaro Barrantes Céd: 2-0761-0588

### **INSTITUTO TECNOLÓGICO DE COSTA RICA PROGRAMA DE LICENCIATURA EN INGENIERÍA MECATRÓNICA PROYECTO FINAL DE GRADUACIÓN ACTA DE APROBACIÓN**

El profesor asesor del presente trabajo final de graduación, indica que el documento presentado por el estudiante cumple con las normas establecidas por el programa de Licenciatura en Ingeniería Mecatrónica del Instituto Tecnológico de Costa Rica para ser defendido ante el jurado evaluador, como requisito final para aprobar el curso Proyecto Final de Graduación y optar así por el título de Ingeniero(a) en Mecatrónica, con el grado académico de Licenciatura.

Estudiante: Marlon Alfaro Barrantes

Proyecto: Diseño de un sistema de secado de azúcar con capacidad de 5.25 toneladas por hora para la empresa Coopevictoria R.L.

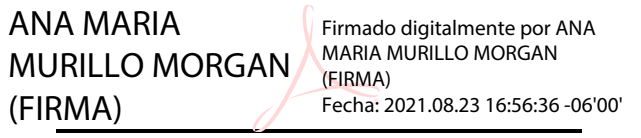

Ing. Ana María Murillo Morgan

Asesora

Cartago, 30 de agosto 2021

## **INSTITUTO TECNOLÓGICO DE COSTA RICA PROGRAMA DE LICENCIATURA EN INGENIERÍA MECATRÓNICA PROYECTO FINAL DE GRADUACIÓN ACTA DE APROBACIÓN**

Proyecto final de graduación defendido ante el presente jurado evaluador como requisito para optar por el título de Ingeniero(a) en Mecatrónica con el grado académico de Licenciatura, según lo establecido por el programa de Licenciatura en Ingeniería Mecatrónica, del Instituto Tecnológico de Costa Rica.

Estudiante: Marlon Alfaro Barrantes

Proyecto: Diseño de un sistema de secado de azúcar con capacidad de 5.25 toneladas por hora para la empresa Coopevictoria R.L.

#### Miembros del jurado evaluador

JUAN LUIS CRESPO Firmado digitalmente por JUAN MARIÑO (FIRMA) LUIS CRESPO MARIÑO (FIRMA) Fecha: 2021.08.31 10:25:47 -06'00'

JAIME ALONSO MORA ALONSO MORA MELENDEZ MELENDEZ (FIRMA) Digitally signed by JAIME (FIRMA) Date: 2021.08.31 11:22:41 -06'00'

Dr. -Ing. Juan Luis Crespo Mariño

Jurado

MSc. -Ing. Jaime Mora Meléndez

Jurado

JUAN CARLOS BRENES Firmado digitalmente por JUAN TORRES (FIRMA) CARLOS BRENES TORRES (FIRMA) Fecha: 2021.08.31 11:16:56 -06'00'

MSc. -Ing. Juan Carlos Brenes Torres

Jurado

Los miembros de este jurado dan fe de que el presente proyecto final de graduación ha sido aprobado y cumple con las normas establecidas por el programa de Licenciatura en Ingeniería Mecatrónica.

Cartago, 30 de agosto 2021

#### **Resumen**

El proceso de secado de azúcar en la empresa Coopevictoria R.L es un proceso crítico y final en la producción de azúcar refino, para lo que actualmente se utiliza una secadora cuya capacidad está limitada a 3.75 toneladas de azúcar por hora, que además solo monitorea la temperatura del aire caliente entrante, lo cual no permite a la empresa garantizar fácilmente la calidad de este proceso productivo y por ende del producto final. Además, les resulta cercano a imposible anticiparse a un cambio ambiental o a una condición particular para modificar de manera adecuada variables del proceso, sin antes haber producido azúcar de calidad mejorable.

Como solución al problema, se diseñaron los elementos críticos de una secadora de azúcar tipo guardiola con capacidad para 5.25 toneladas por hora de azúcar seco, se obtuvieron las variables de importancia necesarias para garantizar calidad en el proceso de secado y se diseñó una automatización utilizando Unity Pro para medir las variables de entrada y controlar los actuadores del sistema, todo esto utilizando un PLC M340, finalmente se creó una interfaz HMI con el propósito de que el usuario pueda controlar y monitorear las variables del sistema, haciendo uso del sistema SCADA que la empresa posee actualmente, esto mediante el software Ignition.

El resultado obtenido fue una secadora cuya cámara de secado tiene dimensiones de 1.42 m de diámetro y 8.38 m de longitud, con velocidad de giro máxima de 15 rpm. Elevadores diseñados para una carga de diseño de 5.331 ton/h de azúcar húmedo y distribución de azúcar en todo el diámetro de la cámara, donde la carga de diseño corresponde al caudal de entrada que ocasiona un llenado del volumen de la cámara al 15 por ciento. Además, se definieron los parámetros de operación para tiempo de retención y velocidad de giro equivalente para los gusanos de alimentación, correspondiente a 20 min y 11.5 rpm respectivamente.

Se confirmó que los elementos mecánicos analizados soportan las cargas y condiciones de operación, donde el elemento más crítico es el piñón de la transmisión de potencia, el cual tiene con factor de seguridad de 2.29 para picadura o contacto de los dientes utilizando las ecuaciones AGMA. Asimismo, se generaron ecuaciones matemáticas para distintas variables de interés que luego fueron aplicadas en la automatización y la interfaz SCADA, ambas propuestas funcionaron de la manera en la cual fueron diseñadas proporcionando al usuario la capacidad de monitorear y modificar las variables de interés, resultando en una manipulación del sistema y las variables involucradas satisfactoria.

Palabras clave: Automatización, Azúcar, Ingenio de azúcar, Mecatrónica, SCADA, Secadora.

#### **Abstract**

The sugar drying process in the company Coopevictoria RL is a critical and final process in the production of refined sugar, for which a dryer is currently used whose capacity is limited to 3.75 tons of sugar per hour, besides, it only monitors the temperature of the incoming hot air, this does not allow the company to easily guarantee the quality of this production process and therefore of the final product. Furthermore, it is close to impossible for them to anticipate an environmental change or a particular condition to adequately modify process variables, without first having produced sugar of improvable quality.

As a solution to the problem, the critical elements of a Guardiola type sugar dryer with a capacity of 5.25 tons per hour were designed, the critical variables necessary to guarantee quality in the drying process were obtained and an automation was designed using Unity Pro to measure the input variables and control the actuators of the system, all of this using a PLC M340, finally an HMI interface was created with the purpose of the user being able to control and monitor the variables of the system, making use of the SCADA system that the company currently has at hand.

The result obtained was a dryer whose drying chamber has dimensions of 1.42 m in diameter and 8.38 m in length, with a maximum rotation speed of 15 rpm. Elevators designed for a design load of 5,331 ton / h of humid sugar and distribution of sugar throughout the diameter of the chamber, where the design load corresponds to the inlet flow that causes the chamber to be filled to 15 percent of its volume. In addition, the operating parameters for retention time and equivalent rotational speed were defined for the feeding worms, corresponding to 20 min and 11.5 rpm respectively.

It was confirmed that the mechanical elements analyzed support the loads and operating conditions, where the most critical element is the power transmission pinion, which has a safety factor of 2.29 for pitting or contact of the teeth using the AGMA equations. Likewise, mathematical equations were generated for different variables of interest that were later applied in the automation and the SCADA interface, both proposals worked in the way in which they were designed, providing the user with the ability to monitor and modify the variables of interest, resulting in a satisfactory manipulation of the system and the variables involved.

Keywords: Automation, Dryer, Mechatronics, SCADA, Sugar, Sugar Mill.

# **Dedicatoria**

A mi abuelo Luis Ángel Barrantes Alfaro, gracias por tantos momentos, risas y amor. Te extrañaré y amaré siempre, espero que si me estás viendo te sientas orgulloso de mí.

24/04/2021

# **Agradecimiento**

Expreso mi agradecimiento formalmente a Coopevictoria y a sus profesionales por brindarme la oportunidad de aprender y crecer profesionalmente por medio de este proyecto de graduación, en especial a aquellos que estuvieron ahí para ayudarme en el proceso.

A mi tutora de proyecto y profesora por su disposición a ayudar y la gran atención e interés que mostró a lo largo del proceso, muchas gracias por ayudarme a que esto fuese posible y gracias por procurar un buen proceso de aprendizaje en cada oportunidad.

De manera sencilla, pero con la mayor de mis gratitudes y amor, a mi familia y amigos por su cariño, apoyo y ánimos a lo largo de mi vida, es en gran parte a ustedes que soy la persona y profesional que soy hoy en día.

# Lista de contenidos

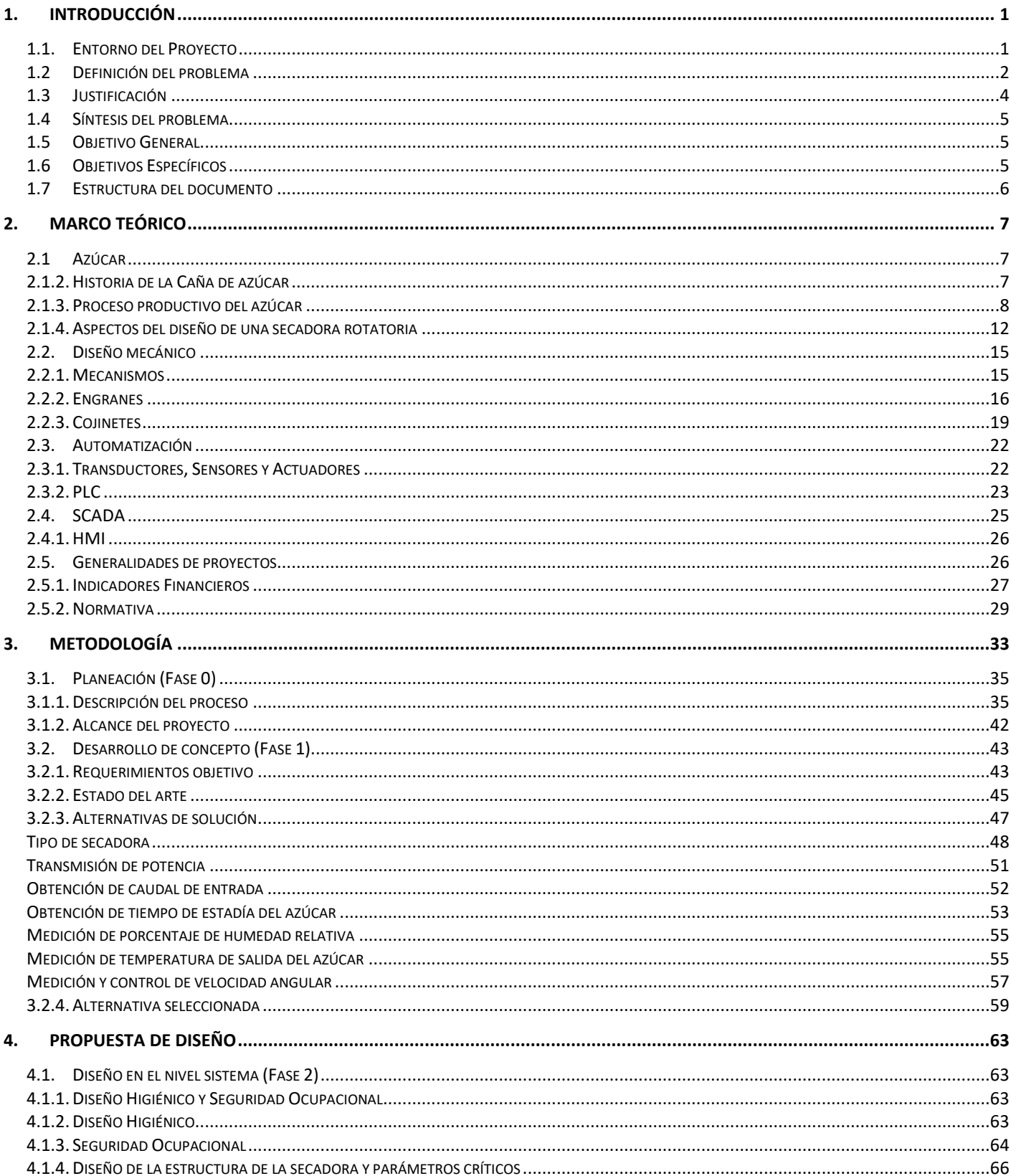

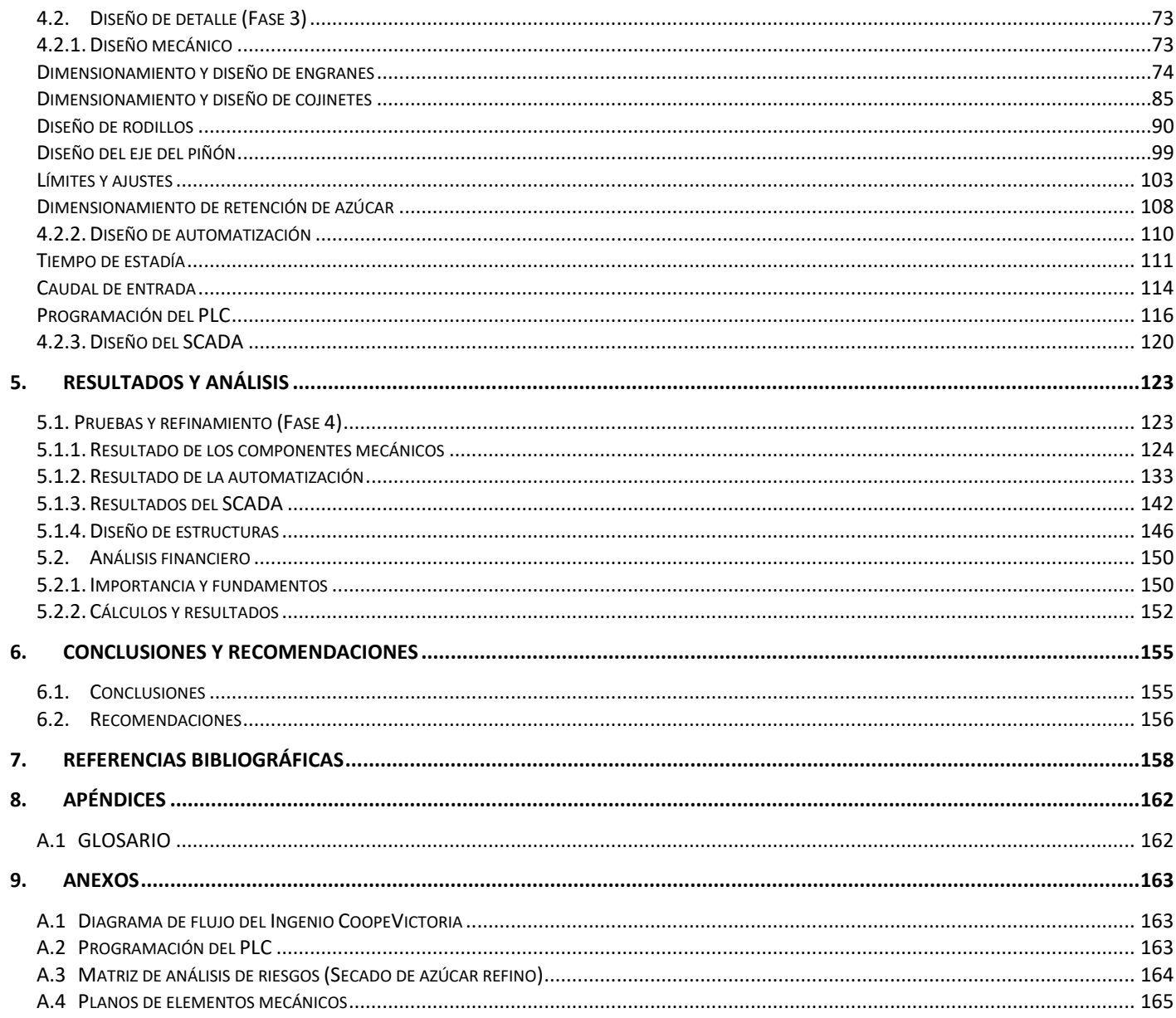

# **Lista de figuras**

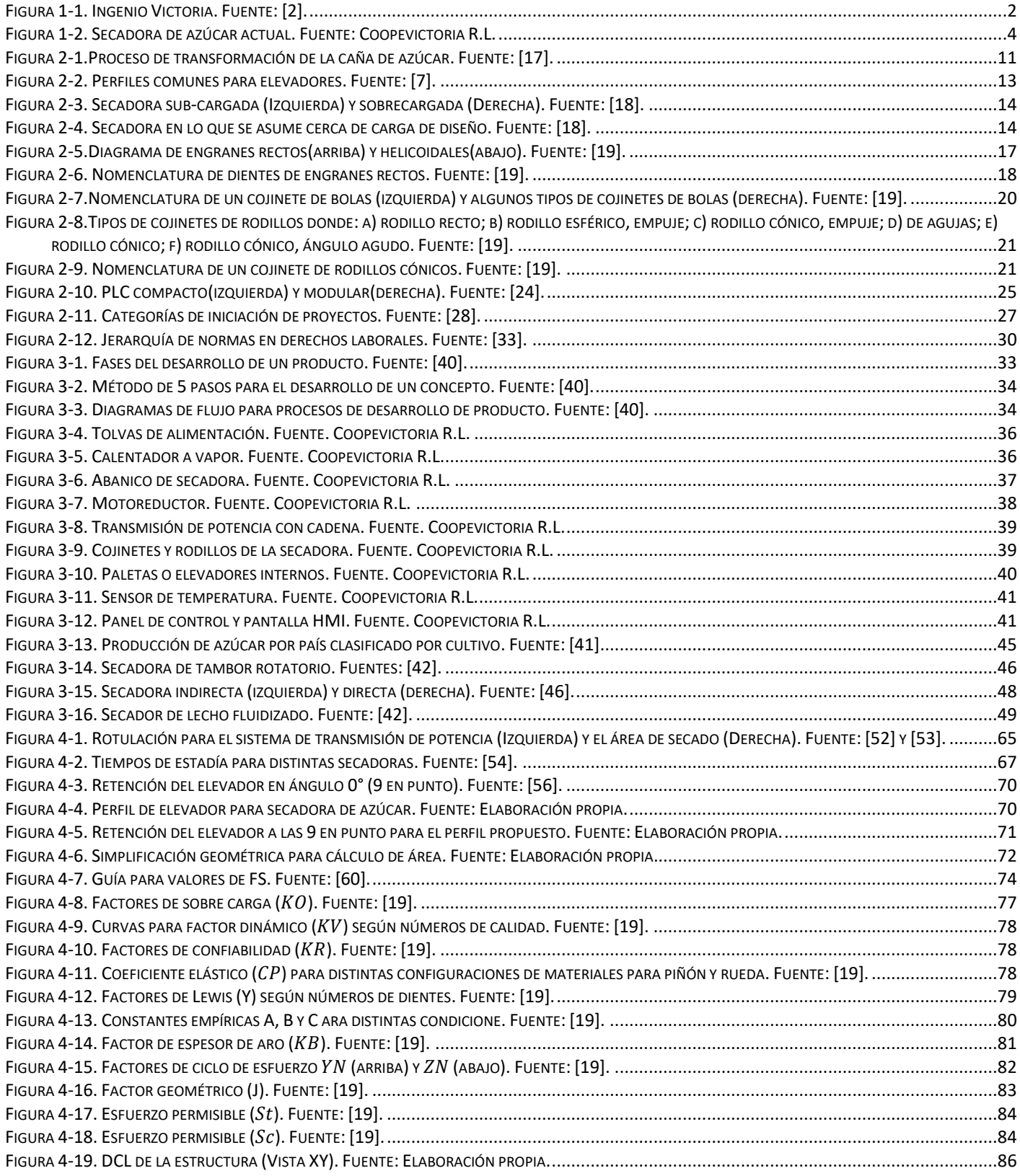

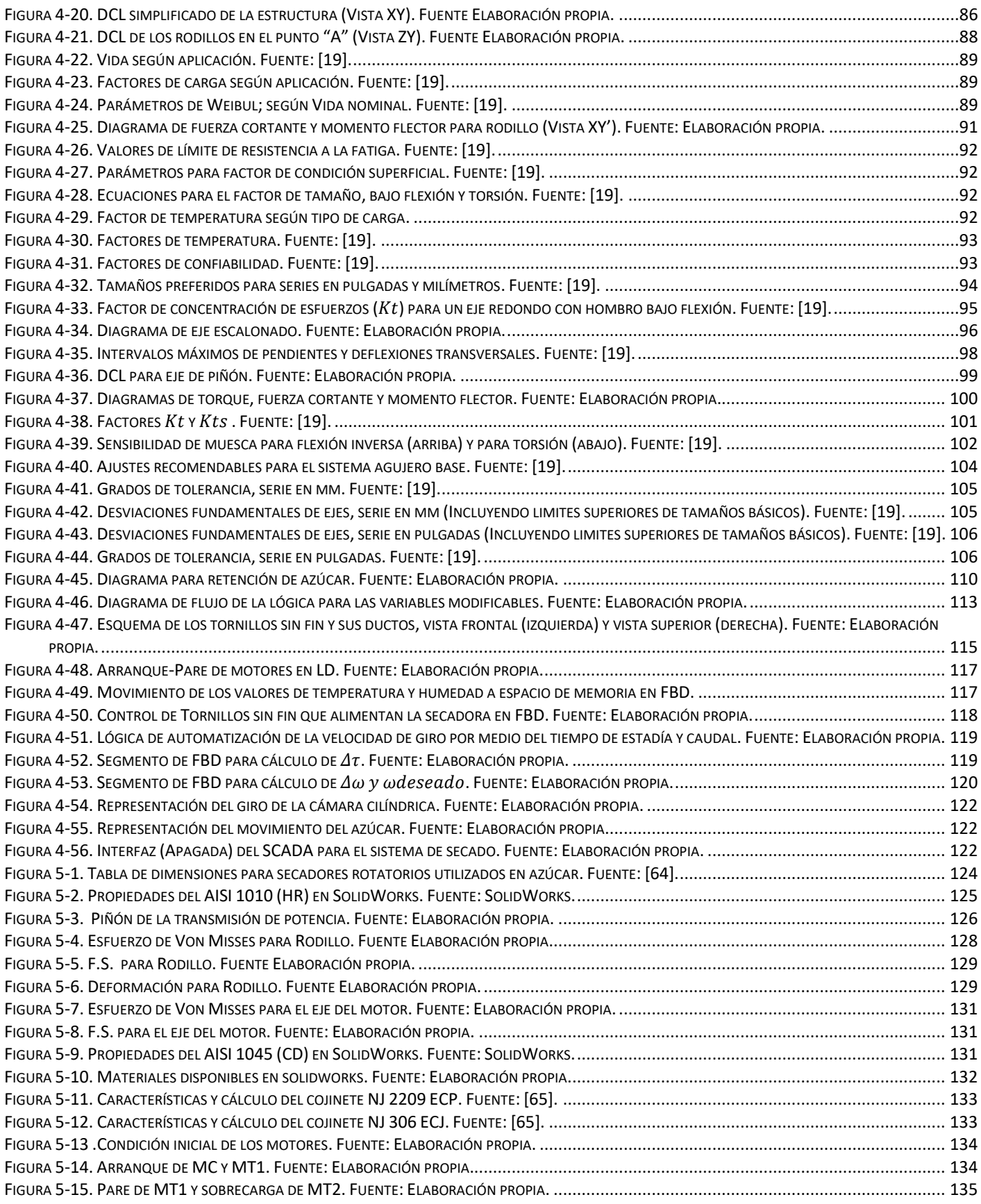

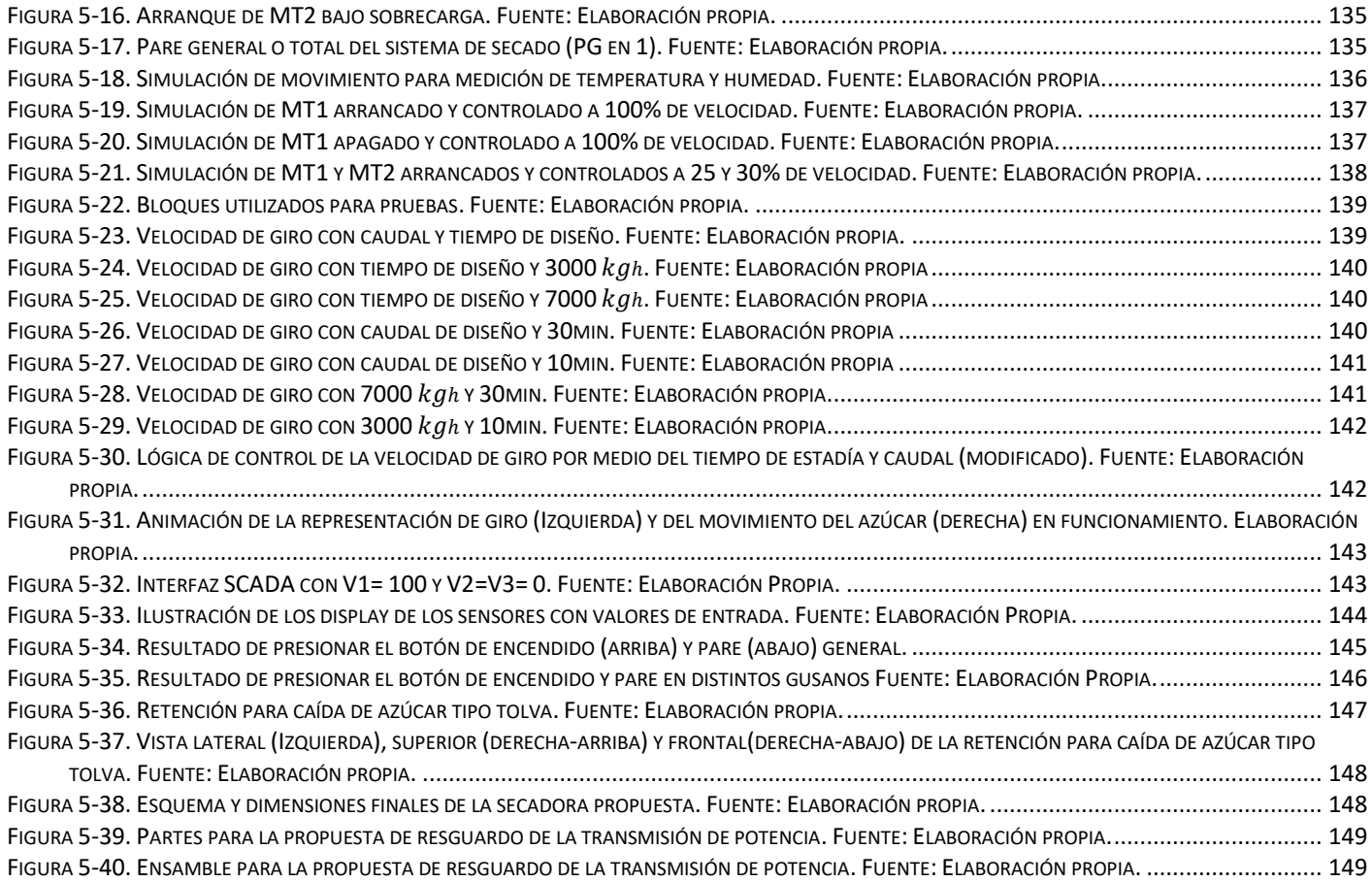

# **Lista de tablas**

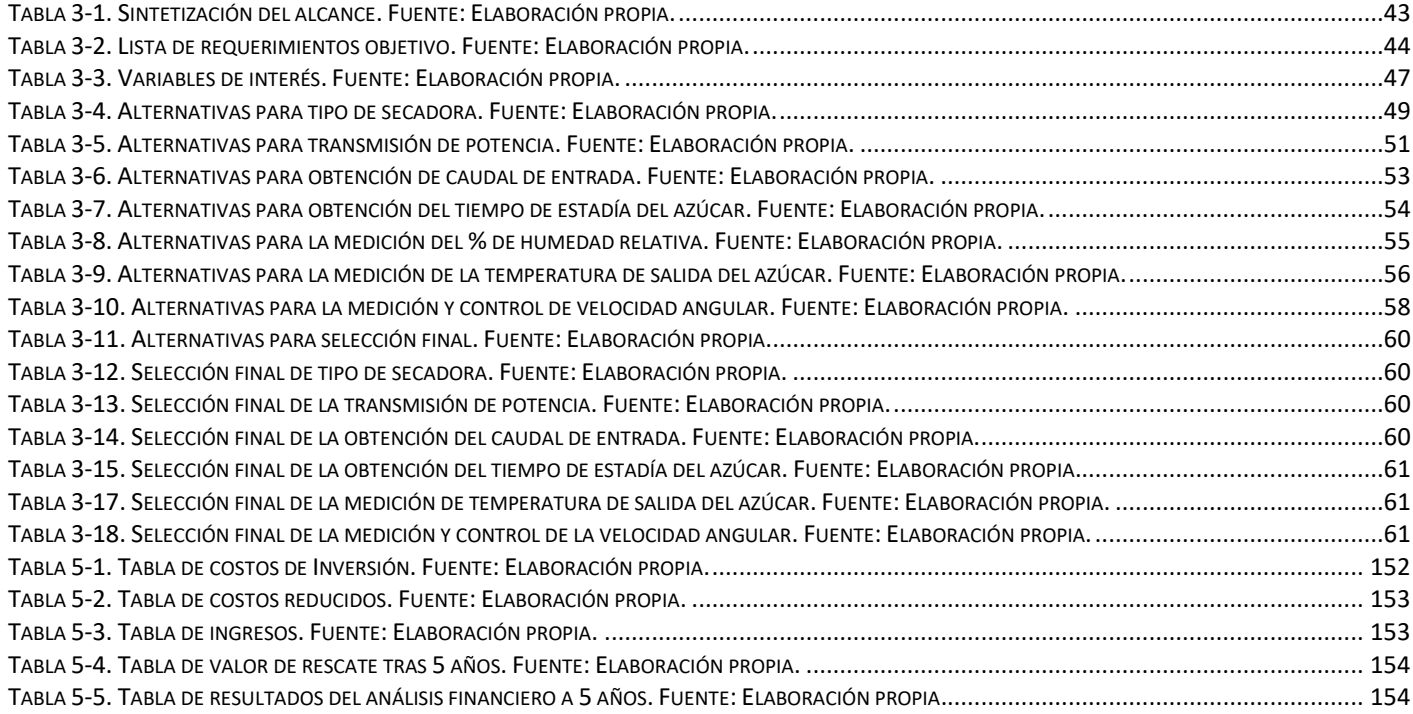

# **Lista de abreviaciones**

# **Industria**

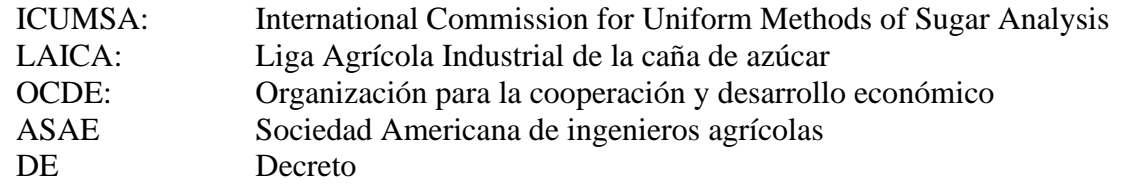

# **Técnicos**

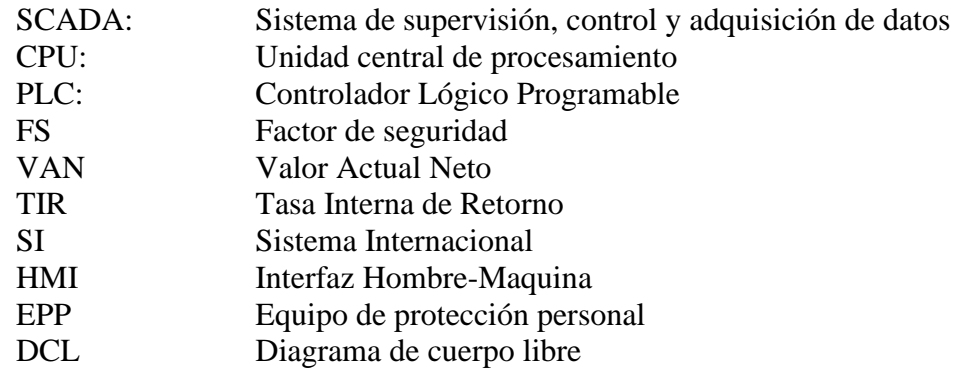

# **Variables**

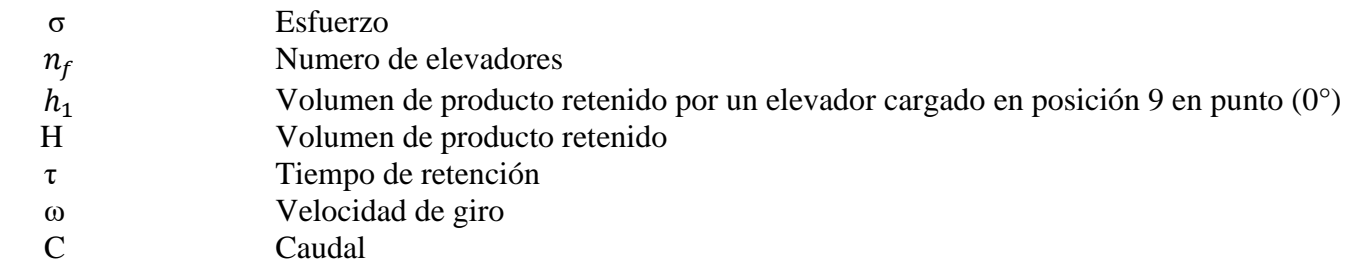

# **Unidades**

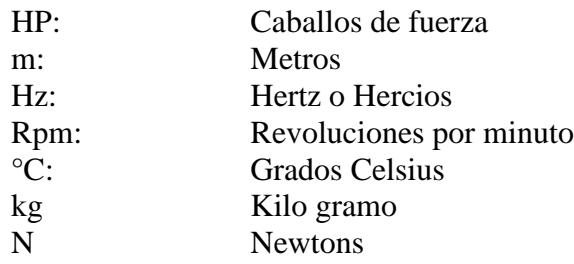

## <span id="page-16-0"></span>**1. Introducción**

#### <span id="page-16-1"></span>**1.1. Entorno del Proyecto**

El proyecto que describe este escrito se realizó en Coopevictoria R.L. o CoopeVictoria (debido a que es el nombre genérico se seguirá utilizando a lo largo del documento para referirse a la empresa) la misma es reconocida por ser la primera y más longeva cooperativa de Costa Rica, líder en la zona occidente del país en la industrialización de café y caña de azúcar, que además ha destacado por su impacto en el desarrollo socioeconómico de la zona, lo cual ha generado una responsabilidad social con la población y compromete a realizar acciones acorde con los principios y valores cooperativistas para beneficio de los asociados, generación de empleos y desarrollo local.

Desde 1905 existía la Hacienda Victoria perteneciente a ciudadanos Alemanes, quienes recibían las cosechas de café y azúcar de pequeños productores en su planta de industrialización, luego de los conflictos armados a nivel mundial en la década de los cuarenta y de la formación del Centro de Estudio para Problemas Nacionales, el cual recomendó la implementación de una cooperativa en la ciudad de Grecia para alivianar la incertidumbre de los productores locales, surgió en 1943 la Cooperativa Agrícola Industrial Victoria (Coopevictoria R.L.), la cual se define como una empresa privada sin fines de lucro y democrática, que surge como mecanismo de asociación de los pequeños productores agrícolas de la zona, con el propósito de industrialización y comercialización de los productos locales [2].

Actualmente Coopevictoria es una empresa con 280 empleados y 2912 asociados donde 93.4% corresponden a pequeños productores [3], la misma con los años se ha diversificado para ofrecer más que la producción de café y azúcar, lo que aún constituye aproximadamente el 50% de los ingresos de la Cooperativa [4], esto lo ha hecho por medio de servicios complementarios como lo son la producción de fertilizante orgánico, centro de servicio, servicios de maquinaria, proyectos de tecnologías limpias, etc.

La producción de azúcar está bajo el cargo del Ingenio Victoria (mostrado en la Figura 1-1), destacable por su capacidad de producción de 200 mil toneladas de caña por zafra y debido a que es uno de los dos ingenios en Costa Rica que producen azúcar refino. El azúcar a nivel mundial es uno de los productos más consumidos, por lo que Coopevictoria ofrece 4 variedades de azúcar diferenciadas entre sí por las unidades ICUMSA (International Commission for Uniform Methods of Sugar Analysis) y la comercializa en el país por medio de la Liga Agrícola Industrial de la caña de azúcar (LAICA) y fuera del país bajo el sistema Fairtrade International, gracias al cual se exportan 1500 toneladas de azúcar demerara y refino a Suiza.

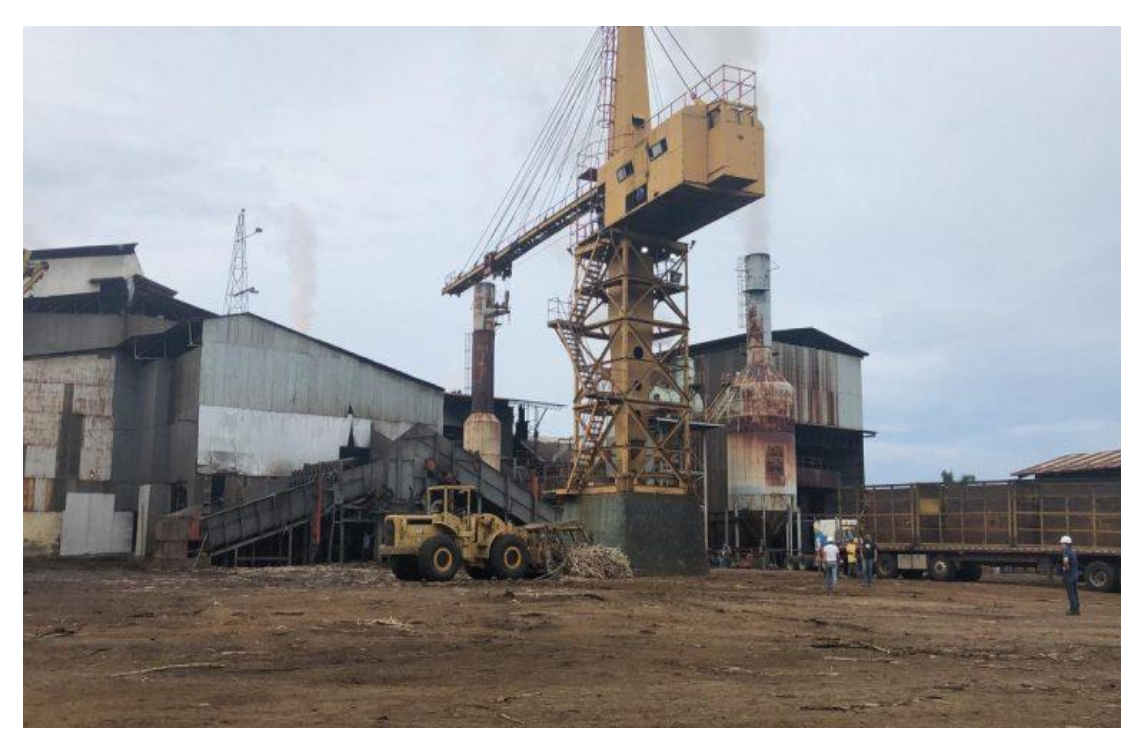

Figura 1-1. Ingenio Victoria. Fuente: *[2]*.

#### <span id="page-17-1"></span><span id="page-17-0"></span>**1.2 Definición del problema**

En la empresa Coopevictoria R.L. actualmente todo lo que concierne a uno de sus dos productos principales, el azúcar, está estrictamente relacionado con la calidad, ya que tanto los precios de su materia prima (costos) como de su producto final (ganancias) se rigen primordialmente por la calidad de los mismos, entendiéndose que la primera de estas se paga a los agricultores conforme a la calidad entregada y la segunda debe de cumplir con métricas relacionadas con la coloración según el tipo de azúcar, lo cual se determina por medio de pruebas de laboratorio y se le designa unidades ICUMSA merecientes [5], además se deben satisfacer requerimientos de: porcentaje de humedad, materia soluble máxima y temperatura en bodega [6].

Se reporta la existencia de alrededor de 400 tipos de sistemas de secado, sin embargo, solo alrededor de 100 están disponibles, donde el uso de aire caliente es el medio de secado más común. Es importante mencionar que en el proceso de secado existen múltiples variables de interés que afectan en gran medida la calidad del proceso, como lo son la temperatura, la humedad, el tiempo de secado, la presión, capacidad de producción y velocidad del producto, por mencionar algunas de ellas [7]. Además, existen una serie de etapas preestablecidas en el proceso de creación del azúcar, donde cada una de ellas debe de ejecutarse con ciertas condiciones, que a su vez proponen un rango de valores en los cuales deben de situarse algunas variables del proceso, a pesar de esto existe la problemática de dependencia entre las variables, por lo cual sirven solamente de guía para una producción de azúcar de calidad; sin embargo, se ha concluido que la determinación de los parámetros adecuados en las distintas etapas y el control de los mismos permite obtener la calidad deseada siempre y cuando la materia prima también cumpla sus debidos estándares [8].

Debido a que Coopevictoria R.L. tiene su propio laboratorio que es capaz de ejecutar pruebas de calidad, ha sido posible determinar que en ocasiones no se obtiene el azúcar de la mejor calidad posible, responsabilidad que se le atribuye en gran medida al proceso de secado actual, que consiste en una secadora rotatoria conformada por una cámara cilíndrica cuya capacidad de producción actual es de 3.75 toneladas por hora (mostrada en la Figura. 1-2), la cual es capaz de medir y controlar solamente la variable de temperatura del aire de entrada a la cámara, sin embargo, debido a su tamaño carece de la capacidad de ofrecer un secado uniforme al azúcar para la estimación de capacidad antes mencionada, existen variables de interés que no son medidas, calculadas o controladas, entre ellas destacan: el caudal o flujo de entrada, velocidad de giro, temperatura de salida del azúcar, porcentaje de humedad relativa, tiempo de estadía del azúcar en la secadora, etc., de manera que se obtiene conocimiento de que el proceso está ocasionando una disminución en términos de calidad del azúcar hasta que la misma ya ha sido producida.

También es destacable el hecho de que el aumento continuo de producción en Coopevictoria desde sus inicios en la década de los 40 con un procesamiento de 30.000 toneladas, a las hoy 200.000 toneladas de caña de azúcar, revela la expectativa de un continuo crecimiento y una necesidad de mayor producción [2], principalmente esto se debe a que se pretende por parte de los directivos de Coopevictoria absorber la producción de azúcar que actualmente realizan otros ingenios [9]. Por otra parte, existe el deseo por parte de la empresa de abrazar las nuevas tecnologías, ser competitivo en su producción y extraer los mayores beneficios que puede ofrecer la industria 4.0 y de esta manera continuar siendo la cooperativa más longeva de nuestro país.

La secadora por intervenir presenta una serie de dificultades, de las cuales la capacidad de soportar una cantidad de 5.25 toneladas de azúcar por hora es una de ellas, debido a que es fundamental que sus elementos críticos sean capaces de soportar las cargas estáticas y dinámicas involucradas en el proceso, tomando en cuenta los materiales y dimensiones disponibles, de manera que se puedan reducir los costos y sobredimensionamiento, pero se garantice un sistema robusto y duradero. Además, debe de evaluarse la mejor opción de diseño para las paletas o elevadores encargados de desplazar el azúcar para que obtenga mayor contacto con el aire caliente.

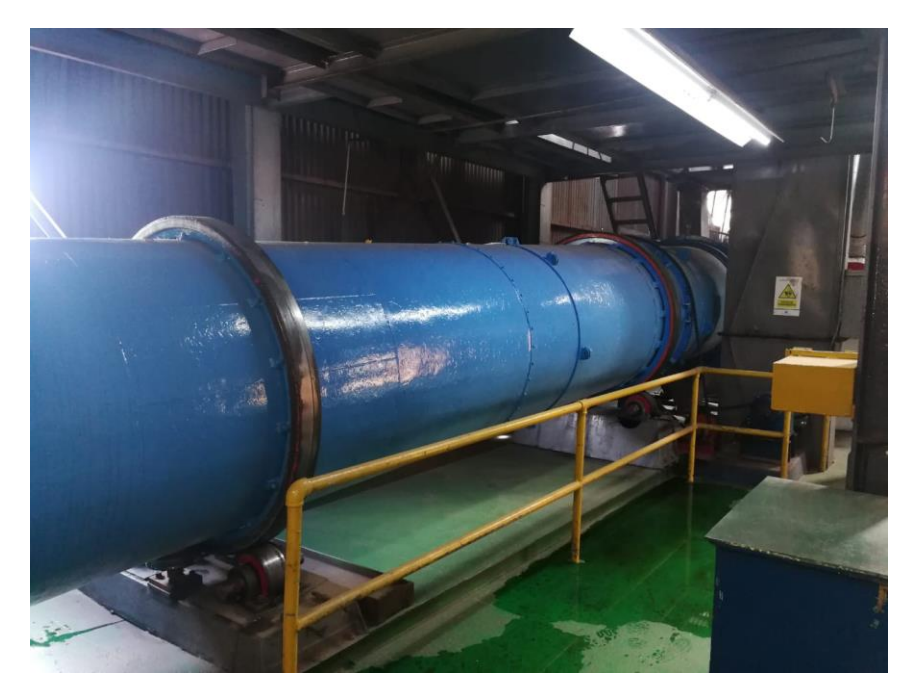

Figura 1-2. Secadora de azúcar actual. Fuente: Coopevictoria R.L.

#### <span id="page-19-1"></span><span id="page-19-0"></span>**1.3 Justificación**

Debido a las elevadas necesidades de ofrecer una mayor capacidad de producción junto con aquella de propiciar la calidad del producto final se requiere de un mecanismo de secado distinto y/o de mayor tamaño, así como de incorporar la capacidad de medición y/o control de todas aquellas variables que se consideren indispensables en el proceso, además de la existencia de alarmas y la fácil monitorización que permita que inclusive los operarios sean capaces de configurar parámetros importantes del sistema en caso de que así se requiera. Actualmente existe en la empresa un sistema de supervisión, control y adquisición de datos (SCADA) por sus siglas en inglés, que es utilizado para muchas otras etapas y procesos de producción, mas la implementación del SCADA en el proceso de secado de azúcar ha quedado rezagada, ya que al igual que la automatización de este proceso no se ha elaborado de la mejor manera o tan siquiera de manera completa [10].

#### <span id="page-20-0"></span>**1.4 Síntesis del problema**

Existe la necesidad en Coopevictoria R.L. de mejorar la calidad del azúcar y aumentar la productividad de la misma, mediante un nuevo sistema de secado capaz de medir y controlar las principales variables que afectan el proceso.

#### <span id="page-20-1"></span>**1.5 Objetivo General**

Diseñar una secadora que permita tanto el secado de 5.25 toneladas de azúcar por hora, como la medición y/o control de las principales variables que influyen en la calidad del azúcar producido por Coopevictoria R.L.

#### <span id="page-20-2"></span>**1.6 Objetivos Específicos**

1. Determinar las variables de importancia tanto para el mecanismo como para el control de este, que permitan mejorar la productividad y la calidad del azúcar producido.

2. Diseñar un sistema mecánico que permita el secado de 5.25 toneladas de azúcar por hora.

3. Desarrollar una automatización para aquellas variables no medidas o reguladas manualmente junto con una interfaz en SCADA, que garantice la fácil visualización y modificación de variables importantes.

4. Verificar el adecuado desempeño tanto del mecanismo como de la automatización e interfaz SCADA que conforman la secadora de azúcar propuesta.

#### <span id="page-21-0"></span>**1.7 Estructura del documento**

Esta sección es intencionada a dar visibilidad de la estructura general de este escrito para proporcionar claridad previa a su lectura. En principio, se comienza sentando las bases del lugar y contexto en el cual se desarrolla el proyecto, así como la problemática que existe y su importancia para la empresa, lo cual da a lugar el planteamiento de los objetivos del proyecto. Seguidamente es desarrollado el marco teórico cuyo objetivo es establecer los conocimientos teóricos generales e importantes englobados en este y en algunos otros proyectos de esta índole, lo cual consiste en teoría respecto al producto de importancia para el proyecto, el azúcar y teoría sobre diseño mecánico, automatización, SCADA y finalmente aspectos generales en el desarrollo de proyectos.

Luego de establecer el entorno y la teoría se comienza en sí el desarrollo del proyecto, para el cual se utilizó una metodología de desarrollo de productos que consiste en varias fases o etapas, por tanto surge la necesidad de explicar la metodología y como cada fase está presente en el desarrollo total del proyecto, para guiar al lector en la asimilación de cómo se aplican las actividades o subprocesos del proyecto en relación a cada fase de la metodología, al menos para el desarrollo del actual proyecto, se organizan las actividades dentro de secciones que llevan el nombre de su respectiva fase, mientras que a su vez las fases se agrupan en los capítulos tradicionales que organizan el formato de un documento escrito, dígase introducción, marco teórico, metodología, propuesta de diseño, resultados y análisis, conclusiones, entre otros. Entiéndase entonces que el proyecto es realizado mediante la metodología de desarrollo de productos dividida en fases, pero el escrito contiene no solo el proceso de desarrollo del proyecto, sino que además contiene secciones y capítulos adicionales para reforzar la comprensión del mismo y de los resultados y/o conclusiones obtenidas al ser culminado.

## <span id="page-22-0"></span>**2. Marco Teórico**

Dado el hecho de que este proyecto consiste en la unión de varias disciplinas o bien áreas de conocimiento, este capítulo pretende reforzar las bases de cada una de estas áreas y que así exista tanto una mayor comprensión del proyecto como aquellos aspectos relacionados a él. De este modo se separó el conocimiento teórico en secciones para agrupar aquellos conceptos más cercanos entre sí, resultando en 4 secciones: azúcar, diseño mecánico, automatización, SCADA y generalidades de proyectos.

#### <span id="page-22-1"></span>**2.1 Azúcar**

En cuanto al azúcar es pertinente comenzar por el hecho de que el azúcar es un producto que se puede obtener a partir tanto de la caña de azúcar como de la remolacha, sin embargo, es predominantemente extraída de la caña y es en el proceso productivo en el cual nos enfocaremos, comenzando por el hecho de que el procesamiento de la caña de azúcar consiste en el sometimiento a procesos físico-químicos y biológicos que en realidad dan a paso a una transformación en azúcar, cachaza, melaza o miel, bagazo, alcohol y energía, etc., además es notorio que "de todas las especies agrícolas, esta planta es la que convierte mayor energía solar en energía química" según [11].

#### <span id="page-22-2"></span>**2.1.2. Historia de la Caña de azúcar**

Según se detalla en [12], la caña de azúcar que actualmente se cultiva es un híbrido muy complejo de dos o más de las cinco especies del género y que las formas relativamente jugosas fueron utilizadas inicialmente en china y la india, además se extendió de forma muy lenta para llegar al sur de España y Sicilia, desde donde Cristóbal Colon la llevo al nuevo mundo en 1943. Sin embargo, también existen estudios posteriores que dicen que esto es todavía materia de investigación dado que se considera que el cultivo tuvo su origen en el archipiélago de Melanesia en Nueva Guinea, 8 000 a 15 000 años antes de Cristo y luego se difundió hacia las islas vecinas, la China y la India. Inclusive existen aquellos que consideran que existen pruebas que ubican a la caña de dulce en Guatemala, siendo cultivadas por nativos en regiones localizadas en Chiapas, norte de Huehuetenango, en el Quiche, y al sudeste de Petén [13].

#### <span id="page-23-0"></span>**2.1.3. Proceso productivo del azúcar**

Debido a la importancia de conocer el amplio proceso productivo que se lleva a cabo con la caña de azúcar se le proporciona un resumen del mismo al lector a partir de las descripciones dadas por [14], [15] y [16], además se puede observar de manera gráfica el proceso y el flujo que existe en el mismo en la Figura 2-1.

**Siembra y Cosecha:** Es donde comienza el proceso de producción de azúcar y es realizado en el campo cañero, las labores generales para la siembra son: preparación de la tierra, selección de la semilla, siembra y riego, mientras que, aquellas para la cosecha son: determinación de madurez, programa semanal de cosecha y abastecimiento de caña con base en el proceso. La época ideal para el corte es durante los tres meses en que la caña alcanza su desarrollo máximo y conserva su máxima calidad y puede llevarse a cabo de forma manual o mecánica, pero para que exista un uso eficiente de una máquina cosechadora es necesario utilizarla en terrenos de al menos 5 ha y con distancias largas (500 m), si se realiza el corte manual de caña quemada esto se hace al ras del suelo, despunte al viento y se junta en manojos de 300 a 500 kg, los cuales se recolectan por medio de alzadoras en camiones y es transportada por los productores hasta el Ingenio.

**Muestreo y pesaje de la caña:** Toda la caña que llega a la fábrica debe ser muestreada representativamente, el muestreo se realiza con una sonda mecánica automática o mecánica, con la finalidad de determinar la calidad de la materia prima que se recibe en base a lo cual se le paga individualmente a cada uno de los productores; posteriormente se traslada a los patios donde un sistema de grúas la descarga en forma operativa en las mesas alimentadoras, donde se lava la caña con el fin de retirar la mayor cantidad de materia extraña (tierra, piedras, hojas, polvo, metal, etc.) presente en la caña y proveniente de las etapas de corte y transporte. Toda la caña es pesada para efectos de control y contabilidad, para tal fin, se utilizan básculas de diferentes tipos y capacidades.

**Picadoras de caña:** La caña que ingresa por las mesas alimentadoras antes de que pase a la etapa de molienda se debe preparar adecuadamente para facilitar el trabajo de los molinos, utilizando para esto cuchillas corta cañas, desfibradoras, desmenuzadoras o una combinación de las anteriores. Estas cuchillas son accionadas por turbinas de vapor, bajo las cuales se hace pasar el colchón de caña, con lo que se facilita el proceso de extracción de jugo en los molinos.

**Molinos:** El tándem de molienda tiene la función realizar la mejor separación posible de los dos elementos de la caña, estos son la fibra y el jugo. El tándem está constituido por varios molinos, asimismo cada uno a su vez está conformado por mazas cilíndricas ranuradas inferiores y superiores; donde generalmente las inferiores se encuentran fijas, mientras que las superiores pueden subir o bajar según las necesidades de alimentación del molino. El colchón de caña se pasa a través de estas masas y haciendo uso de presión se extrae el jugo, el cual es recolectado por medio de canoas y bombeado a tanques de almacenamiento. El bagazo que se obtiene después de hacer pasar la caña por los molinos es transportado hacia las calderas para ser utilizado como combustible en la generación de vapor de alta presión empleado por las turbinas para mover los molinos y en los turbogeneradores encargados de la producción de la energía eléctrica requerida por el ingenio, mientras que el vapor de escape de las turbinas es utilizado en las etapas de evaporación y cocimiento de jugos.

**Preparación del jugo:** Se efectúa con la ayuda de compuestos químicos (ácido fosfórico, cal y azufre), los cuales facilitan la clarificación y sedimentación de las impurezas presentes en el jugo. El jugo extraído en la etapa de molinos recibe la denominación de jugo diluido o mixto y presenta un pH de 5.5, el tratamiento con cal se ha constituido a través de los años en el primer paso para la depuración química del jugo y puede ser añadida al jugo por un método manual, en el cual se forman zonas de alta alcalinidad o también puede ser añadida por medio de dispositivos mecánicos automáticos o por medio de un equipo controlado electrométricamente, flexible y capaz de aumentar o disminuir la cantidad de lechada según los requerimientos del proceso. En la sulfitación se emplean la cal y el bióxido de azufre (líquido o gaseoso) como agentes clarificantes. La cal neutraliza los ácidos presentes en el jugo y el bióxido de azufre neutraliza el exceso de cal añadida y decolora el jugo.

**Calentamiento y Clarificación:** El calentamiento se realiza como complemento del encalado, facilitando la precipitación de las impurezas presentes para obtener jugos más puros. Este proceso se realiza por medio de intercambiadores de tubo y coraza donde el jugo alcalizado se calienta hasta una temperatura cercana a los 102-105°C y se almacenan en tanques clarificadores, donde los sólidos no azúcares floculados por la alcalización y el calentamiento se precipitan por gravedad y forman un lodo llamado cachaza. Existen varios tipos de clarificadores, los más comunes son: Clarificador Dorr, Clarificador Graver, Clarificador de Le Fortier y Clarificador de Le Bach. Es importante mencionar que las pérdidas de jugo en los lodos de los clarificadores equivalen aproximadamente al 5 % del total del jugo tratado. El jugo clarificado obtenido se filtra para eliminar partículas y se envía a los evaporadores.

**Filtración:** El jugo clarificado va directo a los evaporadores y los lodos, localizados en la parte inferior de los clarificadores, se filtran con la ayuda de filtros prensa o filtros de vacío para recuperar el jugo presente. En un inicio a los lodos se les agrega cal, bagacillo y floculante con la intención de aumentar su filtrabilidad para posteriormente ser bombeados hacia filtros rotatorios al vacío donde se separa los sólidos del jugo azucarado. La materia sólida resultante del proceso de filtración es llevada a un patio fuera de la planta, donde es almacenada para ser utilizada como abono orgánico.

**Evaporación:** El jugo clarificado que entra a los evaporadores lo hace al ser bombeado desde tanques de almacenamiento y tiene de 12 a 15° Brix aproximadamente, es concentrado por evaporación de múltiple efecto y se entrega con una concentración cercana a los 60 ° Brix, a este jugo se le denomina meladura.

**Cocimiento y Cristalización:** La sacarosa contenida en la meladura es sometida a un tratamiento para completar la cristalización por medio de evaporadores de simple efecto o tachos, de manera que la meladura es llevada hasta el agotamiento máximo o bien a la meta de sobresaturación, obteniéndose así la masa cocida formada por líquido (miel) y cristales (azúcar). Existen diferentes clases de cristalizadores, entre los que sobresalen: el cristalizador Wekspoor y el cristalizador tubular rotativo Lafeuille.

**Centrifugación:** La separación de los cristales de azúcar de las mieles, se realiza en equipos denominados centrífugas o turbinas, que consisten en tambores rotatorios con mallas en el interior que tienen de 400 a 600 perforaciones por pulgada cuadrada, debido a la acción combinada de la fuerza centrífuga y la fuerza de gravedad. Durante el proceso el azúcar es lavado con agua caliente para remover la película de miel que cubre los cristales, la miel que se obtiene en las centrifugas es enviada nuevamente a los tachos para su posterior cristalización. Después de tres cristalizaciones consecutivas se obtiene una miel agotada denominada miel de purga o melaza, en la práctica a estas cristalizaciones se les denomina masas y cada una se procesa con parámetros distintos, por ejemplo: se acostumbra a turbinar en caliente (70 - 75°C) a la primera y segunda, sin embargo, las masas de tercera se turbinan después de que salen de los cristalizadores a una temperatura menor (50 a 60°C), por otra parte el tiempo de turbinación para las masas de primera es de 1 a 5 minutos, 4 a 10 minutos para las de segunda y de 10 a 45 minutos para las de tercera.

**Secado:** El azúcar húmedo obtenido después del paso por las centrifugas se transporta hasta el sistema de secado, donde por lo general se requiere de aire caliente a una temperatura de entre 80 y 90°C proveniente de un calentador para que por medio del contacto con aire caliente que entra se logre obtener un azúcar seco. El aire utilizado en el sistema de secado por lo general se calienta con vapor en intercambiadores tipo radiador e ingresa por medio de la acción de un ventilador. Es importante mencionar que el azúcar crudo no se seca, simplemente se almacena y envasa tal y como salen de las centrífugas, mientras que los demás tipos de azúcar se secan y luego de que contienen una humedad adecuada sale por el extremo opuesto del sistema de secado, donde se tamiza en una malla clasificadora para remover terrones de azúcar, el grano tamizado es pasado entre juegos de imanes para eliminar posibles partículas metálicas.

**Envase y despacho:** Una vez el azúcar está seco, con una humedad y temperatura cercana a 0.05% y 50 °C respectivamente esta se empaca, para lo cual se requiere que el azúcar sea pesado en básculas electrónicas y se

selle a mano o con la ayuda de una máquina, usualmente se empaca en sacos de 50kg o bolsas plásticas de 2kg, o bien en diferentes presentaciones para ser almacenado en bodega y posteriormente despachado al comercio.

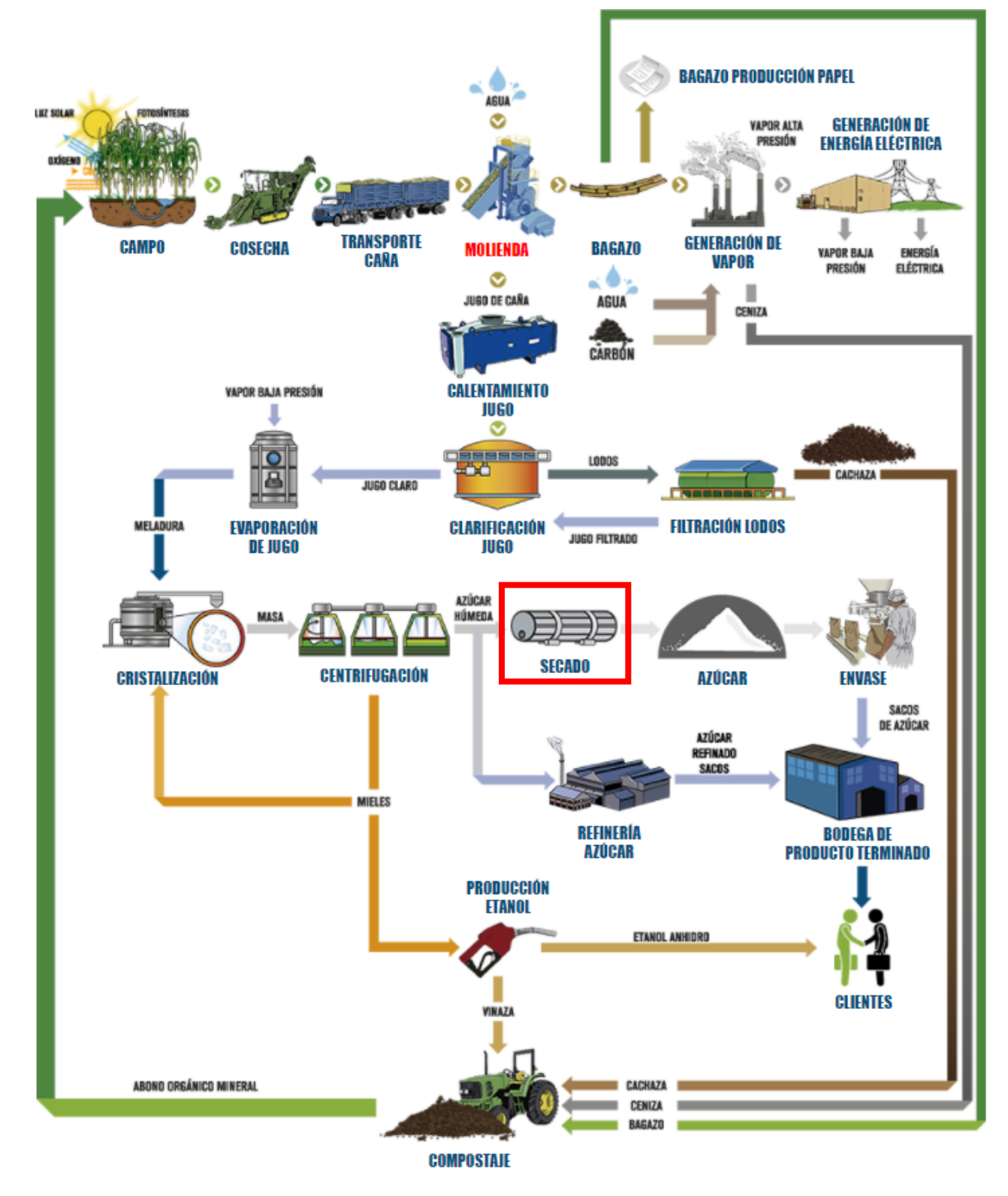

<span id="page-26-0"></span>Figura 2-1.Proceso de transformación de la caña de azúcar. Fuente: *[17]*.

#### <span id="page-27-0"></span>**2.1.4. Aspectos del diseño de una secadora rotatoria**

En el diseño de una secadora rotatoria existen algunos aspectos y conceptos de importante consideración para su diseño y posterior construcción, entre ellos algunos parámetros intrínsecos del proceso y consideraciones.

**Elevadores**: Los elevadores o flights en inglés, en resumen, son los responsables de que el producto sea secado de manera adecuada dentro de una secadora, esto debido a que el funcionamiento de esta maquinaria parte de la asunción de que las partículas sobre la superficie de la cámara no participan en el proceso en la medida en que lo hacen las partículas suspendidas en el aire y que están en contacto con el gas caliente de secado durante los tiempos de caída. Por otra parte, la participación de los elevadores está muy relacionada con el tiempo de estadía del azúcar, ya que según la cantidad de elevadores y su configuración en tamaño y forma determinan el "holdup" en inglés, que se refiere a la cantidad de producto retenido en una secadora en todo momento, y por ende está intrínsicamente relacionado con la carga de diseño, o bien de producto que se puede introducir al sistema de manera que cumpla con los parámetros de buen funcionamiento. Existen múltiples configuraciones para elevadores, entre ellos los mostrados en la Figura 2-2, estos perfiles se utilizan para distintos productos, pero las mayores diferencias están en que los primeros son en mayor medida funcionales para productos muy pegajosos y que tienden a adherirse a la superficie, mientras que los últimos fueron desarrollados para utilizarse en ocasiones donde es de gran interés que la descarga del producto ocurra a lo largo de todo el diámetro de la secadora y no solo de manera parcial como se observa en las Figuras 2-3 y 2-4.

Es importante mencionar que existe literatura que evalúa el rendimiento de los elevadores y propone las ecuaciones teóricas que los ligan al tiempo de estadía, producto retenido y descarga adecuada para carga de diseño con el propósito de guiar el proceso, pero hay en mayor medida literatura donde se evalúa maquinaria y se compara con las ecuaciones de diseño y dejan claro que aún existe gran ambigüedad e incertidumbre en estos modelos y presunciones que basan las ecuaciones, no obstante siguen siendo utilizadas de manera común, y es solo a través de un análisis posterior a la construcción y por medio de imágenes que se puede realmente describir con suficiente certeza la relación entre las variables mencionadas, inclusive llevando a la conformación de modelos matemáticos específicos para la maquinaria. Finalmente, lo que si ha quedado en buena medida confirmado es que el aumento en el número de elevadores es directamente proporcional al tiempo de estadía y la capacidad de secado [18].

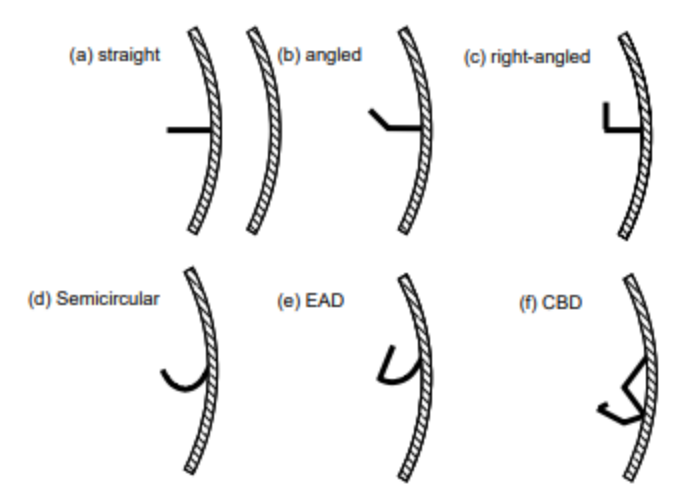

Figura 2-2. Perfiles comunes para elevadores. Fuente: *[7]*.

<span id="page-28-0"></span>**Carga de diseño:** La carga de diseño o bien design load en inglés, es un concepto y variable que se refiere a la carga a la cual se somete la secadora, sin embargo, con el propósito de no generar confusión al lector, se aclara que esto en realidad se refiere al caudal de entrada con el que se alimenta a la cámara de la secadora. Con esto en cuenta existen 3 potenciales condiciones de carga a las cuales puede operar este tipo de maquinaria: sub-cargada (Figura 2-3), bajo carga de diseño (Figura 2-4) y sobre-cargada (Figura 2-3), donde la primera y última condición no son ideales para su funcionamiento. La definición de carga de diseño viene de la idea de propiciar la máxima interacción entre las partículas de material y el gas de secado, sin embargo, la manera en que se comprueba la ejecución bajo presencia de la carga de diseño es cuando la descarga del material desde los elevadores comienza exactamente a las 9 en punto (ángulo de 0 grados), se entiende además que este parámetro es de importancia para la optimización y que de estar en presencia de alguna de las otras dos condiciones resulta en baja eficiencia [18].

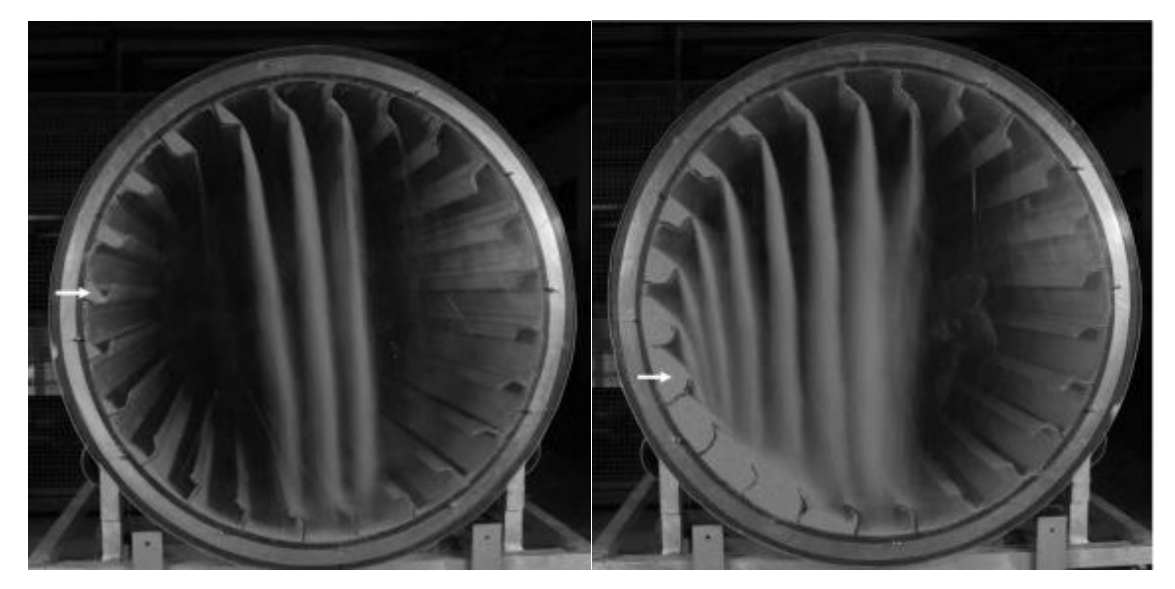

Figura 2-3. Secadora sub-cargada (Izquierda) y sobrecargada (Derecha). Fuente: *[18]*.

<span id="page-29-0"></span>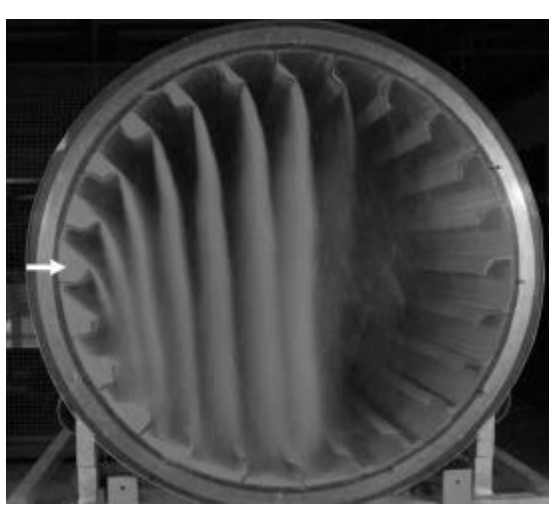

Figura 2-4. Secadora en lo que se asume cerca de carga de diseño. Fuente: *[18]*.

<span id="page-29-1"></span>**Tiempo de estadía:** El tiempo de estadía se describe como el tiempo requerido por parte de una partícula solida cualquiera para atravesar toda la extensión de la secadora, la principal y más sencilla ecuación que lo describe se muestra en la Ecuación 2-1. Esto es muy complejo debido a que las partículas no toman los mismos caminos desde la entrada hasta la salida, además han sido identificados múltiples factores que intervienen, incluyendo como se mencionó anteriormente los elevadores, carga retenida, la alimentación e inclusive la humedad de las partículas, sin embargo aquello que se ha observado que tiene el mayor impacto es la velocidad de giro y el ángulo de inclinación de la cámara cilíndrica, que afectan de manera inversamente proporcional el

tiempo de estadía, mientras que la cantidad de elevadores tiene una relación directamente proporcional como se mencionó en párrafos anteriores.

$$
\tau = \frac{H}{F} \quad \text{(Ecuación 2-1)}
$$

#### <span id="page-30-0"></span>**2.2. Diseño mecánico**

El diseño mecánico es una tarea compleja que requiere de muchas habilidades, además es necesario subdividir relaciones complejas en una serie de tareas simples. Diseñar en sí, es formular un plan para satisfacer una necesidad específica o resolver un problema particular, si el plan resulta en la creación de algo físicamente real, entonces el producto debe ser funcional, seguro, confiable, competitivo, útil, que pueda fabricarse y comercializarse. El diseño también es un proceso innovador y altamente iterativo, donde está presente un constante proceso de toma de decisiones, que en ocasiones deben tomarse con muy poca información, en otras con apenas la cantidad adecuada y en ocasiones con un exceso de información parcialmente contradictoria. La dificultad del tema requiere una secuencia en la cual las ideas se presentan y se revisan, donde primero se aborda la naturaleza del diseño en general, luego el diseño en ingeniería mecánica en particular. El ingeniero de diseño no sólo necesita desarrollar competencia en su campo, sino que también debe cultivar un fuerte sentido de responsabilidad y ética de trabajo profesional según explica [19].

#### **2.2.1. Mecanismos**

<span id="page-30-1"></span>Se entiende por mecanismo al conjunto de las partes de una máquina en una disposición adecuada y se origina a partir del término latino mechanisma. Dentro de la maquinaria, el conjunto de elementos rígidos y móviles unos respecto de otros se encuentran unidos entre sí mediante diferentes tipos de uniones y el propósito de estos mecanismos es la transmisión de movimientos y fuerzas que se encuentran en contacto con los mismos, por tanto, una definición adecuada es: sistema que transforma un movimiento y una fuerza de entrada en otra de salida. Es importante saber que un mecanismo no se considera como una masa puntual debido a que los elementos que lo conforman presentan combinaciones de movimientos relativos de rotación y traslación. Además, existen una gran variedad de mecanismos entre los cuales figuran algunos como: Polea, Biela-Manivela, Leva, Engranajes, Tornillo sin fin y Rueda helicoidal, Cadena y piñones, Piñón Cremallera, Manivela, Tornillo, Palancas, Mecanismos articulados y muchos más [20]. De los distintos tipos de mecanismos nos son de importancia los sistemas de transmisión:

**Sistemas de transmisión:** Son aquellos que se emplean para trasmitir la energía mecánica desde la máquina o elemento motor a los órganos de trabajo de una máquina, con transformaciones de las velocidades, de las fuerzas o momentos e inclusive transformación del carácter y de la ley del movimiento. Como el lector puede imaginar existen muchos sistemas de transmisión entre los cuales figuran la transmisión por correas planas o bandas, fajas dentadas, cadena, engranes, etc. donde se da paso a múltiples variaciones y distintos sistemas, algunos de ellos son:

**Sistemas reductores de velocidad:** Que se caracterizan porque en elemento conductor o motriz tiene un diámetro menor que el conducido y consecuentemente la velocidad del conducido es menor que la del conductor.

**Sistemas multiplicadores de velocidad:** Que se caracterizan porque en elemento conductor o motriz tiene un diámetro mayor que el conducido y consecuentemente la velocidad del conducido es mayor que la del conductor.

Por otra parte, debido a su inmensa gama de aplicaciones y su extendido uso como método de transmisión examinaremos los engranes, es de importancia que el lector sepa que en este trabajo se toma como referencia a [19] para toda la teoría, cálculos y dimensionamientos realizados sobre elementos mecánicos.

#### **2.2.2. Engranes**

<span id="page-31-0"></span>Estos permiten transmitir un movimiento giratorio entre dos ejes, mientras se modifican características de velocidad, momento y sentido de giro, con ejes ubicados de manera paralela, coincidente o cruzado. Mecanismos basados en engranes se emplean ampliamente como reductores de velocidad en la industria en: máquinas herramientas, robótica, grúas, etc., en la mayoría de los electrodomésticos como: lavadoras, máquinas de coser, batidoras, etc. y en automoción dentro de: cajas de cambio de marchas, cuentakilómetros, regulación de inclinación de los asientos, etc. Los engranes son básicamente discos con dientes a su alrededor, existe a su vez varios tipos de engranes, los cuatro tipos principales de engranes son: rectos, helicoidales, cónicos y sinfín donde cada tipo es utilizado para distintos propósitos, para efectos de este trabajo se detallarán los engranes rectos y helicoidales. Los rectos se emplean para transmitir movimiento de un eje a otro eje paralelo, además, el engrane recto es el más sencillo, razón por la cual se usa para desarrollar las relaciones cinemáticas básicas de la forma de los dientes, por otra parte los helicoidales poseen dientes inclinados con respecto al eje de rotación y se utilizan para las mismas aplicaciones que los engranes rectos, con el beneficio de que no son tan ruidosos debido al engranado más gradual de los dientes durante el acoplamiento. Asimismo,

**16**

el diente inclinado desarrolla cargas de empuje y pares de flexión que no están presentes en los engranes rectos, en ocasiones los engranes helicoidales se usan para transmitir movimiento entre ejes no paralelos, los diagramas de ambos engranes se pueden observar en la Figura 2-5.

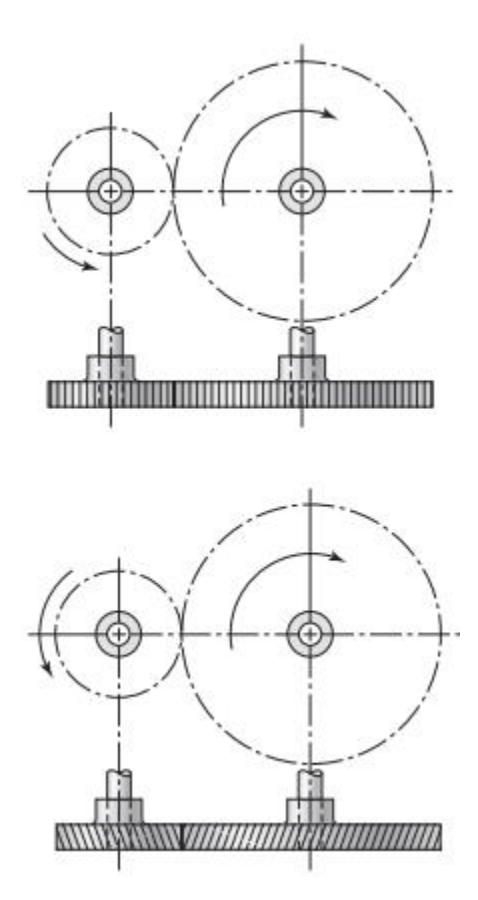

Figura 2-5*.*Diagrama de engranes rectos(arriba) y helicoidales(abajo). Fuente: *[19]*.

<span id="page-32-0"></span>Existe una gran cantidad de variables que se involucran en los engranes, que además se deben de tomar en cuenta para su construcción y adecuada aplicación, por lo que comenzaremos definiendo la terminología y describiendo los engranes y sus dientes con su respectiva nomenclatura, la Figura 2-6 resume los conceptos venideros de manera gráfica.

**Círculo de paso**: es un círculo teórico en el que por lo general se basan todos los cálculos; su diámetro es el diámetro de paso.

**Piñón y Rueda:** el primero es el menor de dos engranes acoplados mientras que el segundo es el mayor y también se le refiere como engrane.

**Paso circular p:** es la distancia medida sobre el círculo de paso, desde un punto en un diente a un punto correspondiente en un diente adyacente. De esta manera, el paso circular es igual a la suma del espesor del diente y del ancho del espacio.

**Módulo m**: representa la relación del diámetro de paso con el número de dientes. La unidad de longitud que suele emplearse es el milímetro. El módulo señala el índice del tamaño de los dientes en unidades del SI.

**Paso diametral P:** está dado por la relación del número de dientes en el engrane respecto del diámetro de paso. Por lo tanto, es el recíproco del módulo. Debido a que el paso diametral se utiliza sólo con unidades del sistema inglés, se expresa en dientes por pulgada.

**Cabeza (addendum) y raíz (dedendum):** es la distancia radial entre la cresta del diente y el círculo de paso para la primera y es la distancia radial desde el fondo hasta el círculo de paso para la segunda. Por lo que la altura, o profundidad total ht de un diente, es la suma de la cabeza (addendum) y la raíz (dedendum).

**Círculo del claro y claro (c):** es un círculo tangente al círculo de la raíz del engrane, mientras que el claro está dado por la cantidad por la que la raíz en un engrane excede la cabeza.

**Huelgo:** es la cantidad por la cual el ancho del espacio de un diente excede el grosor o espesor de este, medido en el círculo de paso.

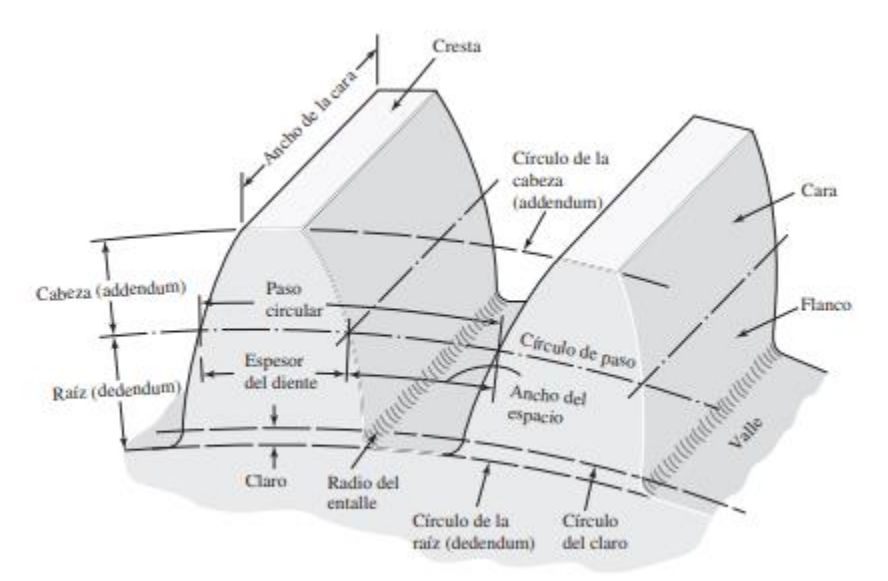

Figura 2-6. Nomenclatura de dientes de engranes rectos. Fuente: *[19]*.

<span id="page-33-0"></span>**Interferencia:** Es el contacto de partes de los perfiles de dientes no conjugados, lo que se puede explicar como que el contacto se debe iniciar cuando la punta del diente impulsado hace contacto con el flanco del diente impulsor, pero existe interferencia cuando hace contacto antes de que la parte involuta del diente impulsor entre en acción, en otras palabras, el contacto ocurre debajo del círculo base del engrane, en la parte no involuta del flanco. El efecto real es que la punta o cara involuta del engrane impulsado tiende a penetrar en el flanco no involuta del impulsor, un efecto similar ocurre a medida que los dientes dejan de estar en contacto, ya que el mismo termina después de lo debido, el efecto consiste en que la punta del diente impulsor penetra, o interfiere, con el flanco del diente impulsado.

**Trenes de engranes:** Es importante introducir este concepto, ya que por lo general los engranes no se utilizan solos, sino más bien en parejas o arreglos de más engranes. Los trenes de engranes son regidos por la Ecuación 2-2 donde se obtiene la velocidad del último engrane partir del valor del tren (e) y velocidad del primero (Ecuación 2-3), indiferentemente de si son rectos, helicoidales, cónicos o de tornillo sinfín, además en esta ecuación se pueden utilizar tanto los números de dientes como los diámetros de paso y 'e' es positivo si el último engrane gira en el mismo sentido que el primero, mientras que negativo si gira en sentido opuesto para engranes rectos. Como guía aproximada se puede obtener un valor del tren de hasta 10 a 1 con un par de engranes y de hasta 100 a 1 para un tren de engranes compuesto de dos etapas, además existen maneras para obtener valores de tren aproximados o bien valores exactos.

$$
e = \frac{producto de numero de dientes impulsores}{producto de numero de dientes impulsados}
$$
 (Ecuación 2-2)

 $n_L = e n_F$  (Ecuación 2-3)

#### **2.2.3. Cojinetes**

<span id="page-34-0"></span>Un cojinete descrito en palabras sencillas y de manera general es un elemento mecánico que permite la rotación de una flecha con una cantidad mínima de resistencia. Los términos cojinete de contacto rodante, cojinete antifricción y cojinete de rodamiento se emplean para describir la clase de cojinete en la cual se transfiere la carga principal mediante elementos que experimentan contacto rodante en vez de contacto deslizante. En el diseño mecánico, el estudio de cojinetes antifricción difiere en varios aspectos cuando se compara con el estudio de otros elementos, porque los cojinetes especificados ya existen. El especialista se enfrenta con el problema de diseñar dichos elementos para adaptarlos a un espacio cuyas dimensiones se establecen, o bien diseñarlos para recibir una carga con ciertas características y finalmente, los elementos se conciben para tener una vida satisfactoria cuando operen bajo las condiciones determinadas.

Es importante que se comprenda que la vida de los cojinetes no se puede describir de manera determinística, sin embargo, se tienen algunas ecuaciones determinísticas útiles que permiten considerar el efecto carga-vida a confiabilidad, luego se considera el efecto confiabilidad-vida que implica la estadística de Weibull y esto luego permite por medio de la relación carga-vida-confiabilidad, combinar relaciones estadísticas y determinísticas y de esta manera se obtiene una ecuación, que proporciona al diseñador el camino para pasar de la carga y vida deseadas a la clasificación de catálogo en una ecuación.

Existen varios tipos de cojinetes entre los cuales figuran los cojinetes de bolas (Figura 2-7), rodillos cilíndricos (Figura 2-8), de rodillos cónicos (Figura 2-9), rodillos helicoidales, de empuje de rodillos esféricos, de aguja y muchas variedades más, cada uno con sus ventajas y desventajas, sin embargo, los más utilizados y conocidos son los primeros tres. Por otra parte, también se fabrican muchos cojinetes para propósitos específicos, los más característicos son: cojinetes para instrumentos, cojinetes que no son de precisión, bujes de bolas y cojinetes con rodillos flexibles.

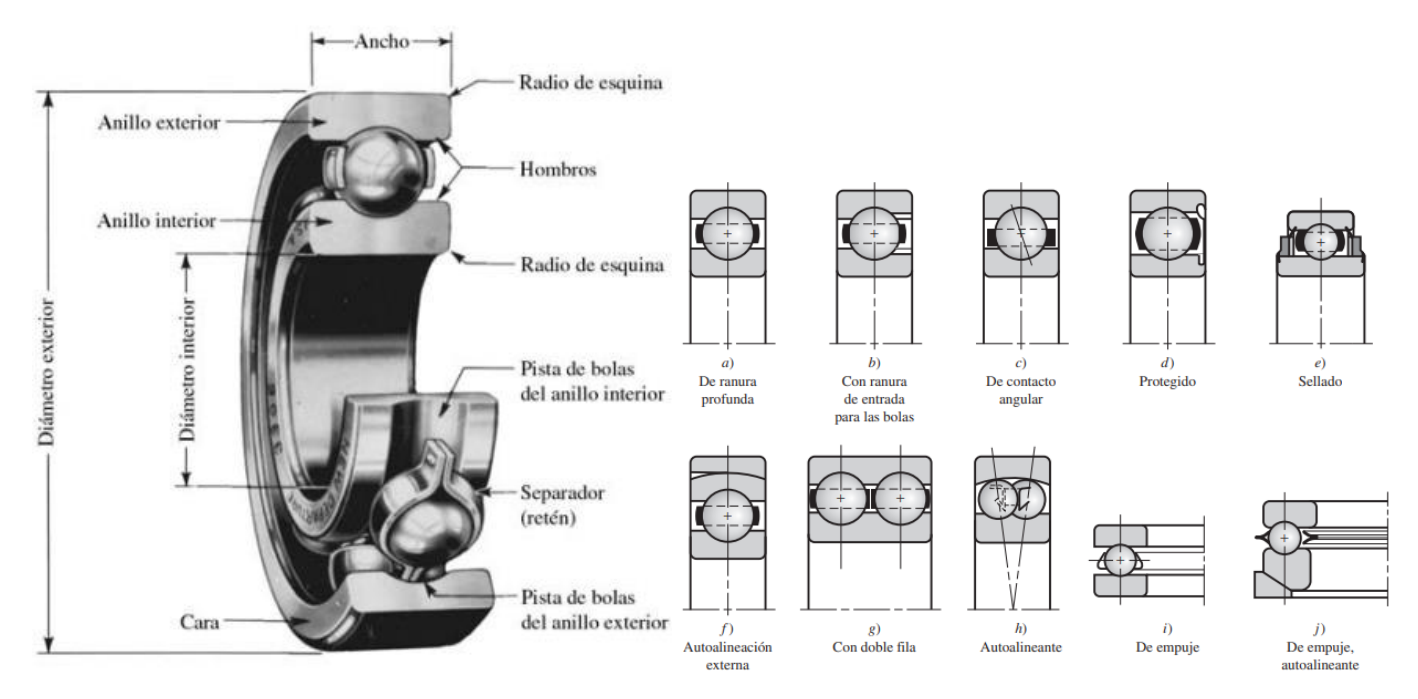

<span id="page-35-0"></span>Figura 2-7.Nomenclatura de un cojinete de bolas (izquierda) y algunos tipos de cojinetes de bolas (derecha). Fuente: *[19]*.
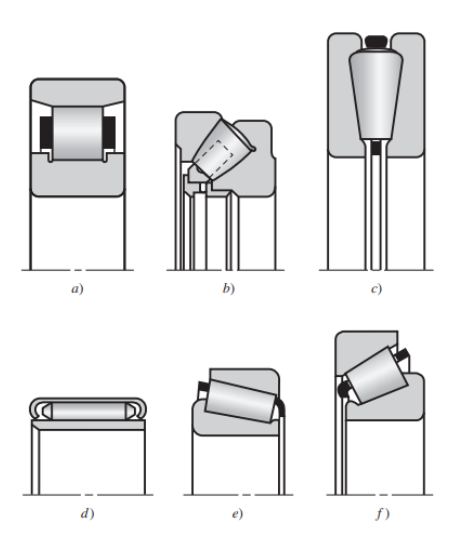

Figura 2-8.Tipos de cojinetes de rodillos donde: a) rodillo recto; b) rodillo esférico, empuje; c) rodillo cónico, empuje; d) de agujas; e) rodillo cónico; f) rodillo cónico, ángulo agudo. Fuente: *[19]*.

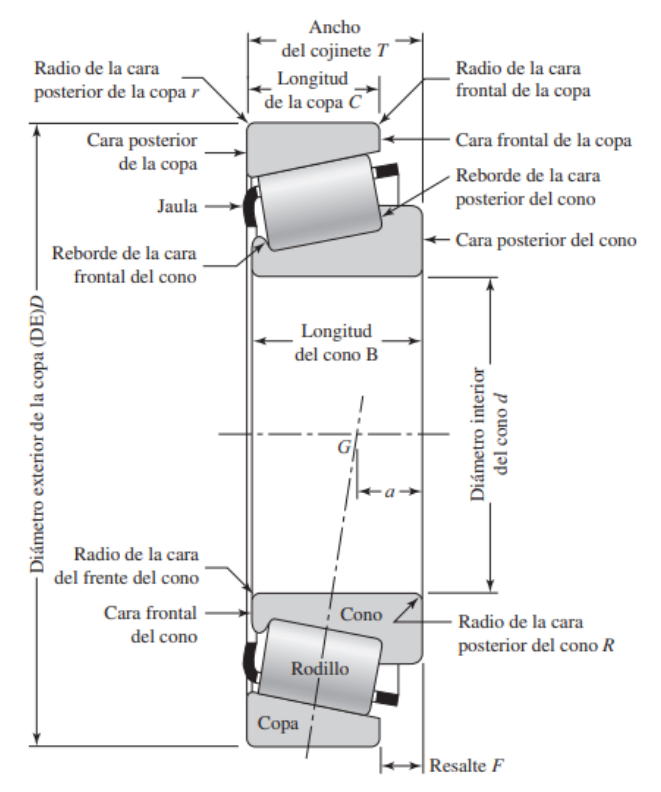

Figura 2-9. Nomenclatura de un cojinete de rodillos cónicos. Fuente: *[19]*.

De manera general el diseño de cojinetes consiste en contar con las herramientas para encontrar las clasificaciones de catálogo adecuadas, se toman decisiones, siempre contemplando factores como la carga de fatiga, la fricción, el calor, la resistencia a la corrosión, problemas cinemáticos, propiedades de los materiales, lubricación, tolerancias de maquinado, ensamble, uso y costo, luego se lleva a cabo una evaluación de diseño y se cuantifica la confiabilidad del cojinete. Finalmente, es necesario consultar los manuales de los proveedores para conocer los detalles específicos relativos a los cojinetes que fabrican.

## **2.3. Automatización**

La automatización de procesos o productos como tal es de suma importancia para un proyecto mecatrónico como el que se presenta en este escrito, en especial debido que una de las definiciones más elocuentes y aceptadas de un sistema mecatrónico es la integración de componentes mecánicos, electrónicos y programación que incluyen aspectos de control automático y administración de proyectos para realizar la automatización de procesos o productos con bajos costos, flexibilidad con características de calidad competitiva, por tanto el eje central de lo que podrían ser todos los proyectos de índole mecatrónico es automatizar.

## **2.3.1. Transductores, Sensores y Actuadores**

Estos dispositivos son esenciales para realizar la automatización de procesos, un transductor es un dispositivo que convierte un tipo de energía de entrada (la variable de medición) en otro tipo de energía de salida (la variable medible), un ejemplo de transductor muy conocido es un motor, que transforma energía en forma de combustible en energía mecánica. Dada la gran cantidad de tipos de energía existen muchas variedades de transductores, sin embargo, existen dos categorías que son de especial interés en el campo de la electrónica, estos son los sensores y los actuadores.

Los sensores por su parte son la fuente de información de un sistema automático, robot o sistema mecatrónico y tienen como función medir una variable asociada a un fenómeno físico, como podrían ser: velocidad, inclinación, presión, humedad, fuerza, etc., para producir una señal eléctrica medible como tensión o corriente. Una de las características más deseables de un sensor es la linealidad, esto se refiere a que la señal eléctrica de salida sea proporcional a la variable de medición, sin embargo, este no es el caso en todos los sensores, por lo cual en ocasiones se recurre a procedimientos para linealizar la respuesta del sensor y que en muchos casos se hace por medio de microcontroladores con algoritmos definidos. Existe una amplia variedad de formas para clasificar a los sensores, entre ellas están: clase de tecnología, variables a medir, como pasivos o activos, analógicos o digitales, material de construcción, etc. Algunos de estos conceptos de interés se explican a continuación para el lector.

**Pasivo y activo:** Un sensor se denomina como activo si el fenómeno físico medido por sí solo proporciona la energía para que el dispositivo funcione adecuadamente, mientras que se llama pasivo si se requiere de una fuente de energía propia o adicional para que opere.

**Analógico y digital:** Un sensor es analógico si produce una señal de salida continua y por lo general requiere de un convertidor analógico-digital para ser interpretada por un microprocesador o sistema digital, un ejemplo de este tipo de sensor es un potenciómetro. Por otra parte, un sensor digital está construido de manera que permite que su salida esté dada por valores puntuales y discontinuos, similar a escalones o un tren de pulsos.

Por otra parte, están los actuadores, que también son componentes fundamentales, ya que estos son dispositivos cuya función es proporcionar energía o "actuar" para mover en forma lineal o rotacional a un sistema, a partir de energía eléctrica, neumática o hidráulica, lo cual provee al actuador de su clasificación correspondiente, algunos de los actuadores más comunes son poleas, válvulas, pistones, etc. [21]

## **2.3.2. PLC**

Su historia se remonta a finales de la década de 1960, cuando la industria buscó una solución más eficiente para reemplazar los sistemas de control basados en circuitos eléctricos con relés, interruptores y otros componentes comúnmente utilizados para el control de los sistemas de lógica combinacional en la época, a raíz de eso surgió como solución el primer PLC, que por sus siglas en ingles significa Controlador Lógico Programable y es uno de los dispositivos electrónicos (una computadora) más utilizados a lo largo de todas las industrias para procesos de automatización, en procesos electromecánicos tales como el control de la maquinaria en líneas de montaje de una fábrica, actualmente son producidos por variedad de marcas como Allen Bradley, Siemens, Schneider Electric, etc. [22], que manejan diversas categorías con distintas capacidades y esto por supuesto se ve reflejado en su precio de venta, en general es común describir la potencia o las capacidades de los PLC por medio de gamas, por ejemplo gamas baja, media, alta, etc.

Las funciones genéricas que realiza un PLC son las siguientes:

1. Conexionado de contactos en serie y paralelo.

2. Realización de funciones lógicas simples (AND, OR, NOT, etc.) y más complejas (conexionado paralelo de bloques en serie, conexionado en serie de bloques paralelos, etc.).

3. Conteos, normalmente tanto ascendentes como descendentes.

4. Temporizaciones.

5. Operaciones y cálculos aritméticos (\*, /, +, -).

6. Enclavamientos de contactos.

7. Procesado de señales digitales y analógicas.

8. Regulaciones (PID, fuzzy, etc.).

9. Comunicaciones industriales (field busses).

10. Procesos de autodiagnóstico.

Otro aspecto importante de mencionar es que un PLC puede tener distintas estructuras, por supuesto que su aspecto depende del fabricante y en alguna medida de su potencia, además de esto existen múltiples categorías para subdividir a los PLC de la actualidad, de estas ´ categorías ´ destacan los dos tipos básicos, la estructura compacta y la estructura modular. La primera de estas presenta en un único bloque con todos los elementos del PLC (FA, CPU, sistema de memoria, interfaces de I/O, etc.) y la forma de programación usualmente es por medio de consola de programación o una PC utilizando el conector correspondiente, además esta estructura suele ser la que se presenta para autómatas de gama baja, así como los denominados microautómatas y nanoautómatas con un bajo número de I/O. El segundo tipo, los modulares, tienen todos sus elementos en módulos y la unión de estos módulos conforman el PLC, de manera que se pueden incrementar las capacidades del PLC al cambiar o agregar más módulos, es por esto por lo que es la estructura con la que se construyen los autómatas de gama media y/o alta. Además de la categorización anterior se suele dividir a su vez la estructura modular en dos, estructura europea y estructura americana que también es utilizada por los japoneses [23], en la Figura 2-10 se puede observar un PLC.

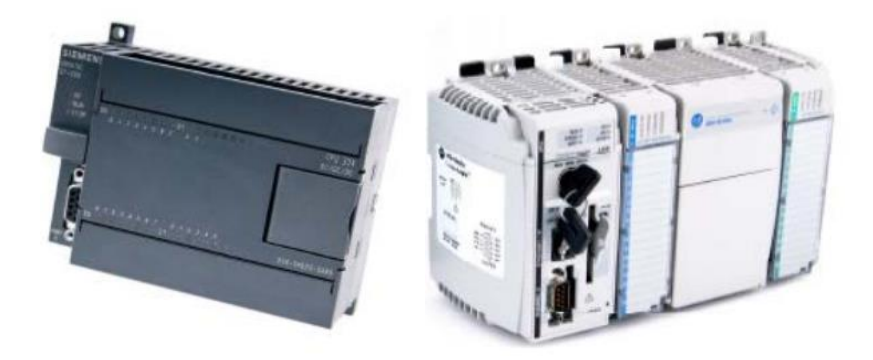

Figura 2-10. PLC compacto(izquierda) y modular(derecha). Fuente: *[24]*.

## **2.4. SCADA**

Un sistema SCADA se refiere a un sistema de supervisión, control y adquisición de datos por sus siglas en ingles. En los procesos, o bien los sistemas automáticos además de los componentes electrónicos vistos en la sección anterior que brindan información y la posibilidad de interactuar con el medio o con otros componentes de un sistema de manera adecuada, resalta ahora la importancia de cómo se utiliza esa información captada para facilitar tanto la interpretación esta, como la sincronización de diversas maquinarias o inclusive procesos completos, en otras palabras el siguiente paso es como vigilamos los componentes electrónicos, la maquinaria y los procesos en una empresa, esto en la actualidad es el trabajo de los sistemas SCADA.

El primer paso del trabajo de un sistema SCADA es la adquisición de datos, que como sabemos a partir del surgimiento de disciplinas como el análisis de datos o la ciencia de datos, la data tiene un gran potencial y permite, a partir de su adecuada manipulación e interpretación, agregar un enorme valor. Esto se ha confirmado a través de la también reciente cuarta revolución industrial o la llamada era de la información, en donde los datos en conjunto con las comunicaciones son lo que guían los nuevos productos y servicios. El segundo paso es concatenar la información de una manera que sea sencilla y rápida de interpretar, por tanto, se recurre a las visualizaciones como una herramienta para lograrlo, es por esto que los sistemas SCADA tienen como una de sus principales características un manejo de gráficos, donde se incluyen figuras, dibujos, texto, animaciones, botones, etc. que habilita la posibilidad de inclusive a través de pantallas táctiles energizar un motor, una bomba o una banda transportadora. Por otra parte, también permite en un mismo sistema o interfaz configurar eventos como las condiciones para alarmas y rangos de funcionamiento, además de monitorear, modificar o inclusive operar maquinaria de manera remota fuera o dentro de la planta, todo esto mientras se integra la información a sistemas administrativos de la empresa y la data es almacenada en discos duros o más comúnmente en servidores, de manera que se cuenta con una base de datos con históricos de los procesos, lo cual da a lugar a mejoras, evaluaciones de rendimiento, proyecciones de vida de maquinaria, mantenimientos predictivos, etc. [25].

#### **2.4.1. HMI**

Debido a la cercanía de los conceptos de SCADA y HMI, en especial debido a su uso conjunto en las aplicaciones industriales cabe recalcar que HMI se refiere a interfaz o interacción hombre maquina (por sus siglas en ingles) y se refiere al sistema que forman una o varias personas con una o varias máquinas y el medio por el cual se comunican, como tal este concepto surge como un esfuerzo de homogenizar o equilibrar la interacción que existe y viene creciendo desde mediados del siglo XX, principalmente debido a que el contacto con máquinas ha evolucionado a ser parte de casi todos los contextos de la vida diaria [26]. De manera resumida la tarea de un HMI es la de informar al operador de todas las actividades en un proceso industrial definido, esto se hace normalmente por medio de pantallas táctiles que se ubican en algún lugar determinado de las instalaciones o bien pantallas portátiles, en este sentido un HMI es una parte de un sistema SCADA específicamente la parte utilizada para que el operario interactúe con la maquinaria [27].

#### **2.5. Generalidades de proyectos**

El manejo de proyectos ha estado presente por cientos de años, obteniéndose a partir de esta disciplina extraordinarios resultados como los aviones comerciales, GPS, la estación espacial internacional, entre muchos más, esto esencialmente gracias a una serie de principios, procesos, herramientas y técnicas, aplicados por líderes y gerentes de proyectos con el propósito de satisfacer requerimientos de proyectos.

Se define un proyecto como un esfuerzo temporal emprendido para crear un producto, servicio o resultado único, de lo cual debemos dar especial importancia a la palabra temporal, dado que esto significa que un proyecto por definición es finito, mas no significa que debe de tener una corta duración, y el otro aspecto importante es que deben de dirigirse los esfuerzos a alcanzar un objetivo o bien entregable, claro y especifico.

El eje central de un proyecto usualmente tiene el objetivo de crear o agregar valor empresarial, una definición aceptada para valor empresarial es: el beneficio neto cuantificable derivado de un esfuerzo empresarial. Como parte del esfuerzo para agregar valor se vuelve necesario incluir dentro de un proyecto aspectos como la factibilidad y la viabilidad, para lo cual hacemos uso de indicadores financieros, otros con importancia son las normativas y legislación, que dependen en gran medida del área del proyecto, lo cual se abordará con mayor detalle en las siguientes secciones. Existen cuatro categorías fundamentales para los factores que promueven la iniciación de un proyecto por parte de los lideres o gerentes organizacionales, los cuales se pueden observar en la Figura 2-11 [28].

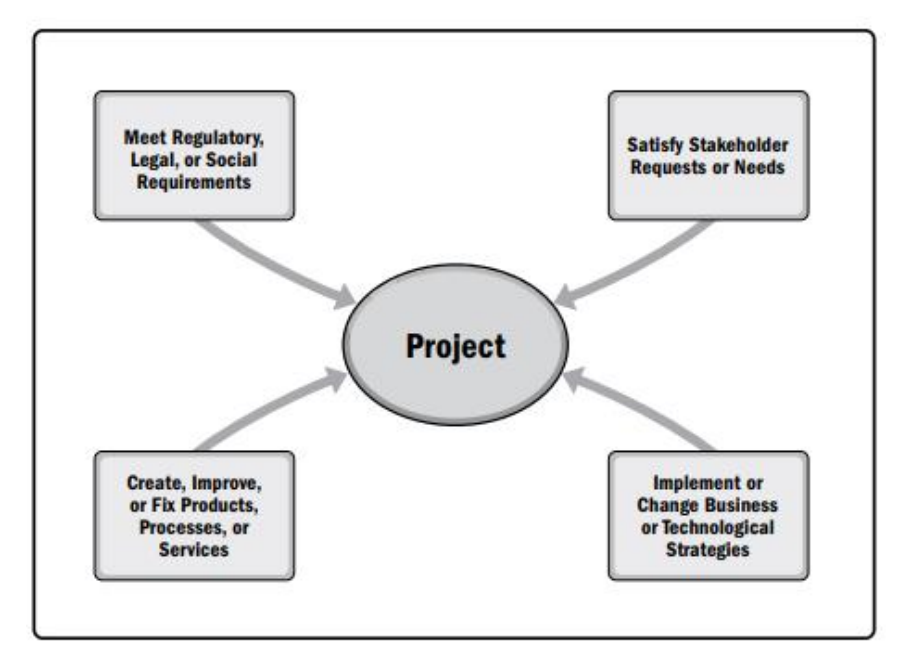

Figura 2-11. Categorías de iniciación de proyectos. Fuente: *[28]*.

## **2.5.1. Indicadores Financieros**

Según relata el profesor y autor de [29], finanzas son el arte y la ciencia de administrar el dinero, arte que es de suma importancia ya que el ser humano está rodeado por conceptos financieros y así también lo están las empresas. Para ello es importante conocer los principios económicos-financieros de las finanzas de los cuales son 10 entre los cuales están:

**El dilema entre el riesgo y el beneficio:** Mientras más ganancia espera un inversionista, más riesgo está dispuesto a correr, por lo que se puede entender también que para un nivel dado de retorno buscan minimizar el riesgo.

**El valor del dinero en el tiempo:** Es preferible tener una cantidad de dinero ahora, que la misma en el futuro, por tanto, al dueño de un recurso financiero se le tiene que pagar algo para que prescinda de ese recurso, en el caso del inversionista, es la tasa de rendimiento o de retorno.

**El ciclo de los negocios:** El inversionista prudente no debe esperar que la economía siga siempre igual. Mientras algunos se ven favorecidos en tiempos de bonanzas, otros pueden prosperan en tiempos de dificultad.

**Apalancamiento (uso de deuda):** El buen empleo de fondos adquiridos por deuda sirve para aumentar las utilidades de una empresa o inversionista.

Debido a que el trabajo de los ingenieros es analizar, sintetizar y obtener conclusiones acerca de proyectos de cualquier tamaño, la ingeniería económica se vuelve el punto central de la toma de decisiones y por ende se requiere de su análisis, que consigo lleva como resultado varios valores numéricos que ayudan a orientar la decisión de donde y como invertir capital, debido a que dicho capital siempre es limitado y el objetivo principal de los ejecutivos y de una empresa es el de agregar valor por medio de elementos económicos y no económicos [30]. Esto se hace con ayuda de indicadores financieros o bien criterios de evaluación financiera que como explica [31] son la base del análisis con el que se mide la rentabilidad económica de un proyecto y que principalmente son cuatro: el Valor Actual Neto (VAN), la Tasa Interna de Retorno (TIR), el Tiempo de Recuperación de la Inversión/Capital (TRC) y la Relación Costo-Beneficio, todos estos con base en el Flujo de Efectivo, sin embargo para nuestro propósito nos enfocaremos únicamente en el TIR y el VAN, no obstante el TRC como su nombre lo indica es el intervalo de tiempo en el cual la inversión se recupera luego de n períodos y se calcula a partir de valor actual de los flujos de cajas de período presente. Haciendo uso de las definiciones y explicaciones dadas en [16]**,** [31] **y** [29] se tiene que:

**Flujos de efectivo:** son las magnitudes de dinero que se estiman para un proyecto, o bien han sido recopiladas para los sucesos que ya tuvieron lugar. Los flujos de entrada de efectivo son las recepciones, ganancias, ingresos y ahorros generados por los proyectos y actividades de negocios y son representados por medio un signo positivo, mientras que los flujos de salida de efectivo consisten en los costos, desembolsos, gastos e impuestos ocasionados por los proyectos y son representados por medio de un signo negativo, aunque cabe mencionar que existen proyectos que sólo implican costos.

**Valor Actual Neto (VAN):** También conocido como valor presente neto, ya que proviene de la expresión inglesa Net Present Value (NPV) en inglés. Es un indicador financiero que mide los flujos de los ingresos y egresos futuros que tendrá un proyecto, con el cual se puede determinar si después de contemplar la inversión inicial queda una ganancia, este método además descuenta una determinada tasa o tipo de interés igual para todo el período considerado, se puede calcular usando la Ecuación 2-4.

La tasa de interés con la que se descuenta el flujo neto proyectado es la tasa de oportunidad, rendimiento o rentabilidad mínima esperada, por lo tanto, cuando la inversión resulta mayor que el BNA (beneficio neto actualizado), es decir un VAN negativo, es porque no se ha satisfecho dicha tasa. Cuando el BNA es igual a la inversión (VAN igual a cero) es porque se ha cumplido dicha tasa, y cuando el BNA es mayor que la inversión (VAN positivo), es porque se ha cumplido con dicha tasa y además se ha generado un beneficio adicional.

$$
VAN = -I_0 + \frac{\sum_{i=0}^{n} FNt}{(1+i)^t}
$$
 (Ecuación 2-4)

Donde:

n= cantidad de periodos FNE= Flujo neto en efectivo en el año t i= Tasa de interés  $I_0$ = Inversión inicial

**Tasa Interna de Retorno (TIR):** Este criterio evalúa el proyecto en función de una tasa única de rendimiento, con la totalidad de los rendimientos actualizados. En el sentido del análisis de sensibilidad del proyecto el TIR muestra la sensibilidad del VAN, ya que esta representa la tasa de interés mayor que el Inversionista puede pagar sin perder dinero, es decir, es la tasa de descuento que hace el VAN igual a cero. Este método considera una inversión como aceptable si el resultado es igual o superior a la tasa exigida por el inversor (tasa de descuento), y entre varias alternativas, la más conveniente será aquella que ofrezca una TIR mayor. Las críticas a este método parten en primer lugar de la dificultad del cálculo de la TIR (haciéndose generalmente por iteración, esta ecuación se muestra como la Ecuación 2-5), aunque las hojas de cálculo y las calculadoras modernas han venido a solucionar este problema de forma fácil, pero la más importante crítica del método y principal defecto, es la inconsistencia matemática de la TIR cuando en un proyecto de inversión hay que efectuar otros desembolsos aparte de la inversión inicial, además es importante que se comprenda que existe la posibilidad de que una gran inversión con una TIR baja puede tener un VAN superior a un proyecto con una inversión pequeña con una TIR elevada.

$$
VAN = -I_0 + \sum_{i=0}^{n} \frac{Q_i}{(1 + TIR)^i} = 0
$$
 (Ecuación 2-5)

Donde  $Q_i$  es el flujo de caja en el periodo i

## **2.5.2. Normativa**

Es importante aclarar que para toda área de negocio existen normativas ligadas a su desarrollo, algunas con mayor o menor impacto e importancia para estas, por consiguiente, estas normativas también se extienden para englobar a los proyectos que son desarrollados. En el caso de Coopevictoria se está en contacto con un producto alimenticio y por tanto las normas que destacan son aquellas ligadas al concepto de inocuidad y las medidas a tomar en cuenta para una adecuada manipulación de un alimento, o bien, sustancia (ingrediente), ya sea procesada, semiprocesada o cruda, que se destina para consumo [32]. El segundo gran aspecto normativo que se toma en cuenta en este escrito se refiera a la seguridad ocupacional, debido a que la empresa es parte de la industria de manufactura, con una planta y maquinaria que representa un peligro innegable para los colaboradores que están en contacto directo y constante con ella. Tomar ambos aspectos normativos mencionados anteriormente en cuenta forma parte de las obligaciones de una empresa para cumplir con la constitución política, ya que según el artículo 66: "Todo patrono debe adoptar en sus empresas las medidas necesarias para la higiene y seguridad del trabajo" [33] y por tanto acudir a esto representa la mayor obligación en términos de legislación en aspectos laborales, como se muestra en la jerarquía de la Figura 2-12.

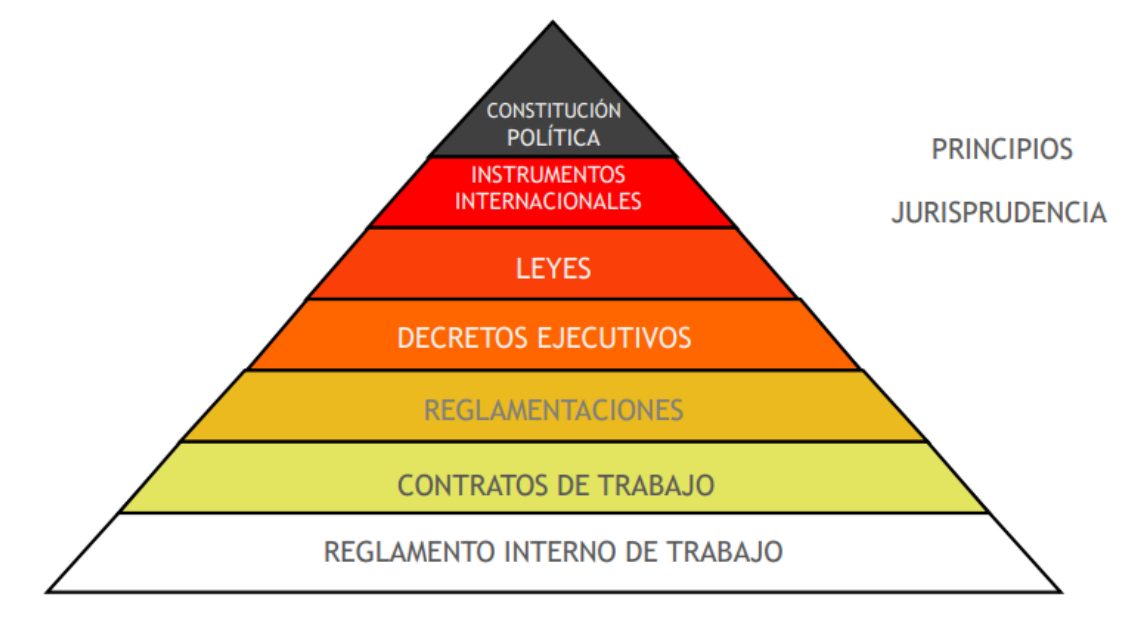

Figura 2-12. Jerarquía de normas en derechos laborales. Fuente: *[33]*.

**Inocuidad:** Existen múltiples fuentes de normalización para la inocuidad alimentaria, para este trabajo se contó con las regulaciones dispuestas en las referencias [34], [35], [36] y a manera de regulación interna de la empresa se dispone de un manual de buenas prácticas de manufactura como parte del sistema de gestión [37]. Estas fuentes establecen las disposiciones generales sobre prácticas de higiene y de operación durante la industrialización de los productos alimenticios, con el fin de garantizar alimentos inocuos y de calidad. La inocuidad de los alimentos de refiere a la garantía de que los alimentos no causarán daño al consumidor cuando sean consumidos de acuerdo con el uso al que se destinan. La inocuidad debe de tomarse en cuenta desde múltiples aspectos, incluidos: la recepción de materiales y materia prima, el procesamiento de los productos, la limpieza de las zonas y maquinaria de producción, el aseo del personal, contaminación cruzada, control de plagas, almacenamiento, etc. A modo general, los equipos que están en contacto con alimentos deben estar diseñados y construidos con materiales durables y de manera en que se facilite la limpieza, desinfección y

mantenimiento, por tanto, las superficies de contacto no deben afectar ni verse afectadas, por el producto previsto o por el sistema de limpieza, un concepto que engloba estos requisitos es conocido como diseño higiénico.

**Diseño Higiénico**: Con diseño higiénico se hace referencia al cumplimiento de ciertos principios como que los equipos deben estar diseñados para minimizar el contacto entre las manos del operador y los productos, así como el hecho de que las tuberías y conductos deben de poderse limpiar, drenar y no deben existir puntos muertos, además se incluyen entre otros requisitos:

a) Contar con superficies lisas, accesibles, fáciles de limpiar, con drenaje propio en áreas húmedas de proceso.

b) El uso de materiales compatibles con los productos y agentes de limpieza o lavado previstos.

c) La estructura no debe estar penetrada por agujeros, tuercas o tornillos.

**Seguridad Ocupacional:** Estudia las condiciones materiales que ponen en peligro la integridad física de los trabajadores mediante el conjunto de métodos y técnicas destinadas al reconocimiento, evaluación, y control de los factores de riesgo. Las principales obligaciones generales de la seguridad ocupacional son controlar los factores de riesgo y prevenir accidentes de trabajo, según el artículo 196 de la Ley 2 del código de trabajo se denomina accidente de trabajo a todo accidente que le suceda al trabajador como causa de la labor que ejecuta, durante el tiempo que permanece bajo la dirección del patrono o sus representantes, y que puede producirle la muerte o pérdida o reducción, temporal o permanente, de la capacidad para el trabajo [33]. Existen múltiples normas asociadas a esta temática a nivel de leyes y decretos presidenciales con las cuales se puede hacer referencia a estas temáticas entre ellas se encuentran: Ley 2: Código de Trabajo, DE. 1: Reglamento de Seguridad e Higiene del Trabajo, DE. 39408: Reglamento de Comisiones y Oficinas o Departamentos de Salud Ocupacional, DE. 39472: Reglamento General para Autorizaciones y Permisos Sanitarios de Funcionamiento otorgados por el Ministerio de Salud y muchas más; Dentro de estas se detallan aspectos como el seguro de riesgos del trabajo, sanciones, obligaciones, prohibiciones, lo relativo a las comisiones y departamentos de salud ocupacional, entre otros, los cuales son de acceso público para el lector. Existen múltiples factores a tomar en cuenta según las normativas para procurar un adecuado espacio de trabajo. entre las cuales figuran: la ergonomía, cargas y sus límites máximos, ruido y vibraciones, equipo de protección personal (EPP), resguardos, ventilación, temperatura y humedad, iluminación, rotulación entre muchos más, para efectos del actual proyecto resultan de especial importancia los factores de ruido y vibraciones, así como resguardos y rotulación.

**Ruido y Vibraciones:** Su regulación se da en Costa Rica por medio de la Ley Nº 6550 y el DE. 10541. Donde se define el ruido como cualquier sonido indeseable que pueda producir, trastornos fisiológicos, psíquicos, etc. en las personas, en estas normativas se detallan aspectos de importancia incluidas las recomendaciones y límites máximos de exposición a ciertos niveles o condiciones en el espacio de trabajo para ser considerados permisibles, en el caso del ruido la medición se da en decibeles y los límites de exposición son distintos para ruidos continuos, intermitentes o de impacto.

**Resguardos:** Son medios de protección que impiden o dificultan el acceso de las personas o partes de su cuerpo a puntos o zonas de peligro, lo cual a su vez es definido como cualquier zona o punto peligroso dentro o alrededor de una máquina, en la que la presencia de una persona expuesta supone un riesgo para la salud o seguridad de la misma. Además, existen diversos tipos de resguardos, entre ellos resguardos: fijos, regulables, distanciadores; Es de especial interés establecer que todas las poleas de impulsión, engranajes, correas, cadenas y otras partes móviles de las maquinarias y equipos deben estar encerradas o cubiertas con protecciones adecuadas, debido a la posibilidad de atrapamiento por partes móviles [38]. La normativa nacional para resguardos es la DE. 10541.

**Rotulación:** También conocido como señalización de riesgos, tiene como fin llamar la atención sobre situaciones de riesgo o peligro, así como de la conducta obligatoria a seguir para evitarlo, la localización de salidas y elementos de protección, esto de una forma rápida y comprensible, sin embargo, no debe utilizarse para sustituir las medidas preventivas. Las señalizaciones pueden ser de tipo visual, acústico, olfativo y táctil, pero las más usuales son las señales visuales y acústicas, en ambos casos pueden tener carácter provisional o permanente. Es importante tomar en cuenta que para lograr el efecto deseado por medio de las señalizaciones o rotulaciones es indispensable dar a los trabajadores la formación específica y necesaria para conocer el significado de las señales. Además, se debe de seguir recomendaciones como: evitar la sobreabundancia de señales, por el efecto negativo de desincentivar la atención, así como también dar un mantenimiento adecuado para garantizar su buen estado, entre otras [39].

Tanto las rotulaciones como los resguardos deben de cumplir con el uso de colores adecuadamente según su tipo, el riesgo y el mensaje que se desee transmitir, para esto se tienen normas oficiales de colores a nivel nacional e internacional, a nivel nacional está la DE. 12715.

# **3. Metodología**

Para llevar a cabo la propuesta de solución presentada en este proyecto se hizo uso de la metodología para diseño y desarrollo de productos elaborado por K. Ulrich y S. Eppinger en el libro ¨Diseño y desarrollo de productos¨. En la Figura 3-1 se observan las fases necesarias para obtener un producto final a través de la metodología mencionada. Se inició con la etapa de planeación (fase 0) que consistió en realizar un diagnóstico del sistema de secado actual llevado a cabo por la empresa, seguido por un análisis del proceso y sus variables de interés, a partir de lo cual se captaron las principales necesidades asociadas, que dieron a luz los requerimientos objetivo con los que se pudo comenzar la etapa de desarrollo de concepto (fase 1), esta de manera general contempló actividades relacionadas con la subdivisión del proyecto en problemas ¨pequeños¨, la generación de alternativas de solución a través de la recopilación de conocimiento y técnicas para generación y combinación de ideas, la selección de una alternativa haciendo uso de criterios cualitativos y cuantitativos de decisión, cabe mencionar que las fases citadas anteriormente se describirán con mayor detalle y en su totalidad a lo largo de este capítulo, que en perspectiva propia es la que conlleva el mayor peso creativo y de la cual depende enormemente el éxito de cualquier producto, con el propósito de que se comprenda de mejor manera esta fase se acude a la Figura 3-2, que contiene una descomposición clara de la fase 1 en un método de 5 pasos para facilitar el éxito de la misma. Por otra parte, se desea aclarar al lector que en el capítulo siguiente se desarrollarán de manera detallada las fases siguientes de la metodología, enfocadas al diseño de cada subsistema de la solución como tal, a la selección de los componentes necesarios y posteriormente el dimensionamiento de los mismos, junto con todo diseño detallado de la solución en la parte mecánica, automatización y el SCADA. Finalmente, se ejecutaron simulaciones para cada subsistema con el propósito de validar la solución y refinar el diseño de manera que se pudiese satisfacer las expectativas del cliente (Coopevictoria). Es de suma importancia que, aunque es usual presentar esta metodología junto con el método de 5 pasos de manera lineal como se hace en este proyecto, debe de quedar muy claro que existe y debe de estar presente la repetición y el rediseño en cada fase del proceso, ya que esto en sí fundamenta en gran medida que un diseño ingenieril sea realizado de manera correcta, una apreciación más cercana a la realidad se muestra en la Figura 3-3.

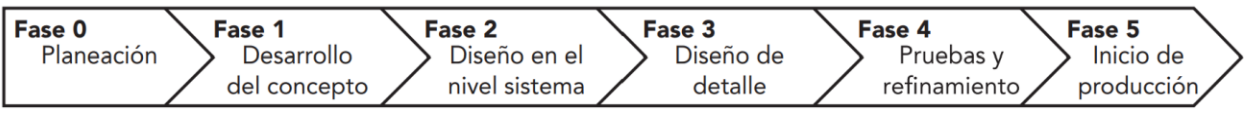

Figura 3-1. Fases del desarrollo de un producto. Fuente: *[40]*.

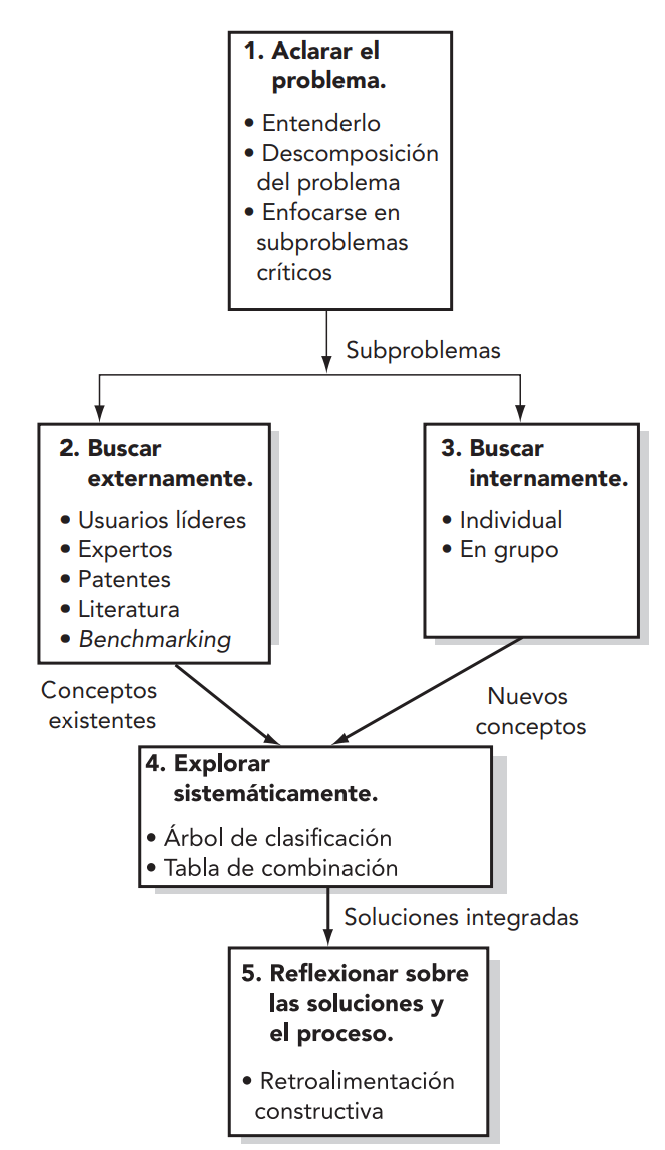

Figura 3-2. Método de 5 pasos para el desarrollo de un concepto. Fuente: *[40]*.

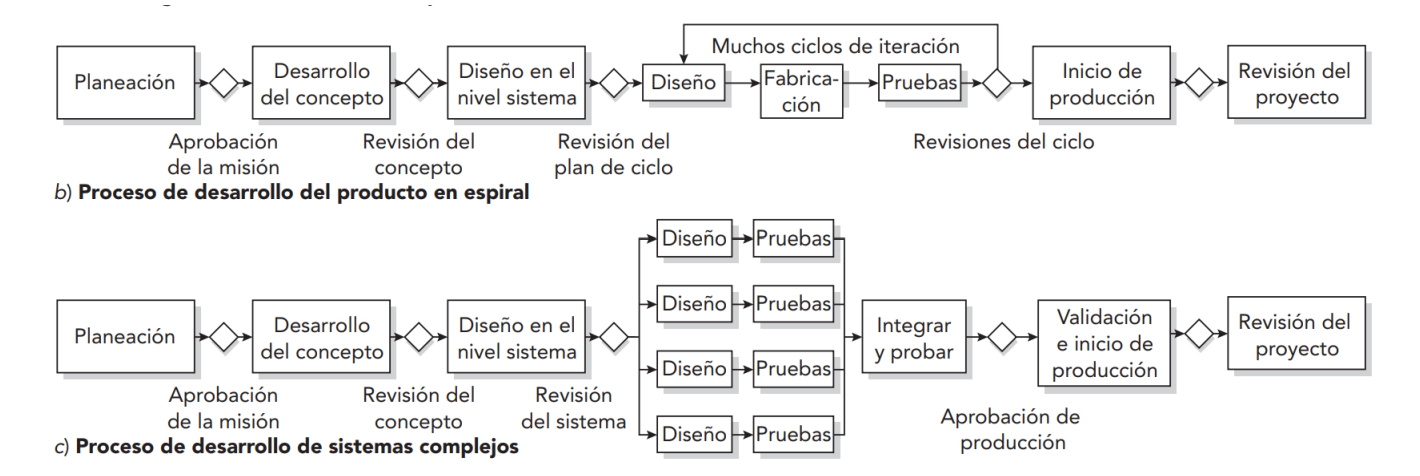

Figura 3-3. Diagramas de flujo para procesos de desarrollo de producto. Fuente: *[40]*.

## **3.1. Planeación (Fase 0)**

## **3.1.1. Descripción del proceso**

Actualmente el proceso de secado de azúcar esta antecedido por el proceso de centrifugado como es usual en la producción de azúcar, lo anterior se explica en el capítulo 2, luego se transporta desde ese proceso a través de tuberías y elevadores hasta 3 tolvas que se observan en la Figura 3-4, las cuales alimentan por medio de 3 gusanos o tornillos sinfín de 7 hp y de 9 pulg. de diámetro a un gusano principal también de 7 hp a 60 Hz del mismo tamaño, que suple lo que identificamos como materia prima del proceso (azúcar húmeda) a la secadora tipo guardiola. La actual construcción de la secadora tiene como características principales: 330 pulg de largo, 50 pulg. de diámetro interior, 3/8 pulg. de espesor, una inclinación de 2.6 grados o bien un desnivel de 15 pulg. (mostrada en la Figura 1-2) y un área de trabajo disponible de 330 pulg en el eje ¨x¨, 107 pulg. en el eje ¨y¨ y 92 pulg. en el eje ¨z¨, además está construida a base de hierro. En este momento la alimentación de la secadora se hace de manera que se controla la velocidad de los tornillos sin fin desde el SCADA, mediante un porcentaje que se ubica entre 0 y 100 y de esta manera se tiene una noción de cuál es el flujo de alimentación en cada instante, sin embargo, esto no permite una adecuada consideración de la cantidad de azúcar entrante, ya que no se tiene idea de cuanto es el caudal que representa un respectivo porcentaje de velocidad.

Uno de los componentes de mayor importancia en el actual proceso es el aire caliente que cumple la función de secar el azúcar, esto se logra por medio de un calentador a vapor, el cual se muestra en la Figura 3-5, por medio del cual se absorbe aire del ambiente del lado del punto de salida del azúcar seco, este se mezcla con vapor cuya temperatura es más elevada y es ingresado a la secadora haciendo uso del principio de contracorriente, causado por el efecto de un abanico en el otro extremo de la secadora que absorbe el aire caliente y lo hace fluir de manera contraria a la dirección del flujo de la materia prima, este está funcionando actualmente a máxima capacidad debido a que se ha determinado en la empresa que la mayor cantidad de flujo de aire posible siempre genera un beneficio al proceso [5], el abanico actual tiene un diámetro de 1m y tanto su velocidad como potencia son desconocidos, el mismo se puede observar en la Figura 3-6.

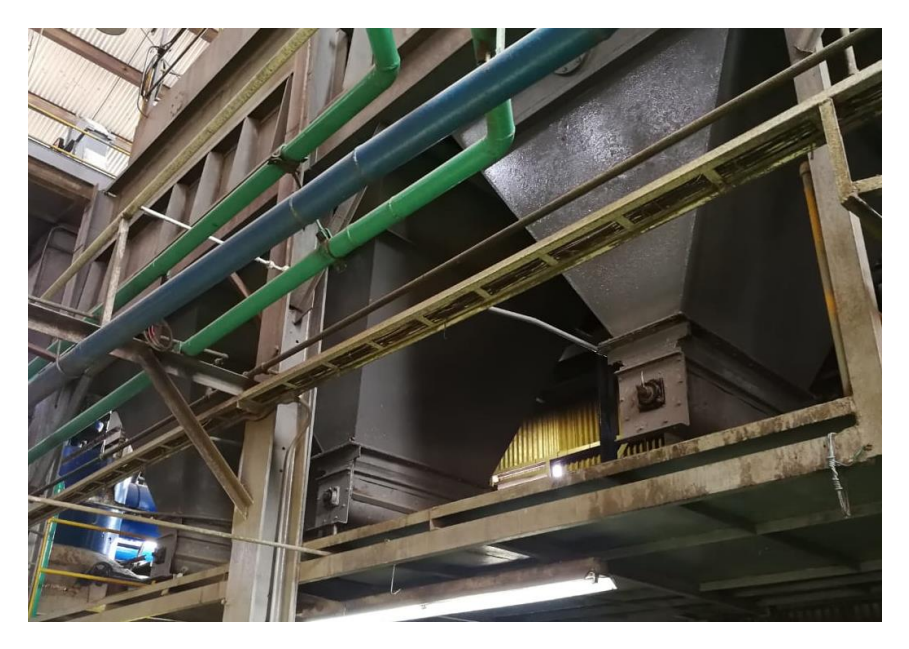

Figura 3-4. Tolvas de alimentación. Fuente. Coopevictoria R.L.

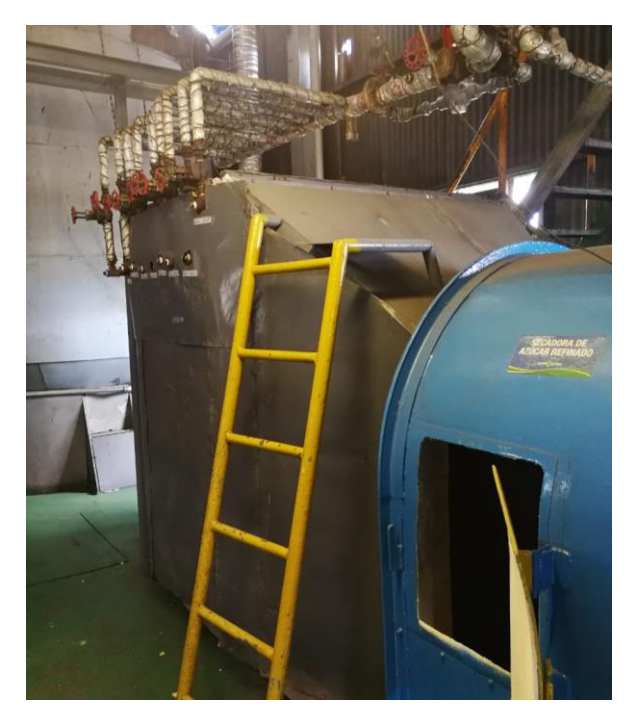

Figura 3-5. Calentador a vapor. Fuente. Coopevictoria R.L.

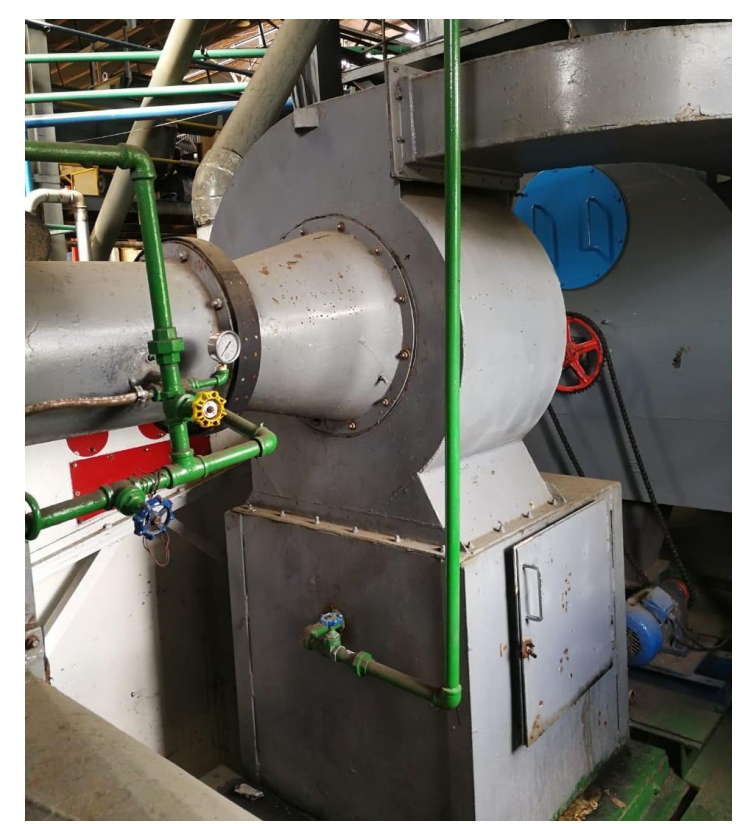

Figura 3-6. Abanico de secadora. Fuente. Coopevictoria R.L.

Luego de que la materia prima del proceso ingresa en la secadora y entra en contacto con el aire caliente, el agua contenida dentro de la misma se ve absorbida por el aire caliente, para que esto suceda de la mejor manera y se pueda dar un secado uniforme se debe de asegurar que exista el mayor contacto entre uno y el otro, es debido a esto que la secadora gira, así se logra aumentar ese contacto y obtener un mejor proceso de secado. La secadora gira por medio del torque que ejerce un motoreductor eléctrico Dodge APG (mostrado en la Figura 3-7) con 5 Hp de potencia, el cual tiene una velocidad de 1755 rpm en la entrada del reductor, que luego se lleva a 88.5 rpm en la salida y finalmente a 6 rpm haciendo uso de relaciones entre las catarinas, de manera que cuando se requiere modificar la velocidad angular lo usual es cambiar las catarinas y conseguir una relación distinta. La transmisión de potencia no se hace directamente del eje del motor a la secadora, sino que se recurre a una transmisión de potencia por cadena desde la Catarina en la salida del motor hacia la cámara cilíndrica, quien tiene dientes alrededor de su circunferencia para acoplarse con la cadena, esta configuración se visualiza en la Figura 3-8. En lo que al apoyo del mecanismo se refiere, esto se hace mediante 2 arreglos de 2 cojinetes exteriores montados sobre bases de cemento que soportan toda la estructura, observables en la Figura 3-9, la lubricación de estos elementos mecánicos se hace de manera periódica cada día con grasa, como parte del mantenimiento preventivo de la empresa.

Por otra parte, que el mecanismo gire no es suficiente para garantizar un buen contacto entre el azúcar y el aire caliente, por lo que la secadora actual fue construida con una serie de filas de paletas o elevadores, estos están alrededor de su circunferencia interna y se extienden de extremo a extremo de la cámara con tamaños de 7.5 y 9.5 pulg. para los elevadores pequeños y grandes respectivamente, tanto la construcción interna de la misma junto con la forma de los elevadores se puede distinguir en la Figura 3-10. Estos componentes y atributos de la secadora permiten su funcionamiento actual, sin embargo, carecen de capacidades como por ejemplo la fácil medición, control y visualización de la variable de velocidad de giro de la secadora, ya que actualmente cada uno de estos aspectos se realiza de manera manual, resulta indispensable para su buen funcionamiento que todo aquello relacionado a esta variable sea de fácil acceso, entendimiento y manipulación. En un tema relacionado se desconoce el tiempo de estadía del azúcar dentro de la secadora, variable que es dependiente de otras, tales como la velocidad de giro y la inclinación de la cámara, que además resulta muy útil su conocimiento para el área productiva en aspectos como la planeación de tiempos relacionadas con las operaciones anteriores y posteriores.

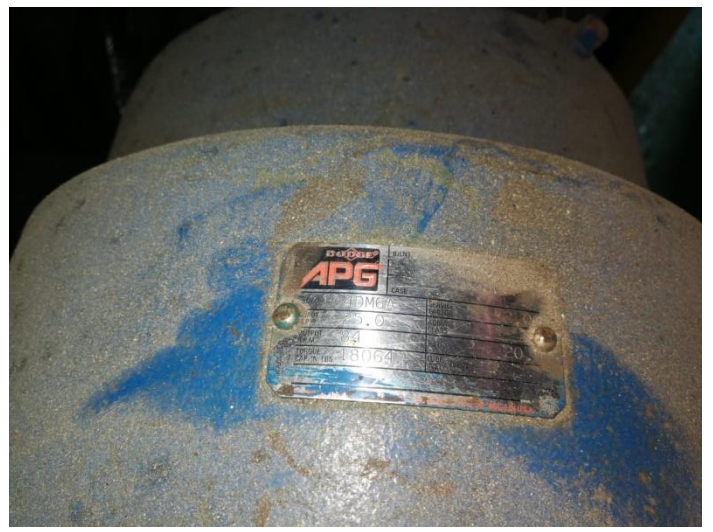

Figura 3-7. Motoreductor. Fuente. Coopevictoria R.L.

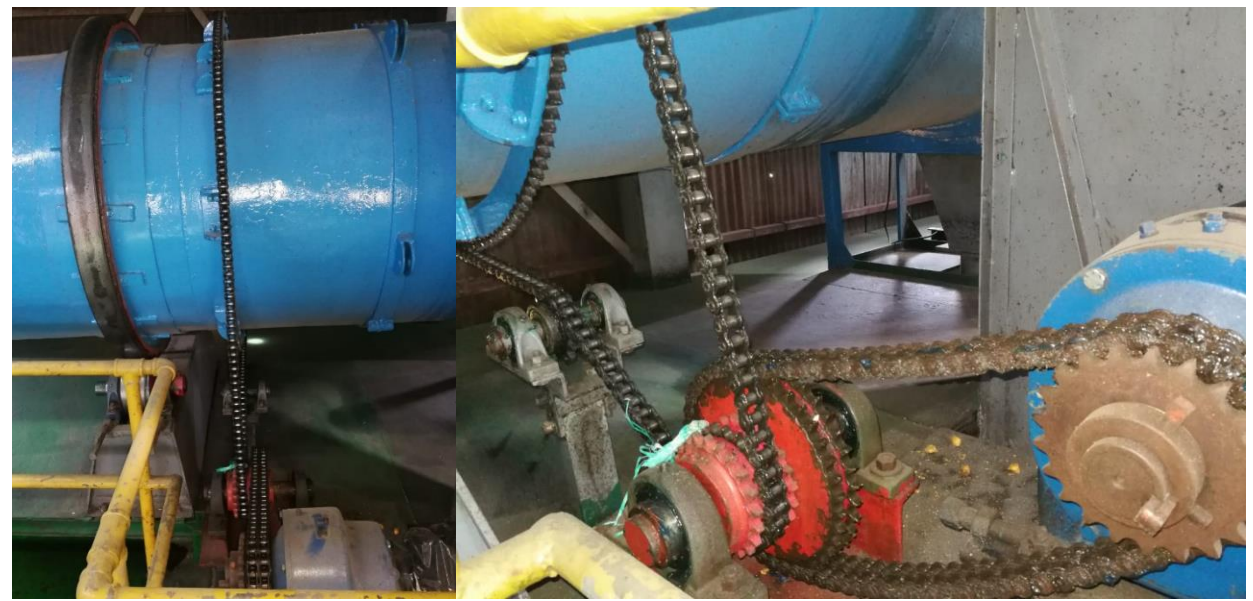

Figura 3-8. Transmisión de potencia con cadena. Fuente. Coopevictoria R.L.

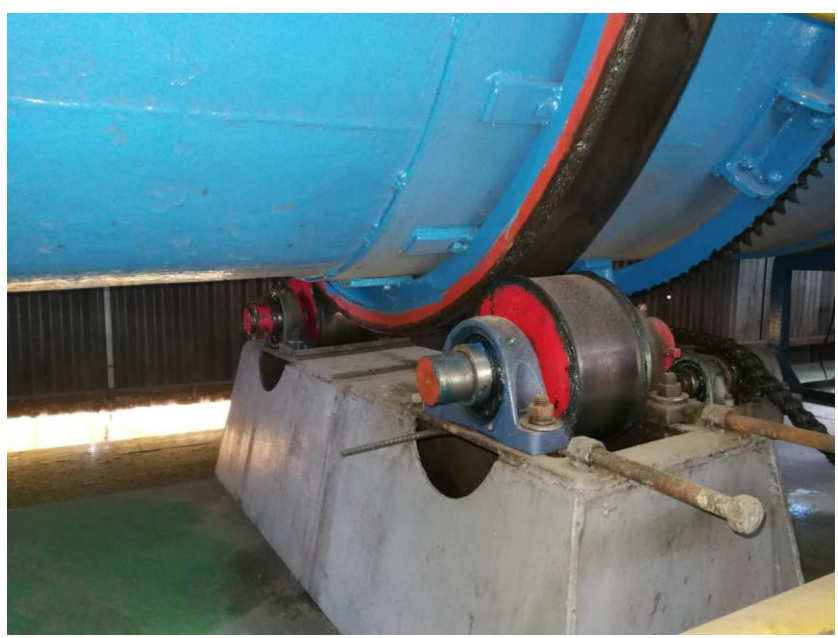

Figura 3-9. Cojinetes y rodillos de la secadora. Fuente. Coopevictoria R.L.

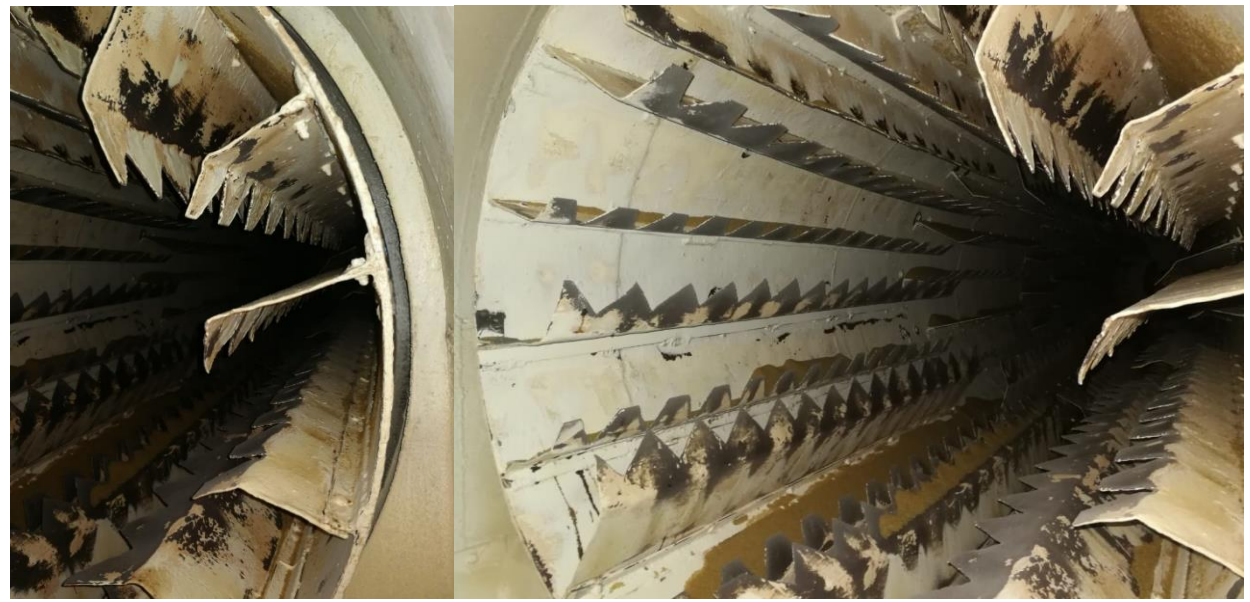

Figura 3-10. Paletas o elevadores internos. Fuente. Coopevictoria R.L.

Finalmente, en lo que concierne a las variables medidas y/o controladas esto se hace solamente con la velocidad de giro de los tornillos sinfín (medición y control), como se mencionó anteriormente y con la temperatura del aire entrante a la secadora (medición), por medio del sensor de la Figura 3-11, además cabe destacar que esto junto con el control de las actividades de encendido, pare, sobrecarga etc. se realizan por medio de un PLC marca Schneider electric modelo M340, que se ubica junto con las entradas físicas (botones) y una pantalla táctil que sirve de interfaz HMI, dentro del panel de control de la Figura 3-12, que se encuentra ubicado al lado de la secadora. Debido a esto cabe destacar la existencia de variables de suma importancia que no se están midiendo actualmente, esto debido principalmente a que se ha hecho un esfuerzo repetido de hacerlo pero las soluciones han costado dinero y no han brindado una solución efectiva por lo que se ha tomado la decisión de removerlas, lo anterior ha sucedido en el caso de la variable de porcentaje de humedad relativa y la temperatura de salida del azúcar, 2 variables cuya importancia radica en el hecho de que son parte de los requerimientos que la empresa debe de cumplir a la hora de hacer entrega del producto terminado, siendo que el porcentaje de humedad máximo aceptado por LAICA y los clientes extranjeros es de 0.1% y la mayor temperatura permitida (en la bodega del cliente) es de 40-45 °C.

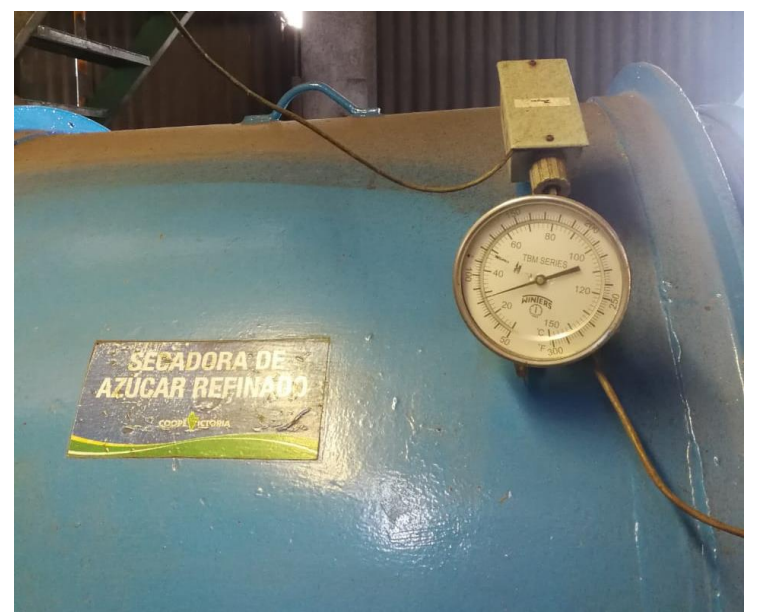

Figura 3-11. Sensor de temperatura. Fuente. Coopevictoria R.L.

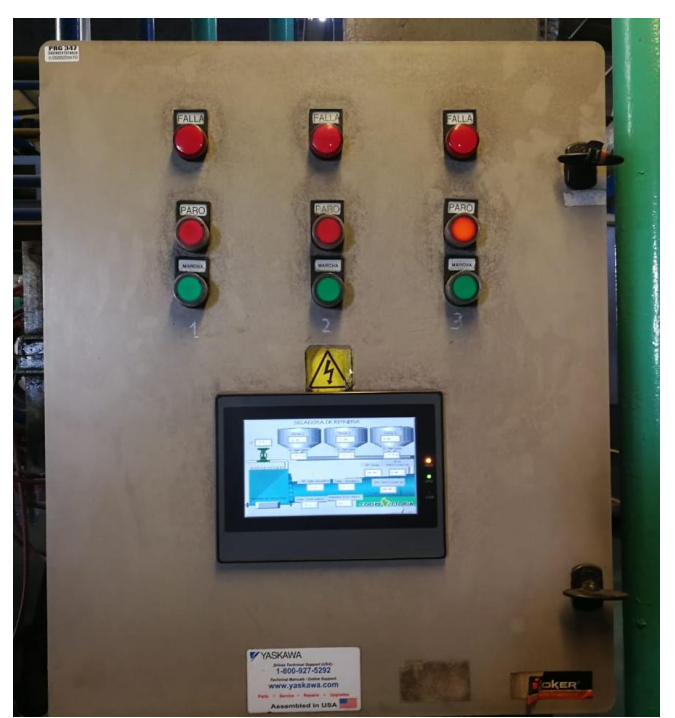

Figura 3-12. Panel de control y pantalla HMI. Fuente. Coopevictoria R.L.

## **3.1.2. Alcance del proyecto**

Cabe destacar que los costos que se pretenden beneficiar directamente al implementar este proyecto consisten en evitar las rupturas de cadenas y de cojinetes que ocurren dos veces por zafra y el mantenimiento que conlleva esta circunstancia. Además, se estarían obteniendo mayores ingresos debido al aumento en producción estrictamente por la implementación de este, ya que, se pretende aumentar la capacidad productiva en este proceso y por tanto existen ganancias asociadas al utilizar esta maquinaria. Existe también la posibilidad de reducción en horas máquina, debido a que de ser benéfico se podrían procesar más toneladas de azúcar por hora y por ende no necesitar que el sistema de secado opere de manera continua, el cual es un proceso que requiere alto consumo eléctrico. Por otra parte, esto no quiere decir que el beneficio sea meramente económico, sino que también existen otra serie de beneficios claros, ya que entre ellos pueden considerarse, facilitar e inclusive reducir los tiempos de trabajo de los miembros del equipo técnico al estar en presencia de un resultado donde el producto final (azúcar seco) no cumple con las condiciones esperadas, porque en estas ocasiones se debe de incursionar en solucionar el problema sin mayor guía más que el conocimiento empírico y la metodología de prueba y error, por lo que hay un beneficio claro en las labores de los funcionarios y en la reducción de tiempos que podría ocurrir a causa de contar con mayor información de dado momento. Además, pretende proporcionar las herramientas y facilidades que permitan garantizar la calidad en el proceso y por ende contribuya a la calidad del producto final. Por último, se pretende que este proyecto sirva de antesala para que la empresa eventualmente sea capaz de ligar claramente las variables del proceso con aquellas variables de calidad del producto terminado, de tal manera que se pueda profundizar en la ciencia del proceso y dirigir el mismo con menos dependiente del criterio humano, esto es de suma importancia debido a que es algo que la empresa desea alcanzar con el propósito de evitar los riesgos que ahora significa la incertidumbre que rodea este proceso.

El análisis y descripción del proceso junto con lo expresado por parte del personal de Coopevictoria permitió identificar aquellos componentes del sistema de secado para los cuales una intervención en algún sentido beneficiaría el cumplimiento de los objetivos de este proyecto, lo anterior se resume en la Tabla 3-1. Es de importancia aclarar que el hecho de que algunos componentes no fueron analizados o intervenidos en este proyecto no quiere decir que no proporcionarían un beneficio a la empresa o que no puede llevarse a cabo, sencillamente no están abarcados por este proyecto particular.

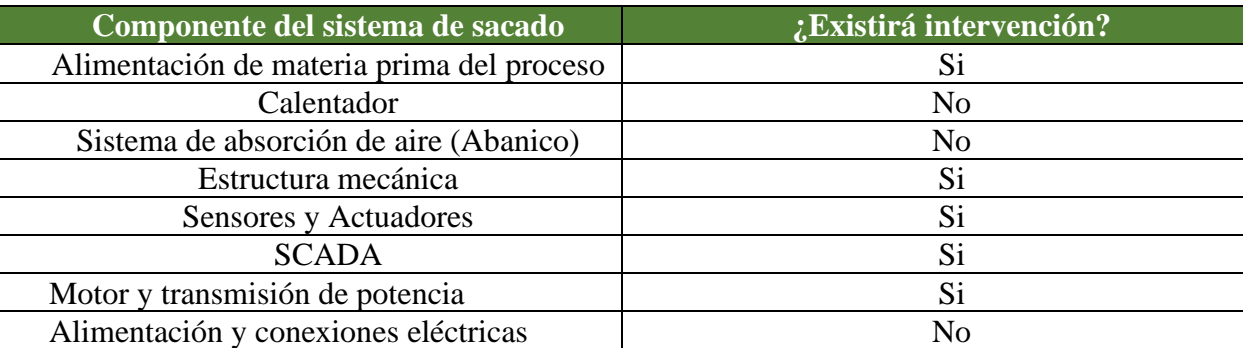

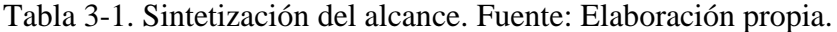

#### **3.2. Desarrollo de concepto (Fase 1)**

### **3.2.1. Requerimientos objetivo**

Una vez realizada la inspección, análisis y entendido el proceso de secado en la empresa, se continuó con una sesión enfocada en la captación y posterior discusión acerca de las necesidades que se tienen desde el punto de vista técnico, por el profesional a cargo del proceso y el encargado de automatización, junto con el punto de vista de calidad del producto, aportado por el jefe de laboratorio y finalmente la perspectiva de negocio por parte de la gerencia industrial. Lo cual dio como resultado una serie de requerimientos para el proyecto, los cuales de manera resumida se presentan en la Tabla 3-2.

Es importante comentar que la metodología seguida insta a que las especificaciones del producto o como se refiere en este escrito, requerimientos, sean determinados a partir de las necesidades del cliente, sin embargo, se hace la aclaración de que solo en un mundo ideal se podrían definir los requerimientos de un producto al inicio de un proceso de desarrollo donde se logre delimitar con total exactitud, conociendo las limitaciones técnicas impuestas por la tecnología o por otros aspectos y que además se haga con valores adecuados para cada uno de ellos, por lo que de manera contraria en realidad se propone que los requerimientos sean refinados a lo largo del proceso [40]. De esta manera los requerimientos mostrados en la Tabla 3-2 se les denominará requerimientos objetivo y así estos establecen lo que se pretende lograr al inicio del proyecto de una manera más abierta, luego a lo largo del desarrollo mientras se analizaron las alternativas, las restricciones técnicas y aspectos económicos, estos requerimientos abran dado cabida a los requerimientos finales, que si proporcionaran un mayor detalle.

Tabla 3-2. Lista de requerimientos objetivo. Fuente: Elaboración propia.

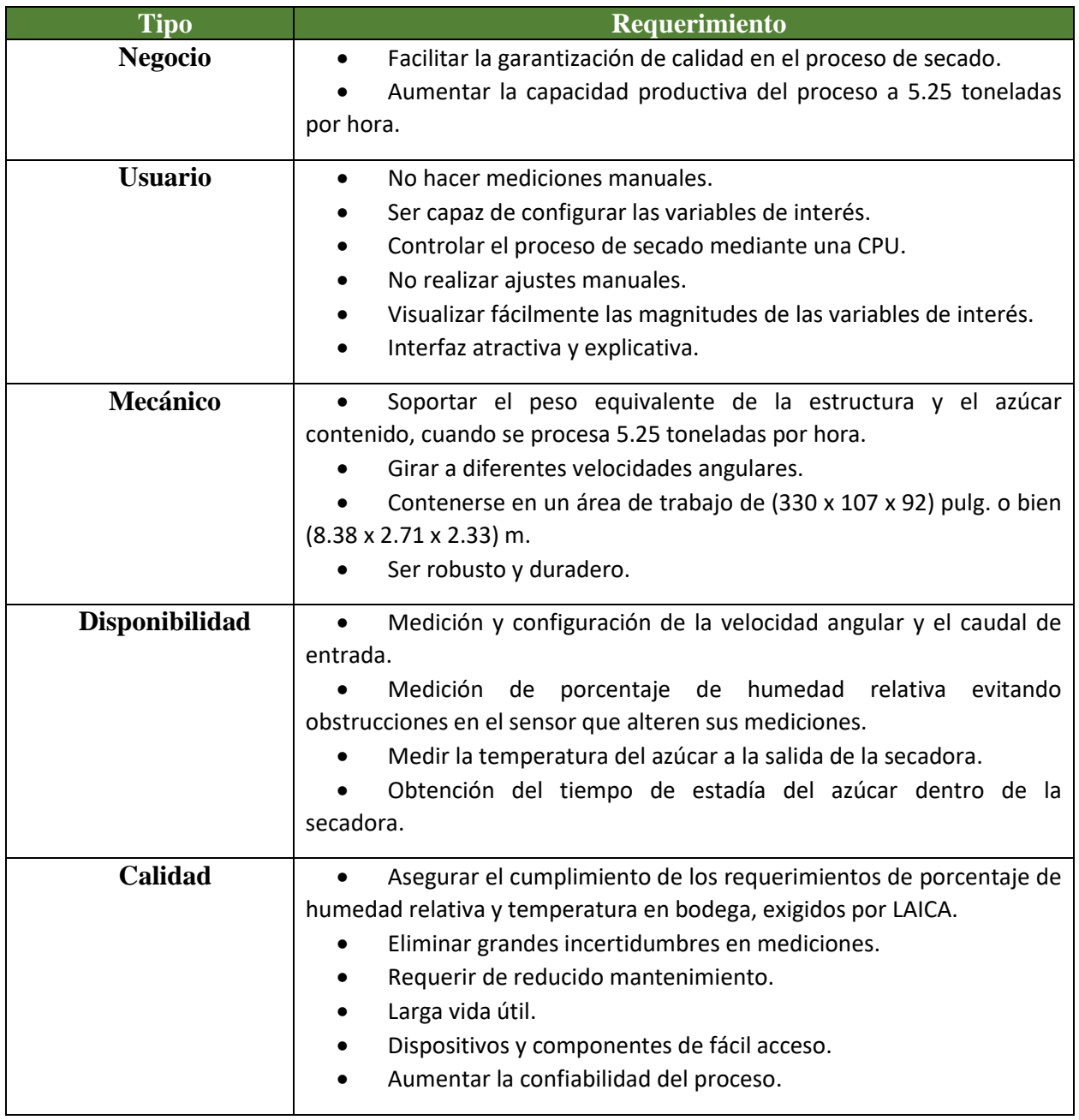

#### **3.2.2. Estado del arte**

Según la OCDE en [41], se prevé que en el periodo 2017-2026 la producción del cultivo de azúcar aumentará en muchas partes del mundo debido a los rendimientos rentables en comparación con otros cultivos, este aumento será aproximadamente de 17% y 24% en los cultivos de azúcar y el azúcar respectivamente, donde el 86% de la producción será a base de caña de azúcar. Además, se tiene que Brasil continuará liderando la industria, ya que es el mayor productor y proveedor, siendo responsable del 48% de las exportaciones, y se espera un claro aumento por parte de los países que han modernizado o reformado sus sectores azucareros, entre los cuales se ubica Australia, la unión europea y Tailandia. Cabe destacar que los 3 principales productores en Asia son India, Tailandia y China, en la Figura 3-13 se pueden observar los países que lideran la producción de azúcar a nivel mundial.

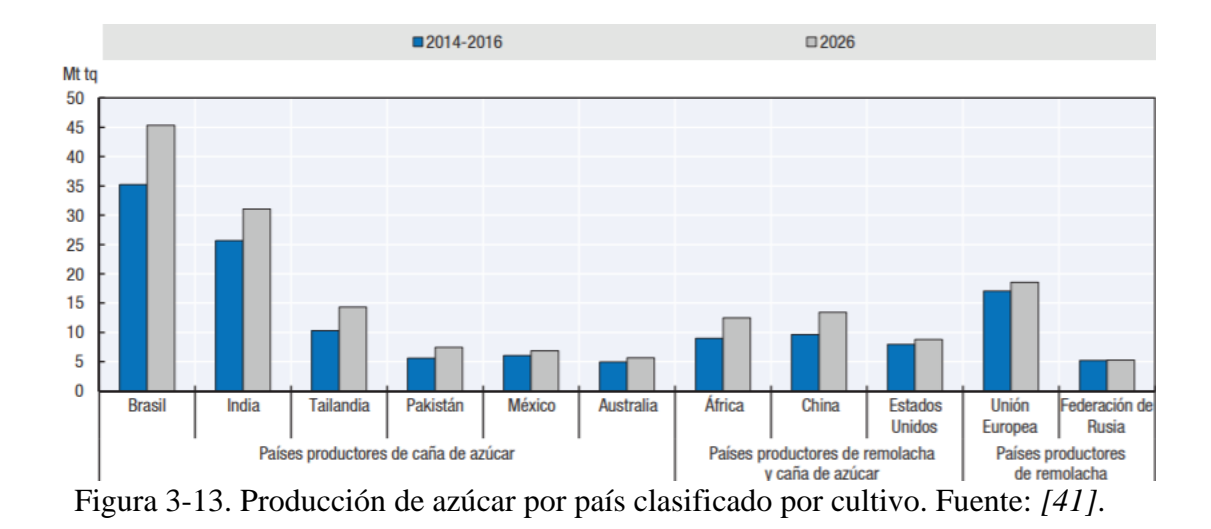

Debido a la regulación ejercida por LAICA en cuanto a la producción de azúcar en Costa Rica, se debe de cumplir con algunos requerimientos en el producto final empacado que son de importancia considerar en la producción de este producto, estos se detallan a continuación:

- Humedad relativa de máximo 0.1%
- Temperatura en bodega máxima de 45 C (En el país) o 40 C (Para el extranjero)
- Máximo 25mg por kg de materia insoluble
- Máximo 45 unidades ICUMSA

En el secado de azúcar de manera general predominan las secadoras de cámara cilíndrica o de guardiola y en realidad se diferencian unas de otras en aspectos como la presencia de un calentador de aire o de manera contraria si el calor es aportado por el azúcar debido a su alta temperatura al salir de las centrifugas. Además de esto se diferencian meramente en la manera en que se mueve el azúcar y el aire dentro de la secadora, en cuanto el movimiento del aire, aunque existe la posibilidad de que el aire fluya en co-corriente o en contracorriente, lo más común es que se haga en contracorriente debido a que estos sistemas son utilizados para productos o materiales que deben de ser secados a niveles muy bajos de humedad, o bien los últimos rastros de humedad son difíciles de removerse. Por otra parte, el cilindro usualmente es de 2 a 3 m (6 a 10 ft) de diámetro y una longitud de 15 a 20 m (45 a 60 ft), con una ligera inclinación hacia la salida de azúcar seco (2° a 3.5°), montado sobre 2 juegos de rodillos portadores y movido por una arreglo piñón-rueda, características que en su mayoría describen la construcción de la secadora actual de Coopevictoria, se puede observar un diagrama de este sistema de secado común en la Figura 3-14, junto con una ilustración del movimiento del azúcar en el interior de la cámara debido a los elevadores [42].

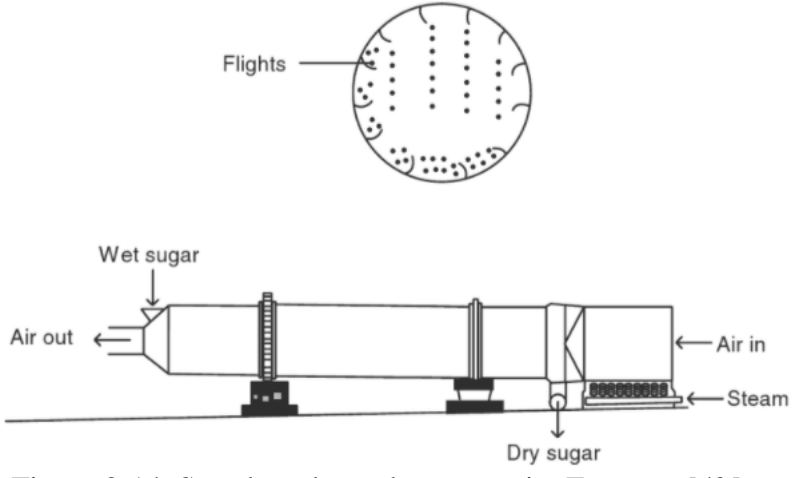

Figura 3-14. Secadora de tambor rotatorio. Fuentes: *[42]*.

La bibliografía consultada tal como [43] y [44] es consistente, aunque no detallista en aspectos del proceso como lo son el porcentaje de humedad del azúcar de entrada, que se ubica aproximadamente entre el 0.5-1.5 %, cuyas condiciones de salida son rangos de 0.03-0.05% de humedad y temperatura entre 25 y 50 C, en secadoras de hasta 23.6 ton/h de flujo de entrada de azúcar a la secadora, donde además el aire entra y sale aproximadamente a 85 y 42 °C respectivamente.

Por otra parte, según [44] algunos parámetros de guía para una secadora de 23.6 ton/h son 4.3 rev/min de velocidad angular, ángulo de inclinación de 2.28 grados, relación longitud/diámetro 7.61 y tiempo promedio de paso 11.34 min.

## **3.2.3. Alternativas de solución**

Después de culminar la identificación de requerimientos objetivo que sirve para finalizar con la fase 0 de la metodología, y sumando el conocimiento adquirido en la sección anterior se logró cumplir con el primer objetivo específico del proyecto, el entregable respectivo es la Tabla 3-3 y sirve para concatenar lo recopilado y aprendido hasta este punto respecto al proceso de secado en relación con aquellos componentes de este que se encuentran dentro del alcance del proyecto (Tabla 3-1). Siguiendo la metodología fue posible iniciar la fase 1, el lector recordará que para esto se basó en el método de los cinco pasos para el desarrollo de conceptos, por lo cual se debió de comenzar con la subdivisión del problema en varios subproblemas o problemas más pequeños, hasta el punto en el cual cada subproblema fuese ¨sencillo¨ de resolver. Para llevar esto a cabo se tomaron los componentes del sistema de secado en conjunto con los requerimientos objetivo y las variables de interés y se crearon grupos de alternativas de solución según cada subproblema. Dichos subproblemas se tienen a continuación:

- Tipo de secadora.
- Transmisión de potencia.
- Obtención de caudal de entrada.
- Obtención de tiempo de estadía del azúcar.
- Medición de porcentaje de humedad relativa.
- Medición de temperatura de salida del azúcar.
- Medición y control de velocidad angular.

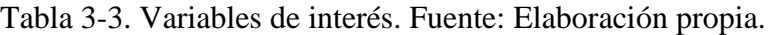

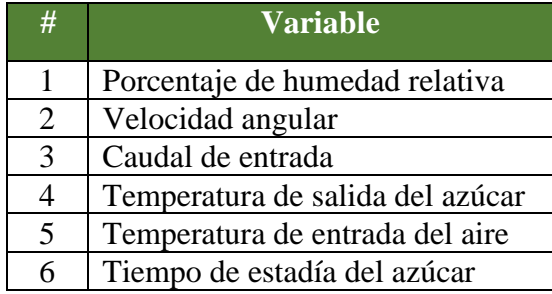

Para cada uno de los subproblemas anteriores se buscó de manera interna y externa con el propósito de obtener distintas alternativas de solución sobre las cuales analizar y emitir criterio de selección, tomando en cuenta sus ventajas y desventajas, para finalmente elegir una alternativa que fuese prometedora para satisfacer las necesidades de la empresa en la sección siguiente. Las subsecciones a continuación están tituladas de manera correspondiente al subproblema atacado en ellas, donde se exponen brevemente las alternativas recopiladas para su solución, seguido por una tabla resumen donde se muestran las ventajas y desventajas de cada alternativa, las tablas mencionadas corresponden a aquellas desde la Tabla 3-4 a la Tabla 3-10.

#### **Tipo de secadora**

De acuerdo con lo que se utiliza en mayor medida dentro de la industria del azúcar o de productos similares como se vio anteriormente, se considera la secadora rotativa de cámara cilíndrica donde los principales aspectos a considerar son los elevadores, el diámetro de la cámara y el largo de esta [45]. De estas existen de tipo directo e indirecto (mostradas en la Figura 3-15) cuya principal distinción es que, en las indirectas a diferencia de las directas, no se tiene contacto entre el producto y el gas de proceso utilizado para secar el material [46].

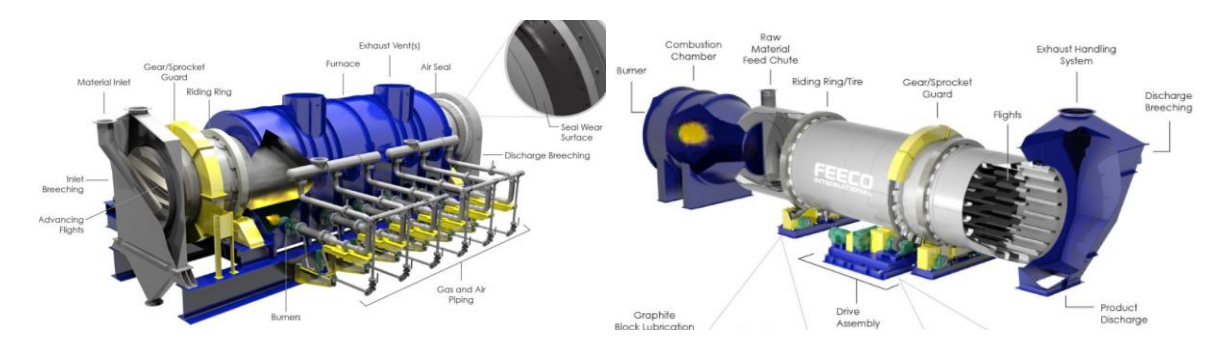

Figura 3-15. Secadora indirecta (izquierda) y directa (derecha). Fuente: *[46]*.

También se considera el secador de bandeja rotativa que consiste en un cilindro vertical con bandejas horizontales en su interior, que rotan a una baja velocidad mientras un raspador ocasiona que el azúcar caiga a la bandeja inferior, cabe destacar que estas secadoras no son muy populares en la industria del azúcar, según se explica en [42]. Por otra parte, existe el secador de lecho fluidizado que ha existido por varias décadas, existen muchos diseños distintos y es de amplio uso en distintas industrias, con especial énfasis en la industria farmacéutica, ya que existe un mayor contacto entre el aire y la materia de secado, con un movimiento continuo de las partículas similar al movimiento de un fluido y además permite controlar en mayor medida el proceso de secado junto con la temperatura de salida del material, finalmente el manejo de las partículas es

suave y no daña las partículas, un diagrama de un sistema de este tipo junto con el movimiento de las partículas se observa en la Figura 3-16.

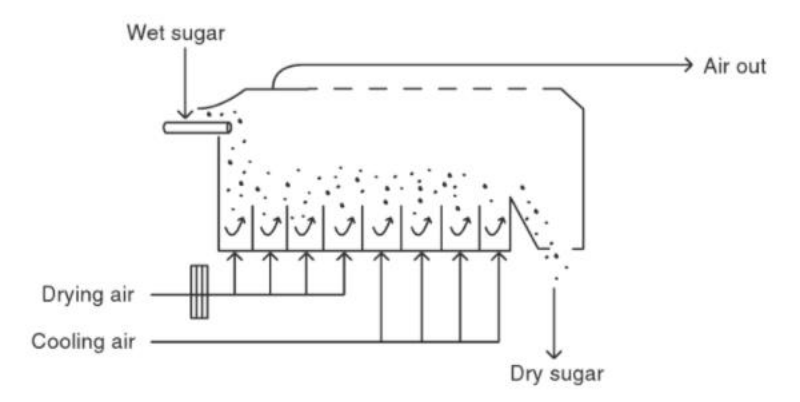

Figura 3-16. Secador de lecho fluidizado. Fuente: *[42]*.

Se aconseja que para la selección de una secadora se considere como punto más importante que el tipo de secadora sea capaz de entregar un secado al nivel necesario y con el menor gasto energético, tomando siempre como factor importante el capital requerido, costos operativos y facilidad de operación.

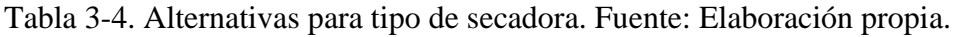

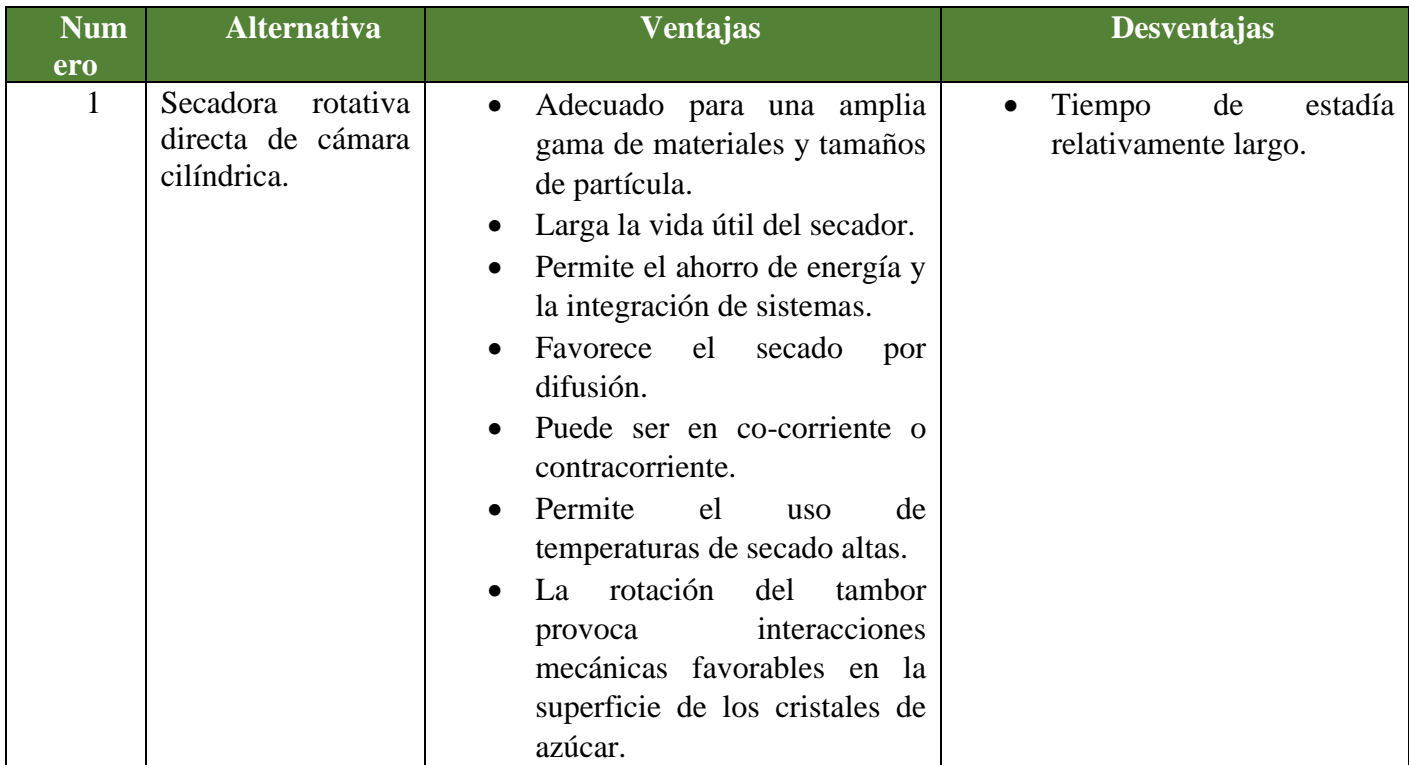

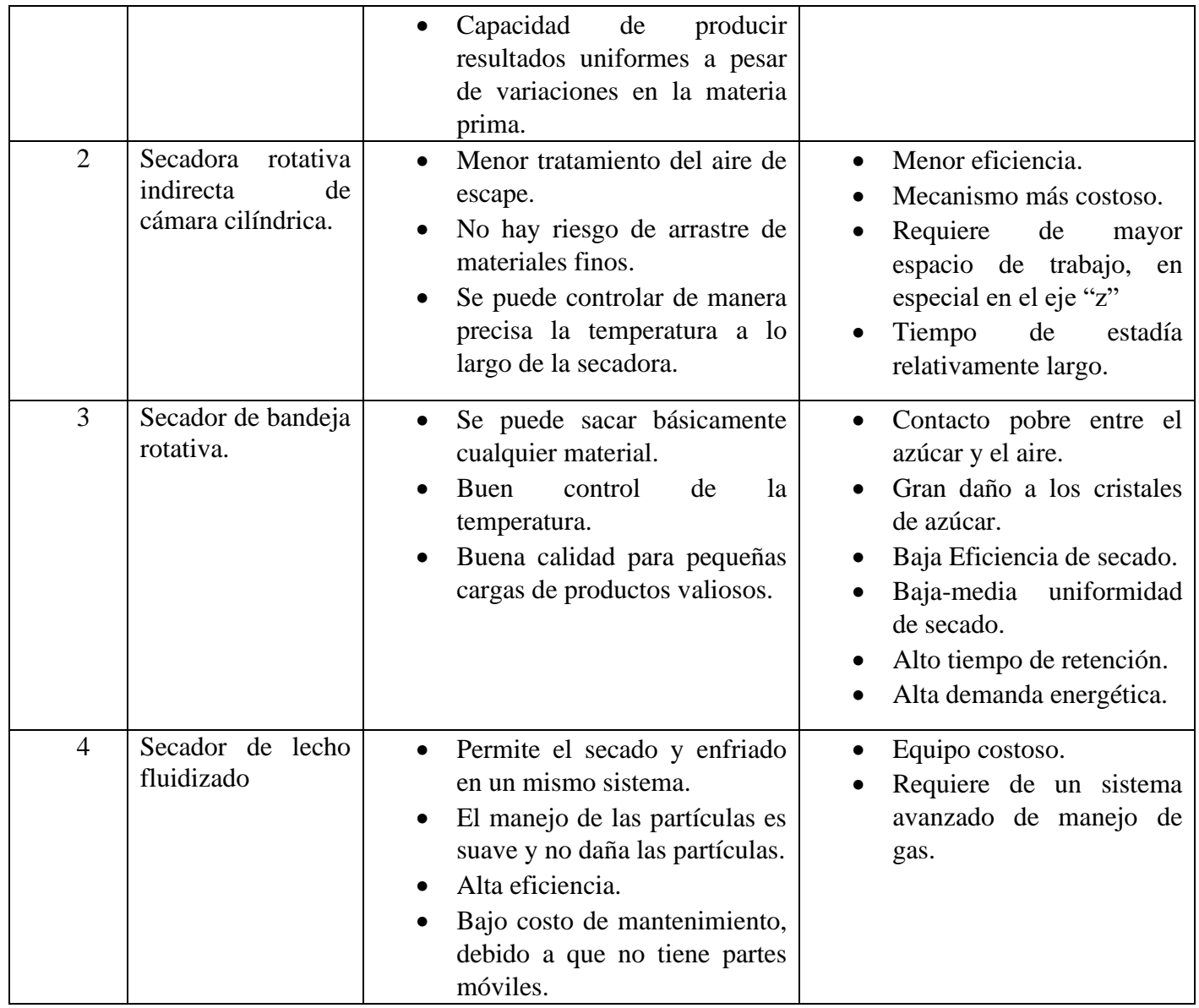

De la Tabla 3-4 se extrae la información necesaria para descartar las opciones 2 y 3 correspondientes a la secadora rotativa indirecta y a al secador de bandeja rotativa, fundamentalmente porque la opción 2 ofrece una menor eficiencia y porque al requerir un mayor espacio de trabajo se limitaría la capacidad de dimensionar el diámetro de la secadora según fuese necesario y la opción 3 es la opción que está más lejos de ser capaz de garantizar calidad del azúcar, ya que deterioraría los cristales de azúcar . Por lo cual, se procede a la siguiente sección para considerar únicamente las opciones 1 y 4 como alternativas de diseño.

### **Transmisión de potencia**

Para efectuar la transmisión de potencia desde el motor a la cámara de la secadora se pueden considerar múltiples alternativas, entre ellas se distinguen los engranajes que son un método relativamente rígido pero que permiten ajustar por medio de cálculos matemáticos todas las necesidades de velocidad angular, material, esfuerzos y factores de seguridad, tanto para vida finita como vida infinita para una aplicación determinada y por tanto merecen la pena ser considerados como una fuerte alternativa de solución. Por otra parte, se decidió considerar los elementos mecánicos flexibles entre los cuales figuran las bandas planas y las fajas dentadas que se utilizan en muchos casos por su beneficio de ser capaces de transmitir potencia a distancias relativamente largas y porque permiten absorber cargas de impacto o absorber vibraciones, lo cual en muchos casos reduce costos y/o alarga la vida de la máquina, aunque es importante mencionar que la mayoría de los elementos flexibles no tienen vida infinita. Finalmente, se tomaron en cuenta las cadenas de rodillos ya que también proveen de vida larga y el AISI las ha estandarizado con respecto a sus tamaños lo cual permite que su implementación en un diseño habilite la reducción de costos y garantice el funcionamiento bajo condiciones específicas.

| <b>Numero</b> | <b>Alternativa</b>                                          | <b>Ventajas</b>                                                                                                    | <b>Desventajas</b>                                                                                                    |
|---------------|-------------------------------------------------------------|----------------------------------------------------------------------------------------------------|----------------------------------------------------------------------------------------------------|
|               | Piñón-Rueda.                                                | resistencia<br>Buena<br>al<br>$\bullet$<br>arranque.<br>Buen control angular.<br>$\bullet$<br>Se puede diseñar para vida<br>infinita.<br>Facilidad de cumplir con<br>$\bullet$<br>normas de seguridad.                                                                                                    | Mayor costo.<br>$\bullet$<br>Dificultad para ajustar<br>velocidades de giro.<br>Ruido<br>considerable<br>a<br>velocidades medias-altas.<br>Vida útil afectada por<br>vibraciones. |
| 2             | Transmisión<br>por<br>fajas dentadas (De<br>sincronización) | Puede transmitir potencia a<br>$\bullet$<br>distancias<br>relativamente<br>largas.<br>silenciosas<br>Mas<br>a<br>$\bullet$<br>velocidades medias-altas.<br>No requieren lubricación.<br>$\bullet$<br>Buen control angular<br>$\bullet$<br>Facilidad<br>ajustar<br>para<br>$\bullet$<br>velocidad de giro.<br>Costo medio. | Altas posibilidades de ser<br>rotas debido al arranque.<br>No pueden ser reparadas<br>en taller.<br>Longitudes de faja de<br>paso estándar disponibles<br>hasta 180 pulg.         |

Tabla 3-5. Alternativas para transmisión de potencia. Fuente: Elaboración propia.

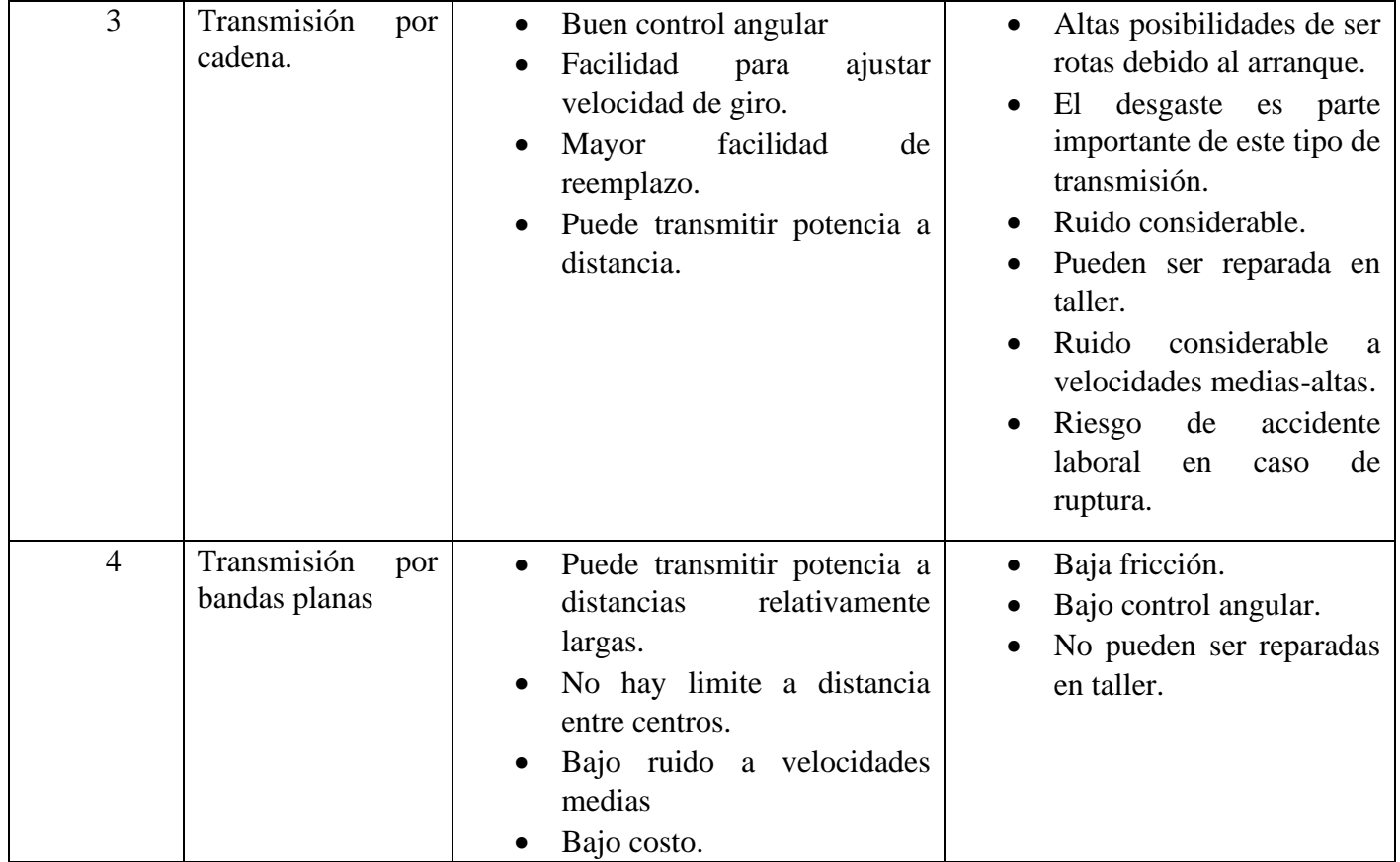

Con base en la tabla anterior se tomó la decisión de descartar las opciones 3 y 4 debido a que la opción 3 limita la capacidad de diseño de la secadora con las longitudes estándar disponibles y dificultaría su obtención en el mercado, que a su vez sería fundamental para un elemento que no es de vida infinita. Seguido, se considera la opción 4 la cual resulta la más inadecuada para esta aplicación debido a que con una baja fricción no se podría mover una secadora que además de su elevado peso contiene azúcar húmedo. Así se continua a la siguiente sección solamente con las opciones 1 y 2.

## **Obtención de caudal de entrada**

En cuanto a la obtención del caudal de entrada se valoran 2 opciones, primeramente, colocar un sensor de caudal en la tubería por donde ingresa el azúcar a la secadora, esto brindaría una medición con buena exactitud, la cual dependería de la incertidumbre del sensor utilizado, sin embargo, requeriría de una inversión y de entradas al PLC. Por otra parte, existe la posibilidad de plantear una ecuación matemática basada en el paso y la velocidad de los tornillos sin fin provenientes de las 3 tolvas que alimentan el proceso, ya que actualmente se mide la velocidad de estos y de esta manera no se incurriría en una inversión, mantenimiento o entradas del PLC, sin embargo, se sacrifica la exactitud.

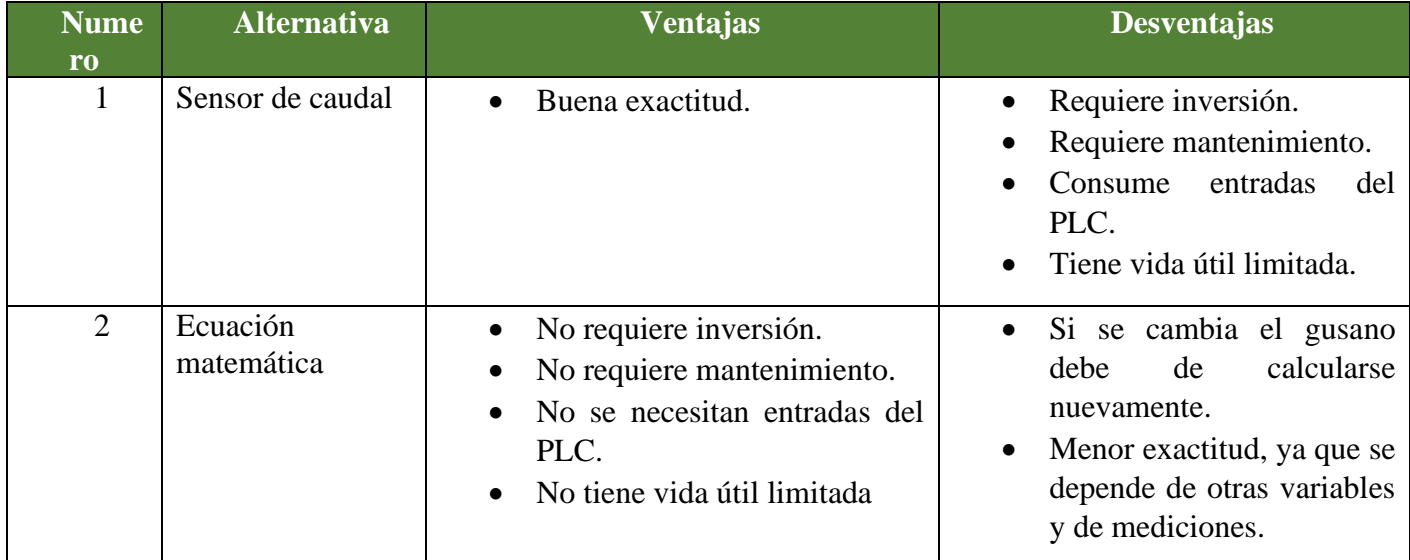

Tabla 3-6. Alternativas para obtención de caudal de entrada. Fuente: Elaboración propia.

## **Obtención de tiempo de estadía del azúcar**

Debido a que se pretende idear una manera con la cual se pueda obtener el tiempo de estadía del azúcar dentro de la cámara de secado, se plantearon 3 alternativas. Estas con el objetivo de controlar de mejor manera el proceso productivo y tener una mejor visión del tiempo que se requiere para procesar una cierta cantidad de azúcar, lo cual brinda beneficios como optimizar el uso de la maquinaria y la capacidad de traducir la información que ahora es inferida a partir de la velocidad de giro para propiciar una mejor calidad del azúcar. La opción 1 es plantear una ecuación matematiza relativamente sencilla basada en la trigonometría que existe en el proceso y tomando en cuenta las variables de inclinación, longitud de recorrido y velocidad de giro**.** Su objetivo radica en generar un tiempo estimado de estadía dependiente de la variable dinámica que sería la velocidad de giro**,** esta alternativa es especialmente beneficiosa debido a la nula inversión requerida y a que se puede incorporar a las operaciones del SCADA para visualizar su resultado. La opción 2 consiste en realizar una simulación de fluidos, ya que el azúcar se comporta como tal dentro de la cámara, con el propósito de obtener una exactitud mayor, mientras que sus principales aspectos negativos son la necesidad de un software/ licencia adecuada para esta simulación y por tanto existe un costo adicional asociado, junto con la necesidad de personal capacitado para manipularlo o configurarlo. Por último, la opción 3 consiste en realizar una extenuante toma de datos a partir de numerosas pruebas a diferentes velocidades de giro y caudales de entrada,

para recopilar los tiempos que le toma al azúcar para llegar del punto de entrada al punto de salida en cada caso, con estos datos se podría obtener un modelo a través de algún software que garantice una mayor exactitud.

| <b>Número</b>  | <b>Alternativa</b>                                                                                            | <b>Ventajas</b>                                                                                                    | <b>Desventajas</b>                                                                                                    |
|----------------|----------------------------------------------------------------------------------------------------|----------------------------------------------------------------------------------------------------|----------------------------------------------------------------------------------------------------|
| 1              | Ecuación<br>matemática basada<br>inclinación,<br>en<br>longitud<br>de<br>recorrido<br>y<br>velocidad de giro. | Puede<br>ser<br>realizado<br>fácilmente.<br>Puede incorporarse a<br>las operaciones<br>del<br>SCADA.<br>de<br><b>Nulo</b><br>costo<br>implementación.<br>Puede ser modificado<br>de manera sencilla.                                                                        | Menor exactitud.                                                                                                    |
| $\overline{2}$ | Simulación<br>de<br>fluidos                                                                                   | Mayor exactitud.<br>٠<br>Considera<br>más<br>variables.                                                                                                    | Tiene que realizarse en otro<br>$\bullet$<br>software de manera separada al<br>sistema de monitoreo actual.<br>Requiere de licencia de software<br>de simulación.<br>Requiere de personal que conozca<br>la herramienta y la manipule.<br>Mayor costo.                                                                                                    |
| 3              | Generación de<br>un<br>modelo a partir de<br>data recopilada.                                                 | Mayor exactitud.<br>٠<br>Puede incorporarse a<br>las operaciones<br>del<br>SCADA.<br>Con<br>suficiente<br>cantidad de datos no<br>requiere<br>de<br>modificación a no ser<br>cambie<br>la<br>que<br>estructura en cuanto a<br>dimensiones<br>$\overline{O}$<br>inclinación. | Requiere de extenuante toma de<br>$\bullet$<br>datos.<br>Se requiere de la capacidad de<br>modificar a múltiples valores la<br>velocidad de giro y el caudal.<br>requiere<br>software<br>Se<br>que<br>$\bullet$<br>produzca el modelo a partir de<br>muestras de datos.<br>Complejidad media.<br><b>Se</b><br>requiere<br>de<br>personal<br>$\bullet$<br>capacitado en control automático<br>para realizar un nuevo modelo o<br>ajustar el mismo. |

Tabla 3-7. Alternativas para obtención del tiempo de estadía del azúcar. Fuente: Elaboración propia.

De la Tabla 3-7, a pesar de que es posible lograr una mejora en la exactitud mediante la opción 3, se decide prescindir de esta alternativa debido a que las pruebas se realizarían en una secadora cuyo diámetro muy posiblemente fuese distinto al diámetro del diseño final y por tanto requeriría de algún ajuste matemático, sin embargo esto no es la principal razón, sino que para llevar a cabo esta opción sería necesario realizar múltiples pruebas a distintas velocidades de giro y caudales, lo cual no es factible debido a que ninguna de estas configuraciones es posible al momento de desarrollar este proyecto, en especial la configuración de velocidades que se hace de manera manual cambiando engranes y ajustando la transmisión por cadena, estando limitado a los pocos engranes a disposición, es así como para el tiempo de estadía del azúcar se continua considerando solo la opción 1 y 2.

#### **Medición de porcentaje de humedad relativa**

En cuanto a la medición de la humedad se propone una sola solución que satisface la necesidad y que es usada ampliamente en las distintas industrias, esta es la utilización de un sensor de humedad en conjunto con un filtro para partículas diminutas, de manera que el filtro sea capaz de evitar el ingreso del polvo que de no estar presente el filtro taparía el sensor y las mediciones se verían comprometidas. La deficiencia de esta propuesta es que las partículas llegan a travesar y/o tapar el filtro transcurrido un cierto tiempo, por lo que los filtros deben ser reemplazados o en algunas ocasiones limpiados con cierta periodicidad para que las mediciones sigan siendo correctas. Para minimizar el contacto con el exceso de partículas pequeñas se propone colocar el sensor a la salida del azúcar de manera que la mayoría del aire que entre en contacto sea aire relativamente limpio de partículas de azúcar.

| <b>Numero</b> | <b>Alternativa</b>                             | <b>Ventajas</b>                                  | <b>Desventajas</b>                                                                                                    |
|---------------|------------------------------------------------|--------------------------------------------------|----------------------------------------------------------------------------------------------------|
|               | Colocar un sensor<br>de humedad con<br>filtro. | Fácil implementación.<br>Satisface la necesidad. | • Por el tamaño de las<br>partículas<br>hay<br>gran<br>posibilidad de que el filtro<br>se tape.<br>Filtros son caros. |

Tabla 3-8. Alternativas para la medición del % de humedad relativa. Fuente: Elaboración propia.

#### **Medición de temperatura de salida del azúcar**

Luego de analizar la estructura de una secadora de azuzar y la manera en que esta sale de la cámara de secado para continuar con el proceso productivo, se determinó que para medir la temperatura de salida de una manera adecuada es conveniente hacerlo justo después de salir de la cámara de secado, con el propósito de evitar el calor aportado por el aire caliente utilizado para secar el azúcar, que de otra manera afectaría la medición y también así evitar el efecto de transferencia de calor que comienza justo después de abandonar la cámara al entrar en contacto con aire de menor temperatura.

Las soluciones planteadas son, primero, colocar un sensor de temperatura directamente en la caída del azúcar, lo que sería la solución más sencilla y fácil de implementar. Segundo, se podría desviar parte del azúcar hacia un compartimiento más pequeño donde se retenga el azúcar durante el periodo de medición, luego se libere para recibir otra muestra y realizar otra medición, esto requeriría de algún tipo de estructura y/o actuadores que desvíen una pequeña cantidad de azúcar a una cámara secundaria, cerrada y que contenga un sensor en su interior, esta solución permite en comparación con la primer opción, "anular" la presencia de aire más frio o caliente que el azúcar para lograr una mejor medición, además reduciría el error causado por la velocidad de caída del azúcar al entrar en contacto con el sensor. Finalmente, existe la posibilidad de construir una estructura para ser utilizada como retención momentánea del azúcar en la caída, de manera que también se cumplan en gran medida los beneficios de la segunda opción, pero con menor cantidad de partes, componentes, inversión y permita una medición más continua de la temperatura.

| Número         | <b>Alternativa</b>                                                                                         | <b>Ventajas</b>                                                                                                    | <b>Desventajas</b>                                                                                                    |
|----------------|----------------------------------------------------------------------------------------------------|----------------------------------------------------------------------------------------------------|----------------------------------------------------------------------------------------------------|
|                | Colocar sensor de<br>temperatura<br>directamente en la<br>caída del azúcar.                                | Es<br>más<br>sencillo<br>de<br>$\bullet$<br>implementar.<br>No requiere mecanismos o<br>$\bullet$<br>componentes extra.<br>Medición continua.<br>No requiere de diseño o<br>adquisición de partes.<br>Bajo costo                     | exactitud debido<br>• Menor<br>variado<br>al<br>contacto que puede existir entre el<br>producto y el sensor.<br>Variaciones a raíz de mayor o menor flujo<br>de azúcar.<br>Variaciones por causa de la apertura de la<br>$\bullet$<br>compuerta ubicada en la salida del azúcar.<br>Afectación por parte del aire caliente<br>entrante. |
| $\overline{2}$ | Desviar parte<br>del<br>hacia<br>azúcar<br><b>un</b><br>compartimiento<br>para medición de<br>temperatura. | $\bullet$ Evita<br>efecto<br>el<br>que<br>ocasiona el aire caliente<br>entrante.<br>Mayor exactitud en la<br>$\bullet$<br>medición.<br>Evita el efecto causante<br>por la medición realizada<br>producto<br>con<br>en<br>movimiento. | • Mayor costo.<br>• Mayor mantenimiento.<br>$\bullet$ Requiere<br>de<br>mecanismos<br>más<br>y<br>componentes.<br>• Complejidad<br>media<br>diseño<br>de<br>e<br>implementación.<br>• Medición no continua.                                                                                                    |

Tabla 3-9. Alternativas para la medición de la temperatura de salida del azúcar. Fuente: Elaboración propia.
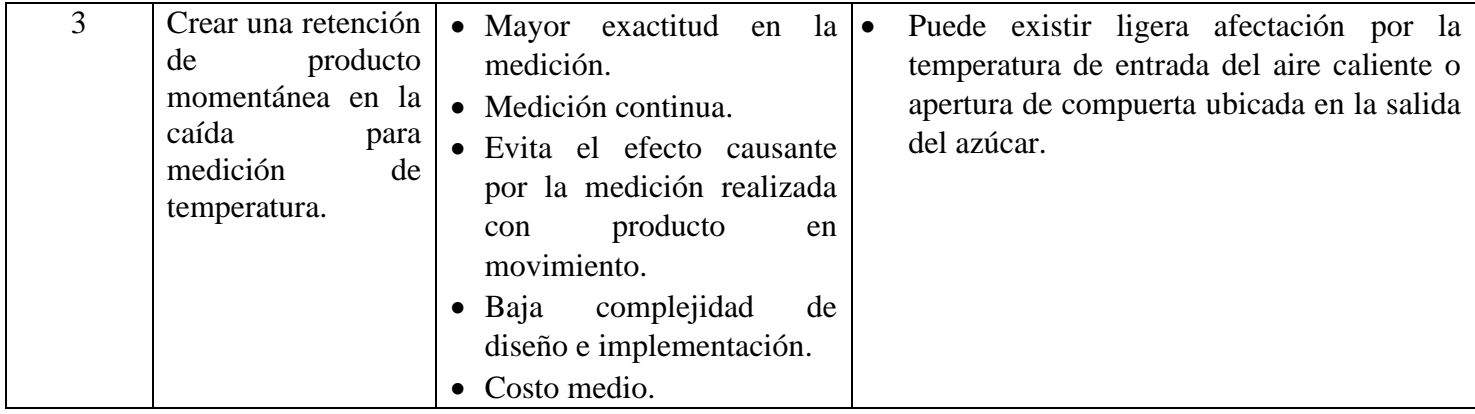

De las soluciones planteadas para la medición de la temperatura de salida del azúcar, la única que no cumple de manera efectiva las expectativas de este proyecto y las de otras implementaciones similares es la primera opción, por tanto, se descarta la misma y permanecen las opciones 2 y 3 como alternativas para este subproblema.

### **Medición y control de velocidad angular**

En cuanto a la variable de velocidad angular, existen básicamente 3 maneras utilizadas para ajustarla en motores AC según se detalla en [47], una de ellas es la variación mecánica por medio de variadores de paso ajustable o bien variadores de tracción. Cabe destacar que existe la posibilidad de continuar ajustando la velocidad de manera manual cambiando los engranes, sencillamente que ahora con arreglos de engrane cadena previamente diseñados para producir velocidades específicas y de acuerdo con las necesidades del proceso, aunque es evidente que esto seguiría siendo un proceso manual que requiere de paros en la producción para efectuar un cambio de velocidad. Sin embargo, también existe la posibilidad de utilizar variador mecánico a la salida del motoreductor que permita una variedad de velocidades y que el cambio se dé con poca actividad manual, más sin embargo no prescindir completamente de ella y conllevaría a depender de la sensibilidad de regulación de variador adquirido. La segunda opción es la variación eléctrica-electrónica donde existe la posibilidad de controlar la salida mecánica de un motor a partir de su entrada eléctrica, produciendo así distintas velocidades, esto puede realizarse utilizando un variador de frecuencia y presenta beneficios adicionales como la reducción del consumo eléctrico del motor al utilizarlo a menos de su capacidad máxima, lo cual puede significar un ahorro significativo para maquinaria que opera por largos periodos y que consume mucha energía. Finalmente, existe la variación hidráulica, los cuales funciona por medio de una cámara de trabajo cerrada entre el eje conductor y conducido que contiene una cantidad modificable de fluido utilizado para lograr distintas revoluciones en las máquinas de trabajo, esta opción es altamente atractiva porque su transmisión se realiza sin desgaste y requiere poco mantenimiento inclusive en uso industrial pesado, su principal aspecto negativo es que requiere de una bomba de circulación de aceite [48].

| <b>Numero</b>  | <b>Alternativa</b>                                                             | <b>Ventajas</b>                                                                                                    | <b>Desventajas</b>                                                                                                    |
|----------------|--------------------------------------------------------------------------------|----------------------------------------------------------------------------------------------------|----------------------------------------------------------------------------------------------------|
| 1              | Variedad<br>de<br>configuraciones<br>de engranes con<br>cadena-faja<br>dentada | Permite<br>múltiples<br>cambios<br>de<br>٠<br>velocidad.<br>Solución<br>relativamente<br>$\bullet$<br>económica.                                                                                                    | Requiere<br>ajuste<br>$\bullet$<br>manual.<br>Para<br>modificar<br>la<br>velocidad se necesita<br>detener la maquinaria.<br>funciona<br>N <sub>o</sub><br>para<br>transmisión<br>de<br>potencia piñón-rueda. |
| $\overline{2}$ | Variador<br>mecánico                                                           | Permite múltiples cambios<br>de<br>$\bullet$<br>velocidad<br>Rotación en ambos sentidos.<br>$\bullet$<br>Sensibilidad de regulación de 0.5<br>$\bullet$<br>rpm.<br>Ajuste manual sencillo y rápido.<br>$\bullet$<br>No se requiere personal con<br>$\bullet$<br>ninguna cualificación especial.                               | Las velocidades<br>del<br>$\bullet$<br>dependerían<br>sistema<br>sensibilidad<br>de<br>de<br>regulación.<br>Costo medio-alto.                                                                                |
| 3              | Variador<br>de<br>frecuencia                                                   | Disminuye el gasto energético.<br>$\bullet$<br>Buen control de velocidad.<br>$\bullet$<br>Colabora<br>políticas<br>$\bullet$<br>con<br>ambientales.<br>Permite múltiples cambios<br>de<br>٠<br>velocidad.<br>Soluciona el problema de impacto<br>$\bullet$<br>durante el arranque.<br>Habilita la conectividad con el<br>PLC. | Solución<br>$\bullet$<br>relativamente costosa.<br>Requiere<br>personal<br>técnico<br>para<br>su<br>funcionamiento<br>y<br>mantenimiento.                                                                    |
| $\overline{4}$ | Variador<br>Hidráulico                                                         | Altas eficiencias.<br>$\bullet$<br>Nulo desgaste.<br>٠<br>Muy poco mantenimiento.<br>$\bullet$<br>Fácil ajuste de velocidad.<br>Amortiguación de vibraciones.<br>Larga vida.                                                                                                    | Requiere de una bomba<br>de circulación de aceite.<br>Costo medio-alto                                                                                                    |

Tabla 3-10. Alternativas para la medición y control de velocidad angular. Fuente: Elaboración propia.

En vista de mejores alternativas se puede descartar a primera instancia la opción 1 por las razones antes mencionadas, además parece que la opción 4 no brinda ninguna mejora sustancial sobre la opción 2, pero si aspectos negativos y por tanto es mejor considerar solamente las opciones 2 y 3 en la selección final.

# **3.2.4. Alternativa seleccionada**

La actual sección tiene como propósito sintetizar la solución o concepto más adecuado para continuar al proceso de diseño o bien fases 2 y 3 de la metodología. Por lo cual, primero debe de realizarse la selección final de cada una de las alternativas a los subproblemas de manera definitiva, haciendo las aclaraciones necesarias en cada caso, para esto se utilizaron las tablas de selección desde la Tabla 3-12 hasta la Tabla 3-18. Como se mencionó al inicio de este capítulo, se utilizaron criterios cualitativos y cuantitativos para determinar las mejores opciones, esto se logró asignando un valor entre 1 y 5 para distintas propiedades de manera que se pudiese identificar numéricamente la mejor opción de entre aquellas restantes luego de los descartes realizados en la sección anterior, las propiedades elegidas fueron: costo, facilidad de implementación, durabilidad, mantenimiento y precisión, donde las propiedades anteriores se establecieron a partir de los intereses del personal de coopevictoria en conjunto con una recopilación y análisis de los aspectos a tomar en cuenta para el diseño de maquinaria de secado ( [42] [49] [43] [7] ). Finalmente, se concuerda a priori en que aquella alternativa con una mayor puntuación en cada propiedad responde a un mejor desempeño y por tanto es la mejor alternativa, tómese por ejemplo el costo un menor costo estaría asociado a una puntuación mayor porque es lo que beneficia a la empresa, sin embargo, debe de aclararse de que en cada alternativa además de observar la puntuación total, se consideró algún criterio decisivo que tuvo la mayor inherencia. A manera de resumen, la Tabla 3-11 contiene las alternativas consideradas para la selección final.

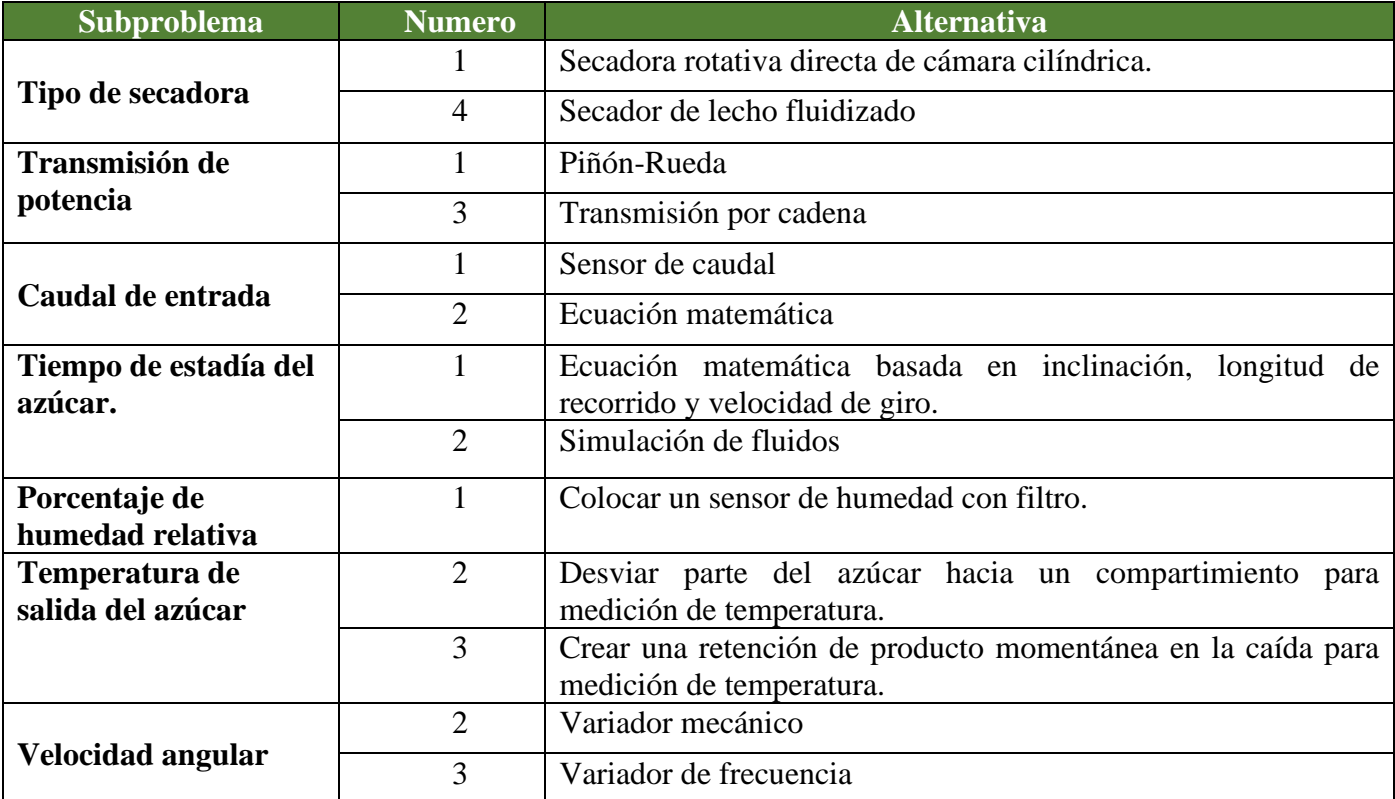

Tabla 3-11. Alternativas para selección final. Fuente: Elaboración propia.

Tabla 3-12. Selección final de tipo de secadora. Fuente: Elaboración propia.

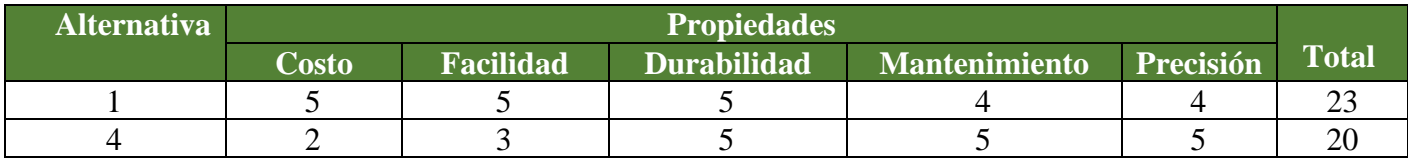

Tabla 3-13. Selección final de la transmisión de potencia. Fuente: Elaboración propia.

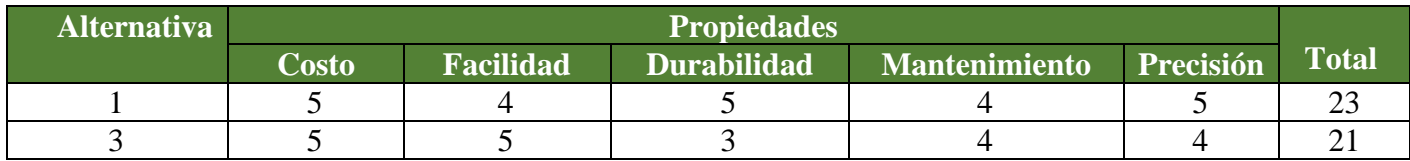

Tabla 3-14. Selección final de la obtención del caudal de entrada. Fuente: Elaboración propia.

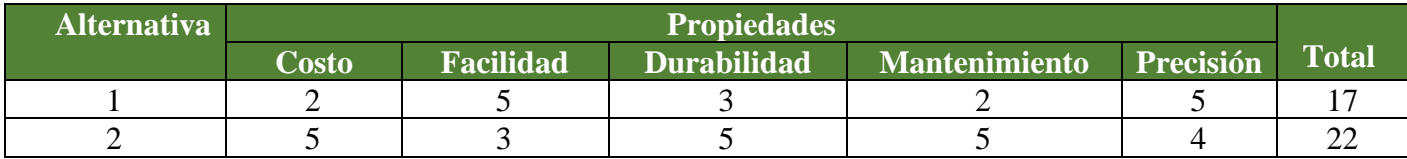

| <b>Alternativa</b> | <b>Propiedades</b> |           |                    |                      |           |       |
|--------------------|--------------------|-----------|--------------------|----------------------|-----------|-------|
|                    | <b>Costo</b>       | Facilidad | <b>Durabilidad</b> | <b>Mantenimiento</b> | Precisión | Total |
|                    |                    |           |                    |                      |           |       |
|                    |                    |           |                    |                      |           |       |

Tabla 3-15. Selección final de la obtención del tiempo de estadía del azúcar. Fuente: Elaboración propia.

Tabla 3-16. Selección final de la medición de temperatura de salida del azúcar. Fuente: Elaboración propia.

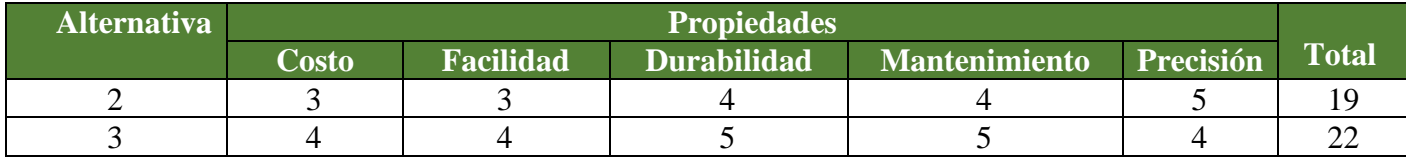

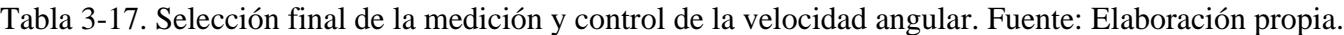

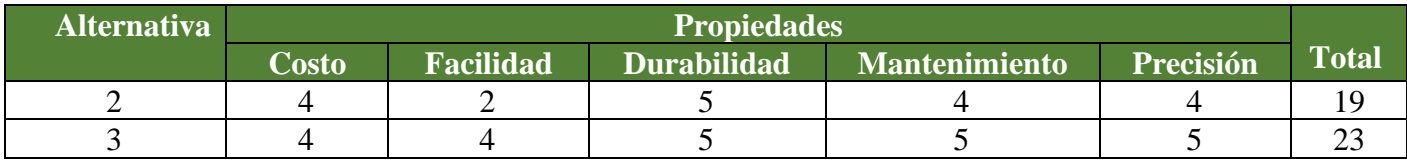

No existe una manera directa de asignar los valores a las propiedades o inclusive uniformidad entre la importancia de una propiedad entre las diferentes selecciones, porque por ejemplo un costo duplicado entre los precios de un sensor no afecta tanto la decisión como lo haría que el costo sea el doble para la cámara de secado completa debido a su tipo, por tanto, se intentó ser lo más representativo posible a la hora de asignar los valores en cada selección.

Para la selección del tipo de secadora la opción de una secadora rotativa directa obtuvo la puntuación total más alta, sin embargo, el criterio decisivo fue el costo, dado que la secadora de lecho fluidizado requiere de una costosa instalación de manejo de gas que la empresa no tiene y que en comparación elevaría considerablemente el costo de compra, pero aún más el costo de instalación que para secadoras industriales ronda alrededor del 150% del costo de compra [7]. Aunque con esta alternativa se sacrifica un mejor control o precisión en el secado no es lo suficiente como para sobreponerse al aumento en costos.

En cuanto a la transmisión de potencia los costos se consideran bastante cercanos debido a que para la transmisión con cadena de igual manera se tendría que pagar a hacer una Catarina del tamaño de la cámara y aunque el arreglo de engranes fuese más costoso, la diferencia se estima que se vería compensada por el costo de mantenimiento que requiere la transmisión por cadena en cuanto a la lubricación constante y el costo de la mano de obra necesaria para realizarlo a lo largo de su vida útil. Para este caso la propiedad decisiva fue la durabilidad, ya que el desgaste es una característica inherente de la transmisión por cadena y la vida útil de las cadenas son mucho menores que los de un engrane, por lo que causaría paros que la empresa desea evitar.

Al elegir el método de obtención del caudal de entrada la diferencia más importante y decisiva para la selección fue el hecho de que el costo y mantenimiento para una ecuación matemática es nulo, mientras que tampoco hay desgaste o posibilidades de que algo se rompa y deba reemplazarse, como sí sucedería al utilizar un sensor para medir el caudal.

Se descarta la opción de simular el tiempo de estadía por la necesidad de software especializado que no está dentro del presupuesto de la empresa, además se considera que las ecuaciones existentes en la literatura pueden ser utilizadas para obtenerse resultados satisfactorios.

En cuanto a la medición de temperatura la opción de una retención momentánea de azúcar sin necesidad de componentes móviles, mecánicos y/o electrónicos es superior en todas las propiedades seleccionadas con excepción de la precisión, lo cual en realidad no se cree que tenga mayor incidencia y por tanto se continua con esta alternativa.

Finalmente, para seleccionar el método con el cual controlar la velocidad de giro, el criterio decisivo fue que el variador de frecuencia puede conectarse directamente al PLC y formar parte de la automatización mientras que de implementar el variador mecánico también se requeriría de un sensor para medir velocidad, y aun así las configuraciones tendrían que realizarse de manera manual, por esto tiene una puntuación menor en facilidad, mantenimiento y precisión, dicho esto se decide que el variador de frecuencia es la mejor opción.

# **4. Propuesta de Diseño**

En este capítulo se pretende abordar de manera detallada el desarrollo del diseño ingenieril llevado a cabo para la alternativa seleccionada en el capítulo anterior, el actual capítulo se divide en cinco secciones según sea el tipo de diseño realizado, higiénico y seguridad, estructura de secadora, mecánico, automatización o del SCADA. El presente incluye diagramas, cálculos matemáticos, equipo o componentes seleccionados y criterios utilizados a lo largo del proceso de diseño, en fin, el paso a paso de la solución presentada.

# **4.1. Diseño en el nivel sistema (Fase 2)**

# **4.1.1. Diseño Higiénico y Seguridad Ocupacional**

Con el propósito de definir o bien confirmar los aspectos importantes e indispensables a tomar en cuenta para el adecuado diseño de la secadora, se procedió a verificar lo estudiado de las distintas normas y guías relacionadas a la inocuidad y la seguridad ocupacional por medio de entrevistas a los profesionales de las áreas respectivas de Coopevictoria, la Ing. Bolaños Barrantes, gestora del sistema de gestión quien respondió a la temática de inocuidad y el Ing. Bolaños, encargado de higiene y salud ocupacional de Coopevictoria, quien respondió a los temas relacionales con seguridad y riesgo del trabajo.

# **4.1.2. Diseño Higiénico**

Como parte de un adecuado sistema de gestión se deben determinar puntos críticos de control (PCC) en el proceso productivo, además de contar con un diagrama de flujo de proceso que identifique las etapas del mismo junto con los aspectos de riesgo presentes en cada etapa, así como los PCC existentes. Coopevictoria cuenta con estos requisitos (Anexo A-1), al observar el diagrama de flujo del ingenio se observa un PCC justo después del proceso de secado, el cual consta de una trampa magnética que tiene el trabajo de remover partículas metálicas del azúcar. Esto está colocado ahí debido al reconocimiento de que la actual maquinaria desprende partículas que se adhieren al producto y que representan un riesgo a la salud. La norma INTE/ISO/TS 22002-1 en el apartado 8.3 establece que las superficies de contacto con el producto se deben fabricar de materiales diseñados para uso en alimentos, por tanto, deben ser impermeables y deben estar libres de óxido o corrosión. Este requerimiento resulta de suma importancia para la funcionaria de Coopevictoria y además resulta ser una problemática que es confirmada por la presencia del PCC. Además de lo mencionado anteriormente se indica que en diseños de espacios de trabajo en contacto con un producto alimenticio se debe de evitar la presencia de materiales como la madera y en cuanto a las superficies en contacto con el producto se requiere cumplir con que las superficies sean lisas y fáciles de limpiar- desinfectar, evitando además cualquier tipo de estacas que puedan desprenderse y unirse al producto, por tanto según la Ing. Bolaños Barrantes puede ser utilizado un material que cumpla con estos requisitos y no comprometa la integridad del producto [50]. Con base a lo anterior e investigación respecto a los materiales más usados en situaciones similares, se decide proseguir el diseño con Acero Inoxidable siendo el material en contacto con el azúcar, esto a pesar de su elevado costo.

### **4.1.3. Seguridad Ocupacional**

A partir de las normativas a disposición se extraen algunos aspectos a considerar entre los cuales destacan: para las máquinas ruidosas o vibrantes, estas no se deben apoyar en las paredes, el mantenimiento periódico de maquinaria ruidosa debe incluir cimentar, nivelar, ajustar y lubricar, con especial importancia en la lubricación de los elementos móviles.

En cuanto a resguardos, primero tomar en cuenta la ubicación para asegurarse que los elementos que pueden causar atrapamientos estén localizados de la manera más alejada del área de paso de personal. Luego asegurarse de que los puntos críticos de peligro estén cubiertos o aislados en la mayor medida posible, esto se tomó en consideración para el sistema de transmisión de potencia, resultando en ubicar el sistema debajo de la cámara de secado siendo esta la posición que provee de mayor aislamiento con respecto a los operarios. Además, permite reducir la zona de peligro en la mayor medida posible al estar cerca de la cámara que funciona como la rueda del arreglo piñón-rueda, por esto se recomienda colocar una baranda en toda la extensión de la secadora dado que es un cuerpo giratorio. Otro gran aspecto importante y conocido en procesos de secado es la presencia de contaminación del aire debido a la emisión de polvo, gases y partículas contaminantes pertenecientes al producto, lo que causa la necesidad de reducir en la medida de lo posible la salida de partículas al ambiente.

Se confirmó la importancia de estos factores de riesgo por el profesional del área de seguridad ocupacional, afirmando que estos son factores de riesgo reconocidos por parte del ingenio y se encuentran documentado en la matriz de análisis de riesgos del proceso de secado de azúcar refino (Anexo A-2), durante la entrevista se destacó la importancia de garantizar seguridad entre las relaciones hombre-maquina-ambiente-materia prima como la principal consideración mental y guía para un adecuado diseño desde la perspectiva de seguridad ocupacional [51]. Finalmente, teniendo en cuenta todo lo anterior se provee de recomendación respecto a la rotulación adecuada para informar a visitantes y personal sobre los riesgos y vibraciones a los que puedan estar expuestos, así como el EPP que debe utilizarse según lo previsto en el DE. 10541. Art. 8 [33], esto resultó en las señales de la Figura 4-1 en las cercanías del sistema de transmisión de potencia y el área de secado. Tanto las rotulaciones como los resguardos deben de responder al código de colores establecidos por la ley para servir de ayuda visual para identificar el riesgo presente.

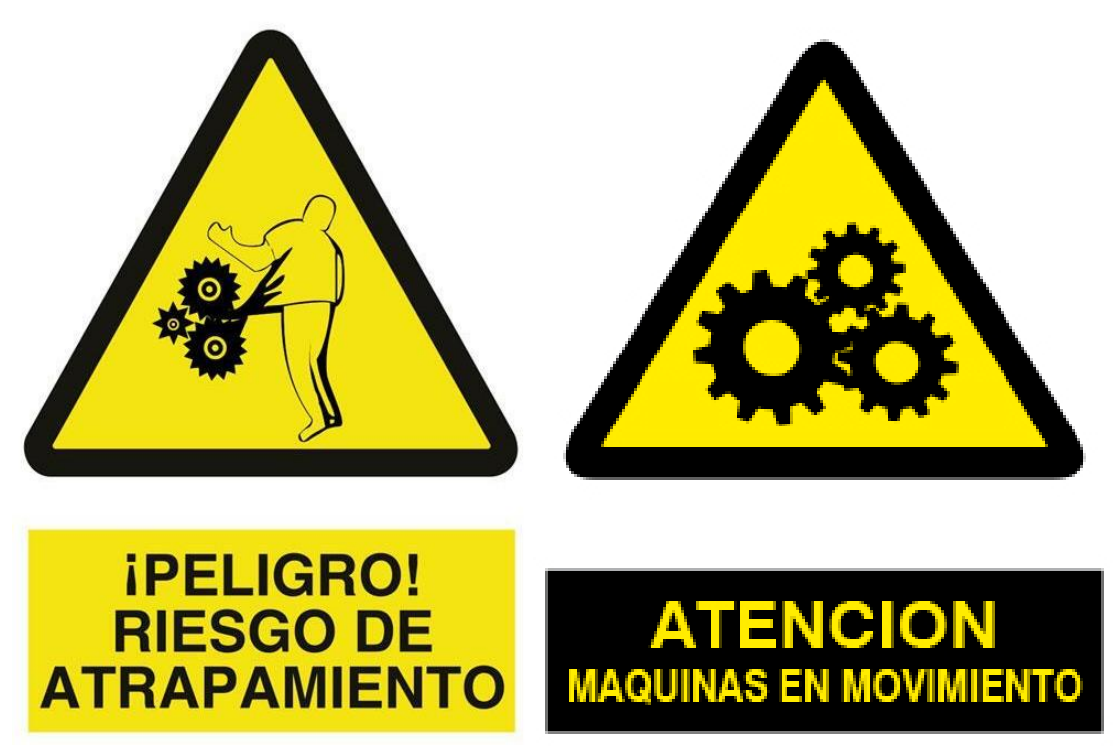

Figura 4-1. Rotulación para el sistema de transmisión de potencia (Izquierda) y el área de secado (Derecha). Fuente: *[52]* y *[53]*.

Las medidas definidas anteriormente en su mayoría responden a aspectos de la construcción mecánica que en alguna medida se pueden considerar desde el diseño mecánico, sin embargo, existen también algunas consideraciones normativas que afectan el diseño de la automatización como lo es el sistema de arranque y parada que se encuentra reglamentado en el DE 1. Artículo 39. Manifestando que tanto el arranque, el detenimiento y demás operaciones para el funcionamiento de los motores deben hacerse de forma y mediante dispositivos tales que no ofrezcan riesgos para los trabajadores encargados de los mismos, esto se tradujo en proporcionar un sistema arranque y pare desde la automatización y el SCADA que cumpliesen con lo anterior.

### **4.1.4. Diseño de la estructura de la secadora y parámetros críticos**

Se decide comenzar aclarando que no existe una metodología definida para la determinación de los parámetros que componen y son necesarios para el diseño de una secadora rotatoria, no obstante por medio de la gran cantidad de estudios que se han realizado a múltiples maquinarias de este tipo y que se han podido estudiar a lo largo de la investigación necesaria para este diseño, fue posible recopilar una serie de guías y buenas prácticas que permiten dar lugar a una estimación de los parámetros para que sea posible un diseño como el que es deseado. Con esto en mente se tiene una recomendación dada por [54] referente a los tiempos de estadía típicos para distintos tipos de secadora mostrado en la Figura 4-2, donde se observa que para secadoras rotativas este es de entre 10 y 60 min, ahora bien se desconoce específicamente cual es el tiempo exacto de estadía para el azúcar, lo cual dificulta utilizar las ecuaciones a disposición para determinar los demás parámetros dependientes en el diseño, por tanto se procede a definir con base en los estudios realizados en secadoras rotativas de azúcar existentes, que un tiempo de estadía para el azúcar recomendado se encuentra entre los 10-20 min [55].

Por otra parte, gracias a diversos estudios evaluando distintas secadoras rotativas bajo variadas condiciones de operación, se han extraído recomendaciones útiles como que para asegurar el funcionamiento bajo la condición de carga de diseño es necesario que la cantidad de volumen ocupado por material dentro de la cámara se encuentre entre el 5-15% del volumen total de la cámara [56]. Además, es recomendado que la relación longitud(L)-diámetro(D) se encuentre entre 2 y 20, mientras que la relación número de elevadores (Nf)- diámetro (D en m) se encuentre entre 6.56 y 9.84 [7].

| <b>Dryers</b>             | Typical Residence Time Within Dryer |                  |                   |                |                |
|---------------------------|-------------------------------------|------------------|-------------------|----------------|----------------|
|                           | $0 - 10$<br>(s)                     | $10 - 30$<br>(s) | $5 - 10$<br>(min) | 10–60<br>(min) | $1 - 6$<br>(h) |
| Convection                |                                     |                  |                   |                |                |
| Belt conveyor dryer       |                                     |                  |                   | ×              |                |
| Flash dryer               | ×                                   |                  |                   |                |                |
| Fluid bed dryer           |                                     |                  |                   | ×              |                |
| Rotary dryer              |                                     |                  |                   | ×              |                |
| Spray dryer               |                                     | ×                |                   |                |                |
| Tray dryer (batch)        |                                     |                  |                   |                | ×              |
| Tray dryer (continuous)   |                                     |                  |                   | ×              |                |
| Conduction                |                                     |                  |                   |                |                |
| Drum dryer                |                                     | ×                |                   |                |                |
| Steam jacket rotary dryer |                                     |                  |                   | ×              |                |
| Steam tube rotary dryer   |                                     |                  |                   | ×              |                |
| Tray dryer (batch)        |                                     |                  |                   |                | ×              |
| Tray dryer (continuous)   |                                     |                  |                   | ×              |                |

Figura 4-2. Tiempos de estadía para distintas secadoras. Fuente: *[54]*.

A pesar de que en la sección anterior se menciona la intención de proseguir el diseño siendo Acero Inoxidable el material en contacto con el azúcar, cabe destacar que inicialmente se tomó en consideración el aluminio, sin embargo, el mismo fue descartado debido a que se determina que una razonable forma de construir la secadora es que la cámara cilíndrica sea de un material que cumpla con los requisitos de inocuidad, mientras que tanto el aro que está en contacto con los rodillos donde gira la cámara, así como el aro con dientes de engranaje que transmite la potencia, partes a las cuales se le seguirá refiriendo como aro y rueda respectivamente, sean de otro material cuyo costo sea menor y pueda cumplir los requisitos de funcionamiento con el adecuado FS. Lo anterior significa que el aro y la rueda deberían de ser unidas a la cámara cilíndrica ya sea con uniones separables o uniones permanentes.

Dicho esto, según las normas de inocuidad la practica recomendada es evitar la perforación de superficies en contacto con los alimentos con tornillos, debido a que se compromete la integridad de los productos, así que se recurre a la soldadura como la opción viable y por tanto según esto descarta la opción del aluminio. No obstante, es importante aclarar que existe el concepto de soldaduras sanitarias, las cuales deben y sin objeción ser continuas, sin porosidades y por medio de procedimientos TIG, MIG u otras tecnologías como plasma o robotizadas y en contraparte no se debe implementar soldaduras de arco. Finalmente, en cuanto al tipo de acero inoxidable, es recomendado el AISI 304 o el AISI 316 de grado alimenticio y no están permitidos los aceros al carbono o aceros inoxidables ferríticos como el AISI 430, ya que se pueden oxidar en presencia de algunos químicos de sanitización y limpieza [57].

Con base a lo que se define en los párrafos anteriores es posible comenzar con el diseño de la secadora y en este punto se hace necesario aclarar la línea de pensamiento que hace posible producir este diseño, comenzando por el hecho de que a través de toda la literatura analizada para este escrito no existe una forma clara o ideal de definir la carga de diseño de una secadora previo a su construcción y por ende se debe de recurrir a una estrategia que produzca una secadora con altas posibilidades de operar de manera exitosa bajo esa carga deseada. Dicho lo anterior se procede a tomar las medidas más conservadoras posibles para garantizar el funcionamiento deseado, esto conlleva saber que a pesar de que existe la meta de una secadora de 5.25 ton/h la cantidad de lotes de azúcar existentes en una hora depende del tiempo de estadía. Si se tomase la decisión de partir de que el tiempo de estadía es de 20min, existe la posibilidad de 3 lotes en una hora y esto permitiría dividir las 5.25 ton entre 3, lo cual representaría la mayor cantidad de peso en azúcar y por ende carga a la que se sometería la estructura. Por otra parte, se toma en cuenta que se puede reducir el costo de construcción de tanto la cámara, el aro y la rueda, al diseñar la cámara para que el volumen que ocuparía 1.75 ton (5.25 ton dividido entre 3) corresponda al 15% del volumen total de la cámara.

Según [49], después del secado de azúcar esta tiene una densidad de aproximadamente  $0.9 \frac{ton}{m^3}$ e inclusive a veces mayor, lo cual es bastante cercano a la densidad del agua y tanto en este libro como a lo largo de la literatura se deja claro que el proceso de secado es responsable de remover alrededor de 1% de agua del azúcar, sin embargo, con propósito de ser conservador se considera que se removerá 1.5% de agua y además se asumirá que el total de azúcar dentro de la secadora tiene el peso correspondiente a azúcar húmedo que corresponde con base a lo anterior a 1.777 ton por lote. Se reconoce que existe la posibilidad de que la densidad resulte ser mayor y en consecuencia el volumen real dentro de la secadora sea menor al planteado en el párrafo anterior, no obstante, debido a que se está diseñando para el límite superior recomendado del volumen para estar bajo carga de diseño esto no representa un problema mayor. Finalmente, siguiendo las pautas establecidas se determina el diámetro de la cámara por medio de las manipulaciones matemáticas siguientes, nótese que la longitud de la cámara utilizada es la máxima disponible en el espacio de trabajo, esto para lograr disminuir el diámetro en la mayor medida posible, debe recordarse que el volumen de producto debe corresponder al 15% del total de volumen de la cámara (Ecuación 4-1), al final se valida la recomendación de la relación longitud-diámetro planteada con respecto al radio obtenido.

$$
V_P = \frac{1.777 \text{ ton}}{0.9 \text{ ton/m}^3} = 1.975 \text{ m}^3
$$
  
% Llenado =  $\frac{V_P}{V_T}$  \* 100  $\approx$  (5 – 15) (Ecuación 4-1)  

$$
V_T = \frac{1.975 \text{ m}^3}{\frac{0.15}{\pi (8.38)}} = 13.17 \text{ m}^3
$$

$$
r = \sqrt{\frac{13.17 \text{ m}^3}{\pi (8.38)}} = 0.71 \text{ m}
$$

$$
D = 2 * 0.71 = 1.42m
$$

$$
2 < \frac{8.38 m}{1.42 m} = 5.9 < 20
$$

En lo que se refiere al diseño de los elevadores, simplificándolos en alguna medida para similitud con perfiles rectos, se tienen dos longitudes de importancia, aquella longitud que se extiende perpendicular u horizontal a la pared de la cámara  $(L_2)$  y aquella paralela o vertical  $(L_1)$ . Según [56] se obtiene un mejor resultado de uniformidad del secado cuando la longitud horizontal es mayor que la vertical y esto puede extrapolarse a cualquier perfil de los mostrados en la Figura 2-2. Por otra parte debido a que nuestro producto es azúcar con bajo porcentaje de humedad y considerado no pegajoso, sería beneficioso utilizar uno de los perfiles d, e y f de la Figura 2-2, sin embargo también resultaría útil el perfil de la Figura 4-4 utilizado en la industria Brasileña y que cumple la función de mejorar la descarga del producto a lo largo de todo el diámetro de la cámara, este perfil es similar al b pero con una ligera modificación en su extremo, por lo cual obedece también la recomendación de que la segunda cara o superficie del elevador debe tener un ángulo de alrededor de 120*°*-135*°* con respecto a su primer cara (la que está sujeta a la superficie de la cámara cilíndrica) para ofrecer la mejor descarga posible.

Debido a que el perfil es más sencillo de construir y existe más documentación de los aspectos importantes que podrían garantizar mayor efectividad, se decide continuar el diseño con el perfil de la Figura 4-4, el cálculo de sus dimensiones para cumplir con la carga de retención se hace a continuación y por medio de la Ecuación 4-2. Se debe destacar que [7] deja saber que esta ecuación no contempla el volumen de producto suspendido en el aire, sin embargo [18] menciona que varios estudios revelan que este volumen corresponde a un valor aproximado entre 10 y 15% del volumen contenido por los elevadores en todo momento, esto indiferentemente de que se encuentre funcionando a carga de diseño o no. Con esto presente se utiliza la ecuación de manera inversa partiendo del volumen retenido en la cámara y el número de elevadores para obtener  $h_1$ , el número de elevadores se intenta que sea el mayor posible debido al beneficio que brinda y que se mencionó anteriormente. Además, debe cumplirse la relación número de elevadores-diámetro planteada, y luego para tomar en cuenta las partículas suspendidas en el aire dentro del cálculo de  $H$  se utiliza una regla de tres para obtener un valor más acertado del volumen de un elevador cargado a las nueve en punto  $(0^{\circ}) h_0$ .

Se opta por tener 12 elevadores debido a que con 14 no se cumple la recomendación y se prefiere diseñar teniendo un número par de elevadores según se practica en la literatura, luego se procede a obtener la retención del elevador a las 9 en punto para el perfil propuesto (como se ilustra en la Figura 4-3), para lo cual se hizo uso de la geometría mostrada en la Figura 4-5, donde las tres variables de interés son A,B y C para las distintas caras del elevador giradas 125° entre sí, es importante saber que para la determinación de esta área se hace la suposición de que la superficie de la cámara es completamente recta aunque es evidente que en realidad es una superficie curva.

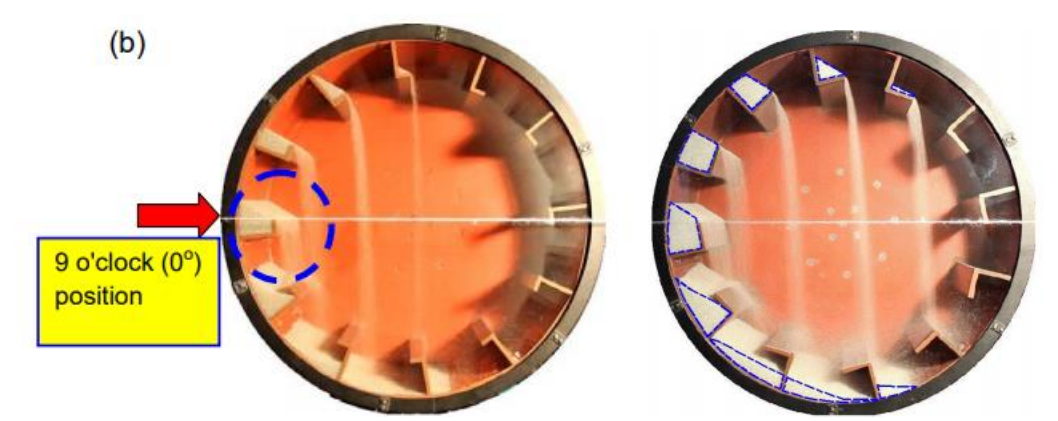

Figura 4-3. Retención del elevador en ángulo 0° (9 en punto). Fuente: *[56]*.

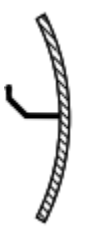

Figura 4-4. Perfil de elevador para secadora de azúcar. Fuente: Elaboración propia.

$$
H = 0.5[n_f + 1]h_1L \text{ (Ecuación 4-2)}
$$

$$
6.56 < \frac{12}{1.42 \, m} = 8.45 < 9.84
$$

$$
\frac{13.17 \, m^3 \, * \, 2}{[12 + 1] \, * \, 8.38 \, m} = h_1 = 0.24 \, m^2
$$

$$
\frac{h_1}{1.15} * 1 = h_0 = 0.209 \ m^2
$$

En [56] se observa que la relación  $L_2/L_1$  con un calor de 1 no es favorable por que la separación entre los puntos de descarga de los elevadores está muy distanciada y además representa desventajas para mayores números de elevadores y por tanto se descarta. Los resultados obtenidos por el autor indican que relaciones  $L_2/L_1$ cercanas a 0.75 producen resultados favorables para velocidades 'elevadas' como las que se utilizarían en la secadora diseñada en este escrito, ya que en comparación a relaciones cercanas a 0.375 se obtiene una retención de producto alrededor de 66% mayor. Además, muestra que para en particular diseños de 12 elevadores el ángulo de vaciado es aumentado, lo cual es de agrado para lograr la mayor distribución posible de azúcar en toda la cámara.

Manteniendo la recomendación anterior se procede a plantear la Ecuación 4-3 para resolver el área de la figura geométrica de la Figura 4-5, que se simplifica calculándose como tres áreas geométricas sencillas, dos triángulos y un rectángulo (mostrado en la Figura 4-6). Debe mencionarse que el proceso requirió de algunas iteraciones evaluando las consecuencias de distintos ángulos y distintas proporciones entre B y A, además se planteó la Ecuación 4-4 para verificar el valor de C necesario para no superar la relación  $L_2/L_1= 0.75$ . Finalmente, se determinó adecuado que los ángulos tuviesen 125 entre sí y que la relación B/A fuese 0.6.

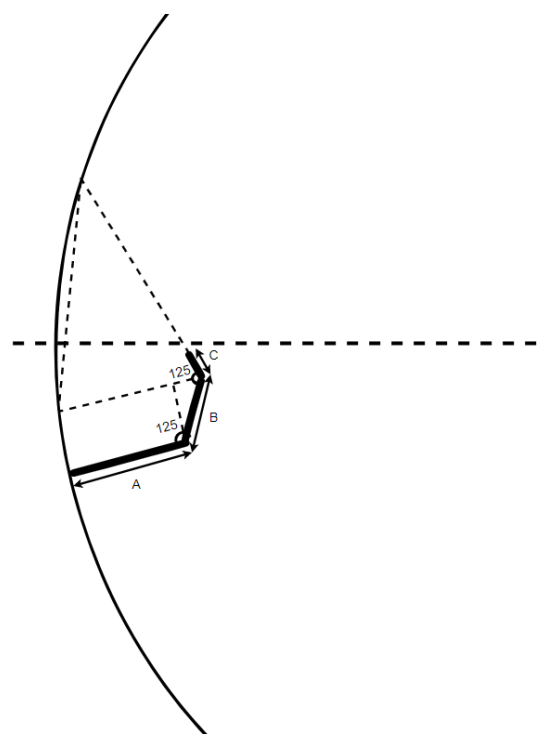

Figura 4-5. Retención del elevador a las 9 en punto para el perfil propuesto. Fuente: Elaboración propia.

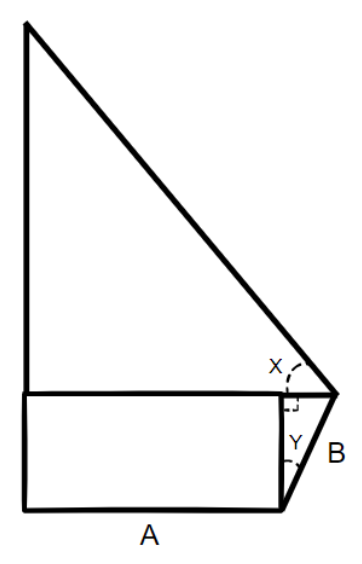

Figura 4-6. Simplificación geométrica para cálculo de área. Fuente: Elaboración propia.

$$
h_0 = 0.209 \, m^2 = A^2 (0.6 \cos(Y) + \frac{0.6 \cos(Y) * 0.6 \sin(Y)}{2} + \frac{(1 + 0.6 \sin(Y)) * \tan(X)(1 + 0.6 \sin(Y))}{2} \text{ (Ecuación 4-3)}
$$
\n
$$
A = 0.261 m
$$
\n
$$
B = 0.157 m
$$
\n
$$
\frac{0.75A - 0.6 A \cos(Y)}{\sin(X)} = 0.072 m \ge C \text{ (Ecuación 4-4)}
$$

Con el propósito de proveer a la etapa de diseño mecánico de todas las variables necesarias para el cálculo de engranes y cojinetes se plantean las Ecuaciones 4-5 y 4-6 que dan a lugar al peso de la estructura de la secadora y a la potencia del motor requerida, esta última por medio de la ley de potencia utilizada por [58] en su diseño de secadoras para granos. Además, para el peso es necesario la densidad del acero inoxidable 304, el cual resulta ser 7930 kg/m<sup>3</sup> [59] y el grosor de la pared de la cámara cilíndrica que según [7] para cámaras de tamaños similares ronda los 25 mm.

$$
W = p_M \left(\frac{2 \pi D^2}{4} + \pi D L\right) dx \text{ (Ecuación 4-5)}
$$
  
7930  $\frac{kg}{m^3} \left(\frac{2 \pi 1.42 m^2}{4} + \pi * 1.42 m * 8.38 m\right) * 25x10^{-3} m = 8039.3 kg$   

$$
W = 8039.3 kg
$$
  

$$
P_M = P_O \left(\frac{2.2 M_R}{M_O}\right)^{\frac{1}{3}} \text{ (Ecuación 4-6)}
$$

Donde las funciones de partida son:

$$
P_O = 0.5 \text{ hp} \text{ y } M_O = 22 lb
$$
  

$$
P_M = 4.969 \approx 5 \text{ hp}
$$

### **4.2. Diseño de detalle (Fase 3)**

# **4.2.1. Diseño mecánico**

En la sección anterior se establecieron los aspectos generales y fundamentales de la estructura de la secadora, con los cuales se puede en esta sección diseñar los componentes mecánicos críticos en la maquinaria, dígase los engranes del sistema de transmisión de potencia y los cojinetes utilizados para soportar el peso de la estructura mientras se permite su rotación.

Para asegurar en el diseño mecánico que los resultados sean adecuados y robustos se utiliza como base la regla del factor de seguridad de [60], donde se utiliza la Ecuación 4-7 como guía para el F.S que será utilizado cuando sea necesario en los cálculos posteriores y además se utilizará para verificar si los resultados obtenidos son satisfactorios. Cada una de las variables de la Ecuación 4-7 se determinan a partir de la Figura 4-7, donde se decide tomar en consideración que: las propiedades del material vienen de un libro de texto o tabla, la carga y por ende el esfuerzo no se puede determinar con total exactitud por la característica dinámica de la carga y que se realizan varias asunciones, las tolerancias de manufactura serán promedio, el método de análisis de falla es considerado confiable y conservador, y de manera que se mantenga conformidad en todo el diseño se plantea que la confiabilidad debe ser de 99%. Observando el resultado del cálculo se establece que a partir de este punto se tomarán todas las decisiones desde la perspectiva conservadora cada vez que sea posible y por ende para las ecuaciones que requieran un FS en su cálculo bastará con utilizará  $FS = 2$ , sin embargo, para la evaluación de resultados se evaluará con base en  $FS = 2.145$ .

$$
FS = FS_{material} * FS_{stress} * FS_{geometry} * FS_{failure\ analysis1} * FS_{reliability}
$$
 (Ecuación 4-7)  

$$
FS = 1.1 * 1.3 * 1 * 1 * 1.5 = 2.145
$$

#### **Estimating the Contribution for the Material**

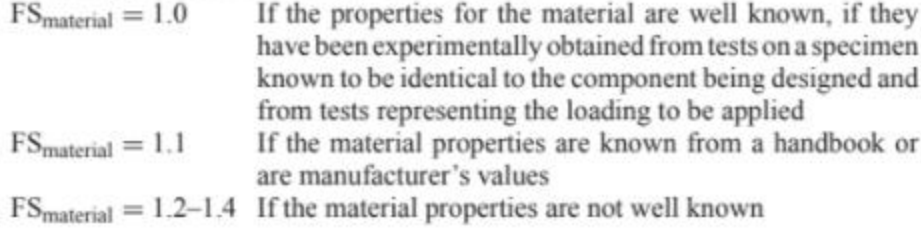

#### **Estimating the Contribution for the Load Stress**

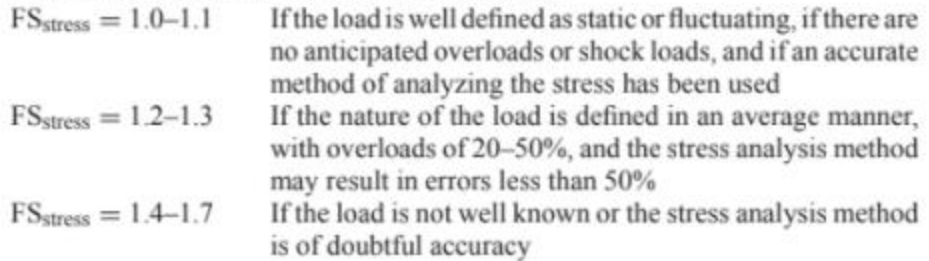

#### **Estimating the Contribution for Geometry (Unit-to-Unit)**

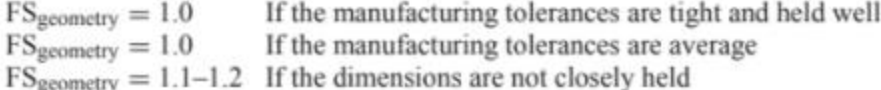

#### **Estimating the Contribution for Failure Analysis**

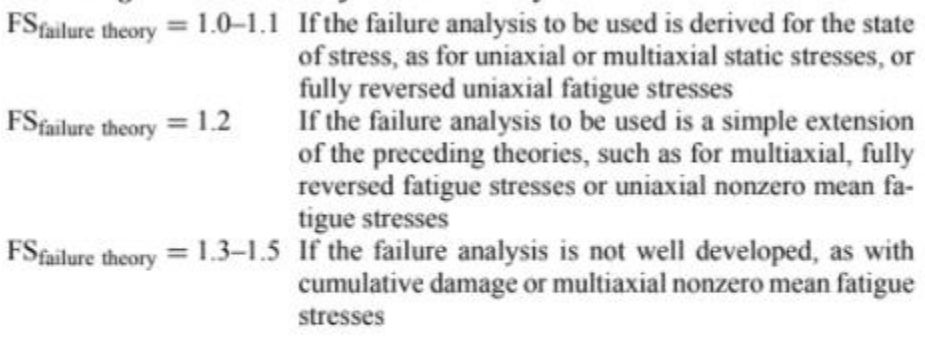

### **Estimating the Contribution for Reliability**

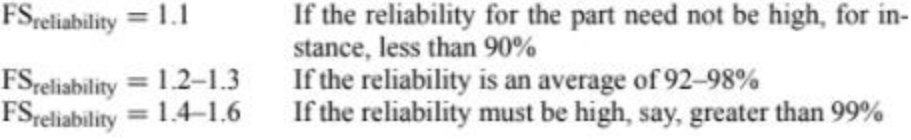

Figura 4-7. Guía para valores de FS. Fuente: *[60]*.

# **Dimensionamiento y diseño de engranes**

El lector estará de acuerdo en que debe de comenzarse definiendo el tipo de engrane a utilizar, para este caso se consideran como alternativas solamente los engranes rectos y helicoidales, donde los primeros

presentan la ventaja de ser más económicos y sencillos de manufacturar, mientras que los segundos presentan una ventaja en cuanto a la reducción de ruido cuando su funcionamiento es a altas velocidades, por tanto conviene aclarar que para esta aplicación la velocidad a la cual funciona la maquinaria es baja y por tanto es preferible mantener bajos los costos de manufactura y se opta por diseñar engranes rectos.

Para el diseño de los engranes se utilizó como base el conocimiento y ecuaciones de [19], lo cual comienza al definir la relación entre los engranes que es apta para la solución, por esto se propone que exista una velocidad de giro máxima de aproximadamente 15 rpm para la cámara. Luego, recuérdese que la velocidad del motor es de 88.5rpm y por tanto la relación de velocidades debe ser aproximadamente de 0.1695 (Ecuación 2- 2), lo que es menor a 1 por que la velocidad del engrane de entrada conectado al motor debe reducirse, además por obtenida la relación se define que es necesario solamente un par de engranes, ya que esta es menor que de 10 a 1, la cual es la relación máxima que se puede lograr con un único par de engranes.

Para una relación de engranes dada  $m_G = \frac{N_G}{N_D}$  $\frac{N_G}{N_P} = m$  y dientes de profundidad completa (k=1) el número mínimo de dientes del piñón, esto cuando existe un número de dientes diferente entre piñón y corona se obtiene mediante la Ecuación 4-8, de manera similar el número máximo de dientes que puede tener una rueda con un piñón acoplado sin que exista interferencia esta dado por la Ecuación 4-9, es importante destacar que se elige un ángulo de presión de 20°. En este caso se desea mantener la misma relación en número de dientes que en diámetros de los engranes, por ende, se puede partir sin aun definir el número de dientes. Continuando, se establece que una adecuada asunción del diámetro de paso es de  $1.77 \times 10^3$  mm contemplando el diámetro obtenido para la cámara, 25mm de grosor de la pared de la cámara un espacio de 20mm entre la cámara y la rueda, que a su vez se estima de 130mm esta última contiene la medida al círculo de paso, esto se define por estimación y se evita proporcionar medidas de la cabeza y la raíz de los dientes debido a que hasta este punto son desconocidas, dicho lo anterior, para mantener la relación entre velocidades propuesta el diámetro del piñón se propone como de 300mm

$$
m = 5.88 \text{ (Inverse de 0.17)}
$$
  

$$
N_P = \frac{2k}{(1+2m)\text{sen}^2 \phi} \left[ m + \sqrt{m^2 + (1+2m)\text{ sen}^2 \phi} \right] \text{ (Ecuación 4-8)}
$$
  

$$
N_P = 15,926 \approx 16
$$
  

$$
N_G = \frac{N_P^2 \text{sen}^2 \phi - 4k^2}{4k - 2N_P \text{sen}^2 \phi} \text{ (Ecuación 4-9)}
$$

$$
N_G=101.07\approx 101
$$

 Para permanecer con una relación lo más similar a lo planteado para las velocidades y los diámetros se define finalmente  $N_P = 16$  y  $N_G = 94$ , donde  $m_G = 5.875$ . Seguidamente se calculan valores importantes para el acople de engranes con las siguientes ecuaciones:

Paso diametral: 
$$
P = \frac{N}{d}
$$
 (Ecuación 4-10)

\n $P = 1.355 \text{ pulg}$ \nMódulo:  $m = \frac{d}{N} = 18.75 \text{ mm}$  (Ecuación 4-11)

\n $m = 18.75 \text{ mm}$ \nPaso circular:  $p = \pi * m$  (Ecuación 4-12)

\n $p = 58.905 \text{ mm} = 2.32 \text{ pulg}$ 

Se calcula la cabeza (addendum) y la raíz (dedendum), a partir de esto se obtiene el tamaño del diente y el claro:

> cabeza(addendum) ó "a" =  $\frac{1}{R}$  $\frac{1}{p}$  (Ecuación 4-13)

> > $a = 0.738 \, pulg / 18.75 \, mm$

raiz(dedendum) ó "b" =  $\frac{1.25}{R}$  $\frac{2.25}{P}$  (Ecuación 4-14)  $b = 0.923 \text{ pulg} / 23.44 \text{ mm}$ 

Tamaño de diente = 
$$
a + b = 1.66
$$
 pulg / 42.19mm  
Claro "c" =  $a - b = 0.185$  pulg / 4.69 mm

Tomando los cálculos anteriores de potencia (5hp=3.729kW) y velocidad (88.5 rpm) se procede a calcular la carga transmitida (Ecuación 4-15), que corresponde a la fuerza tangencial, o bien al componente útil para transmitir potencia de un engrane a otro y que es igual tanto para el piñón como la rueda:

$$
W_t = \frac{60000H}{\pi dn}
$$
 (Ecuación 4-15)  
 $W_t = 2.68 kN = 602.79 lbf$ 

#### **Cálculo de esfuerzo AGMA para engranes rectos**

Se comienza con la obtención de los factores para análisis de flexión y desgaste, para esto se toman algunas decisiones de diseño acorde a la aplicación, comenzando por definir un impacto Uniforme/Moderado en la fuente de potencia y en la maquina impulsada respectivamente a partir de la Figura 4-8, esto principalmente considerando que la carga que se mueve dentro de la cámara está en constante movimiento no necesariamente uniforme y para ser conservador en el diseño, con esto de obtiene  $K_o = 1.25$ . Luego se tiene una velocidad en la línea de paso de 273.65 pie/min por medio de la Ecuación 4-16, para esta velocidad se pueden utilizar números de calidad bajos, sin embargo, se elige  $Q_v = 6$ , lo cual proporciona  $K_v = 1.2$  a través de la Figura 4-9.

Para temperaturas de operación menores a 250 F como en este caso, se utiliza  $K_T = 1$ . Seguidamente se elige un factor de confiabilidad del 0.99 (Figura 4-10), debido a que existe la intención de garantizar el funcionamiento de esta maquinaria con la menor cantidad de fallos posibles y a que existe mayor disponibilidad de datos tabulados, con esto  $K_R = 1$ , luego debido a que se carece de información para el factor de condición superficial se utiliza  $C_f = 1$  como aconseja [19]. Se define que sea utilizado el acero por su accesibilidad y, por tanto  $C_p = 2300$  (Figura 4-11), y por último se elige un ancho de cara (F) de 7 pulg debido a la regla general de que el mismo debe de ser entre 3 a 5 veces la magnitud del paso circular para engranes rectos, todo lo definido anteriormente se determina por igual tanto para el piñón como la rueda.

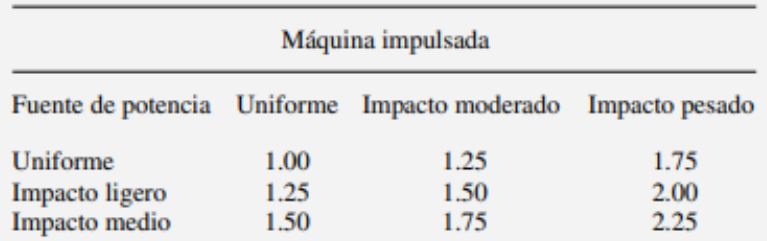

Figura 4-8. Factores de sobre carga  $(K_0)$ . Fuente: [19].

$$
V = \frac{\pi d n}{12} (pie * min) \text{ (Ecuación 4-16)}
$$

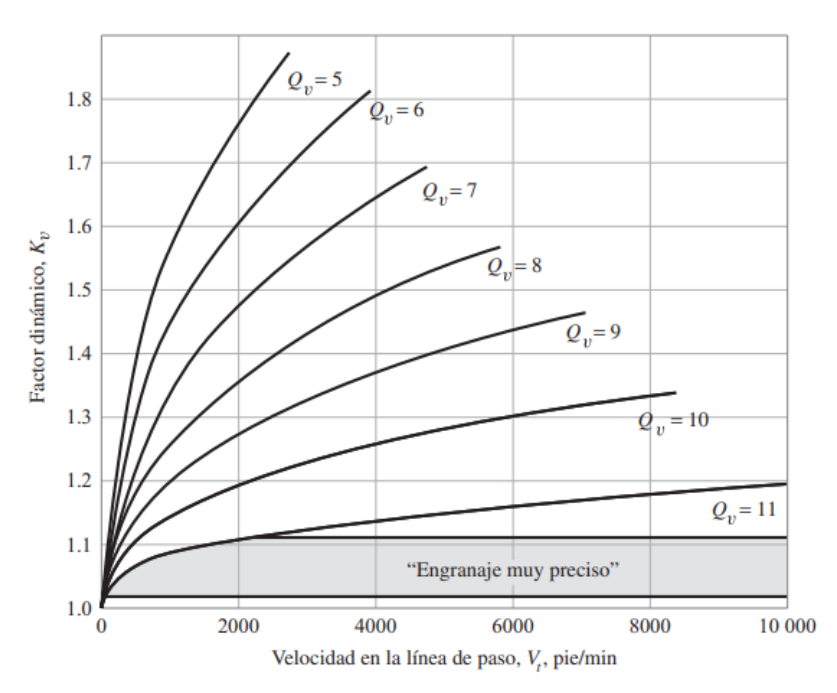

Figura 4-9. Curvas para factor dinámico ( $K_V$ ) según números de calidad. Fuente: [19].

I

| Confiabilidad | $K_R(Y_Z)$ |
|---------------|------------|
| 0.9999        | 1.50       |
| 0.999         | 1.25       |
| 0.99          | 1.00       |
| 0.90          | 0.85       |
| 0.50          | 0.70       |

Figura 4-10. Factores de confiabilidad ( $K_R$ ). Fuente: [19].

Coeficiente elástico  $C_p$  (Z<sub>E</sub>),  $\sqrt{psi}$  ( $\sqrt{MPa}$ ) (*Fuente:* AGMA 218.01.)

|                              |                                                                    | Material y módulo de elasticidad de la corona E <sub>G</sub> , lb/pulg <sup>2</sup> (MPa) <sup>*</sup> |                                                                                 |                                                                       |                                                                       |                                                                           |                                                                         |
|------------------------------|--------------------------------------------------------------------|----------------------------------------------------------------------------------------------------|---------------------------------------------------------------------------------|-----------------------------------------------------------------------|-----------------------------------------------------------------------|---------------------------------------------------------------------------|-------------------------------------------------------------------------|
| <b>Material</b><br>del piñón | Módulo de<br>elasticidad<br>del piñón E <sub>p</sub><br>psi (MPa)' | <b>Acero</b><br>$30 \times 10^6$<br>$(2 \times 10^5)$                                                  | <b>Hierro</b><br>maleable $25 \times$<br>10 <sup>6</sup><br>$(1.7 \times 10^5)$ | <b>Hierro</b><br>nodular<br>$24 \times 10^{6}$<br>$(1.7 \times 10^5)$ | <b>Hierro</b><br>fundido<br>$22 \times 10^{6}$<br>$(1.5 \times 10^5)$ | <b>Bronce</b><br>al aluminio<br>$17.5 \times 10^6$<br>$(1.2 \times 10^5)$ | <b>Bronce</b><br>al estaño<br>$16 \times 10^{6}$<br>$(1.1 \times 10^5)$ |
| Acero                        | $30 \times 10^6$                                                   | 2 3 0 0                                                                                                | 2 180                                                                           | 2 160                                                                 | 2 100                                                                 | 1950                                                                      | 1 900                                                                   |
|                              | $(2 \times 10^5)$                                                  | (191)                                                                                                  | (181)                                                                           | (179)                                                                 | (174)                                                                 | (162)                                                                     | (158)                                                                   |
| Hierro maleable              | $25 \times 10^6$                                                   | 2 1 8 0                                                                                                | 2090                                                                            | 2070                                                                  | 2020                                                                  | 1 900                                                                     | 1850                                                                    |
|                              | $(1.7 \times 10^5)$                                                | (181)                                                                                                  | (174)                                                                           | (172)                                                                 | (168)                                                                 | (158)                                                                     | (154)                                                                   |
| Hierro nodular               | $24 \times 10^6$                                                   | 2 1 6 0                                                                                                | 2070                                                                            | 2 0 5 0                                                               | 2 0 0 0                                                               | 1880                                                                      | 1830                                                                    |
|                              | $(1.7 \times 10^5)$                                                | (179)                                                                                                  | (172)                                                                           | (170)                                                                 | (166)                                                                 | (156)                                                                     | (152)                                                                   |
| Hierro fundido               | $22 \times 10^{6}$                                                 | 2 100                                                                                                  | 2020                                                                            | 2 0 0 0                                                               | 1960                                                                  | 1850                                                                      | 1800                                                                    |
|                              | $(1.5 \times 10^5)$                                                | (174)                                                                                                  | (168)                                                                           | (166)                                                                 | (163)                                                                 | (154)                                                                     | (149)                                                                   |
| Bronce al aluminio           | $17.5 \times 10^{6}$                                               | 1950                                                                                                   | 1 900                                                                           | 1880                                                                  | 1850                                                                  | 1 750                                                                     | 1700                                                                    |
|                              | $(1.2 \times 10^5)$                                                | (162)                                                                                                  | (158)                                                                           | (156)                                                                 | (154)                                                                 | (145)                                                                     | (141)                                                                   |
| Bronce al estaño             | $16 \times 10^6$                                                   | 1900                                                                                                   | 1850                                                                            | 1830                                                                  | 1800                                                                  | 1700                                                                      | 1650                                                                    |
|                              | $(1.1 \times 10^5)$                                                | (158)                                                                                                  | (154)                                                                           | (152)                                                                 | (149)                                                                 | (141)                                                                     | (137)                                                                   |

Figura 4-11. Coeficiente elástico ( $C_P$ ) para distintas configuraciones de materiales para piñón y rueda. Fuente: *[19]*.

Ahora para todos los factores que son calculados de manera distinta para el piñón y la rueda en este diseño se procede a mostrar las ecuaciones y gráficos utilizados:

Por medio de la Figura 4-12 directamente o bien interpolación lineal de la misma, se obtiene los factores de Lewis (Y):

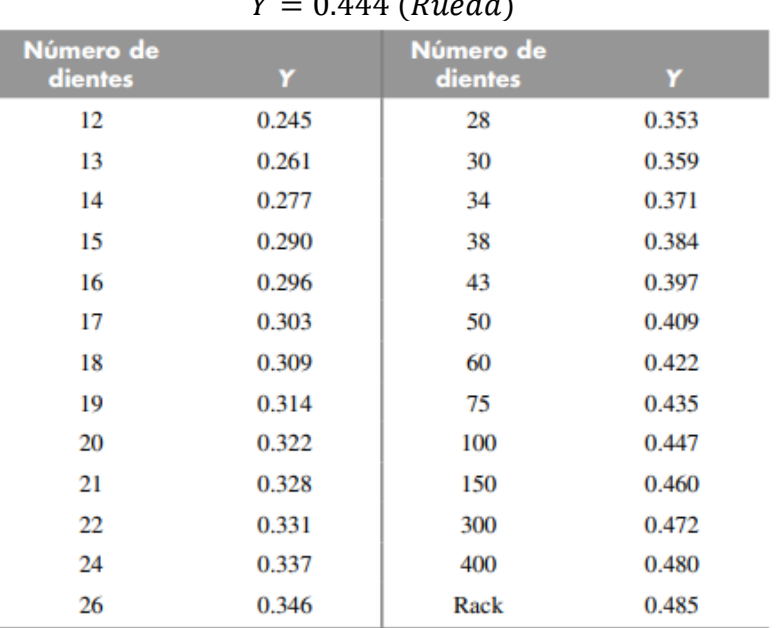

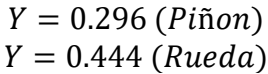

Figura 4-12. Factores de Lewis (Y) según números de dientes. Fuente: *[19]*.

 $K_{s} = 1.192(\frac{F\sqrt{Y}}{P})$  $\frac{\sqrt{Y}}{P}$ )<sup>0.0535</sup> (Ecuación 4-17)

$$
K_s = 1.26 \ (pi \cdot \cdot \cdot)
$$
  

$$
K_s = 1.274 \ (rueda)
$$

$$
K_m = 1 + C_{mc} (C_{pf} C_{pm} + C_{ma} C_e)
$$
 (Ecuación 4-18)

 $\mathcal{C}_{mc} = 1$  , para dientes sin coronar  $C_{pf}=\frac{F}{10}$  $\frac{r}{10d}$  – 0.0375 + 0.0125*F* Para:  $1 < F < 17$  pulg. (Ecuación 4-19)  $C_{pf} = 0.109$  (piñón)  $C_{pf} = 0.05$ , ya que F 10  $< 0.05$  (rueda)

$$
C_{pm} = 1.1
$$
, para piñon/rueda con  $\frac{S_1}{S} > 0.175$   

$$
C_{ma} = A + BF + CF^2
$$
 (Ecuación 4-20)

Los valores para A, B y C se obtienen para unidades comerciales cerradas de la Figura 4-13, debido a que los engranes se encuentran dentro del resguardo que los cubre similar a como lo haría una carcasa.

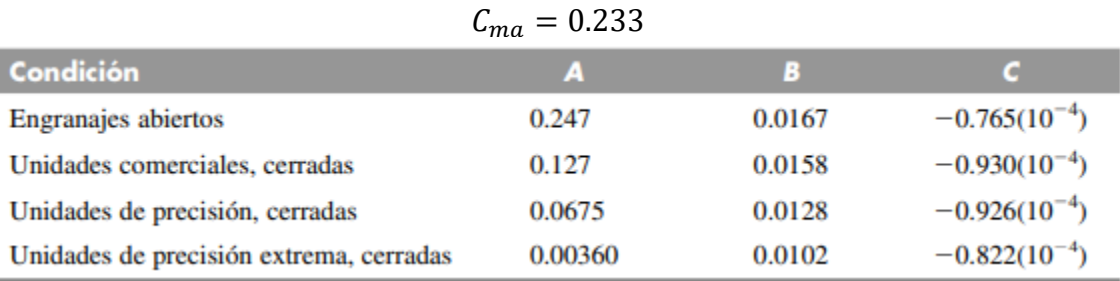

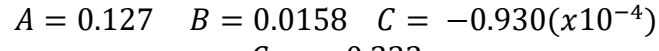

Figura 4-13. Constantes empíricas A, B y C ara distintas condicione. Fuente: *[19]*.

 $C_e = 1$ , se elige para todas otras condiciones

$$
K_m = 1.3529(pii00)
$$
  

$$
K_m = 1.288(rueda)
$$

El tamaño del diente  $h_t = 1.66$ pulg, mientras que el eje del motor es de 1.5 pulg, por lo que  $t_R$  es igual al radio de paso, menos la raíz del diente, menos 0.75 pulg, así que  $t_R = 4.232$  pulg para el piñón. Para la rueda  $t_R$ es igual al radio de paso, menos la raíz del diente, menos el radio de la cámara, menos el espesor de la cámara, menos 1 pulg de espacio libre para montaje, así  $t_R = 3.982$  pulg para la rueda, así se tiene que:

$$
m_b = \frac{t_R}{h_t}
$$
  
\n
$$
m_b = 2.55 > 1.2(pii60)
$$
  
\n
$$
m_b = 2.4 > 1.2(rueda)
$$

Por lo que por medio de la Figura 4-14 se tiene que:

$$
K_B = 1(pi\|\text{on})
$$
  

$$
K_B = 1 \text{ (rueda)}
$$

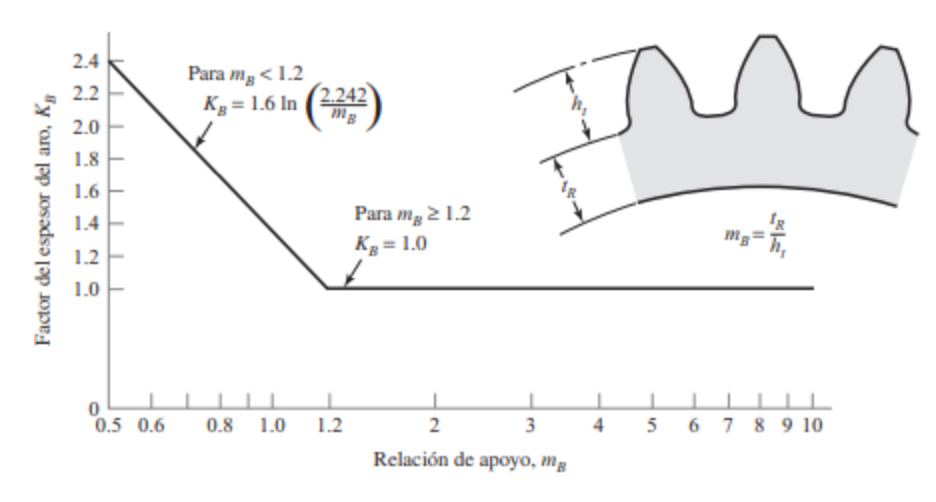

Figura 4-14. Factor de espesor de aro  $(K_B)$ . Fuente: [19].

Se designa el número de ciclos (N) para vida infinita, debido a su aplicación se hace  $N=10^7$ :

$$
\begin{array}{c} Y_N = 1 \\ Z_N = 1 \end{array}
$$

Cabe destacar que se conoce que el piñón y la rueda tienen diferentes números de ciclos de carga debido a su relación de numero de dientes, o bien la relación entre diámetros. Sin embargo, debido a que la relación es relativamente baja para efectos de este diseño, se considera que el piñón se encontraría funcionando con números de ciclos ligeramente mayores a  $10^7$  y dado que la rueda en realidad al trabajar a un número de ciclos ligeramente menor incrementaría su factor de seguridad, se prefiere ser conservador y mantener ambos en 1, contrario a utilizar un valor mayor a 1 para la rueda, la determinación de  $Y_N$  y  $Z_N$  se puede lograr por medio de las gráficas o bien ecuaciones mostradas en la Figura 4-15. Luego se obtiene el factor geométrico (J) a partir de los números de dientes y haciendo uso de la Figura 4-16.

$$
J = 0.27 (Pi\ 0n)
$$
  
 $J = 0.42 (Rueda)$ 

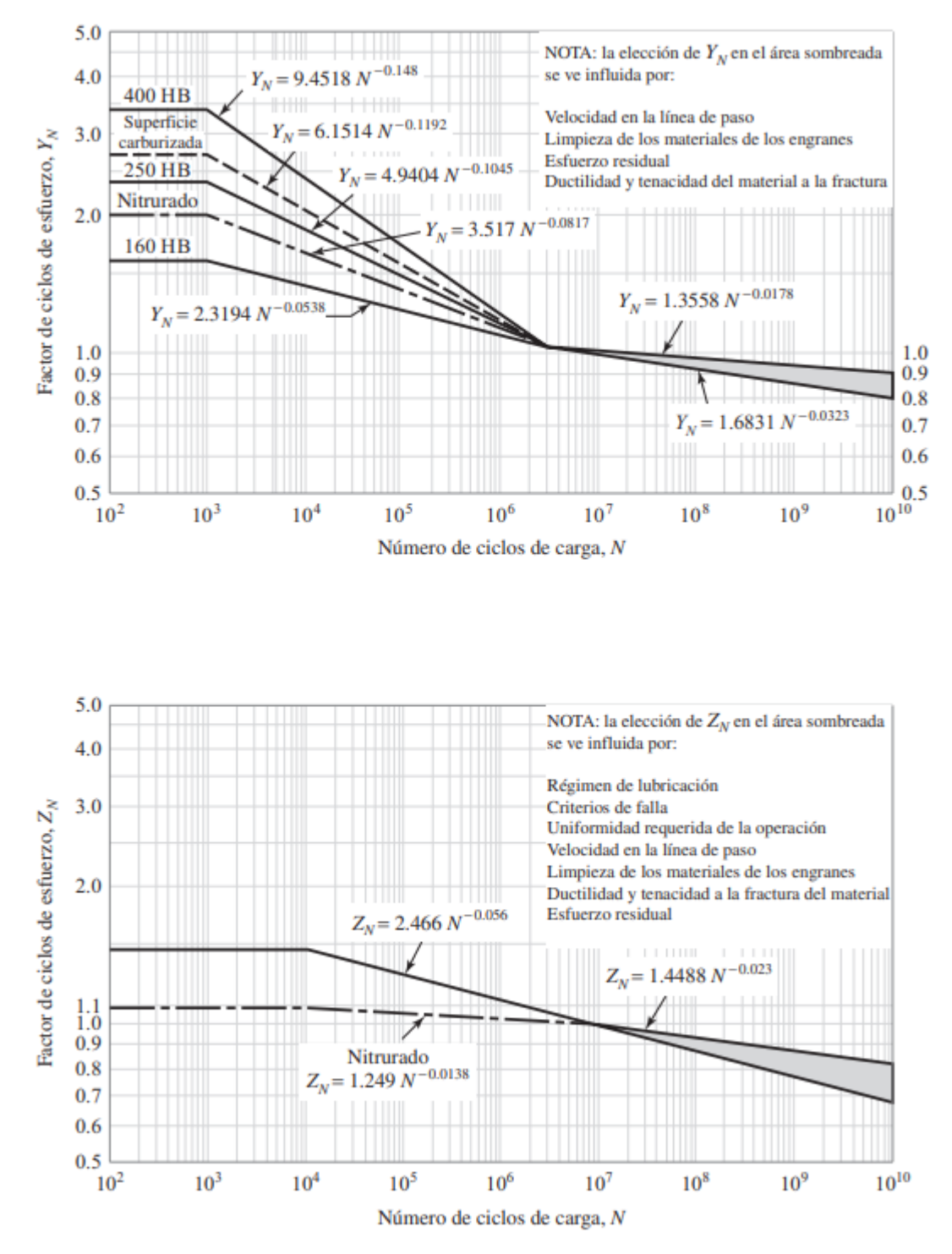

Figura 4-15. Factores de ciclo de esfuerzo  $Y_N$  (arriba) y  $Z_N$  (abajo). Fuente: [19].

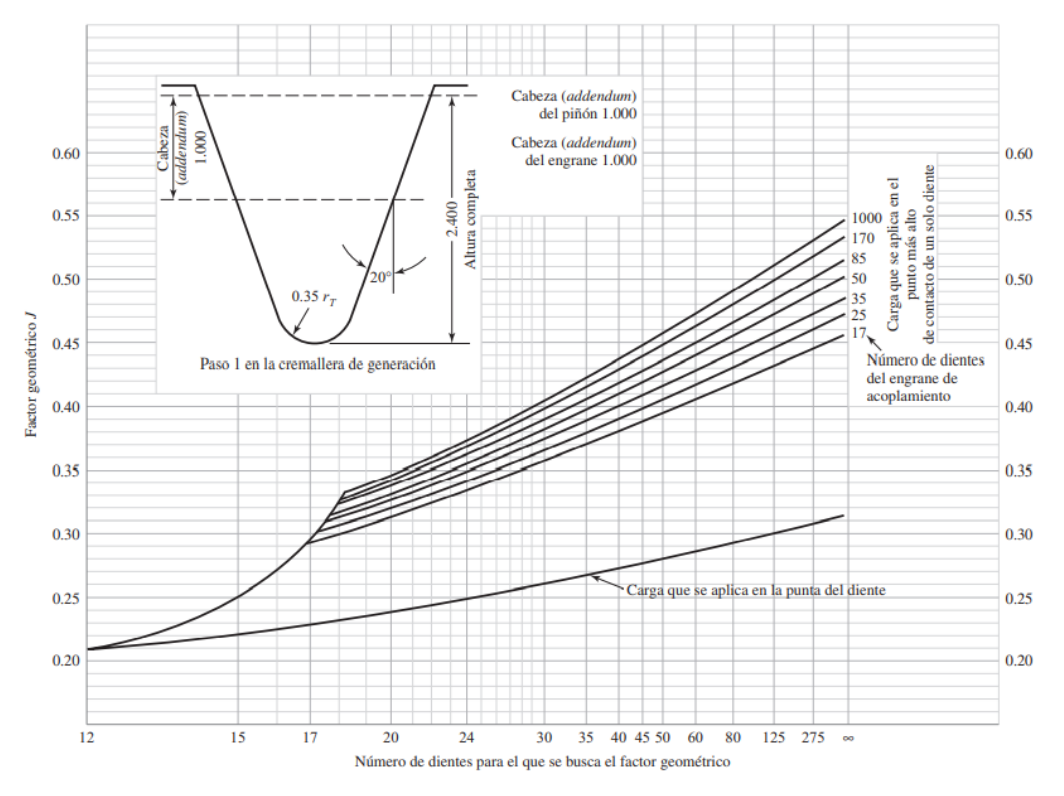

Figura 4-16. Factor geométrico (J). Fuente: *[19]*.

$$
m_N = 1 , \qquad (Para\,erases\,reccos)
$$
  
\n
$$
m_G = 5.875
$$
  
\n
$$
\phi = 20^\circ
$$
  
\n
$$
I = \frac{\cos \phi \cdot \text{sen } \phi}{2m_N} - \frac{m_G}{m_G + 1} , \text{ Para\nengranes\nexternos (Ecuación 4-21)}
$$
  
\n
$$
I = 0.137
$$

Debido a que se eligió confiabilidad de 0.99 y  $N=10^7$  se pueden utilizar las Figuras 14-17 y 14-18, así como sus ecuaciones (Ecuación 4-22 y 4-23) para la obtención de  $S_t$  y  $S_c$  respectivamente. Se utiliza un Acero AISI 1015 HR con dureza Brinell igual a 101HB debido a su bajo costo y se utilizan las ecuaciones para acero completamente endurecido de grado 1. Finalmente, solamente para la rueda se calcula  $C_H$  y dado que se elige que ambos el piñón y la rueda tuviesen la misma dureza se tiene que  $A' = 0$  y por tanto  $C_H = 1$ .

$$
S_t = 102 * HB + 16400psi
$$
 (Ecuación 4-22)  

$$
S_t = 20607.3 psi = 20.607 kpsi
$$
  

$$
S_c = 349 * HB + 34300psi
$$
 (Ecuación 4-23)

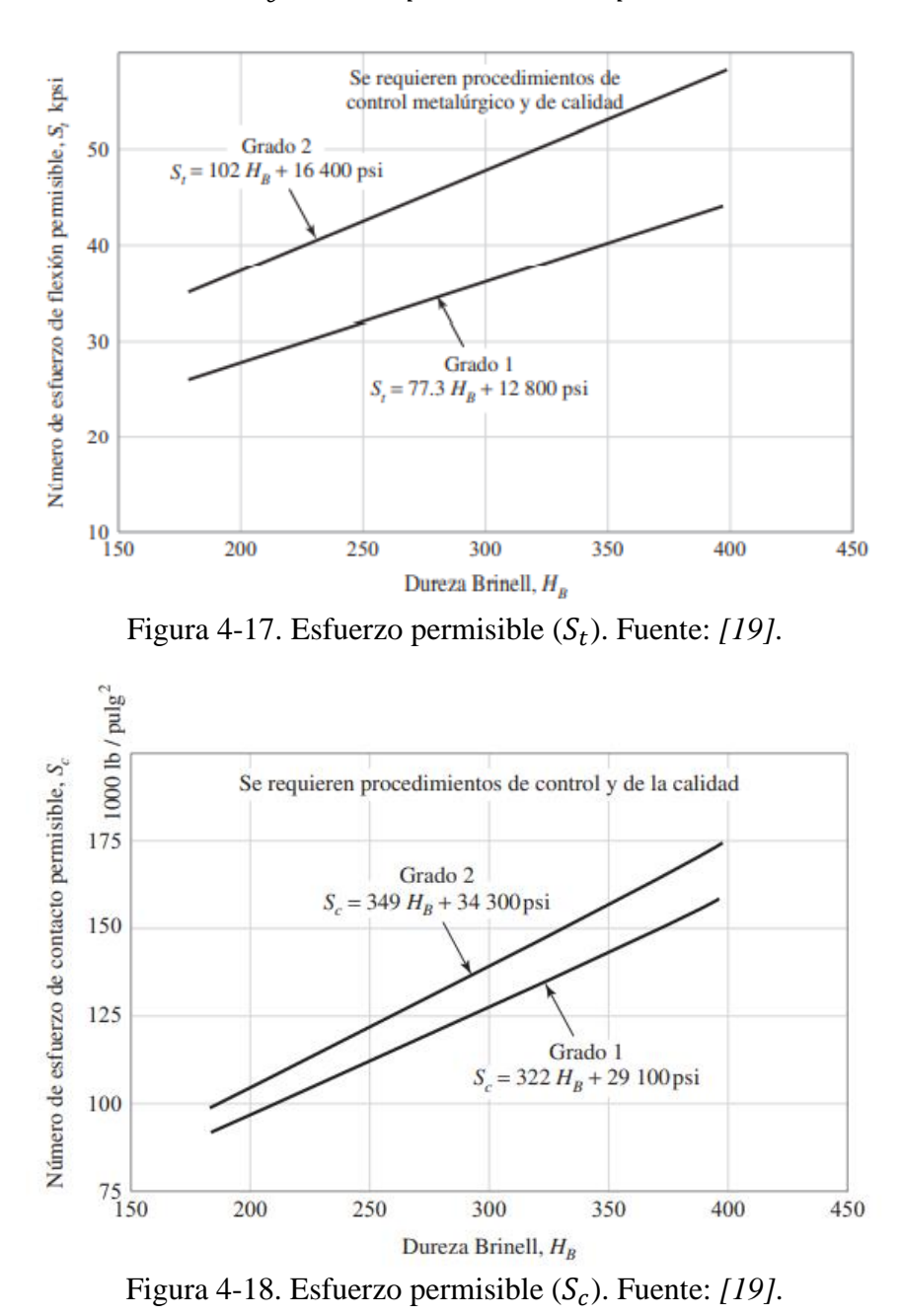

Finalmente, se procede a calcular el esfuerzo y factor de seguridad para flexión y contacto, seguido por una evaluación de falla para determinar cuál sería la causa de la falla si ocurriese para cada engrane.

# **Cálculo de esfuerzo de Flexión y de Contacto:**

$$
\sigma = W_t K_o K_v K_s \frac{P_d}{F} \frac{K_m K_B}{J}
$$
 (Ecuación 4-24)

**84**

$$
σ = 1105.02 psi = 1.1 kpsi (piðón)
$$
  
\n $σ = 678.64 psi = 0.68 kpsi (rueda)$   
\n $σ_c = C_p (W_t K_o K_v K_s \frac{K_m}{d_P F} \frac{C_f}{I})^{\frac{1}{2}}$  (Ecuación 4-25)  
\n $σ_c = 26830.05 psi = 26.83 kpsi (piðón)$   
\n $σ_c = 10815.83 psi = 10.82 kpsi (rueda)$ 

**Cálculo de factor de seguridad de Flexión y de Contacto:**

$$
S_F = \frac{S_t Y_N / (K_T K_R)}{\sigma}
$$
 (Ecuación 4-26)  
\n
$$
S_F = 19.58 \text{ (piño)}
$$
  
\n
$$
S_F = 30.37 \text{ (rueda)}
$$
  
\n
$$
S_H = \frac{S_c Z_N C_H / (K_T K_R)}{\sigma_c}
$$
 (Ecuación 4-27)  
\n
$$
S_H = 2.29 \text{ (piño)}
$$
  
\n
$$
S_H = 5.7 \text{ (rueda)}
$$

Para llevar a cabo la evaluación de falla se obtiene  ${S_H}^2$  para compararlo con  $S_F$ :

 $S_H{}^2 = 5.52 < 19.58$  (piñón), la falla ocurre por picadura o contacto  $S_H^2$  = 32.46 > 30.37 (rueda), la falla ocurre por flexión

### **Dimensionamiento y diseño de cojinetes**

Partiendo de que se conocen las masas de la estructura (W) y el azúcar (M), además de que se obtuvo la carga transmitida y con esto debe recordarse que existe una fuerza radial que actúa sobre el "eje Y" debido al ángulo de presión de los dientes del engrane, así mismo, se conoce que existe una inclinación, la cual se plantea que es de 2° según las inclinaciones recomendadas y utilizadas en la industria, con esto dicho se realiza una representación de la condición de la estructura en la Figura 4-19. Luego, nótese que se analiza la cámara de manera general como si fuese una barra recta y se considera el peso de M+W como una fuerza puntual en el centro de la barra, que tiene componentes en "X" y en "Y", sin embargo, se deben de tomar en cuenta las distancias que existen entre las fuerzas debido a que en realidad la cámara no es una barra y esto interviene en

la sumatoria de momentos para obtener las reacciones, lo cual lleva a que la Figura 4-20 proporciona una simplificación y aclaración respecto a los cálculos a continuación.

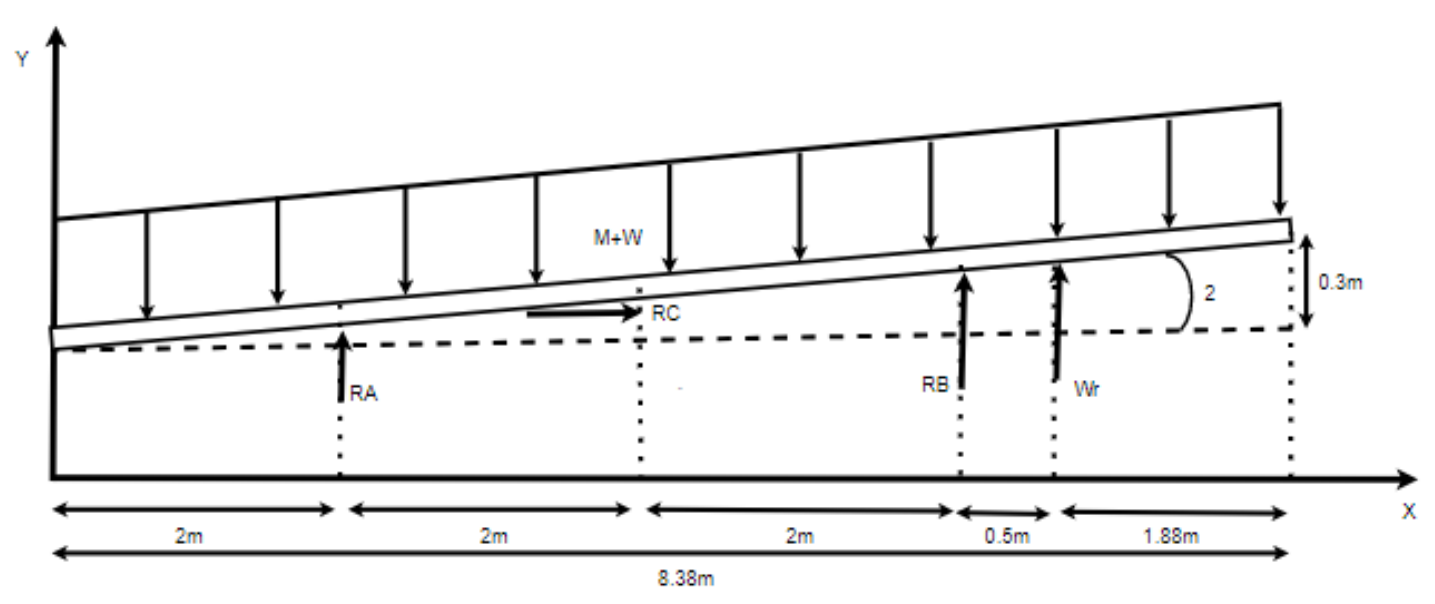

Figura 4-19. DCL de la estructura (Vista XY). Fuente: Elaboración propia.

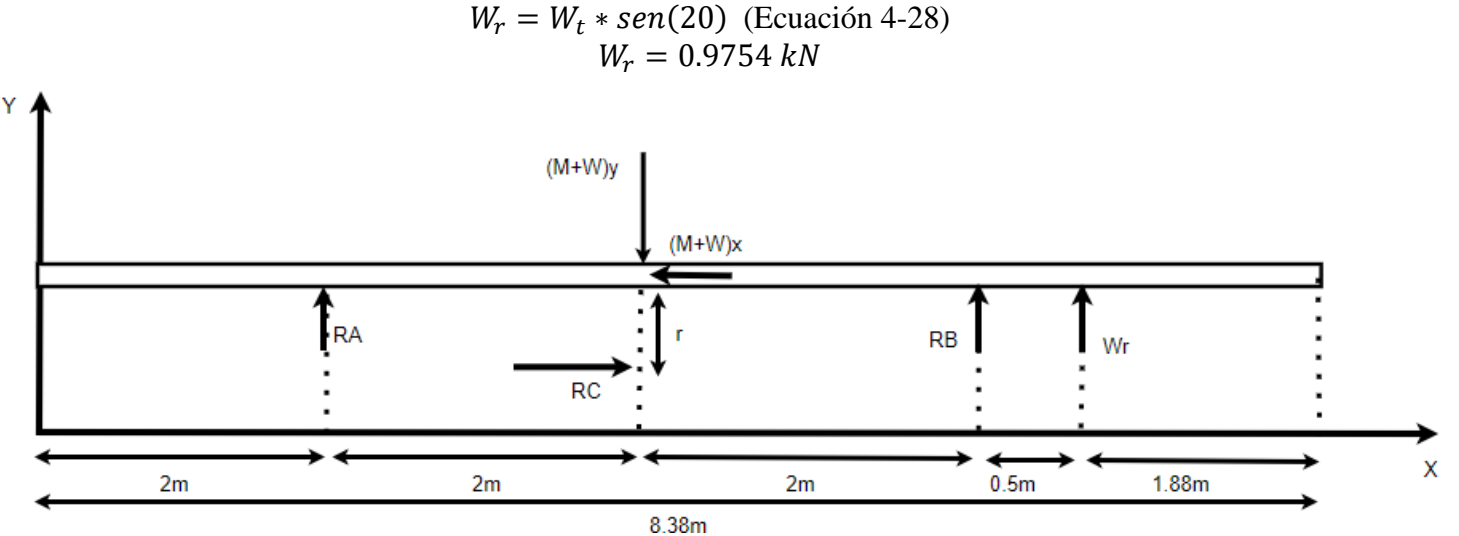

Figura 4-20. DCL simplificado de la estructura (Vista XY). Fuente Elaboración propia.

 $(W + M) * 9.81 = 96.3 kN$  $(W + M)<sub>Y</sub> = (M + W) cos(2)$  $(W + M)<sub>Y</sub> = 96.24 kN$  $(W + M)<sub>X</sub> = (M + W)$  sen(2)  $(W + M)_X = 3.36 kN$ 

$$
(W + M)_X = R_C = 3.36 \text{ kN}
$$
  
\n
$$
\sum M_A = 0
$$
  
\n
$$
R_C * r + R_B * 4 + W_r * 4.5 - (W + M)_Y * 2 = 0
$$
  
\n
$$
R_B = \frac{-R_C * r - W_r * 4.5 + (W + M)_Y * 2}{4}
$$
  
\n
$$
R_B = 46.41 \text{ kN}
$$
  
\n
$$
\sum F_Y = 0
$$
  
\n
$$
R_A + R_B + W_r - (W + M)_Y = 0
$$
  
\n
$$
R_A = 48.86 \text{ kN}
$$

De los cálculos se extrae que los cojinetes en el punto "A" son los que están bajo mayor exigencia, se hace importante mencionar que como ilustra en la Figura 4-21 tanto en el punto "A" y "B" existen rodillos y cada rodillo tiene 2 cojinetes, estos arreglos están entre sí separados por un ángulo α que usualmente tiene un valor de entre 60° y 80°, en este caso se define α=70. Otra consideración importante es que como se vio anteriormente la mayoría del peso debido al azúcar se encuentra a un lado de la cámara y por tanto es en su mayoría soportado por un rodillo y por consecuente un par de cojinetes, con el propósito de tomar esto en consideración se identifica que la fuerza debido a  $M_Y$  corresponde al 18% de  $(W + M)_Y$ , además se diseñan los cojinetes del rodillo izquierdo  $(R_1)$  para soportar la mitad del  $W<sub>Y</sub>$  pero el 90% de  $M<sub>Y</sub>$  y de esta manera continuar siendo conservador en el diseño, esto resulta en que  $R_1$  soportaría el 57.2% de  $R_A$  mientras que  $R_2$  el restante 42.8%.

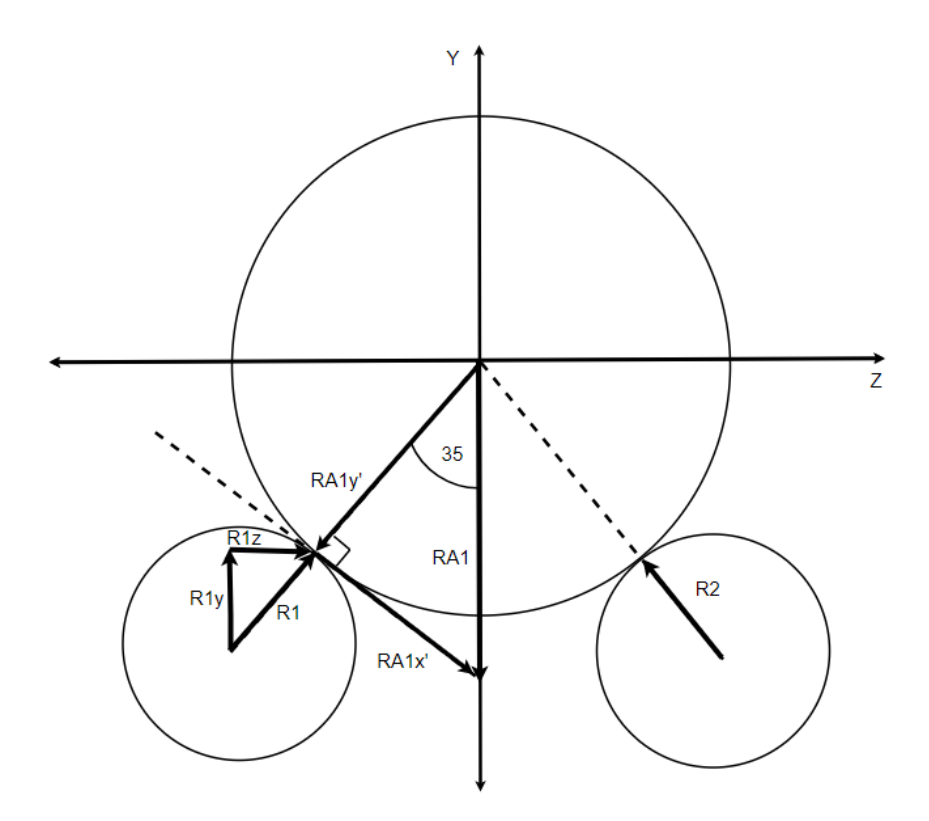

Figura 4-21. DCL de los rodillos en el punto "A" (Vista ZY). Fuente Elaboración propia.

$$
R_{A1} = 0.572 * R_A
$$
  
\n
$$
R_{A1} = 27.95 kN
$$
  
\n
$$
R_{A1y'} = R_{A1} * cos(35)
$$
,  $R_{A1x'} = R_{A1} * sen(35)$   
\n
$$
R_{A1y'} = 22.9 kN
$$
,  $R_{A1x'} = 16 kN$   
\n
$$
R_1 = 22.9 kN
$$

Nótese que  $R_{A1x}$ , es la fuerza que hace girar los rodillos, mientras que cada uno de los cojinetes del rodillo  $R_1$  son responsables de soportar la mitad de  $R_{A1y}$ , por tanto, se procede a utilizar las Figuras 4.22, 4.23 y 4-24 de manera que se toma en cuenta el tipo de aplicación para obtener el factor de carga, los parámetros de weibull y la vida en kh, así finalmente se obtiene la clasificación de catalogo  $C_{10}$  necesaria. Como primera aproximación se puede utilizar la Ecuación 4-29 con una confiabilidad del 90%. Tomando la vida como 100 kh, debido a la aplicación, ya que durante el periodo de zafra se trabaja cerca de las 24h del día, luego dado que los engranajes utilizados se plantean como de grado comercial se utiliza un factor de carga de 1.3  $(a_f)$ .

Debe tomarse en cuenta que el arreglo tiene 2 cojinetes y por tanto la confiabilidad total del arreglo (R) se relaciona con la confiabilidad individual como muestra la Ecuación 4-30, además si se desea mantener uniformidad en la confiabilidad de los componentes, se recuerda que la confiabilidad de los engranes fue planteada como 99% y mediante la Ecuación 4-31 se puede lograr la clasificación  $C_{10}$  utilizando los parámetros de Weibull para vida nominal de 90(x10<sup>6</sup>), la cual es adecuada debido a que se ajusta al número de ciclos de carga definido para los engranes y por tanto es una mejor opción para dimensionar los cojinetes. El valor de "a" en las Ecuaciones 4-29 y 4-31 puede tomar el valor de 3 para cojinetes de bolas y 1/3 para cojinetes de rodillos (cilíndricos o cónicos), se elige continuar con cojinetes de rodillos cilíndricos principalmente porque no se requiere soportar cargas además de la carga radial y por tanto basta con rodillos cilíndricos. Tomándose el diámetro de  $R_1 = R_2 = 15$ cm, la relación de diámetros respecto a la cámara es aproximadamente 0.106 y por ende si la secadora funcionara a 20rpm, los rodillos girarían a 189.3 rpm, con esto se puede aplicar la Ecuación 4-31 y obtener una confiabilidad del 99%.

| Tipo de aplicación                                                                                            | Vida, kh  |
|----------------------------------------------------------------------------------------------------|-----------|
| Instrumentos y aparatos de uso poco frecuente                                                                 | Hasta 0.5 |
| Motores de aeronaves                                                                                          | $0.5 - 2$ |
| Máquinas de operación corta o intermitente, donde la interrupción del<br>servicio resulta de poca importancia | $4 - 8$   |
| Máquinas de servicio intermitente donde una operación confiable es de<br>gran importancia                     | $8 - 14$  |
| Máquinas para servicio de 8 h, que no siempre se usan completamente                                           | 14-20     |
| Máquinas para servicio de 8 h, que se utilizan plenamente                                                     | 20-30     |
| Máquinas para servicio continuo las 24 h                                                                      | 50-60     |
| Máquinas para un servicio continuo de 24 h, donde la confiabilidad es<br>de suma importancia                  | 100-200   |

Figura 4-22. Vida según aplicación. Fuente: *[19]*.

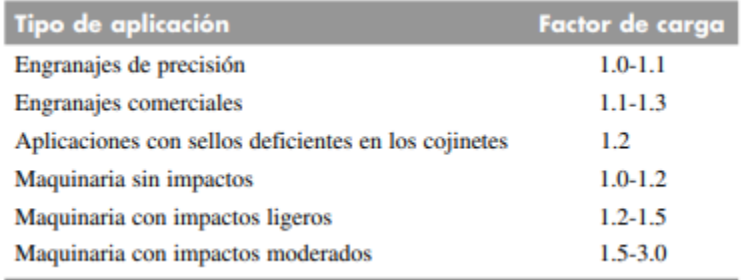

Figura 4-23. Factores de carga según aplicación. Fuente: *[19]*.

|                   | Vida nominal, | Parámetros de Weibull<br>de vidas nominales |  |    |  |
|-------------------|---------------|---------------------------------------------|--|----|--|
| <b>Fabricante</b> | revoluciones  | Xη                                          |  |    |  |
|                   | $90(10^6)$    |                                             |  | 15 |  |
|                   | $1(10^6)$     | 0.02                                        |  |    |  |

Figura 4-24. Parámetros de Weibul; según Vida nominal. Fuente: *[19]*.

$$
C_{10} = F_R = F_D \left(\frac{L_D n_D 60}{L_R n_R 60}\right)^{\frac{1}{a}}
$$
 (Ecuación 4-29)  

$$
C_{10} = 24.5 \text{ kN}
$$
  

$$
R = R_A R_B \text{ (Ecuación 4-30)}
$$
  

$$
R_A = (0.99)^{\frac{1}{2}} = 0.995
$$
  

$$
C_{10} = a_f F_D \left(\frac{x_D}{x_0 + (\theta - x_0)(1 - R_A)^{\frac{1}{D}}}\right)^{\frac{1}{a}}
$$
 (Ecuación 4-31)

Donde:  $x_D = \frac{\mathcal{L}_D n_D 60}{\mathcal{L}_D n_D 60}$  $\mathcal{L}_R n_R$ 60

$$
C_{10} = 58.6 \text{ kN}
$$

Dentro del catálogo de productos del proveedor SKF se obtuvo un cojinete de rodillos cilíndricos que cumple con los requerimientos de carga expuestos anteriormente, así como de tamaño lo cual se abordara con más detalle en la próxima sección al definir los diámetros del rodillo, el cojinete elegido corresponde al NJ 2209 ECP.

### **Diseño de rodillos**

A pesar de que en el apartado anterior se supuso un diámetro para los rodillos con el cual se efectuaron los cálculos para el dimensionamiento de los cojinetes, a continuación, se analizan los rodillos como si fuesen un eje bajo esfuerzo completamente invertido a causa de la naturaleza de su rotación, para comenzar se realizaron los diagramas de fuerza cortante y momento a partir de la situación de carga, lo cual se observa en la Figura 4- 25. Acto seguido se utiliza la teoría y las ecuaciones para diseño de ejes de [19] para determinar el diámetro mínimo del eje (d) para que este soporte la labor a la cual está siendo expuesto, se utiliza la ecuación para diámetro que corresponde a la versión simplificada del criterio ED-Goodman debido a su simplicidad y su carácter de ser conservador. Para comenzar con el proceso se ubican los puntos sujetos a las mayores exigencias, que para este escenario se reduce al punto con un mayor momento, esto debido a que no está presente un torque o momentos en múltiples planos. Las consideraciones por tomar en cuenta son que se analiza el rodillo R1 en el punto A de la cámara, por las razones expuestas con anterioridad, además el diagrama tiene ejes XY' por que el sistema de coordenadas está girado para encontrarse en el plano donde la fuerza es perpendicular a la superficie del rodillo.

Se recuerda que cada cojinete soporta 11.45 kN y que  $R_1$ es una fuerza distribuida en toda el área de contacto, la longitud de esa área de contacto es elegida de manera arbitraria, así como la distancia entre los cojinetes. Así el centro de la barra o eje es el punto donde existe la mayor exigencia, por tanto, se define que M<sup>a</sup> = 0.916 kN\*m, equivalente a 8124.98 lb\*pulg. Para comenzar el cálculo se debe elegir un material para el eje de manera que se tome en cuenta que se tiene un momento considerablemente elevado y que se quiere mantener el diámetro pequeño para no tener futuros inconvenientes con los cojinetes donde se monta el rodillo, es así como se decide utilizar acero AISI 1045 estirado en frio (CD), cuya resistencia a la tensión ( $S_{ut}$ ) y resistencia a la fluencia  $(S_y)$  es de 91 kpsi y 77 kpsi respectivamente, a continuación, el desarrollo matemático consecuente.

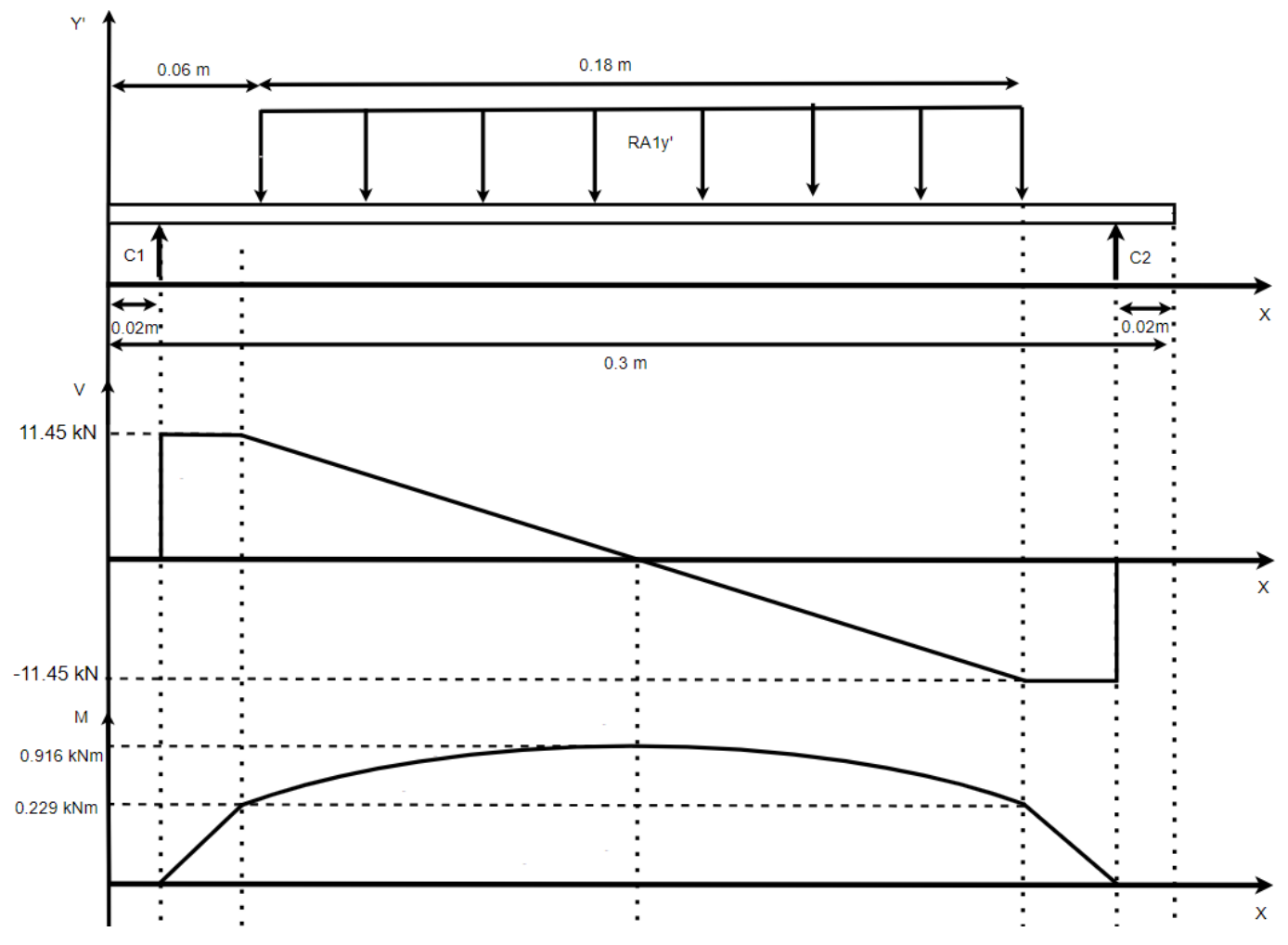

Figura 4-25. Diagrama de fuerza cortante y momento flector para rodillo (Vista XY'). Fuente: Elaboración propia.

 $S_e = k_a k_b k_c k_d k_e k_f S'_e$  (Ecuación 4-32)  $S'_e = 0.5 * S_{ut} = 45.5 kpsi$  (Ecuación 4-33)  $S_{ut} \leq 200 kpsi$ 

$$
S'_{e} = \begin{cases} 0.5S_{ut} & S_{ut} \le 200 \text{ kpsi (1 400 MPa)} \\ 100 \text{ kpsi} & S_{ut} > 200 \text{ kpsi} \\ 700 \text{ MPa} & S_{ut} > 1 400 \text{ MPa} \end{cases}
$$

Figura 4-26. Valores de límite de resistencia a la fatiga. Fuente: *[19]*.

Al ser estirado en frio a=2,70 y b=-0,265:

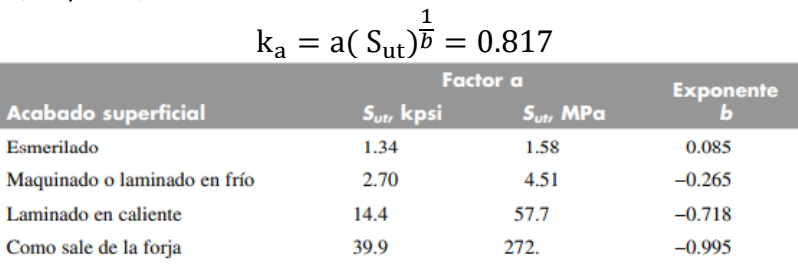

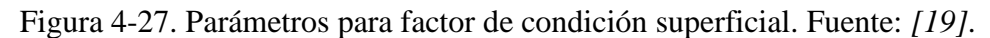

Se asumirá momentáneamente un eje de 1.5 pulg, para  $0.11 \le d \le 2$  pulg :

$$
k_b = \begin{cases} \frac{d}{0.3} - 0.107 = 0.8418 & \text{(Ecuación 4-34)}\\ \frac{(d/0.3)^{-0.107}}{0.91d^{-0.157}} = 0.879d^{-0.107} & 0.11 \le d \le 2 \text{ pulg} \\ \frac{0.91d^{-0.157}}{d/7.62} = 1.24d^{-0.107} & 2.79 \le d \le 51 \text{ mm} \\ 1.51d^{-0.157} & 51 < d \le 254 \text{ mm} \end{cases}
$$

Figura 4-28. Ecuaciones para el factor de tamaño, bajo flexión y torsión. Fuente: *[19]*.

Porque se está únicamente en presencia de flexión se obtiene de la Figura 4-29:

$$
k_c = 1
$$

$$
k_c = \begin{cases} 1 & \text{flexión} \\ 0.85 & \text{axial} \\ 0.59 & \text{torsión}^{17} \end{cases}
$$

Figura 4-29. Factor de temperatura según tipo de carga.
Se espera que la condición en el cual trabajaran los rodillos sea a temperatura ambiente (20 °C) y por tanto se obtiene de la Figura 4-30:

| $k_d = 1$       |              |                             |              |  |  |
|-----------------|--------------|-----------------------------|--------------|--|--|
| Temperatura, °C | $S_T/S_{RT}$ | Temperatura, <sup>o</sup> F | $S_T/S_{RT}$ |  |  |
| 20              | 1.000        | 70                          | 1.000        |  |  |
| 50              | 1.010        | 100                         | 1.008        |  |  |
| 100             | 1.020        | 200                         | 1.020        |  |  |
| 150             | 1.025        | 300                         | 1.024        |  |  |
| 200             | 1.020        | 400                         | 1.018        |  |  |
| 250             | 1.000        | 500                         | 0.995        |  |  |
| 300             | 0.975        | 600                         | 0.963        |  |  |
| 350             | 0.943        | 700                         | 0.927        |  |  |
| 400             | 0.900        | 800                         | 0.872        |  |  |
| 450             | 0.843        | 900                         | 0.797        |  |  |
| 500             | 0.768        | 1 000                       | 0.698        |  |  |
| 550             | 0.672        | 1 100                       | 0.567        |  |  |
| 600             | 0.549        |                             |              |  |  |

Figura 4-30. Factores de temperatura. Fuente: *[19]*.

A lo largo del diseño se ha intentado mantener uniformidad en la confiabilidad de 99%, de manera correspondiente se define (a partir de la Figura 4-31):

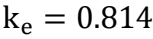

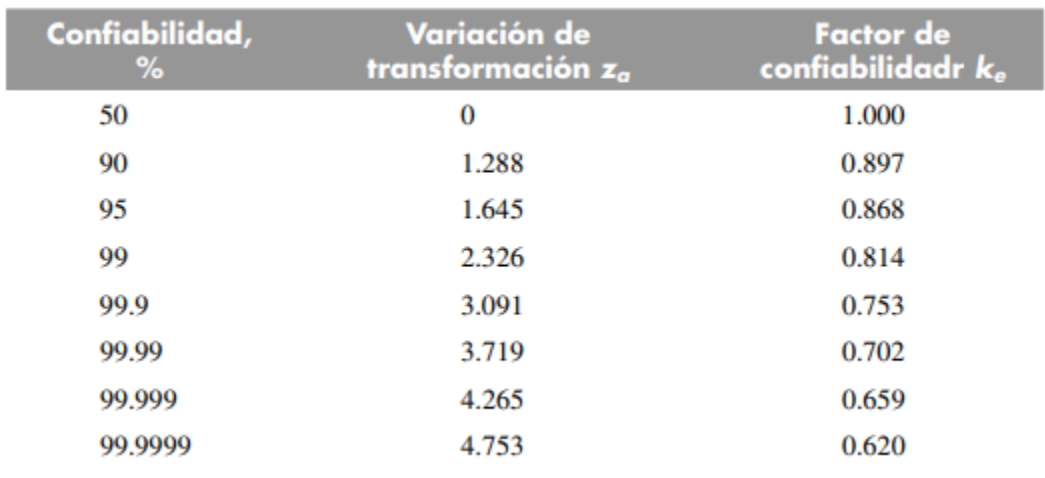

Figura 4-31. Factores de confiabilidad. Fuente: *[19]*.

Debido a que no se conocen efectos adicionales que afecten directamente este elemento y su condición de trabajo se asume:

Así con estos valores finalmente se tiene el resultado de  $S_e = 25,19$  kpsi por medio de la Ecuación 4-32. Luego utilizando la Ecuación 4-36 que resulta bastante simple a raíz de que no hay torque alternante o medio y que el momento medio es 0, por ende solo un término sobrevive y es el del momento alternante, se obtiene el diámetro mínimo que puede tener el eje mientras es capaz de soportar la carga prevista, esto tomando un factor de seguridad de 2, para garantizar holgura en el cálculo y que el diseño sea tan conservador como se desea, además el  $K_f$  utilizado es 1 ya que en el punto a evaluar no hay concentradores de esfuerzo y por tanto la sensibilidad a la muesca(q) es 0 en la Ecuación 4-35. Luego de obtener el diámetro mínimo se extrae de la Figura 4-32 que el tamaño más cercano manteniendo postura conservadora es de 5 cm, y por tanto se decide que el diámetro a utilizar en los extremos del rodillo es de 5 cm, con esto en cuenta se procede a hacer el análisis de deflexión.

Se debe mencionar que con el objetivo de determinar si en efecto el centro de la barra está expuesto al mayor esfuerzo, se obtuvo q y K<sub>t</sub> de las Figuras 4-39 y 4-33 respectivamente (cumpliéndose que r/d = 0.01, como lo recomienda [19]), luego se calculó rápidamente Kf y d para un resultado de 1.687 pulg, lo cual confirma que el centro del rodillo está sujeto a mayor esfuerzo y este es el punto que se debe de analizar a pesar de que no haya un concentrador de esfuerzos.

$$
K_f = 1 + q(K_t - 1)
$$
 (Ecuación 4-35)  

$$
d = \left(\frac{16n}{\pi} * \frac{2(K_f M_a)}{S_e}\right)^{\frac{1}{3}}
$$
 (Ecuación 4-36)  

$$
d = 1.87 \text{ pulg} \approx 4.757 \text{ cm}
$$

| Fracción de pulgadas                                                                                                    |
|----------------------------------------------------------------------------------------------------|
| $\frac{1}{64}$ , $\frac{1}{32}$ , $\frac{1}{16}$ , $\frac{3}{32}$ , $\frac{1}{8}$ , $\frac{5}{32}$ , $\frac{3}{16}$ , $\frac{1}{4}$ , $\frac{5}{16}$ , $\frac{3}{8}$ , $\frac{7}{16}$ , $\frac{1}{2}$ , $\frac{9}{16}$ , $\frac{5}{8}$ , $\frac{11}{16}$ , $\frac{3}{4}$ , $\frac{7}{8}$ , 1, 1 $\frac{1}{4}$ , 1 $\frac{1}{2$<br>$3\frac{1}{4}$ , $3\frac{1}{2}$ , $3\frac{3}{4}$ , 4, $4\frac{1}{4}$ , $4\frac{1}{2}$ , $4\frac{3}{4}$ , 5, $5\frac{1}{4}$ , $5\frac{1}{2}$ , $5\frac{3}{4}$ , 6, $6\frac{1}{2}$ , 7, $7\frac{1}{2}$ , 8, $8\frac{1}{2}$ , 9, $9\frac{1}{2}$ , 10, $10\frac{1}{2}$ , 11, $11\frac{1}{2}$ , 12,<br>$12\frac{1}{2}$ , 13, $13\frac{1}{2}$ , 14, $14\frac{1}{2}$ , 15, $15\frac{1}{2}$ , 16, $16\frac{1}{2}$ , 17, $17\frac{1}{2}$ , 18, $18\frac{1}{2}$ , 19, $19\frac{1}{2}$ , 20 |
| Décimas de pulgadas                                                                                                    |
| 0.010, 0.012, 0.016, 0.020, 0.025, 0.032, 0.040, 0.05, 0.06, 0.08, 0.10, 0.12, 0.16, 0.20, 0.24, 0.30,<br>0.40, 0.50, 0.60, 0.80, 1.00, 1.20, 1.40, 1.60, 1.80, 2.0, 2.4, 2.6, 2.8, 3.0, 3.2, 3.4, 3.6, 3.8, 4.0, 4.2,<br>4.4, 4.6, 4.8, 5.0, 5.2, 5.4, 5.6, 5.8, 6.0, 7.0, 7.5, 8.5, 9.0, 9.5, 10.0, 10.5, 11.0, 11.5, 12.0, 12.5,<br>13.0, 13.5, 14.0, 14.5, 15.0, 15.5, 16.0, 16.5, 17.0, 17.5, 18.0, 18.5, 19.0, 19.5, 20                                                                                                    |
| <b>Milímetros</b>                                                                                                    |
| 0.05, 0.06, 0.08, 0.10, 0.12, 0.16, 0.20, 0.25, 0.30, 0.40, 0.50, 0.60, 0.70, 0.80, 0.90, 1.0, 1.1, 1.2,<br>1.4, 1.5, 1.6, 1.8, 2.0, 2.2, 2.5, 2.8, 3.0, 3.5, 4.0, 4.5, 5.0, 5.5, 6.0, 6.5, 7.0, 8.0, 9.0, 10, 11, 12, 14,<br>16, 18, 20, 22, 25, 28, 30, 32, 35, 40, 45, 50, 60, 80, 100, 120, 140, 160, 180, 200, 250, 300                                                                                                    |

Figura 4-32. Tamaños preferidos para series en pulgadas y milímetros. Fuente: *[19]*.

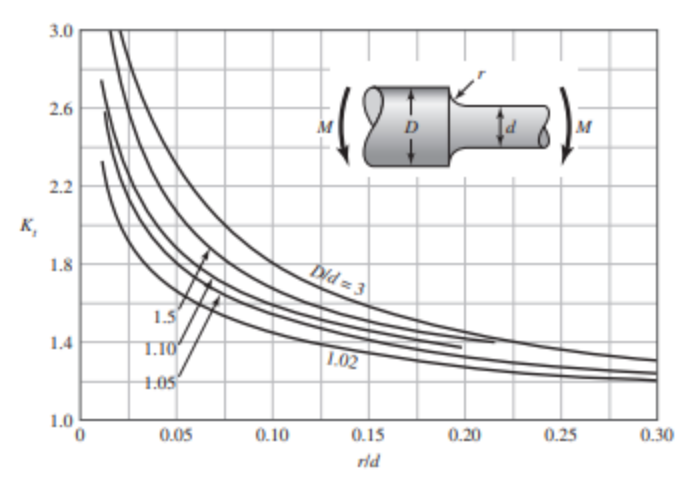

Figura 4-33. Factor de concentración de esfuerzos  $(K_t)$  para un eje redondo con hombro bajo flexión. Fuente: *[19]*.

Seguidamente, se debe de considerar la falla estática en el primer ciclo, ya que solamente el criterio de soderberg evita de manera inherente la fluencia, sin embargo, obsérvese que debido a que solo está presente el término correspondiente al momento alternante, la ecuación para diámetro de soderberg y de Goodman son idénticas. Dicho esto, de igual manera se calcula el esfuerzo máximo de Von Misses con el diámetro calculado y el Mmax para comparar con la resistencia a la fluencia y obtener el F.S, este resulta ser bastante alto y por ende se permite escalonar el eje de manera que los extremos del eje tengan valores menores al diámetro obtenido anteriormente, tal y como se observa en la Figura 4-34.

$$
\sigma'_{max} = \frac{32K_f M_a}{\pi d^3}
$$
 (Ecuación 4-37)  

$$
\sigma'_{max} = 12.66 \text{ kpsi}
$$
  

$$
n_y = \frac{S_y}{\sigma'_{max}}
$$
  

$$
n_y = 6.08
$$

Para realizar un análisis de deflexión con mayor cercanía a la realidad se genera un DCL del eje escalonado mostrado en la Figura 4-34 y se plantea la función de singularidad expresada por la Ecuación 4-38, donde  $C_1$  = 22.9  $kN$  y sin tomar en cuenta  $C_2$  para plantear la ecuación de momento. Con propósitos de simplificación se considera solo el escalón que va desde un diámetro igual a  $0.15$ m hacia  $0.05$ m ( $D_1$  a  $D_2$ ) y se supone que la sección restante del eje tiene diámetro de 0.05m, lo anterior se debe a que las seccionen después del segundo

escalón  $(D_3)$  son cortas, centradas en el apoyo y la pequeña reducción no agrega mucho a la deformación. Con esto en mente se pretende generar las ecuaciones de pendiente y deflexión partiendo de la función de singularidad, pero siendo esta transformada por la consideración de la variación de  $\frac{M}{I}$ en un mismo punto en x  $(D_1 a D_2)$ , causado por la diferencia en el diámetro y por consecuente en I, el procedimiento matemático a continuación produce como consecuencia las Ecuaciones 4-41 y 4-42 de pendiente y deflexión respectivamente (por simplicidad se le refiere a  $R_{A1y}$ , como w).

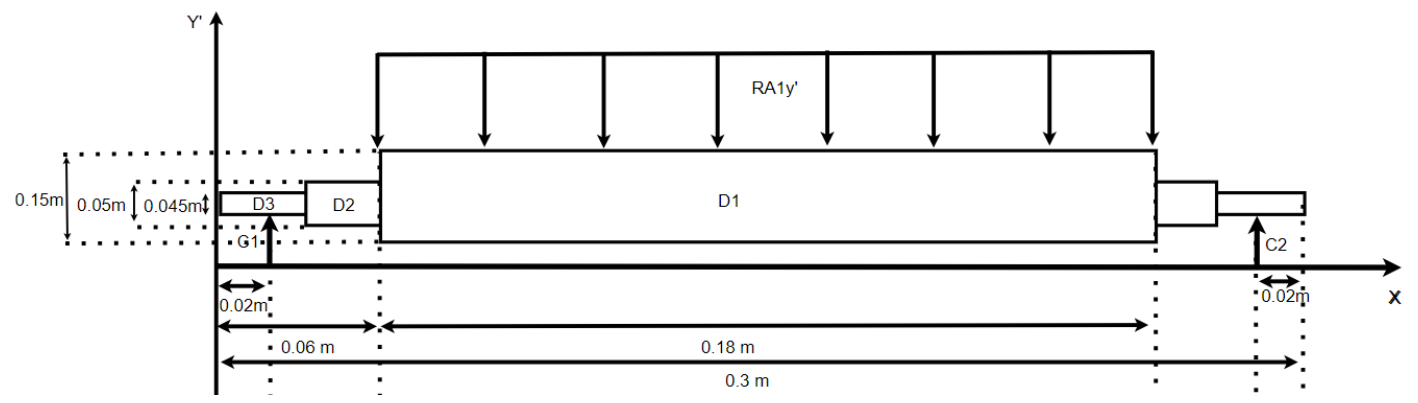

Figura 4-34. Diagrama de eje escalonado. Fuente: Elaboración propia.

 $M = C_1(x - 0.02) - \frac{w}{2}$  $\frac{w}{2}(x-0.06)^2+\frac{w}{2}$  $\frac{w}{2}(x-0.18)^2$  (Ecuación 4-38)

$$
I_{D1} = \frac{\pi}{64} * 0.15^4 = 2.49 \times 10^{-5} \ m^4
$$
  
\n
$$
I_{D2} = \frac{\pi}{64} * 0.05^4 = 3.06 \times 10^{-7} \ m^4
$$
  
\n
$$
\frac{M}{(1)}_{D1} = 9196.8 \ \frac{kN}{m^3}
$$
  
\n
$$
\Delta(\frac{M}{1})_{D2} = 748.37 \times 10^3 \ \frac{kN}{m^3}
$$
  
\n
$$
\Delta(\frac{M}{1}) = 9196.8 - 748.37 \times 10^3 = -739.17 \times 10^3 \ \frac{kN}{m^3}
$$

Si se divide la Ecuación 4-38 entre  $I_{D2}$  y tanto en x = 0.06 como en x = 0.28, se agrega un escalón de 739.17  $x10^3$  negativo y positivo respectivamente, se obtiene:

$$
\frac{M}{I_{D2}} = 37.42 \ x 10^6 (x - 0.02) - 37.42 \ x 10^6 (x - 0.06)^2 + 37.42 \ x 10^6 (x - 0.18)^2 - 739.17 \ x 10^3 (x - 0.06)^0 + 739.17 \ x 10^3 (x - 0.24)^0
$$

Recordando que:

$$
\frac{M}{\text{EI}} = \frac{d^2 y}{dx^2}
$$

Al integrar se tiene:

$$
E\frac{dy}{dx} = 18.71 \, x10^6 (x - 0.02)^2 - 12.47 \, x10^6 (x - 0.06)^3 + 12.47 \, x10^6 (x - 0.18)^3 - 739.17 \, x10^3 (x - 0.06)^1 + 739.17 \, x10^3 (x - 0.24)^1 + A
$$
\n(Equación 4-39)

Integrando de nuevo:

$$
Ey = 6.24 \, x10^6 (x - 0.02)^3 - 3.12 \, x10^6 (x - 0.06)^4 + 3.12 \, x10^6 (x - 0.18)^4 - 369.59 \, x10^3 (x - 0.06)^2 + 369.59 \, x10^3 (x - 0.24)^2 + Ax + B
$$
\n(Ecuación 4-40)

Evaluando las condiciones de frontera:  $x = 0.15$ ,  $\frac{dy}{dx}$  $\frac{dy}{dx} = 0$  en la Ecuación 4-39, se obtiene A = -173.72  $x10^3$ ;  $x = 0.02$ ,  $y = 0$  en la Ecuación 4-40, se obtiene B = -15.86  $x10^3$ . Con esto y con E= 195( 10<sup>6</sup>)kPa, se construye las Ecuaciones 4-41 y 4-42, dando a lugar a la deflexión máxima y pendiente máxima en el centro y a los extremos del eje respectivamente. Para verificar rápidamente que la pendiente obtenida es adecuada para el montaje en cojinetes se compara con la guía proporcionada por la Figura 4-35.

$$
\frac{dy}{dx} = \frac{1}{195(10^6)} (18.71 \, x10^6 (x - 0.02)^2 - 12.47 \, x10^6 (x - 0.06)^3 + 12.47 \, x10^6 (x - 0.18)^3 - 739.17 \, x10^3 (x - 0.06)^1 + 739.17 \, x10^3 (x - 0.24)^1 - 173.72 \, x10^3
$$
\n(Equación 4-41)

dy  $dx_{max}$  $= -9.92 x10^{-5} rad$ (Utilizando las expresiones necesarias, ya que  $0 \le x < 0.06$  m)

$$
y = \frac{1}{195(10^6)} (6.24 \times 10^6 (x - 0.02)^3 - 3.12 \times 10^6 (x - 0.06)^4 + 3.12 \times 10^6 (x - 0.18)^4 - 369.59 \times 10^3 (x - 0.06)^2 + 369.59 \times 10^3 (x - 0.24)^2 - 173.72 \times 10^3 x - 15.86 \times 10^3
$$
\n(Equación 4-42)

 $y_{max} = -1.46 \, x 10^{-5} \, m$ (Utilizando todas las expresiones, ya que  $0.06 \le x < 0.3$  m)

| <b>Pendientes</b>                         |                      |  |  |  |  |
|-------------------------------------------|----------------------|--|--|--|--|
| Rodillo ahusado                           | 0.0005-0.0012 rad    |  |  |  |  |
| Rodillo cilíndrico                        | 0.0008-0.0012 rad    |  |  |  |  |
| Bola con ranura profunda                  | $0.001 - 0.003$ rad. |  |  |  |  |
| Bola esférica                             | $0.026 - 0.052$ rad  |  |  |  |  |
| Bola autoalineante                        | $0.026 - 0.052$ rad  |  |  |  |  |
| Engrane recto sin corona                  | $< 0.0005$ rad       |  |  |  |  |
| Deflexiones transversales                 |                      |  |  |  |  |
| Engranes rectos con $P < 10$ dientes/pulg | $0.010$ pulg.        |  |  |  |  |
| Engranes rectos con $11 < P < 19$         | $0.005$ pulg.        |  |  |  |  |
| Engranes rectos con $20 < P < 50$         | $0.003$ pulg.        |  |  |  |  |

Figura 4-35. Intervalos máximos de pendientes y deflexiones transversales. Fuente: *[19]*.

Finalmente, dado que el eje tiene su mayor diámetro en la sección central donde está el mayor momento, se estima que el máximo esfuerzo se ubicará en el escalón donde el eje tiene 50mm, ya que el momento sigue siendo bastante alto (4053.64 lb\*pulg), aproximadamente la mitad del momento máximo mientras que el diámetro se redujo a una tercera parte. Con el propósito de comparar el esfuerzo de Von Misses máximo con los resultados de la simulación, utilizando la Ecuación 4-37 se obtiene:

> $\sigma'_{\text{max}} = 5.16 \text{ kpsi}$  $n_v = 14.92$

Como extensión a la sección de diseño de rodillos se podría diseñar el rodillo que sostiene la fuerza en el eje X de la secadora, sin embargo, recordando que  $(W + M)_X$  es igual a 3.36 kN siendo menor que 22.5 kN y sujeto a la misma velocidad de giro, tanto el rodillo como los cojinetes determinados anteriormente satisfacen esta necesidad de manera satisfactoria.

#### **Diseño del eje del piñón**

A pesar de que en una sección anterior se diseñó el piñón suponiendo un diámetro de 1.5pulg, se desea ahora diseñar el eje como tal partiendo se esa magnitud, considerando ahora la cuña que se requiere para transmitir el par desde el motor hacia el engrane, el hombro donde se coloca el cojinete respectivo y el material del mismo de manera que se soporte la carga de manera adecuada recuérdese que el ancho de cara definido para el engrane fue de 7 pulg, el procedimiento para analizar el eje es conocido debido a que es el mismo que el utilizado para analizar el rodillo, sin embargo se comenzará asumiendo el diámetro y se obtendrá el  $S_{ut}$ requerido, con lo cual se definirá un material apropiado. Para que el proceso sea más sencillo se hace uso de un eje Y' en la dirección de W, nótese que para este eje si está presente un torque, las Figuras 4-36 y 4-37 ejemplifican la condición de carga a lo largo del eje.

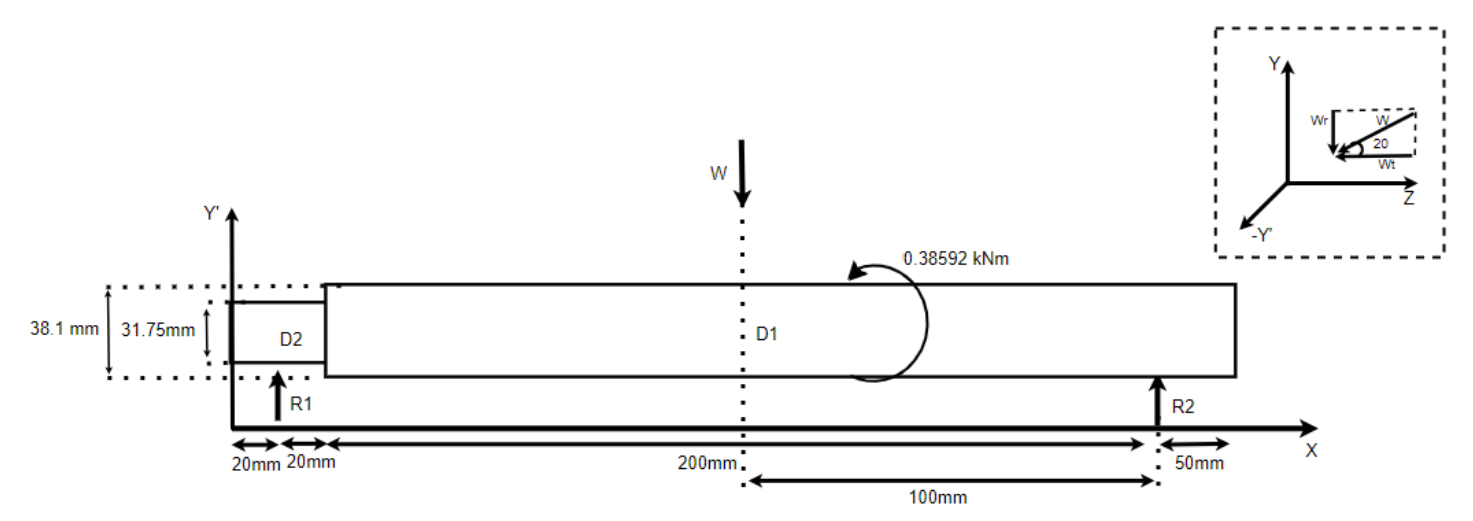

Figura 4-36. DCL para eje de piñón. Fuente: Elaboración propia.

$$
W = 2.852 \, kN = 641.16 \, lbf
$$

Con  $\sum M_{R1} = 0$ :

$$
R_2 = 1.556 \text{ kN}
$$

Con  $\sum F_{Y}$  = 0:

 $R_1 = 1.296 kN$ 

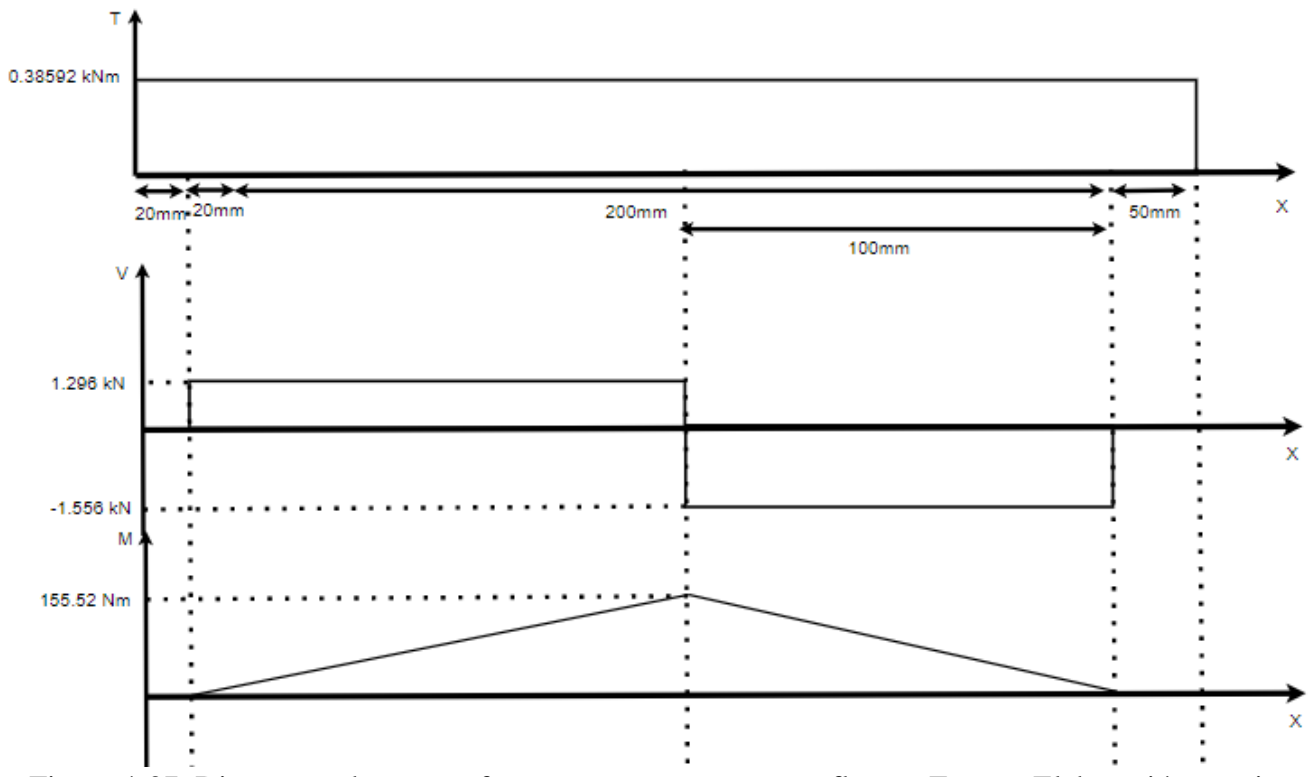

Figura 4-37. Diagramas de torque, fuerza cortante y momento flector. Fuente: Elaboración propia. Despejando la ecuación de ED-Goodman para $\mathcal{S}_{ut}$ se obtiene:

 $S_{ut}$  = 16  $\frac{16n}{\mathrm{d}^3\pi}(\frac{2(K_fM_a)}{k_ak_bk_ck_dk_ek_f})$  $k_a k_b k_c k_d k_e k_f * 0.5$  $+ \sqrt{3}(K_{fs}T_m)$  $S_{ut} = 615.76 MPa$ 

Donde de la misma manera que se hizo anteriormente para el rodillo:

$$
K_f = 1.798
$$
  
\n
$$
K_{fs} = 2.44
$$
  
\n
$$
k_a = 0.7968
$$
  
\n
$$
k_b = 0.8418
$$
  
\n
$$
k_c = 1
$$
  
\n
$$
k_d = 1
$$
  
\n
$$
k_e = 0.814
$$
  
\n
$$
k_f = 1
$$

Para obtener los factores de concentración de esfuerzos se analizó el extremo del cuñero necesario para transmitir el torque del motor, casi en el centro del eje. Se estima que  $M_a$ =130 Nm y que el radio en la parte baja del cuñero será el estándar r/d= 0.02, por lo que usando la Figura 4-38 se obtiene  $K_t = 2.14$  y  $K_{ts} = 3$ , seguidamente con las Figura 4-39 se obtiene  $q = 0.7$  y  $q_{cortante} = 0.72$ , luego con la Ecuación 4-35 se obtiene  $K_f$  y  $K_{fs}$ .

|                                                 | Flexión Torsión |     | <b>Axial</b> |
|-------------------------------------------------|-----------------|-----|--------------|
| Filete de hombro: agudo ( $r/d = 0.02$ )        | 2.7             | 2.2 | 3.0          |
| Filete de hombro: bien redondeado $(r/d = 0.1)$ | 1.7             | 1.5 | 1.9          |
| Cuñero fresado ( $r/d = 0.02$ )                 | 2.14            | 3.0 |              |
| Cuñero de patín o trapezoidal                   | 1.7             |     |              |
| Ranura para anillo de retención                 | 5.0             | 3.0 | 5.0          |
|                                                 |                 |     |              |

Figura 4-38. Factores  $K_t$  y  $K_{ts}$ . Fuente: [19].

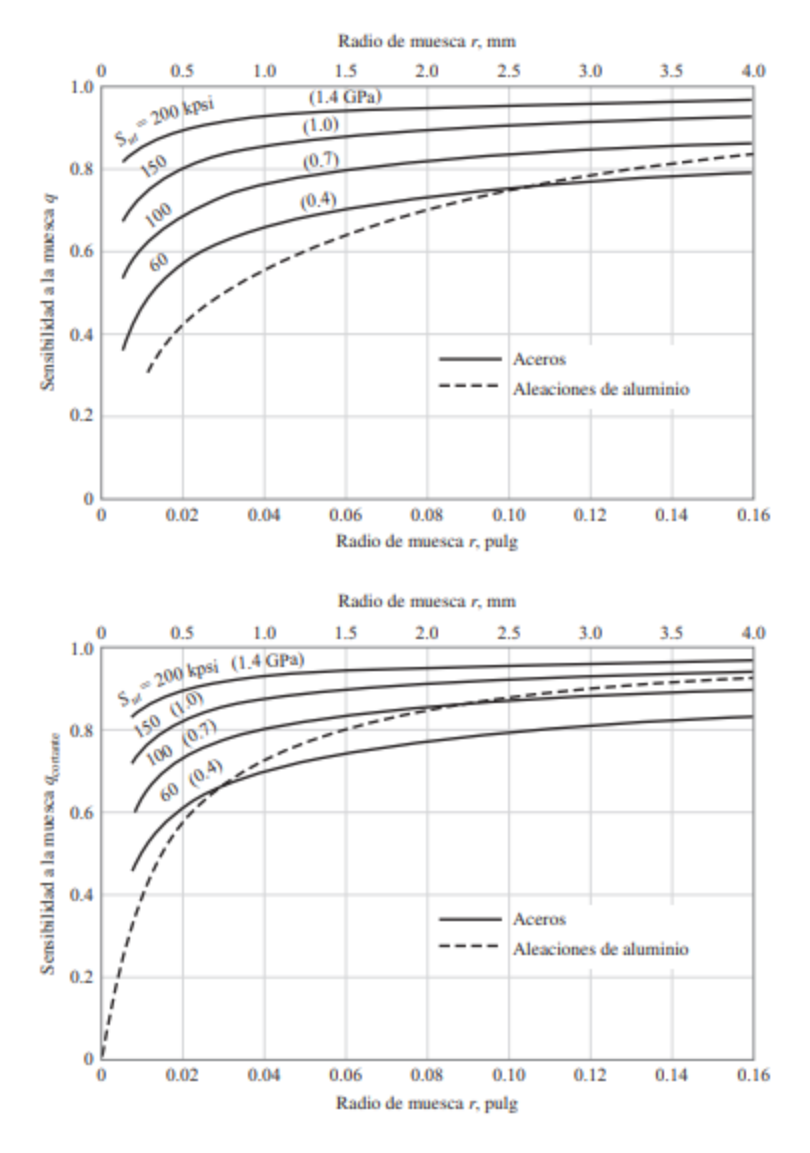

Figura 4-39. Sensibilidad de muesca para flexión inversa (arriba) y para torsión (abajo). Fuente: *[19]*.

Finalmente se elige el Acero 1045 CD con  $S_{ut} = 630 MPa$  y  $S_y = 530 MPa$  para construir el eje del piñón, con lo cual se procede a calcular nuevamente el esfuerzo máximo de Von Misses y el F.S. asociado, esto se hizo para el eje sin los factores de concentración de esfuerzos y luego con estos siendo calculados nuevamente de manera conservadora con la Ecuación 4-43, para evaluar los efectos del concentrador de esfuerzos sobre el eje bajo la carga descrita.

$$
\sigma'_{max} = \sqrt{\left(\frac{32K_fM_a}{\pi d^3}\right)^2 + 3\left(\frac{16K_{fs}T_m}{\pi d^3}\right)^2}
$$
 (Ecuación 4-43)  

$$
\sigma'_{max} = 66.05 \text{ MPa}
$$

**102**

*Con:*

$$
K_f = 1
$$
  
\n $K_{fs} = 1$   
\n $n_y = \frac{530 MPa}{66.05 MPa}$   
\n $n_y = 8.02$   
\n*Con:*  
\n $K_f = 1.798$   
\n $K_{fs} = 2.44$   
\n $n_y = \frac{530 MPa}{156.24 MPa}$ 

**Límites y ajustes**

Luego de realizar el diseño de los componentes mecánicos críticos, es necesario definir los ajustes para cada uno de esos elementos mecánicos, esto se hace iniciando con la consideración de la Figura 4-40 para obtener una guía en cuanto a los ajustes recomendables para distintas condiciones según la descripción a disposición, se le recuerda al lector que las letras mayúsculas siempre se refieren al agujero mientras que las minúsculas al eje. Luego por medio de las Figuras 4-41 hasta la 4-44 se extraen las magnitudes requeridas para calcular los diámetros de los ejes y agujeros utilizando las Ecuaciones 4-44 hasta la 4-49. Los resultados obtenidos para el eje del piñón y para el rodillo se detallan a continuación.

 $n_v = 3.39$ 

Para el agujero:

$$
D_{max} = D + \Delta D
$$
 (Ecuación 4-44)  

$$
D_{min} = D
$$
 (Ecuación 4-45)

Para ejes con ajustes de holgura (c, d, f, g y h):

$$
d_{max} = d + \Delta \delta_F
$$
 (Ecuación 4-46)  

$$
d_{min} = d + \Delta \delta_F - \Delta d
$$
 (Ecuación 4-47)

**103**

# Para ejes con ajustes por interferencia (k, n, p, s y u):

 $d_{min} = d + \Delta \delta_F$  (Ecuación 4-48)  $d_{max} = d + \Delta \delta_F - \Delta d$  (Ecuación 4-49)

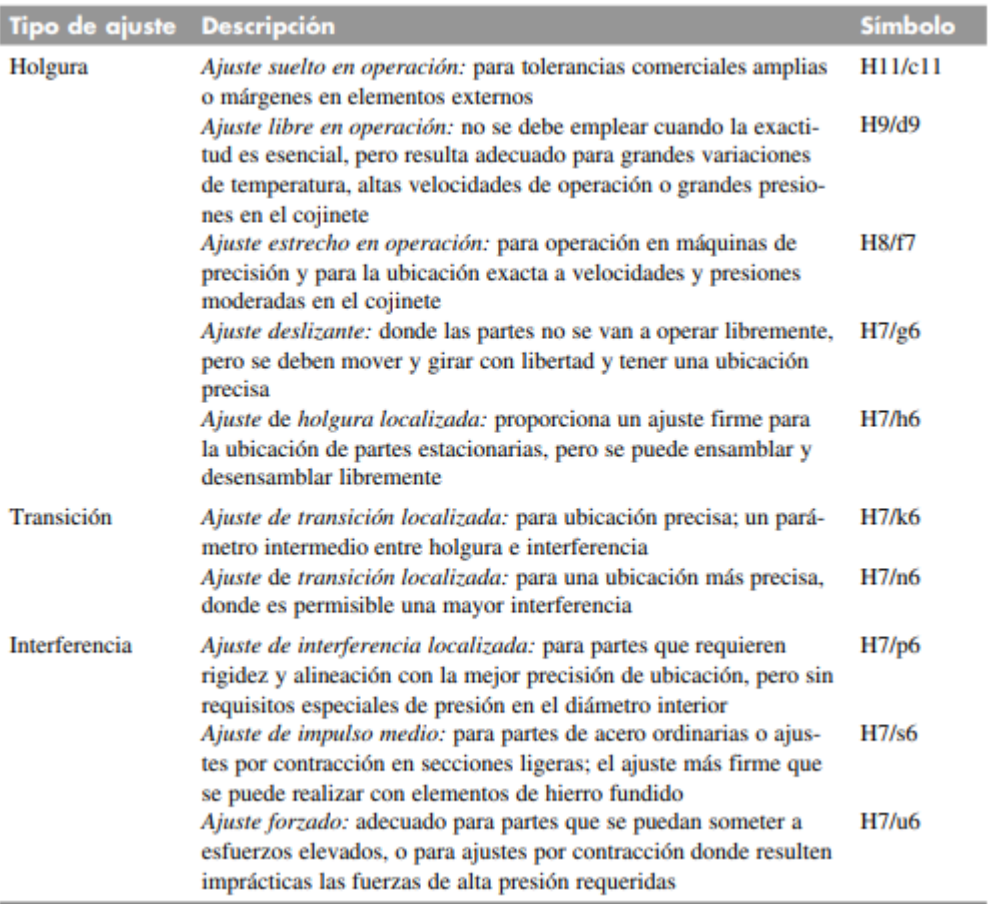

Figura 4-40. Ajustes recomendables para el sistema agujero base. Fuente: *[19]*.

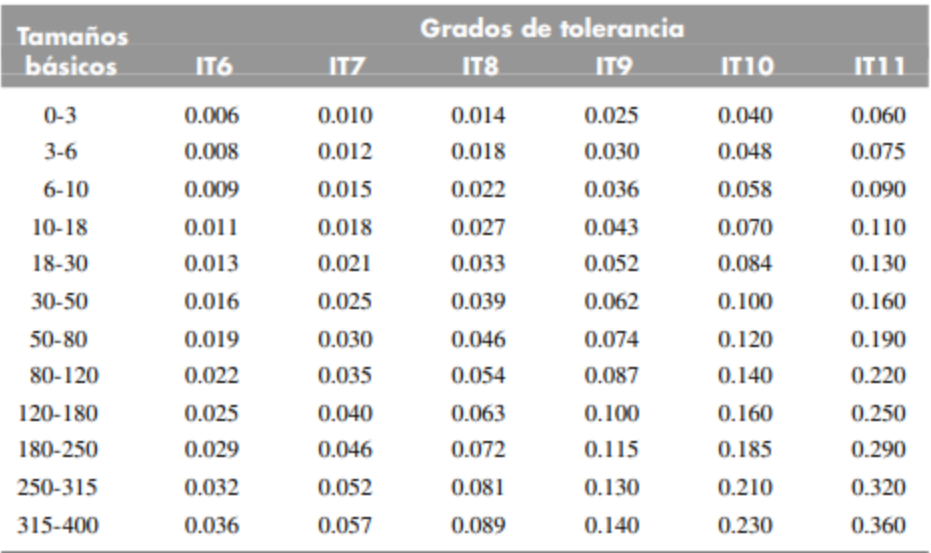

Figura 4-41. Grados de tolerancia, serie en mm. Fuente: *[19]*.

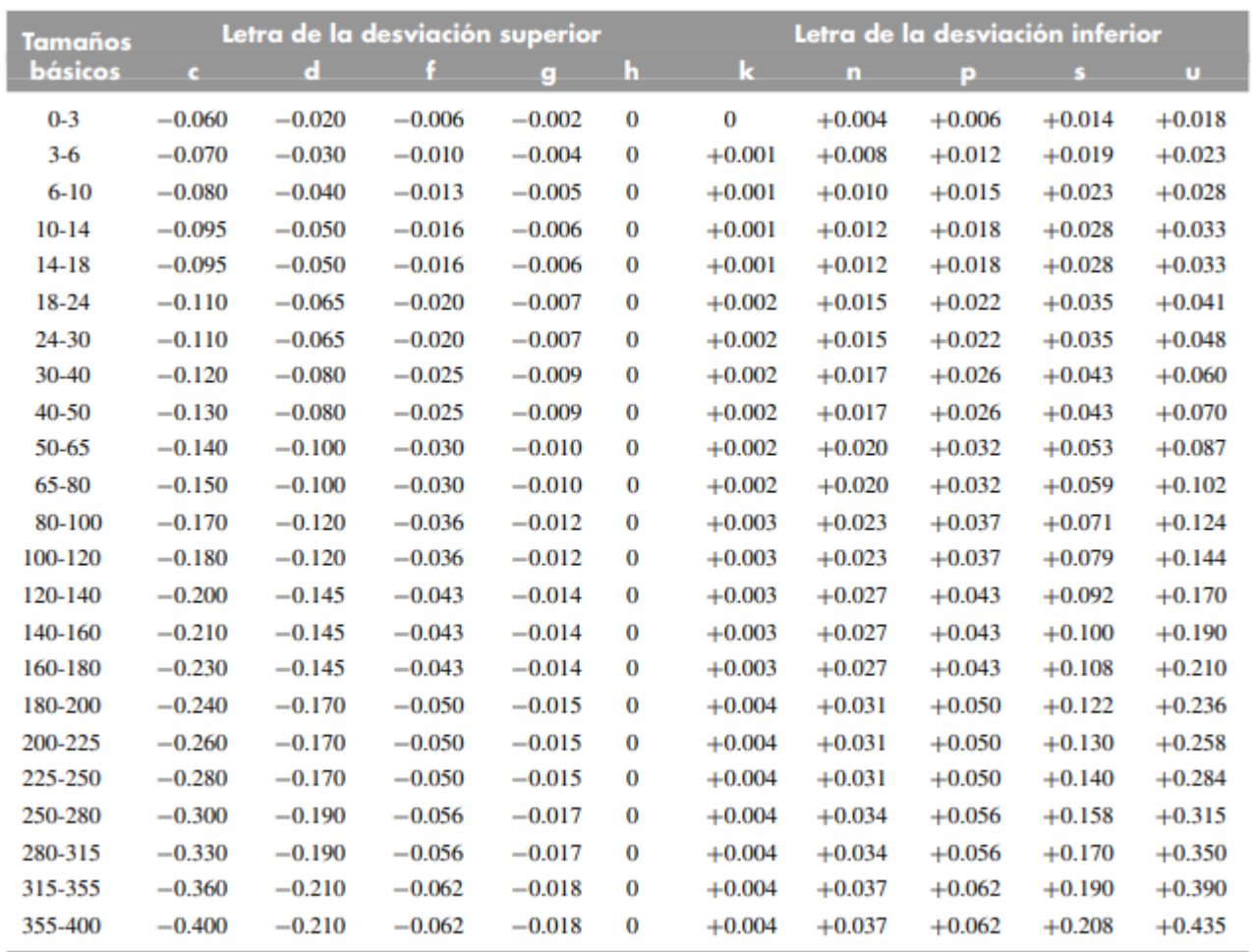

Figura 4-42. Desviaciones fundamentales de ejes, serie en mm (Incluyendo limites superiores de tamaños básicos). Fuente: *[19]*.

| Tamaños        |            | Letra de la desviación superior |           |           |          |             |           | Letra de la desviación inferior |           |              |
|----------------|------------|---------------------------------|-----------|-----------|----------|-------------|-----------|---------------------------------|-----------|--------------|
| <b>básicos</b> | $\epsilon$ | d.                              | ÷         | g         | h.       | $\mathbf k$ | n.        | P.                              | s.        | $\mathbf{u}$ |
| $0 - 0.12$     | $-0.0024$  | $-0.0008$                       | $-0.0002$ | $-0.0001$ | $\bf{0}$ | $\bf{0}$    | $+0.0002$ | $+0.0002$                       | $+0.0006$ | $+0.0007$    |
| $0.12 - 0.24$  | $-0.0028$  | $-0.0012$                       | $-0.0004$ | $-0.0002$ | 0        | $\bf{0}$    | $+0.0003$ | $+0.0005$                       | $+0.0007$ | $+0.0009$    |
| $0.24 - 0.40$  | $-0.0031$  | $-0.0016$                       | $-0.0005$ | $-0.0002$ | 0        | $\bf{0}$    | $+0.0004$ | $+0.0006$                       | $+0.0009$ | $+0.0011$    |
| $0.40 - 0.72$  | $-0.0037$  | $-0.0020$                       | $-0.0006$ | $-0.0002$ | $\bf{0}$ | $\Omega$    | $+0.0005$ | $+0.0007$                       | $+0.0011$ | $+0.0013$    |
| $0.72 - 0.96$  | $-0.0043$  | $-0.0026$                       | $-0.0008$ | $-0.0003$ | 0        | $+0.0001$   | $+0.0006$ | $+0.0009$                       | $+0.0014$ | $+0.0016$    |
| $0.96 - 1.20$  | $-0.0043$  | $-0.0026$                       | $-0.0008$ | $-0.0003$ | $\bf{0}$ | $+0.0001$   | $+0.0006$ | $+0.0009$                       | $+0.0014$ | $+0.0019$    |
| $1.20 - 1.60$  | $-0.0047$  | $-0.0031$                       | $-0.0010$ | $-0.0004$ | 0        | $+0.0001$   | $+0.0007$ | $+0.0010$                       | $+0.0017$ | $+0.0024$    |
| 1.60-2.00      | $-0.0051$  | $-0.0031$                       | $-0.0010$ | $-0.0004$ | $\bf{0}$ | $+0.0001$   | $+0.0007$ | $+0.0010$                       | $+0.0017$ | $+0.0028$    |
| $2.00 - 2.60$  | $-0.0055$  | $-0.0039$                       | $-0.0012$ | $-0.0004$ | 0        | $+0.0001$   | $+0.0008$ | $+0.0013$                       | $+0.0021$ | $+0.0034$    |
| 2.60-3.20      | $-0.0059$  | $-0.0039$                       | $-0.0012$ | $-0.0004$ | 0        | $+0.0001$   | $+0.0008$ | $+0.0013$                       | $+0.0023$ | $+0.0040$    |
| 3.20-4.00      | $-0.0067$  | $-0.0047$                       | $-0.0014$ | $-0.0005$ | $\bf{0}$ | $+0.0001$   | $+0.0009$ | $+0.0015$                       | $+0.0028$ | $+0.0049$    |
| 4.00-4.80      | $-0.0071$  | $-0.0047$                       | $-0.0014$ | $-0.0005$ | $\bf{0}$ | $+0.0001$   | $+0.0009$ | $+0.0015$                       | $+0.0031$ | $+0.0057$    |
| 4.80-5.60      | $-0.0079$  | $-0.0057$                       | $-0.0017$ | $-0.0006$ | 0        | $+0.0001$   | $+0.0011$ | $+0.0017$                       | $+0.0036$ | $+0.0067$    |
| 5.60-6.40      | $-0.0083$  | $-0.0057$                       | $-0.0017$ | $-0.0006$ | 0        | $+0.0001$   | $+0.0011$ | $+0.0017$                       | $+0.0039$ | $+0.0075$    |
| 6.40-7.20      | $-0.0091$  | $-0.0057$                       | $-0.0017$ | $-0.0006$ | 0        | $+0.0001$   | $+0.0011$ | $+0.0017$                       | $+0.0043$ | $+0.0083$    |
| 7.20-8.00      | $-0.0094$  | $-0.0067$                       | $-0.0020$ | $-0.0006$ | $\bf{0}$ | $+0.0002$   | $+0.0012$ | $+0.0020$                       | $+0.0048$ | $+0.0093$    |
| 8,00-9,00      | $-0.0102$  | $-0.0067$                       | $-0.0020$ | $-0.0006$ | 0        | $+0.0002$   | $+0.0012$ | $+0.0020$                       | $+0.0051$ | $+0.0102$    |
| 9.00-10.00     | $-0.0110$  | $-0.0067$                       | $-0.0020$ | $-0.0006$ | $\bf{0}$ | $+0.0002$   | $+0.0012$ | $+0.0020$                       | $+0.0055$ | $+0.0112$    |
| 10.00-11.20    | $-0.0118$  | $-0.0075$                       | $-0.0022$ | $-0.0007$ | $\bf{0}$ | $+0.0002$   | $+0.0013$ | $+0.0022$                       | $+0.0062$ | $+0.0124$    |
| 11.20-12.60    | $-0.0130$  | $-0.0075$                       | $-0.0022$ | $-0.0007$ | $\bf{0}$ | $+0.0002$   | $+0.0013$ | $+0.0022$                       | $+0.0067$ | $+0.0130$    |
| 12.60-14.20    | $-0.0142$  | $-0.0083$                       | $-0.0024$ | $-0.0007$ | 0        | $+0.0002$   | $+0.0015$ | $+0.0024$                       | $+0.0075$ | $+0.0154$    |
| 14.20-16.00    | $-0.0157$  | $-0.0083$                       | $-0.0024$ | $-0.0007$ | 0        | $+0.0002$   | $+0.0015$ | $+0.0024$                       | $+0.0082$ | $+0.0171$    |

Figura 4-43. Desviaciones fundamentales de ejes, serie en pulgadas (Incluyendo limites superiores de tamaños básicos). Fuente: *[19]*.

| Tamaños       |        |        |        | Grados de tolerancia |             |        |
|---------------|--------|--------|--------|----------------------|-------------|--------|
| básicos       | IT6    | lT7    | IT8    | IT9                  | <b>IT10</b> | 1T1 1  |
| $0 - 0.12$    | 0.0002 | 0.0004 | 0.0006 | 0.0010               | 0.0016      | 0.0024 |
| $0.12 - 0.24$ | 0.0003 | 0.0005 | 0.0007 | 0.0012               | 0.0019      | 0.0030 |
| $0.24 - 0.40$ | 0.0004 | 0.0006 | 0.0009 | 0.0014               | 0.0023      | 0.0035 |
| $0.40 - 0.72$ | 0.0004 | 0.0007 | 0.0011 | 0.0017               | 0.0028      | 0.0043 |
| $0.72 - 1.20$ | 0.0005 | 0.0008 | 0.0013 | 0.0020               | 0.0033      | 0.0051 |
| 1.20-2.00     | 0.0006 | 0.0010 | 0.0015 | 0.0024               | 0.0039      | 0.0063 |
| 2.00-3.20     | 0.0007 | 0.0012 | 0.0018 | 0.0029               | 0.0047      | 0.0075 |
| 3.20-4.80     | 0.0009 | 0.0014 | 0.0021 | 0.0034               | 0.0055      | 0.0087 |
| 4.80-7.20     | 0.0010 | 0.0016 | 0.0025 | 0.0039               | 0.0063      | 0.0098 |
| 7.20-10.00    | 0.0011 | 0.0018 | 0.0028 | 0.0045               | 0.0073      | 0.0114 |
| 10.00-12.60   | 0.0013 | 0.0020 | 0.0032 | 0.0051               | 0.0083      | 0.0126 |
| 12.60-16.00   | 0.0014 | 0.0022 | 0.0035 | 0.0055               | 0.0091      | 0.0142 |

Figura 4-44. Grados de tolerancia, serie en pulgadas. Fuente: *[19]*.

#### **Eje del piñón**

Nótese que este elemento mecánico para ambas secciones el ajuste es importante, estas serían donde está ubicado el engrane (sección D1) y donde se ubican los cojinetes (sección D2). Basándose en la descripción que más se ajusta a la necesidad se decide que para la sección D1 es útil un ajuste de transición localizada (H7/k6), debido a que no hay carga axial por causa de que los engranes son rectos y que está presente la cuña que lo mantiene en su lugar, por tanto, es suficiente con un ajuste intermedio entre holgura e interferencia. Luego para la sección D2 se decide utilizar un ajuste de holgura localizada (H7/h6), para proporcionar un ajuste firme en vista de que no se colocó un anillo de retención en los extremos del eje para ubicar axialmente los cojinetes, sin embargo, no se tienen cargas axiales por lo que no requiere de un ajuste con mayor interferencia, además este ajuste permite ensamblar y desensamblar libremente, lo cual se considera adecuado para este componente.

#### **Sección D1:**

Para el agujero (Engrane):

 $D_{max} = 38.1 + 0.025$  $D_{min} = 38.1$ 

Para el eje del piñón con ajustes por interferencia (k, n, p, s y u):

$$
d_{min} = 31.75 + 0.002
$$

$$
d_{max} = 31.75 + 0.002 - 0.016
$$

## **Sección D2:**

Para el agujero (Cojinete):

$$
D_{max} = 38.1 + 0.025
$$
  

$$
D_{min} = 38.1
$$

Para el eje del piñón con ajustes de holgura (c, d, f, g y h):

$$
d_{max} = 38.1 + 0
$$
  

$$
d_{min} = 38.1 + 0 - 0.016
$$

#### **Rodillo**

En el caso del rodillo solo en la sección donde se ubican los cojinetes (sección D3) el ajuste es importante, mientras que para las secciones intermedias no es necesario (sección D1 y D2) a raíz de que una de ellas es para el contacto entre el rodillo y el aro de la cámara y la otra no tiene contacto con ninguna superficie y por tanto no se requiere. Es así como, utilizando la misma lógica que para la sección en contacto con el cojinete del eje del piñón se define un ajuste de holgura localizada(H7/h6).

#### **Sección D3:**

Para el agujero (Cojinete):

$$
D_{max} = 45 + 0.025
$$

$$
D_{min} = 45
$$

Para ejes con ajustes de holgura (c, d, f, g y h):

 $d_{max} = 45 + 0$  $d_{min} = 45 + 0 - 0.016$ 

# **Dimensionamiento de retención de azúcar**

Con el objetivo de definir las dimensiones de la estructura que retendrá el azúcar en la salida de la cámara para medir la temperatura de la misma, se hizo uso la ecuación de caída libre dada como la Ecuación 4-50. Se utilizó esta ecuación haciendo varias suposiciones: todo el azúcar que sale de la secadora lo hace desde su punto más alto (suposición conservadora), la velocidad inicial en vertical  $(v<sub>o</sub>)$  es 0 m/s (suposición realista), que el azúcar cae como un chorro desde la cúspide (suposición conservadora), y que no hay intervención o fricción con el aire u otras superficies (suposición conservadora). La manera en que se procedió fue primero, definir a que distancia relativa del punto más alto de la cámara se ubicaría la retención del azúcar (tomando en cuenta los elevadores), luego se definió la longitud que tendría la sección cilíndrica, para así determinar el tiempo que tardaría el azúcar en ir desde  $y_1$  a  $y_2$  y así por extensión obtener el volumen de azúcar que conforma el chorro, de este modo siendo capaz de diseñar la estructura con un diámetro menor al chorro y que se produzca una retención de azúcar adecuada. A continuación, se muestra la manipulación matemática que lleva a la solución, recuérdese que a la salida se tiene un caudal de 5.833  $\frac{m^2}{h}$  y que la longitud del elevador calculada a partir de la configuración de A y B es aproximadamente 0.35m, utilícese la Figura 4-45 para guía sobre el cálculo de  $y_1$  y  $y_2$ .

$$
y = y_o + v_o t + \frac{1}{2}gt^2
$$
 (Ecuación 4-50)  
\n
$$
y_1 = 1.42 + 0.025 - 0.35 + 0.35 = 1.445m
$$
  
\n
$$
y_2 = 1.42 + 0.025 - 0.35 + 0.40 = 1.495m
$$

Resolviendo para  $t_1$  y  $t_2$ :

$$
t_1 = 0.5427 \text{ s}
$$
  
\n
$$
t_2 = 0.5521 \text{ s}
$$
  
\n
$$
\Delta = 9.4x10^{-3} \text{ s}
$$

$$
5.833 \frac{m^3}{h} * \frac{1}{60} \frac{h}{min} * \frac{1}{60} \frac{min}{s} = 1.62x10^{-3} \frac{m^3}{s}
$$

$$
1.62x10^{-3} \frac{m^3}{s} * 9.4x10^{-3} s = 1.5228 x10^{-5} m^3
$$

Utilizando la ecuación de volumen de un prisma con base cuadrada para determinar el lado correspondiente al área del chorro (asumiendo un chorro cuadrado):

$$
l^2 * h = 1.5228 \times 10^{-5} m^3
$$
  

$$
l = 17.4516 \times 10^{-3} m
$$

Para provocar una retención aun cuando el caudal de diseño sea considerablemente menor se decide definir uno de los lados de la sección rectangular como 9 mm y el otro de 18mm. Luego, con propósito de que exista un compartimiento con azúcar retenido para colocar el sensor de temperatura de manera que quede cubierto por azúcar se convierte la sección rectangular de 9 x 18mm, a una del largo del diámetro de la cámara de manera que sea posible captar el azúcar que cae desde cualquier elevador, además se define arbitrariamente 20cm de ancho para esta sección rectangular de manera que cuando la estructura de retención este llena el azúcar pueda desbordarse.

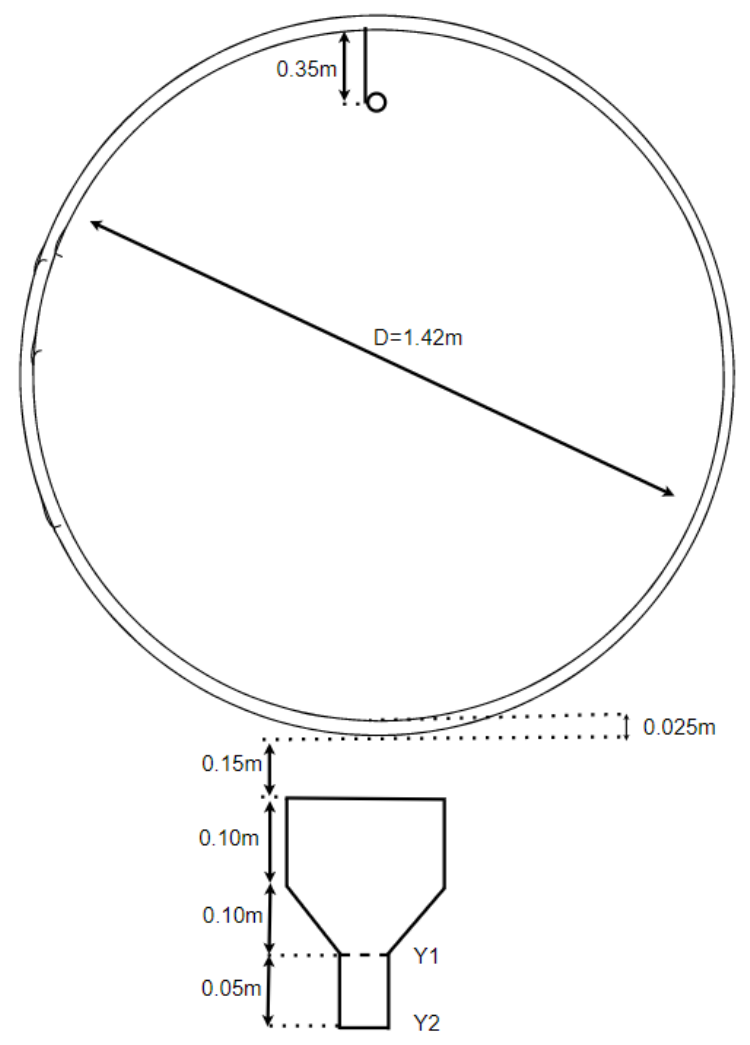

Figura 4-45. Diagrama para retención de azúcar. Fuente: Elaboración propia.

# **4.2.2. Diseño de automatización**

Para el diseño de la automatización es beneficioso comenzar reconociendo cuáles son las tareas básicas que comprende, primeramente, se debe notar que, debido al alcance del proyecto, las variables de temperatura y porcentaje de humedad solamente se miden y muestran al usuario, ya que no se desarrolla una manera de controlarlas. Segundo, existe la necesidad como se mencionó a lo largo de este escrito, de dar importancia al tiempo de estadía del azúcar y ejercer un control del proceso por medio de esta variable y no por medio de la velocidad de giro, por tanto, la velocidad de giro será visible pero su propósito no es el de controlar el sistema. Finalmente, las variables de caudal de entrada y de tiempo de residencia son las que deben ser observadas y

modificadas por del usuario de manera que facilite el control del sistema de secado, de este modo se procede a mostrar el proceso por medio del cual esto se logra a continuación.

## **Tiempo de estadía**

Respecto al tiempo de estadía (τ), esta variable se relaciona por medio de una gran variedad de distintas ecuaciones a otras variables de configuración y operación de la maquinaria, algunas de ellas se pueden en encontrar en [7] y [61], y es en opinión del autor que aquellas de [61] son más completas, ya que contemplan en mayor detalle las condiciones dinámicas del producto dentro de la secadora, no obstante requieren de la disposición a una mayor cantidad de variables y constantes para llevar a cabo su cálculo. Es por esto por lo que, de manera alternativa, se procede a utilizar aquellas dadas por [58], lo cual conlleva a asumir un valor para la velocidad del aire  $(V_a)$  debido a que no se dispone de tal dato, sin embargo, es algo que puede ser modificado posteriormente, así que por el momento se decide usar un valor que se considera común en la industria, el cual es de 2.4m/s según [7].

Debe de aclararse que las Ecuaciones 4-51 y 4-52 son necesarias en conjunto para llevar a cabo el control del sistema de secado, debido a que la primera relaciona la contribución en τ (dado en min) como respuesta del flujo másico de entrada del azúcar  $(m_p)$  en kg/h, sin tomar en cuenta ninguna de las otras variables que contribuyen a τ, mientras que la segunda relaciona τ (en h) con la frecuencia de rotación (ω) en rad/s, esta última en su cálculo no considera el efecto de un cambio en el caudal con respecto a la carga de diseño. Es por esto que es importante que se note las relaciones de inversa proporcionalidad de  $m_p$  y  $\omega$  con respecto a  $\tau$ , las cuales también se describieron con anterioridad. Considérese que al igualar las ecuaciones para que  $m_p$  afecte directamente a ω, si ocurriese una alteración en alguna de las variables esto causa una respuesta inadecuada, sírvase de ejemplo que, si la secadora opera a menor carga que la carga de diseño se aumentaría τ, si las ecuaciones estuvieran igualadas esto produciría que ω sea disminuido lo cual aumentaría de nuevo τ, causando un doble incremento de τ.

Para resolver lo anterior se establece la lógica de operación para la automatización que se observa en la Figura 4-46, la cual requiere primero establecer  $\omega_D$  para carga de diseño (utilizando la Ecuación 4-53), esto se puede hacer debido a que la cámara y la carga están basadas en τ=20min, además se obtiene un  $τ<sub>D</sub>$  evaluando la Ecuaciones 4-51 con m<sub>p</sub> =5.331 ton/h equivalente al caudal de diseño húmedo. Luego la automatización por medio de las Ecuaciones 4-54 y 4-55 se encarga de hacer el ajuste de velocidad para caudales que difieren a la carga de diseño haciendo uso de los porcentajes de velocidad de los gusanos que alimentan la secadora

(mediante el procedimiento mostrado más adelante), de manera que se compensa el cambio en τ con ω. Seguidamente se considera el tiempo de estadía impuesto por el usuario u operador para obtener la velocidad real necesaria para cumplir ese requisito, finalmente se tienen ciclos para seguir "preguntando" por el caudal y el tiempo de estadía y así ejecutar cambios de ser necesarios.

$$
\tau = \frac{60*\pi*D^2*L*f*p_p}{4*m_p}
$$
 (Ecuación 4-51)  

$$
\tau = \frac{L*f*p_p}{a*\omega*D(s+b*V_a)}
$$
 (Ecuación 4-52)

Donde:  $L =$  Longitud(m)  $D =$ Diametro(m)  $f =$  fraccion de llenado(%)  $\rho_P = densidad$  (  $kg$  $\frac{mg}{m^3}$  $\mathrm{m}_P = \mathrm{flujo}$  o caudal de entrada  $\left(\frac{\mathrm{kg}}{\mathrm{h}}\right)$  $\frac{18}{h}$  $\omega = f$ recuencia de rotacion  $\vert$ rad  $\mathcal{S}_{0}$ )  $a = 2.5$  (Elevadores con buenas cascadas),  $b = 1.52 \times 10^{-3}$  (materiales finos) s = pendiente de la camara(rad)=  $V_a =$  velocidad del aire (  $\overline{m}$  $\mathcal{S}_{0}$ )

$$
\tau_D = 3.133 \text{ min}
$$
\n
$$
\omega_D = \frac{L * f * \rho_P}{a * \tau * D(s + b * V_a) * 60} = 0.5526 \frac{rad}{s} \approx 5.28 \text{ rpm (Ecuación 4-53)}
$$
\n
$$
\text{Con } \tau = 20 \text{ min}
$$

$$
\Delta \tau = \left(\frac{60 * \pi * D^2 * L * f * \rho_P}{4 * m_P} - 3.133\right) \text{ (Ecuación 4-54)}
$$

$$
\Delta \omega = \left(\frac{L * f * \rho_P}{a * \tau * D(s + b * V_a) * 60} - 0.5526\right) \text{ (Ecuación 4-55)}
$$

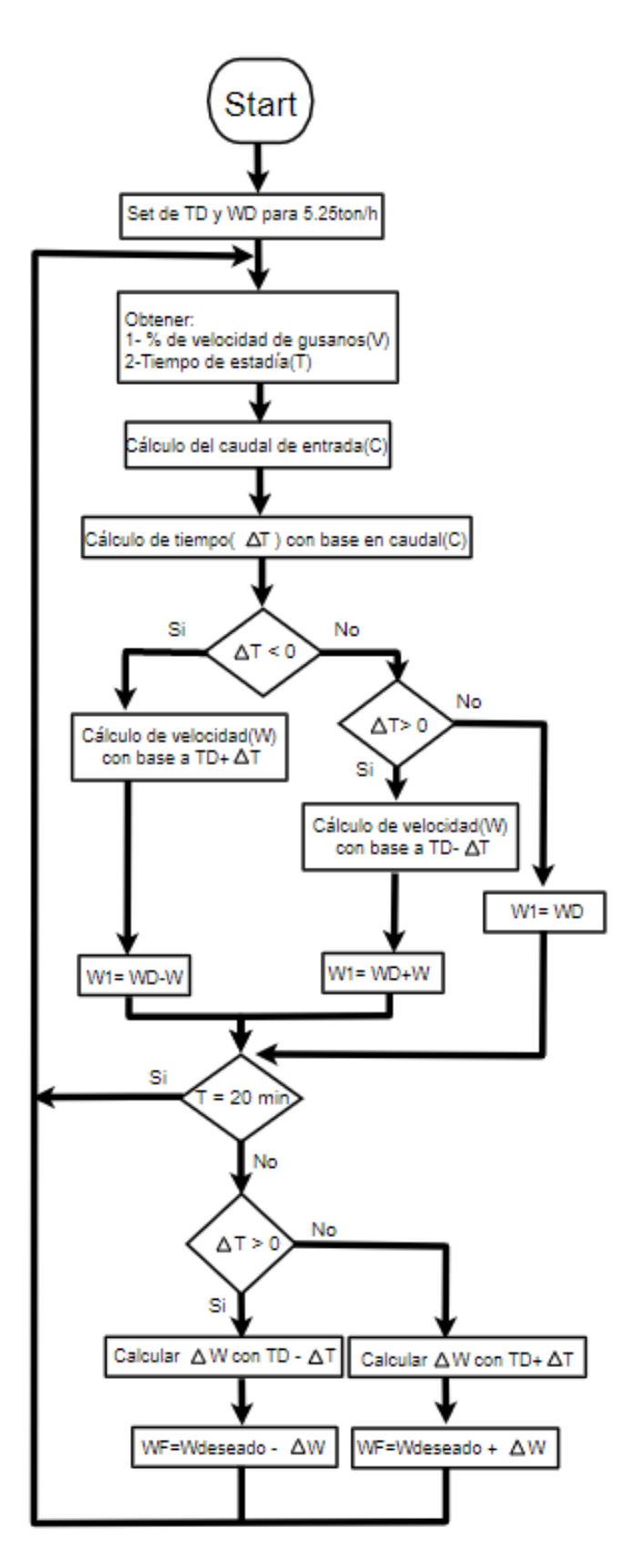

Figura 4-46. Diagrama de flujo de la lógica para las variables modificables. Fuente: Elaboración propia.

# **Caudal de entrada**

En cuanto a la obtención del caudal de entrada se estableció en la fase 1 que se haría por medio de ecuaciones matemáticas de manera que no existe un sensor el cual monitorizar por parte de la automatización, pero si existe la necesidad de establecer la ecuación matemática que relaciona los porcentajes de velocidad de los gusanos que alimentan la secadora con el caudal de entrada. No se debe tratar este aspecto con desinterés debido a que el caudal de entrada adecuado es la base para que se opere bajo carga de diseño, y por ende de que el proceso de secado se realice con la mayor productividad y calidad posible, dicho lo anterior el desarrollo matemático a continuación proporciona el caudal de entrada a partir del comportamiento asociado a tornillos sin fin (gusanos).

De la Figura 4-47 se puede obtener la forma del ducto y la noción del volumen de azúcar contenido entre dos astas o hélices, que es la cantidad de azúcar que se avanza por cada vuelta del tornillo sinfín en respuesta a la acción de los motores. Los motores se regulan por medio de un variador de frecuencia usando un porcentaje de 0 a 100 en el SCADA, y estos porcentajes representan una variación en frecuencia de 0 a 70Hz, donde se obtiene una velocidad de 0 y 20 rpm respectivamente. Para calcular el volumen en el ducto donde viaja el azúcar por medio del tornillo sin fin se utiliza la Ecuación 4-56 que comprende lo que se encuentra entre dos aspas consecutivas. A partir de esto y de la manipulación matemática a continuación se determina que la carga de diseño es entregada con un tornillo sin fin operando a 11 rpm, o bien configurado a 55% desde el SCADA. Considérese también que la carga de diseño puede ser entregada de manera distribuida entre más de un tornillo y esto se debe de tomar en cuenta.

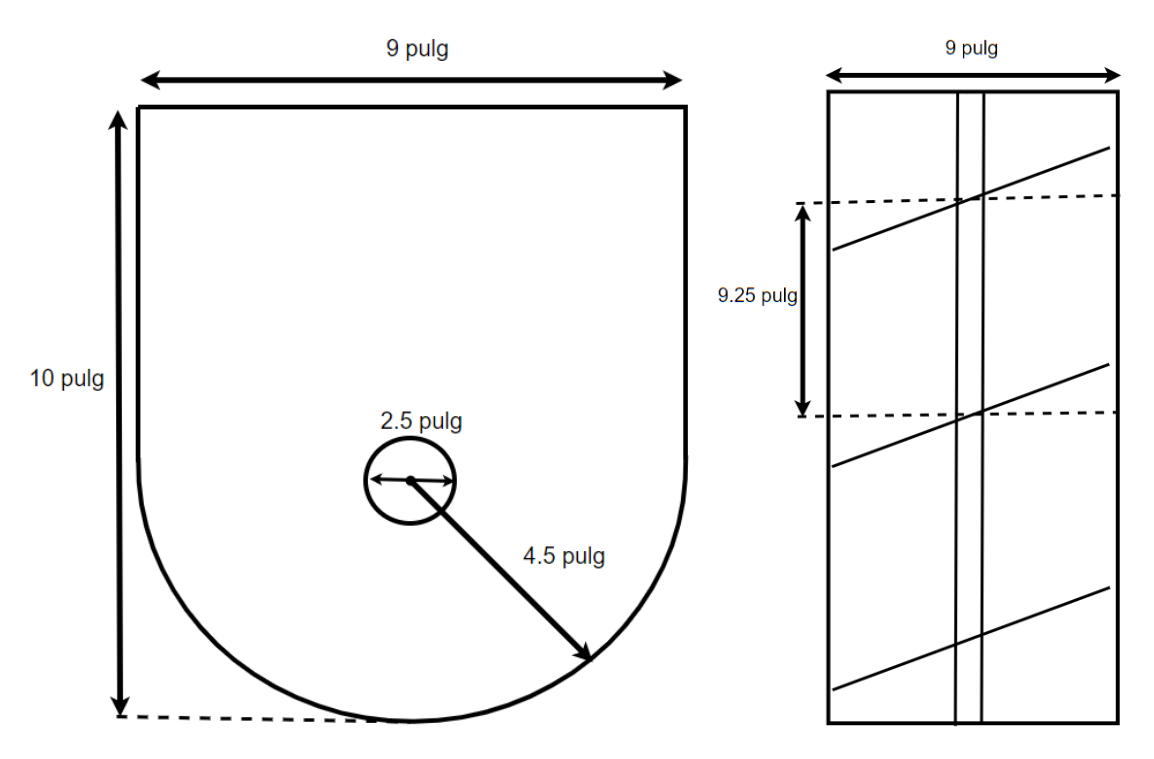

Figura 4-47. Esquema de los tornillos sin fin y sus ductos, vista frontal (izquierda) y vista superior (derecha). Fuente: Elaboración propia.

$$
V1_T = \left(\frac{\pi * 4.5^2}{2} + 4.5 * 10 - \pi * 2.5^2\right) * 9.25 \quad \text{(Ecuación 4-56)}
$$
\n
$$
V1_T = 528.86 \, pulg^3 \approx 8.67 \, x 10^{-3} \, \frac{m^3}{rev}
$$

$$
8.67 \times 10^{-3} \frac{m^3}{rev} * 0.9 \frac{ton}{m^3} = 7.8 \times 10^{-3} \frac{ton}{rev}
$$

$$
5.331 \frac{\text{ton}}{h} * \frac{1h}{60 \text{min}} = 88.85 \times 10^{-3} \frac{\text{ton}}{\text{min}}
$$

$$
\frac{88.85 \times 10^{-3} \frac{ton}{min}}{7.8 \times 10^{-3} \frac{ton}{rev}} = 11.39 \approx 11.5 \frac{rev}{min}
$$

#### **Programación del PLC**

La programación del PLC se realizó utilizando el software Unity Pro, para un PLC M340, a partir del conocimiento adquirido en distintas fuentes entre ellas [62] y [63]. Dicho lo anterior se recurrió inicialmente a generar una sección en lenguaje de contactos (LD) donde se creó una lógica de arranque-pare para todos los motores involucrados en el sistema, dígase los que mueven los tornillos sin fin que alimentan la secadora y el que mueve la cámara de secado, esta sección se observa en la Figura 4-48. Seguidamente, se creó una sección para control de los tornillos sin fin, basada en los porcentajes de velocidad de giro que el usuario ingresó para cada tornillo (mostrada en la Figura 4-50). Luego, el control del tiempo de estadía se realiza programando la lógica de la Figura 4-45 y con las Ecuaciones 4-51 hasta la 4-55, utilizando el lenguaje de bloques funcionales (FBD) en una nueva sección del programa, y tomando como insumo el caudal y el tiempo de estadía provenientes del SCADA. Finalmente, se crea una última sección para captación de las entradas de temperatura y humedad donde se utiliza un bloque "move" para pasar el valor desde la entrada física del PLC a un espacio de memoria donde es monitoreado y proyectado por el SCADA para visualización del operario (Figura 4-49).

La programación de arranque-pare se realizó tomando en cuenta que se requieren botones de arranque para cada motor (MC, MT1, MT2, MT3) y esto se representa con los contactos normalmente abiertos respectivos, además se consideró que todo lo que debe apagar el motor debe representarse con un contacto normalmente cerrado, dígase los botones de pare para cada motor, la sobrecarga de cada motor, y un botón de pare general que detenga todos los motores en caso de emergencia (PMC, SMC, PG, etc.), finalmente se colocó una bobina al final para servir de representación para cada motor respectivo (MCon) y se colocó un contacto normalmente abierto en paralelo para cada motor con el valor de MCon para que cuando ocurra un pulso (como sucederá debido a que es un botón) el motor pueda permanecer encendido, esto hasta que se active alguno de los contactos normalmente cerrados que apaga la bobina. Con la presencia del botón de pare general se observa una de las consecuencias del diseño basado en seguridad ocupacional, ya que este tiene el propósito de ser utilizado para detener la maquinaria si alguna eventualidad llegase a suceder, además la presencia de botones de paro y no interruptores también ocurre al tomar en cuenta los riesgos que lleva consigo una maquinaria de gran tamaño, piezas móviles y riesgo de atrapamiento.

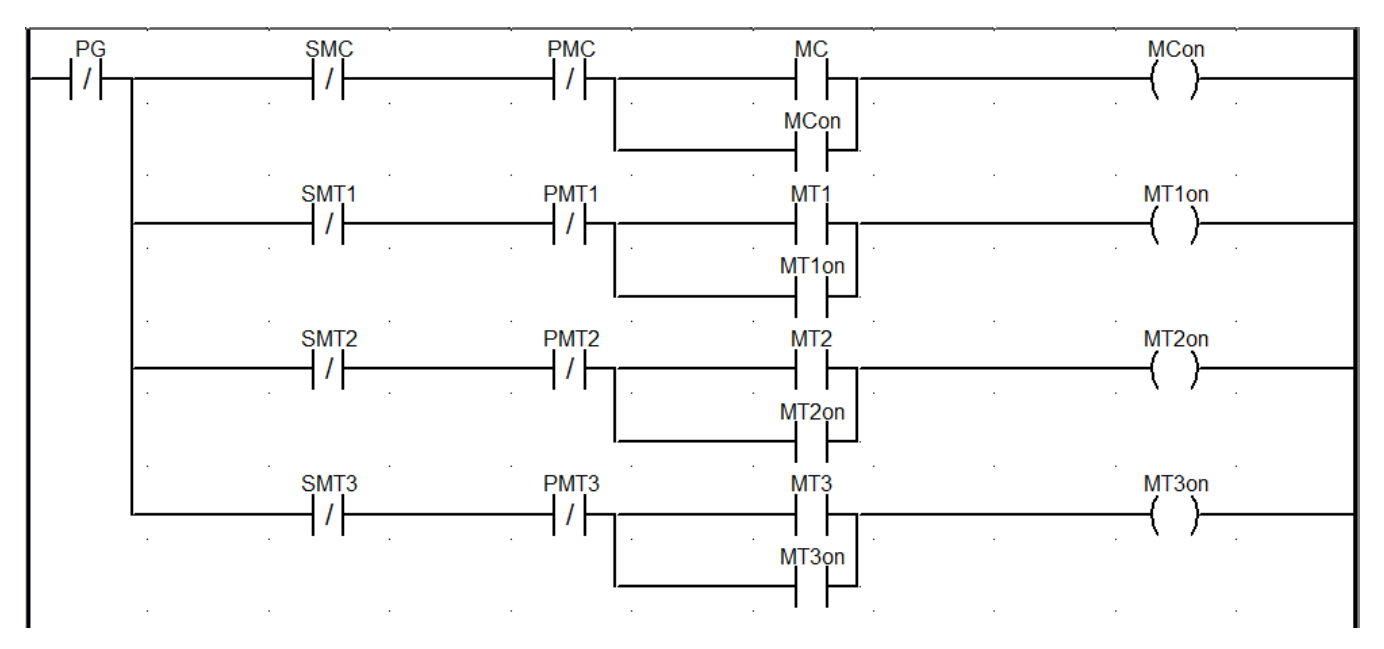

Figura 4-48. Arranque-Pare de motores en LD. Fuente: Elaboración propia.

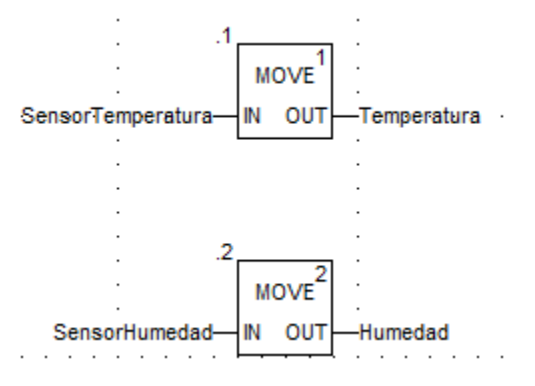

Figura 4-49. Movimiento de los valores de temperatura y humedad a espacio de memoria en FBD.

Fuente: Elaboración propia.

La programación del control de los sinfín que alimentan la cámara se realizó combinando bloques de multiplicación y de movimiento, el bloque de multiplicación se utiliza para hacer la conversión del dato proveniente del SCADA (porcentaje de velocidad del sinfín deseado) hacia una magnitud en Hz para ser ingresado al variador de frecuencia de cada sinfín, el factor de conversión resulta ser 0.7. Luego se utilizan dos bloques de movimiento, uno para enviar el valor proveniente del bloque de multiplicación hacia la salida donde está conectado el variador respectivo, y el otro para enviar un cero a la misma salida cuando se presiona el botón de pare y MT1on se vuelve "Falso", lo que permite aplicar esta lógica con bloques de movimiento es que se activaron los pin de "Enable" en los bloques y aunque tienen la misma variable asignada, uno tiene la patilla negada y por ende solo un bloque de movimiento esta activo a la vez para cada motor.

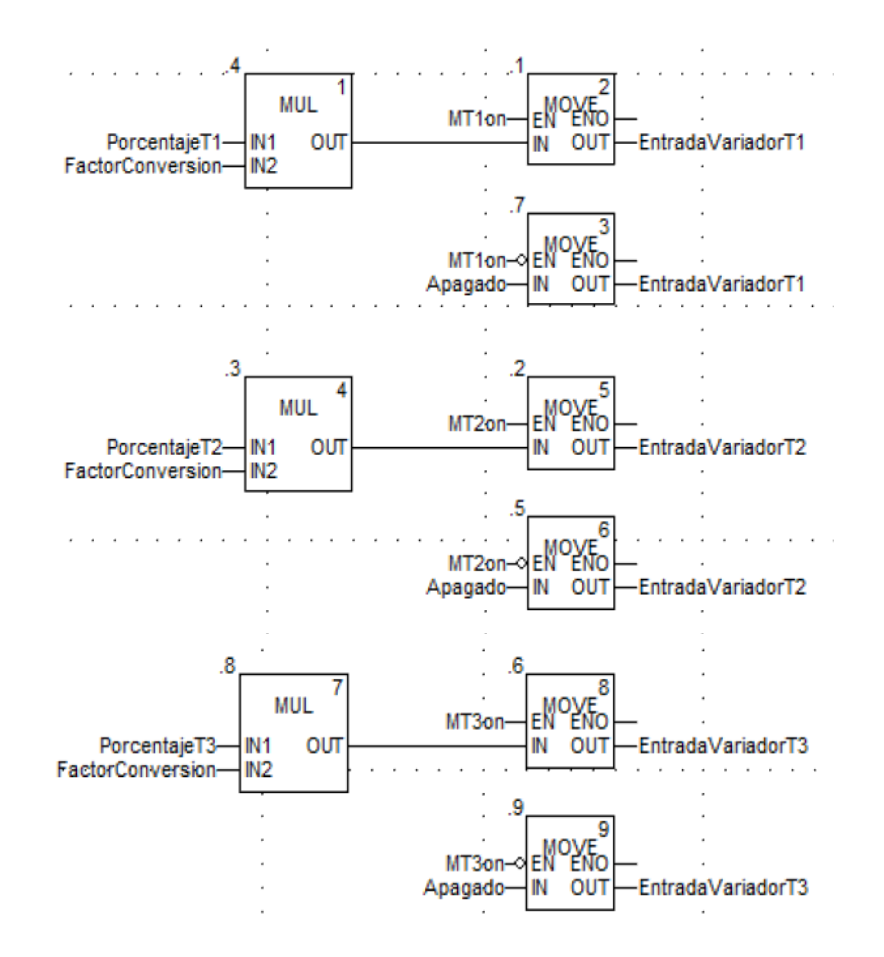

Figura 4-50. Control de Tornillos sin fin que alimentan la secadora en FBD. Fuente: Elaboración propia.

La manera en que se automatizó la obtención de la velocidad de giro de la cámara de azúcar y por extensión la frecuencia dada como entrada del variador de frecuencia se detalla en las Figuras 4-51, 4-52 y 4-53, como se puede observar se utilizó lenguaje FBD. En orden las figuras muestran la lógica programada del diagrama de flujo propuesto anteriormente, la lógica matemática implementada para obtener  $\Delta \tau$  y finalmente la lógica matemática implementada para obtener  $\Delta\omega$  junto con  $\omega_{descado}$ , es importante mencionar que todo esto fue realizado en una misma sección (Sección: Calculo de velocidad).

Como es de esperarse en un proyecto de ingeniería, el rediseño y refinamiento están presentes en todas las etapas de la generación de conceptos, soluciones y productos, esto se observará en mayor medida de aquí en adelante, comenzando por la Figura 4-51. Si se observa con detalle el diagrama de bloques está implementado ligeramente diferente al diagrama de flujo para la solución, esto se debe a que durante la creación de la programación del PLC se notó que no es necesario dos condicionales para la evaluación de  $\Delta \tau$  y otros dos para T sino que, basta con un condicional que evalúe si son iguales a las condiciones de diseño, ya que lo que sigue es simplemente una suma o resta y por ende se puede inclusive simplificar a un solo bloque de suma o resta donde el signo de  $\Delta \tau$  y T cumplen la función aritmética correspondiente de manera correcta.

Por su parte las siguientes dos figuras (4-52 y 4-53) representan las Ecuaciones 4-52, 4-53 y 4-54, haciendo uso de varios bloques de multiplicación, división, suma y resta, estos bloques reciben constantes como entradas en la mayoría de los casos, por lo que se reconoce que el diagrama podría reducirse en tamaño y hacerse más sencillo, pero se decide que este desarrollo es más adecuado debido a que permite fácilmente modificar una constante de ser necesario, en contraparte a calcular nuevamente un coeficiente si se desea realizar algún ajuste al programa.

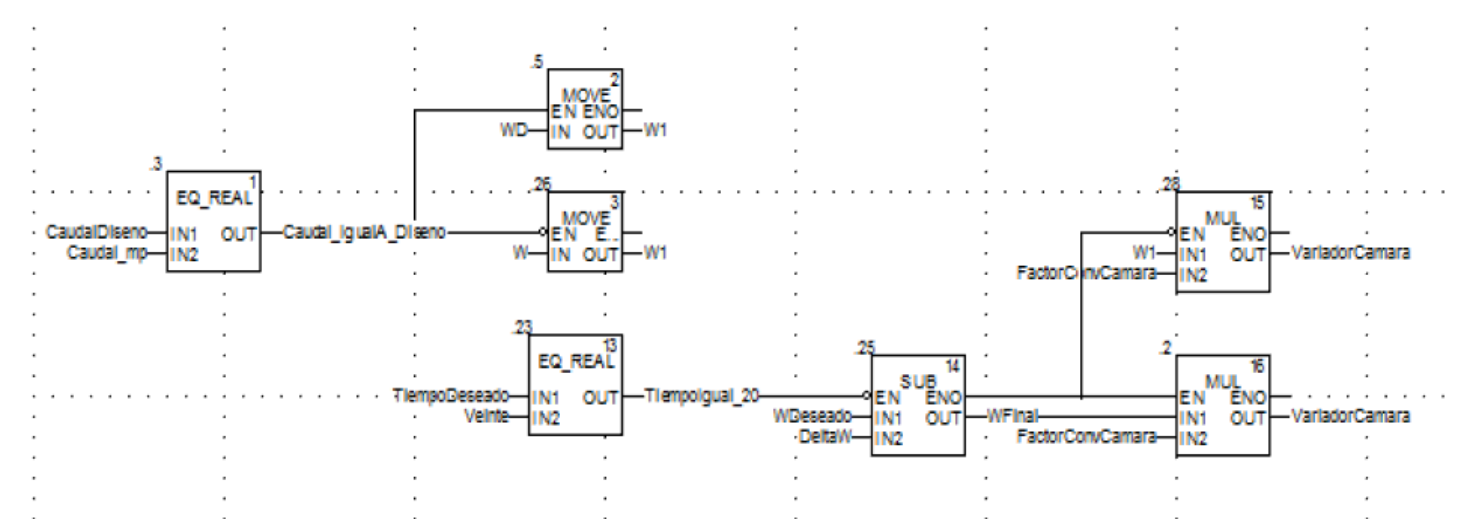

Figura 4-51. Lógica de automatización de la velocidad de giro por medio del tiempo de estadía y caudal. Fuente: Elaboración propia.

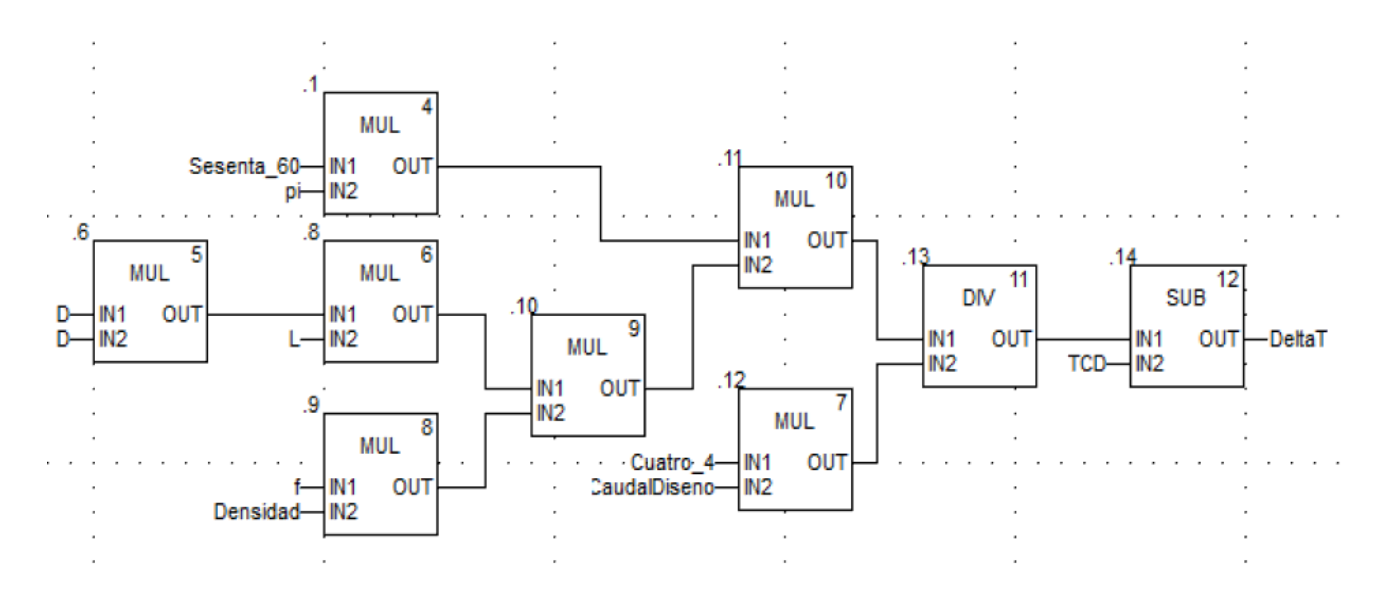

Figura 4-52. Segmento de FBD para cálculo de  $\Delta \tau$ . Fuente: Elaboración propia.

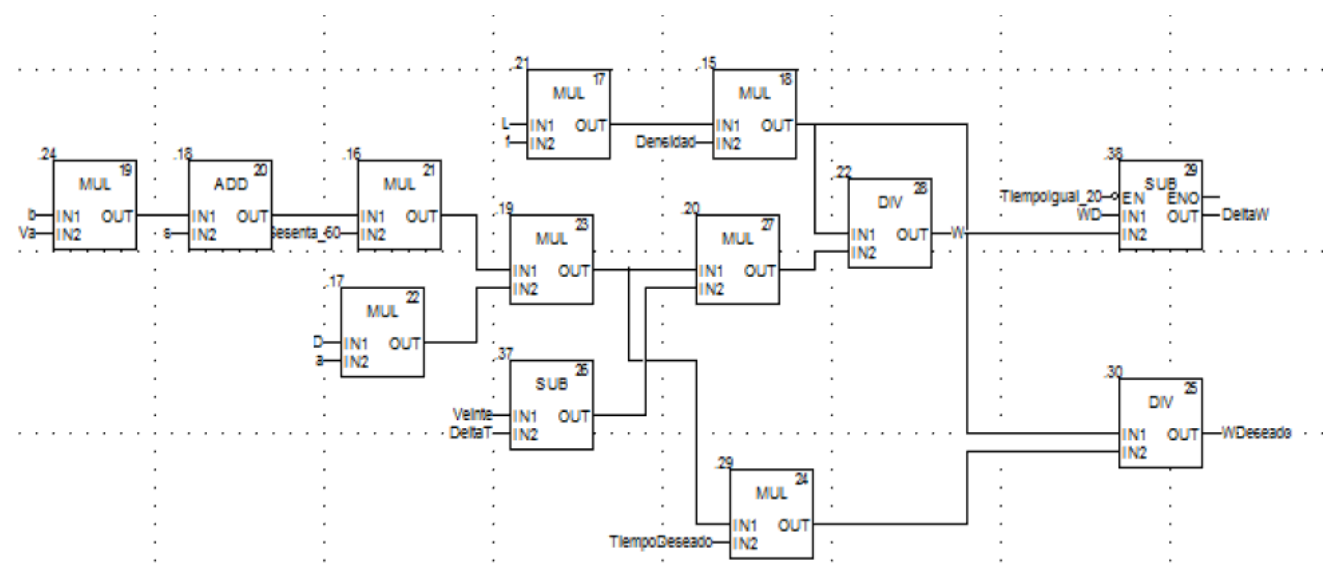

Figura 4-53. Segmento de FBD para cálculo de  $\Delta\omega$  y  $\omega_{descado}$ . Fuente: Elaboración propia.

# **4.2.3. Diseño del SCADA**

Inicialmente se planeó que el cálculo del caudal lo realizase el PLC a partir del porcentaje de velocidad entre 0 y 100% que el usuario configura en la interfaz HMI y que luego fuese enviado al PLC. Sin embargo, ya que el programa del PLC solo requiere del caudal y el tiempo deseado por parte del usuario para realizar el control de velocidad y tiempo de retención, se opta por evitar el envío de tres valores de porcentaje y un cálculo innecesario para el PLC. Esto se logra con tan solo realizar la conversión de porcentaje de velocidad de los gusanos al caudal representativo dentro del SCADA y que sea este el valor enviado al PLC para que ejecute las ecuaciones y la lógica vista en la sección anterior.

Partiendo de la Ecuación 4-56 deducida con base en la Figura 4-47 y el desarrollo matemático consecuente, ya se obtuvo una manera de traducir la velocidad de un gusano (rpm) a el caudal de entrada respectivo (ton/h), dicho esto nótese que la manera en la cual esto se lleva a cabo es por medio de multiplicación de varias constantes y por ende puede ser reducido a un solo factor de conversión, tal y como se mostrara a continuación. Adicionalmente debido a que el usuario ingresará un valor de porcentaje de velocidad en potencialmente tres gusanos esto debe traducirse a la velocidad(rpm) equivalente de un gusano para luego utilizar el factor de conversión antes mencionado. La Ecuación 4-57 es el resultado de lo dicho anteriormente junto con una simplificación matemática y por tanto es la ecuación insertada en el SCADA, esto para mostrar el caudal de entrada y que su valor sea enviado al PLC para posterior manipulación algebraica. A manera de ejemplo nótese

que con el primer gusano a 100% y los demás en 0% de velocidad se obtiene una velocidad equivalente de 20 rpm y el resultado es un caudal de entrada de 9.36 ton/h.

$$
C = \frac{(V_1 + V_2 + V_3)}{100} * 20 \frac{rev}{min} * 7.8 x 10^{-3} \frac{ton}{rev} * 60 \frac{min}{h}
$$

$$
C(\frac{ton}{h}) = (V_1 + V_2 + V_3) * 0.0936 \text{ (Ecuación 4-57)}
$$

El diseño del SCADA se hizo de manera que se representaran los tres gusanos o tornillos sin fin y el motor que impulsa la cámara de secado con ilustraciones, a cada uno de los anteriores se le colocó un botón de arranque y un botón de pare con el propósito de cumplir los requerimientos de seguridad, además se colocó un botón de paro general que detiene todos los elementos mecánicos y electrónicos, así como las animaciones. El botón de encendido general permite activar todos los componentes mecánicos y electrónicos para evitar encender cada componente de manera aislada.

En términos gráficos y de las animaciones, se insertó un elemento que simula la cámara cilíndrica y se le inclinó para asemejar la realidad, además se ubicó en la salida del azuzar una representación de la tolva que se ubicaría allí. Para cada componente del sistema que puede estar apagado o encendido se le coloco un "bombillo" que cambia de color entre rojo y verde dependiendo del estado. Por otra parte, se procedió a crear animaciones tanto para representar el giro de la cámara (Figura 4-54) así como el movimiento del azúcar (Figura 4-55), esto se hizo por medio de un arreglo de distintas figuras geométricas con diferentes colores y manipulando sus características de "visibilidad" para que aparezcan y desaparezcan de manera intermitente con base a un timer que alterna entre los valores de 0 y 1 cada segundo.

Para proveer al usuario del control del porcentaje de velocidad de los gusanos se colocaron tres sliders, uno para cada gusano, luego a cada slider se le creó y asignó un Tag para captar el valor de este y utilizarlo en la Ecuación 4-57, esto para finalmente mostrar el resultado de caudal en un display donde pueda ser observado y verificado por el usuario. La funcionalidad del SCADA y las animaciones son posibles debido a los Tags creados que permiten guardar valores para luego ser utilizados como insumo de ecuaciones, características de las figuras o dibujos y para enviar o recibir los valores necesarios hacia o desde el PLC. La interfaz del SCADA creada para el sistema de secado se observa en la Figura 4-56.

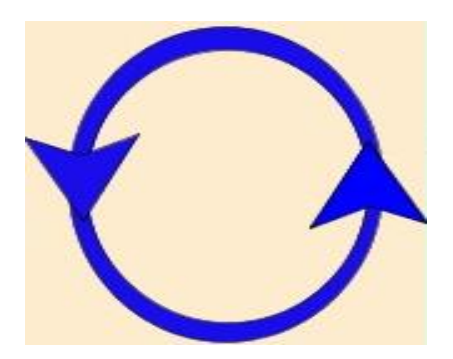

Figura 4-54. Representación del giro de la cámara cilíndrica. Fuente: Elaboración propia.

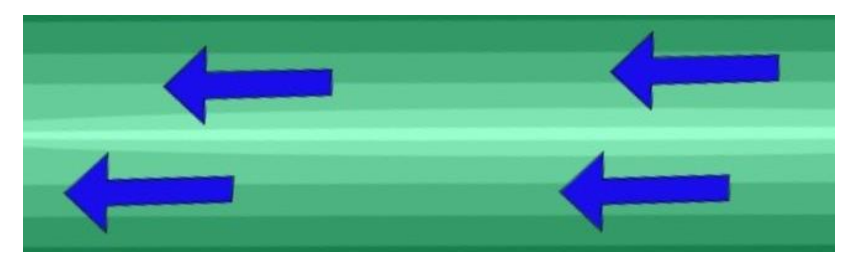

Figura 4-55. Representación del movimiento del azúcar. Fuente: Elaboración propia.

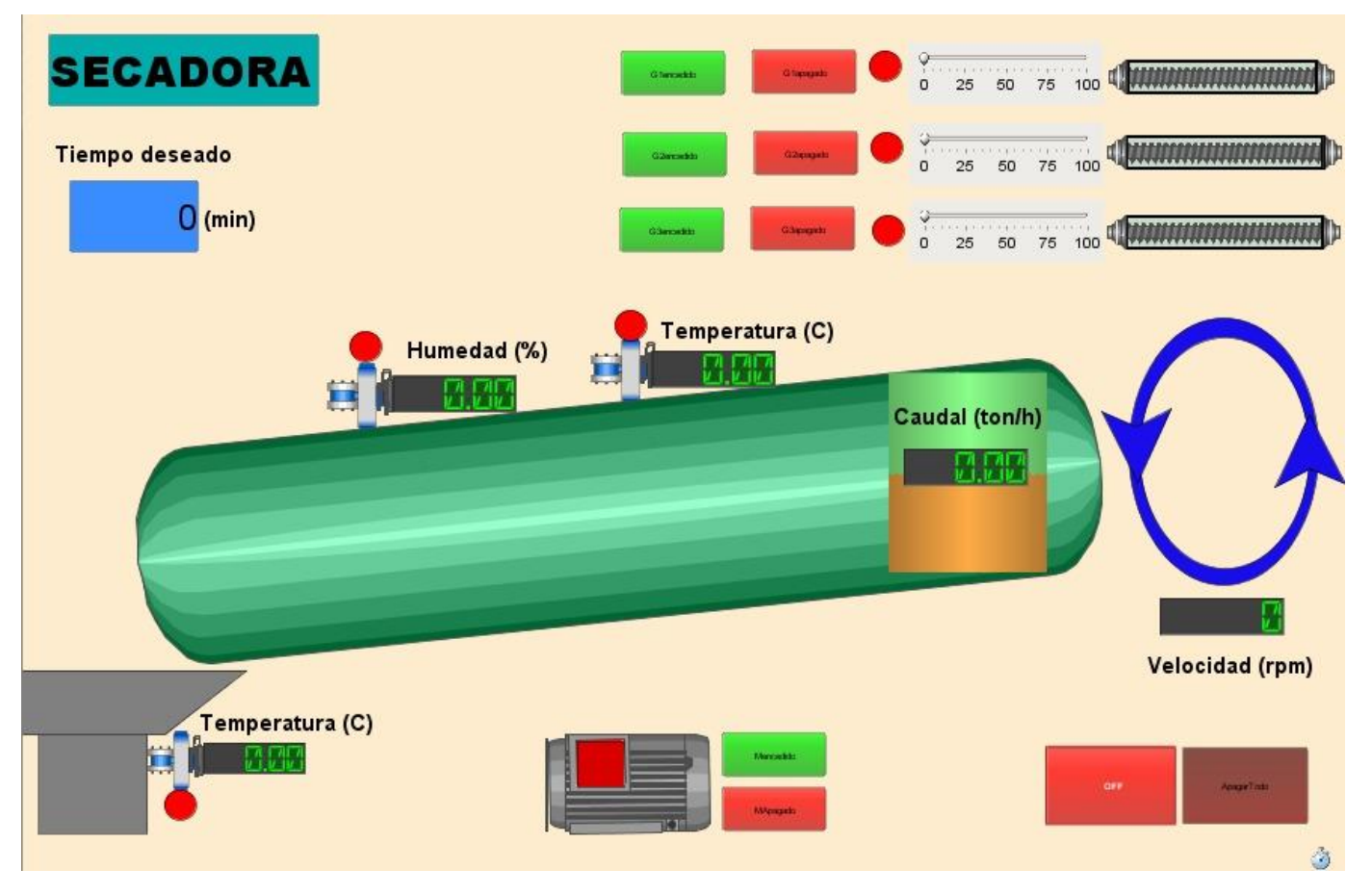

Figura 4-56. Interfaz (Apagada) del SCADA para el sistema de secado. Fuente: Elaboración propia.

# **5. Resultados y Análisis**

El objetivo de este capítulo es recapitular los resultados obtenidos hasta este punto y hacer comparación de ellos con aquello que de alguna manera valida o bien demuestra lejanía con lo que refleja un adecuado resultado, esta comparación se realiza de distintas maneras y se pretende tanto identificar cómo analizar las potenciales mejoras al diseño de manera que el refinamiento sea posible, mientras que se da cabida al surgimiento de conclusiones y recomendaciones importantes y coherentes con lo que respecta al diseño y al proyecto desarrollado.

Para este capítulo la evaluación de los resultados o bien validación se realiza utilizando el método de prototipo analítico, el cual representa un producto en una forma no tangible, y de manera matemática o visual. En esta manera de validad se analizan los aspectos importantes e interesantes, pero no se construye un objeto tangible, usualmente esto se hace mediante simulaciones, sistemas de ecuaciones en hojas de cálculo, etc. [40].

# **5.1. Pruebas y refinamiento (Fase 4)**

Fue notorio a lo largo de la investigación que no es abundante la información relacionada a validaciones y medidas recomendadas para secadoras específicamente utilizadas para azúcar o inclusive del tamaño y capacidad similar a la diseñada en este proyecto, principalmente debido a que la producción en la mayoría de los casos es mucho mayor y por tanto las dimensiones de las secadoras tienen una escala acorde. Sin embargo, BMA provee una guía importante que relaciona caudal, diámetro y longitud de sus secadoras para caudales mayores a 25 ton/h específicamente utilizadas en azúcar, esto se observa en la Figura 5-1, a pesar de que el proveedor indica que son valores orientativos y dependen de las condiciones climáticas del lugar de ubicación y de las exigencias de temperatura del producto final, permiten realizar una comparación respecto al diseño propuesto.

Dicho lo anterior y analizando esta guía se puede observar que incrementos del caudal en 10 toneladas ocurren al aumentar el diámetro en 0.2m y esto de manera bastante lineal desde 25 ton/h hasta 130 ton/h, y aunque están presentes incrementos en la longitud de la cámara (I), esto ocurre cada vez que se desea aumentar el caudal en más de 20 ton/h y se hace en conjunto con el aumento del diámetro. Se recordará que el diámetro del diseño propuesto fue de 1.42m por lo que si se hiciera una extrapolación lineal desde 25 ton/h hasta 5 ton/h (la carga de diseño) se esperaría un diámetro de 1.6m, el cual es 20cm mayor al propuesto, no obstante al tomar en consideración que la longitud de la cámara propuesta es de 8.38m y no aproximadamente 6 m como seguramente correspondería en la guía, se puede considerar que la diferencia en diámetro es compensada por la diferencia en longitud de la cámara de secado y por tanto se verifica que las dimensiones obtenidas en el diseño de la estructura de la secadora son adecuadas para su uso en azúcar. Además, aunque no hay completa certeza de que las relaciones serian lineales para una secadora de azúcar de 5 ton/h hecha por BMA, se considera que la asunción es válida particularmente por que las ecuaciones de diseño utilizadas como la Ecuación 4-1 y 4-2 son lineales en su relación con el volumen de un cierto caudal procesado en una secadora y para el cual se dimensionan.

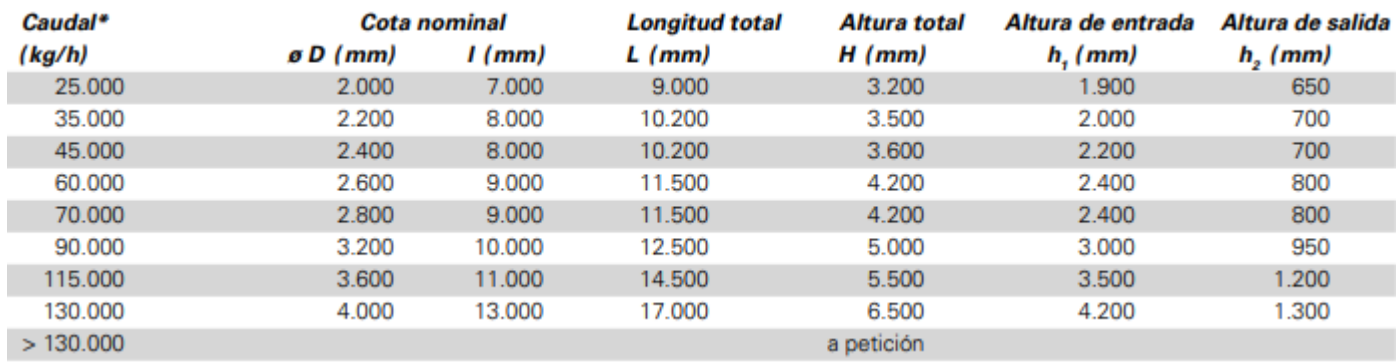

Figura 5-1. Tabla de dimensiones para secadores rotatorios utilizados en azúcar. Fuente: *[64]*.

## **5.1.1. Resultado de los componentes mecánicos**

#### **Piñón de la transmisión de potencia**

Primeramente, es de importancia informar que el rango de operación correspondiente a tiempos entre 10-20 min se puede generar con velocidades de giro de entre 10.55 y 5.28 rpm respectivamente para la carga de diseño, lo cual se encuentra justo en el rango de valores mayormente utilizados en la industria. Además, como se observará en la siguiente sección, aun modificando la carga de diseño a un caudal distinto, recordando que esto modifica la velocidad de giro para compensar la disminución en el tiempo de estadía, esta se mantiene menor a 15 rpm, que fue la magnitud establecida como máximo de velocidad al inicio cuando se definieron las relaciones de engranes. Debe mencionarse que debido a la disponibilidad de materiales en el software (Aceros disponibles mostrados en la Figura 5-10) el engrane fue realizado con Acero AISI 1010 (HR) en vez de AISI 1015 (HR), cuyas propiedades en el software se observan en la Figura 5-2, como parte del proceso de rediseño el lector encontrará más adelante los cálculos obtenidos a partir del cambio de material junto con cualquier otra modificación requerida.

| Property                                              | Value        | <b>Units</b> |
|-------------------------------------------------------|--------------|--------------|
| <b>Elastic Modulus</b>                                | 29007547.53  | psi          |
| Poisson's Ratio                                       | 0.29         | N/A          |
| <b>Shear Modulus</b>                                  | 11603019.01  | psi          |
| Mass Density                                          | 0.2843217078 | $lb/in^3$    |
| Tensile Strength                                      | 47137.26474  | psi          |
| Compressive Strength                                  |              | psi          |
| <b>Yield Strength</b>                                 | 26106.79278  | psi          |
| Thermal Expansion Coefficient   6.777777778e-06   /°F |              |              |

Figura 5-2. Propiedades del AISI 1010 (HR) en SolidWorks. Fuente: SolidWorks.

Como consecuencia del análisis matemático usando las ecuaciones de resistencia AGMA se verificó que el elemento con menor F.S es el piñón y al analizar los F.S para la flexión vs la picadura se determinó que el piñón fallaría por picadura o bien por desgaste. El resultado matemático indicó un  $\sigma = 1.05$  kpsi para el piñón, mientras que al observar el resultado de la simulación del engrane bajo una carga equivalente a una fuerza tangencial de magnitud 2.64 kN, se obtuvo un  $\sigma = 0.442$  kpsi (Figura 5-3), lo cual es una diferencia considerablemente alta. Se debe de mencionar que debido a la disponibilidad de módulos en el software se tuvo que cambiar el mismo a 18mm a diferencia de 18.75mm como se realizó en el capítulo de diseño, así que con el propósito de hacer un análisis matemático menos conservador se decide calcular de nuevo el esfuerzo, pero ahora haciendo uso de la ecuación de flexión de Lewis (Ecuación 5-1) y con el módulo de 18mm. Nótese que, si F y m están en mm, mientras que  $W_t$  esta en N el esfuerzo obtenido se da en MPa; realizando este cálculo se obtiene un resultado mucho más similar a la simulación (resultado de la Ecuación 5-1), por lo que se concluye que el cálculo por medio de AGMA resulta en un esfuerzo 2.14 veces mayor y que por tanto este método el diseño es mucho más conservador, así que al diseñar con estas ecuaciones se puede asegurar un diseño confiable y robusto. Se requiere aclarar que el método de Lewis se utiliza con el propósito único de realizar la validación, ya que el software utilizado no contempla todos los factores que consideran las ecuaciones AGMA como lo es la confiabilidad, por ejemplo, y se recordará que se procuró ser conservador en el cálculo de los factores por lo que se hace mayor la diferencia entre el resultado de AGMA y SolidWorks.

$$
\sigma = \frac{K_v W_t}{FmY}
$$
 (Ecuación 5-1)  

$$
\sigma = 3.39 \text{ MPa} \approx 0.490 \text{kpsi}
$$

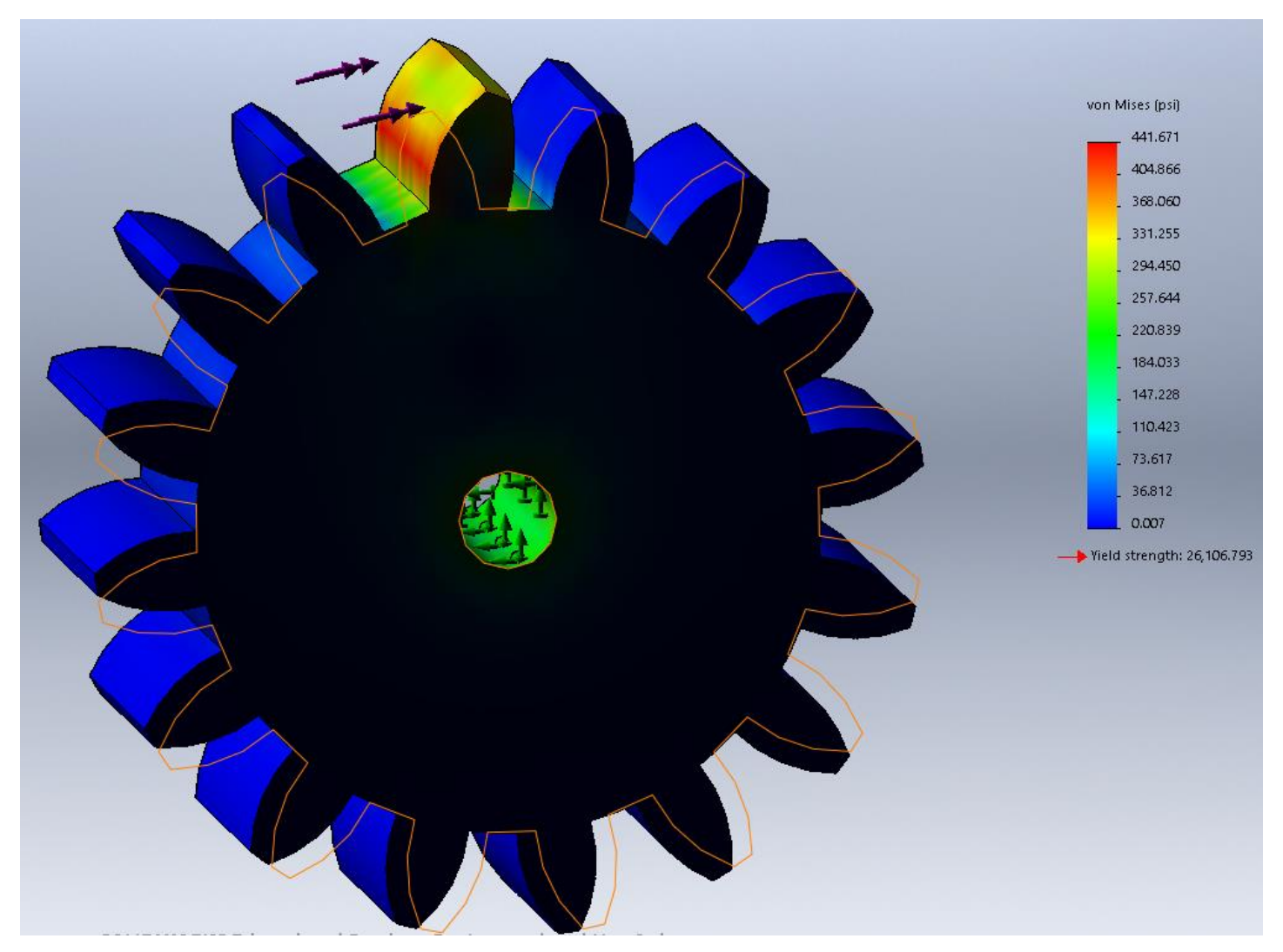

Figura 5-3. Piñón de la transmisión de potencia. Fuente: Elaboración propia.

# **Rediseño del piñón de la transmisión de potencia**

Tal y como se mencionó en la sección anterior se requirió modificar el material del piñón a un AISI 1010 (HR) y el módulo a 18mm por causa de la disponibilidad en el software de simulación, aunque de igual manera el cambio de modulo era necesario para que el proceso de manufactura sea más sencillo y de acuerdo con las medidas estándar de la Figura 4-32. Por esta razón se procede a calcular los esfuerzos y el factor de seguridad en este elemento nuevamente mediante las ecuaciones AGMA, ya que esto definirá el F.S de la maquinaria debido a que es el elemento que lo limita, a continuación, los resultados de aplicar nuevamente el desarrollo matemático del capítulo cuatro, sección de "Cálculo de esfuerzo AGMA para engranes rectos".

Debido a que el número de dientes permanece igual pero el módulo cambió, el diámetro también cambio tanto para el piñón como la rueda (288mm/11.34pulg para el piñón y 1692mm/66.61pulg para la rueda), por lo tanto, la velocidad en la línea de paso varia ligeramente con respecto a la calculada, sin embargo, al observar la Figura 4-33, este cambio es insignificante para el valor del factor dinámico, así se decide permanecer con  $K_v = 1.2$ . Con el diámetro definido se obtiene el nuevo paso diametral (P) como 1.411 pulg, a = 0.709 pulg, b= 0.886 pulg y a+b=  $1.595$ .

> $K_s = 1.257$  (piñón) (Ecuación 4-16)  $C_{pf} = 0.112$  (piñón (Ecuación 4-18)  $K_m = 1.3562(pi\|6n)$  (Ecuación 4-17)

Nótese que, aunque hay una reducción en el tamaño del diente este no es suficiente como para impactar  $K_B$ , por tanto:

$$
K_B = 1(pii00)
$$
(Figura 4-14)

Cálculo de esfuerzo de Flexión y de Contacto:

$$
\sigma = 1150.75 \,\text{psi} = 1.15 \,\text{kpsi} \, (\text{piñón}) \, (\text{Ecuación 4-23})
$$

Cálculo de factor de seguridad de Flexión y de Contacto:

 $\sigma_c = 27382.32 \psi$  psi = 27.38 kpsi (piñón) (Ecuación 4-24)

Cálculo de factor de seguridad de Flexión y de Contacto:

$$
S_F = 18.73 (pi \times n)
$$

$$
S_H = 2.29 (pi \times n)
$$

Comparación de  $S_F$  con  $S_H^2$ :

$$
S_H^2 = 5.24 < 18.73 \ (pi \|\theta n)
$$

A manera de conclusión la falla aun ocurre por picadura o contacto, sin embargo, ha de notarse que el F.S. de la secadora ahora es de 2.29, ya que este es el menor F.S de entre los componentes diseñados y por tanto limita a toda la secadora, este FS es aceptable en vista de que es mayor a 2.145 que fue el propuesto al inicio del capítulo de diseño.

#### **Rodillos**

Recordando la sección de diseño para los rodillos, se estimó el diámetro mínimo del eje correspondiente a 4.75cm, el cual es menor que 15cm por lo que es un diseño muy conservador y se desea que permanezca con el valor de 15cm en el área de contacto con la cámara, sin embargo, el valor de diámetro mínimo es útil para la definición final del cojinete, ya que este debe de tener un diámetro interior de 4.5cm y un diámetro exterior menor a 15cm para que no interfieran con el contacto rodillo-cámara.

Además, se intuyó que el mayor esfuerzo se encontraría en el escalón de D1 a D2 debido al momento relativamente elevado y al diámetro relativamente pequeño. El esfuerzo de Von Misses máximo calculado fue de 5.16 kpsi y  $n_v$  igual a 14.92, mientras que por medio de la simulación (mostrado en las Figuras 5-4 y 5-5) se obtuvo 5.27 kpsi y  $n_y$  igual a 15.2, esto resulta ser bastante similar a lo calculado. Por otra parte, en la Figura 5-6 se observan los resultados de la deformación del rodillo, es identificable que la zona con mayor deformación, lo está en 0.0143mm, lo cual es bastante similar a la deformación obtenida a partir del resultado dado por la ecuación para la deflexión planteada en el capítulo anterior, que dio como resultado 1.46  $x10^{-5}$  m. La simulación utilizando SolidWorks se realizó fijando los extremos del rodillo y cargándolo con una fuerza de  $22.9 \text{ kN}$  en la superficie del rodillo destinada para tal efecto, es así como se concluye que los resultados arrojados por la simulación comprueban de manera adecuada el diseño de los rodillos realizado en el capítulo de diseño.

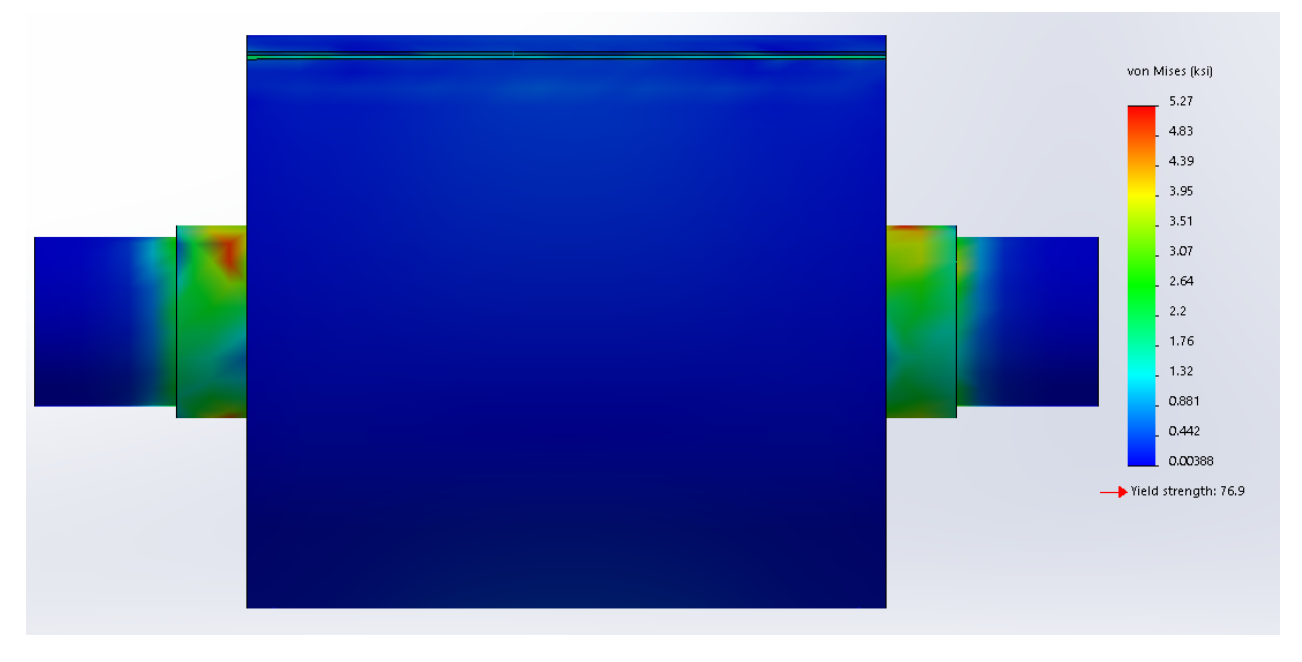

Figura 5-4. Esfuerzo de Von Misses para Rodillo. Fuente Elaboración propia.
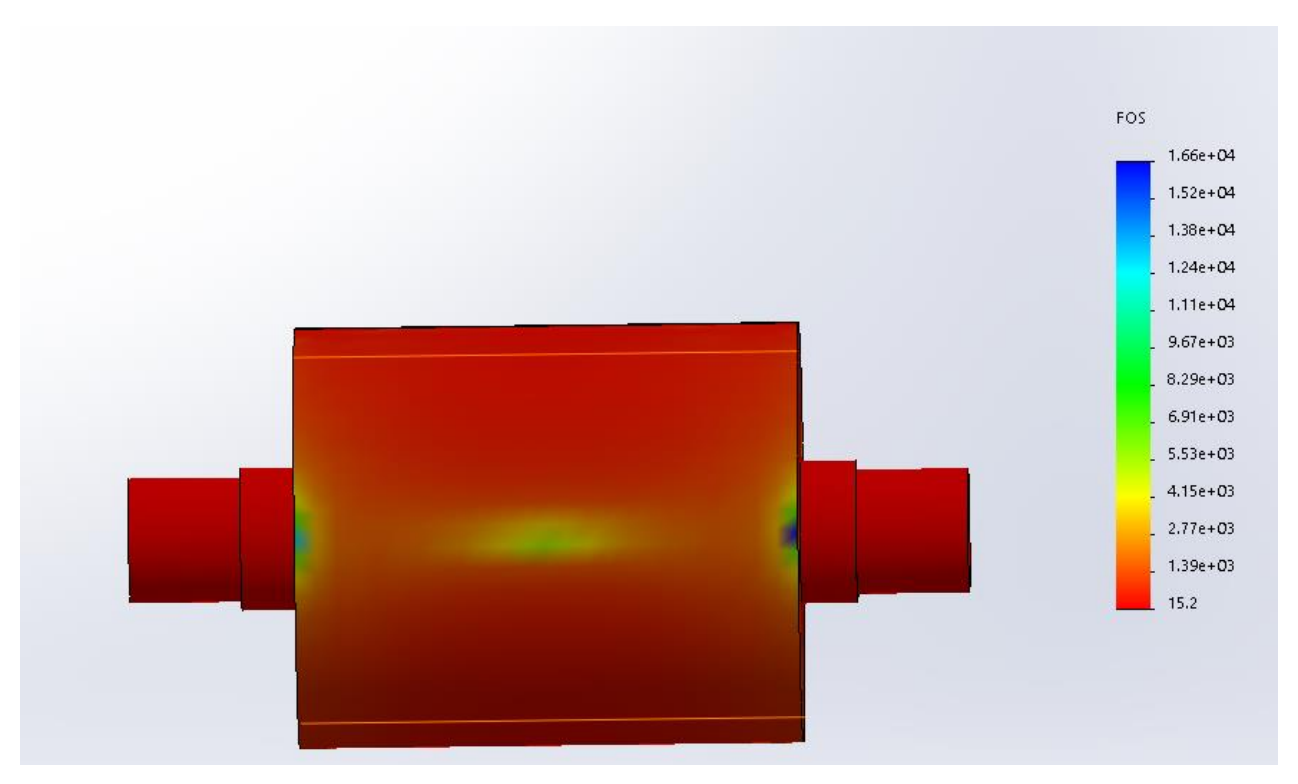

Figura 5-5. F.S. para Rodillo. Fuente Elaboración propia.

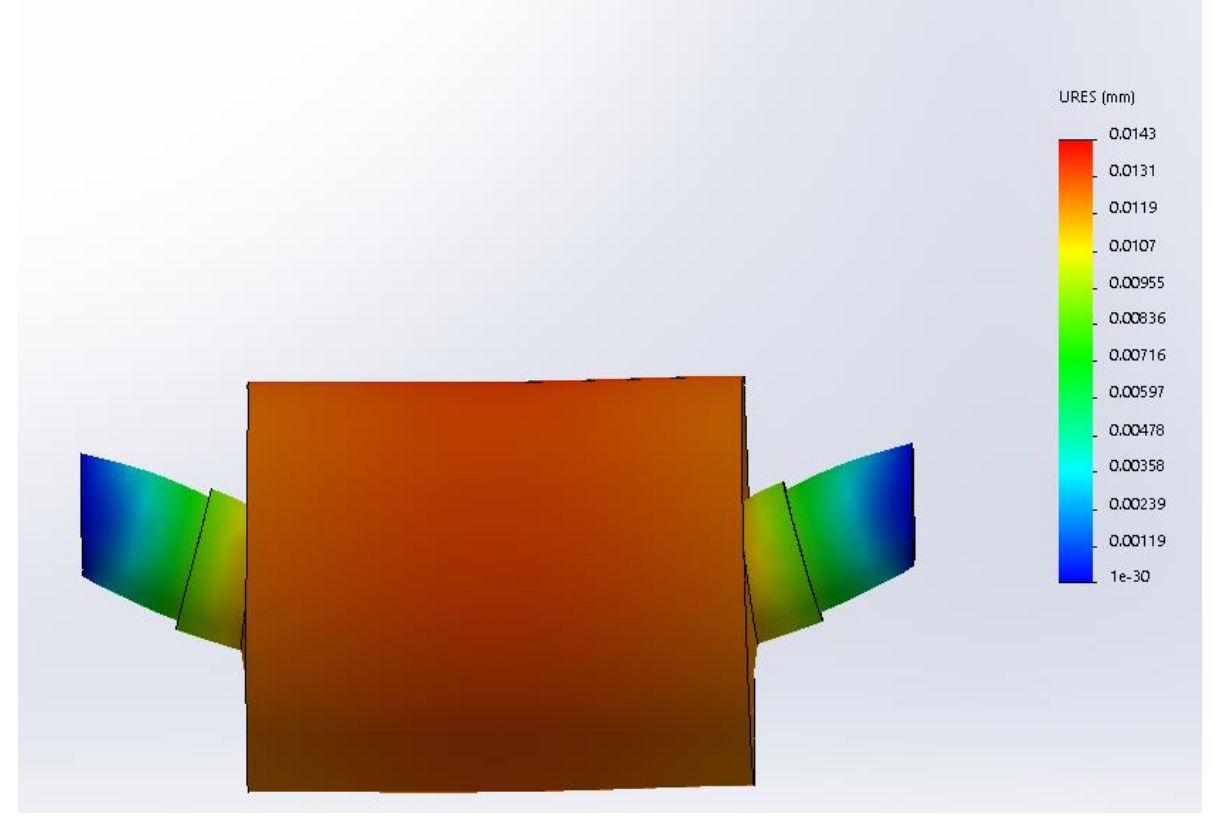

Figura 5-6. Deformación para Rodillo. Fuente Elaboración propia.

#### **Eje del piñón y el motor**

Durante la sección de diseño del eje del piñón se obtuvo el diámetro mínimo para soportar la carga a la cual estaría sujeto el eje, esto a través de ED-Goodman y un F.S. de 2. Luego se realizó un análisis de fluencia para el cual se tomó el eje sin el factor de concentración de esfuerzos, los resultados obtenidos fueron un esfuerzo de Von Misses de 66.05 Mpa y un F.S de 8.02, al realizar la validación por medio de SolidWorks se obtuvo un resultado de 65.7MPa y 8.07 respectivamente, tal y como es observable en la Figura 5-7 y 5-8; de la comparación entre estos dos resultados se extrae que el cálculo matemático para estimación del  $\sigma'_{max}$  y el F.S tiene una gran exactitud variando solamente en 0.05 unidades del F.S, además esta variación ocurre hacia el lado conservador de cálculo por lo cual la estimación matemática resulta satisfactoria.

Asimismo, se realizó el cálculo de  $\sigma'_{max}$  y F.S, contemplando el concentrador de esfuerzos debido a la presencia de la cuña necesaria para ejercer el torque del motor sobre la cámara, el resultado de este cálculo fue de 156.24 MPa y F.S. de 3.39. Lo cual indica que la presencia de la cuña incrementa el  $\sigma'_{max}$  en un factor de aproximadamente 2.37, esto se determinó utilizando un  $K_f$  y  $K_{fs}$  conservadores, siempre y cuando la relación r/d para el cuñero sea de 0.02 y se mantenga al mismo separado una distancia de mínimo d/10 (3.81mm) respecto al hombro, esto para evitar que los factores de concentración se combinen entre sí. Dicho esto, se asume que el cálculo matemático que proporciona el capítulo de diseño es aceptable y que por tanto el F.S de 3.39 es exacto, conservador y lo suficientemente por encima de 2 como para que sea confiable y no sea perjudicado por variaciones con respecto al cálculo realizado en el capítulo de diseño. Como ultima observación, dada la Figura 5-9 existe una diferencia en la  $S_{ut}$  respecto a lo reportado en tablas de [19], pero  $S_y$  es igual y es lo que se utiliza para el cálculo de  $\sigma'_{max}$ , por lo cual no existe discrepancia en resultados causada por las propiedades del material.

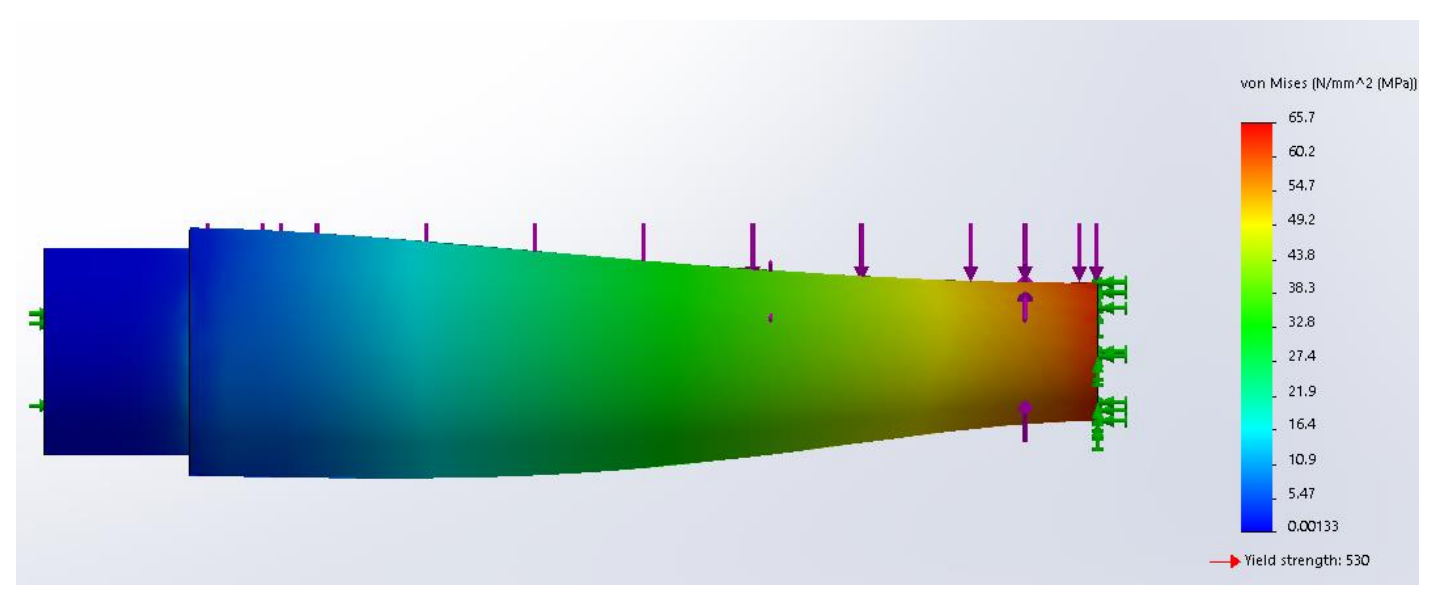

Figura 5-7. Esfuerzo de Von Misses para el eje del motor. Fuente: Elaboración propia.

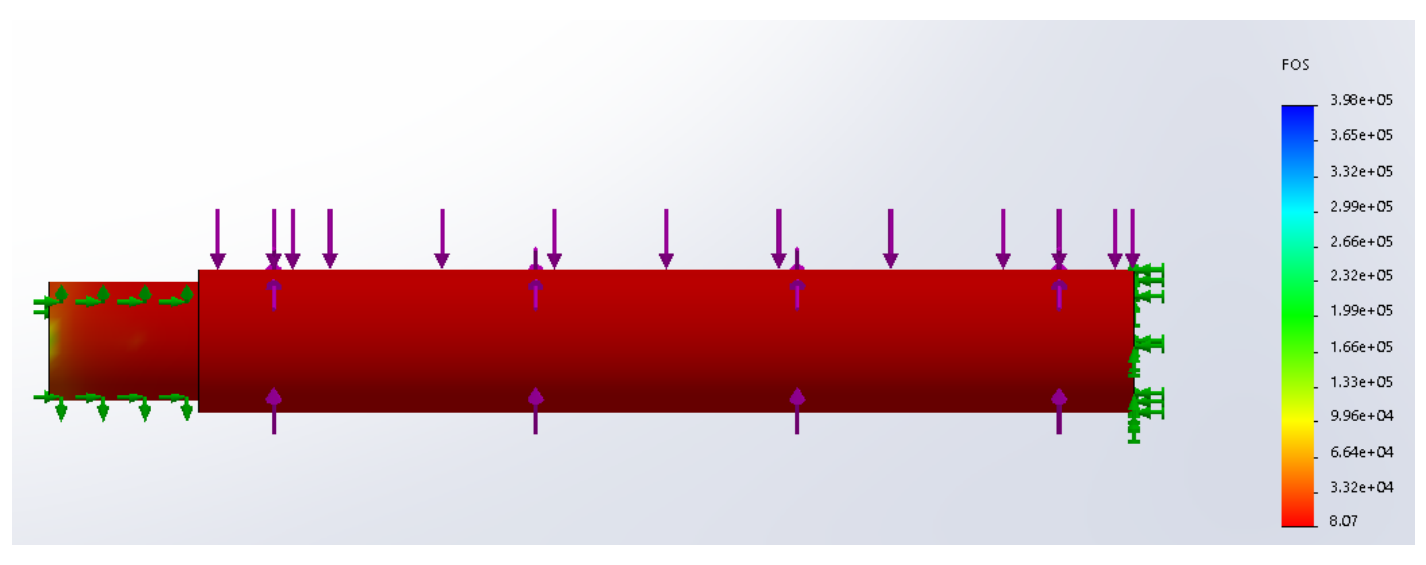

Figura 5-8. F.S. para el eje del motor. Fuente: Elaboración propia.

| Property                                       | Value | <b>Units</b>      |
|------------------------------------------------|-------|-------------------|
| <b>Mass Density</b>                            | 7850  | kg/m <sub>2</sub> |
| Tensile Strength                               | 625   | $N/mm \wedge 2$   |
| Compressive Strength                           |       | $N/mm \wedge 2$   |
| Yield Strength                                 | 530   | $N/mm \wedge 2$   |
| Thermal Expansion Coefficient   1.15e-05   / K |       |                   |
| <b>Thermal Conductivity</b>                    | 49.8  | $W/(m \cdot K)$   |
| <b>Specific Heat</b>                           | 486   | $J/(kq \cdot K)$  |
| Material Damping Ratio                         |       | N/A               |
|                                                |       |                   |

Figura 5-9. Propiedades del AISI 1045 (CD) en SolidWorks. Fuente: SolidWorks.

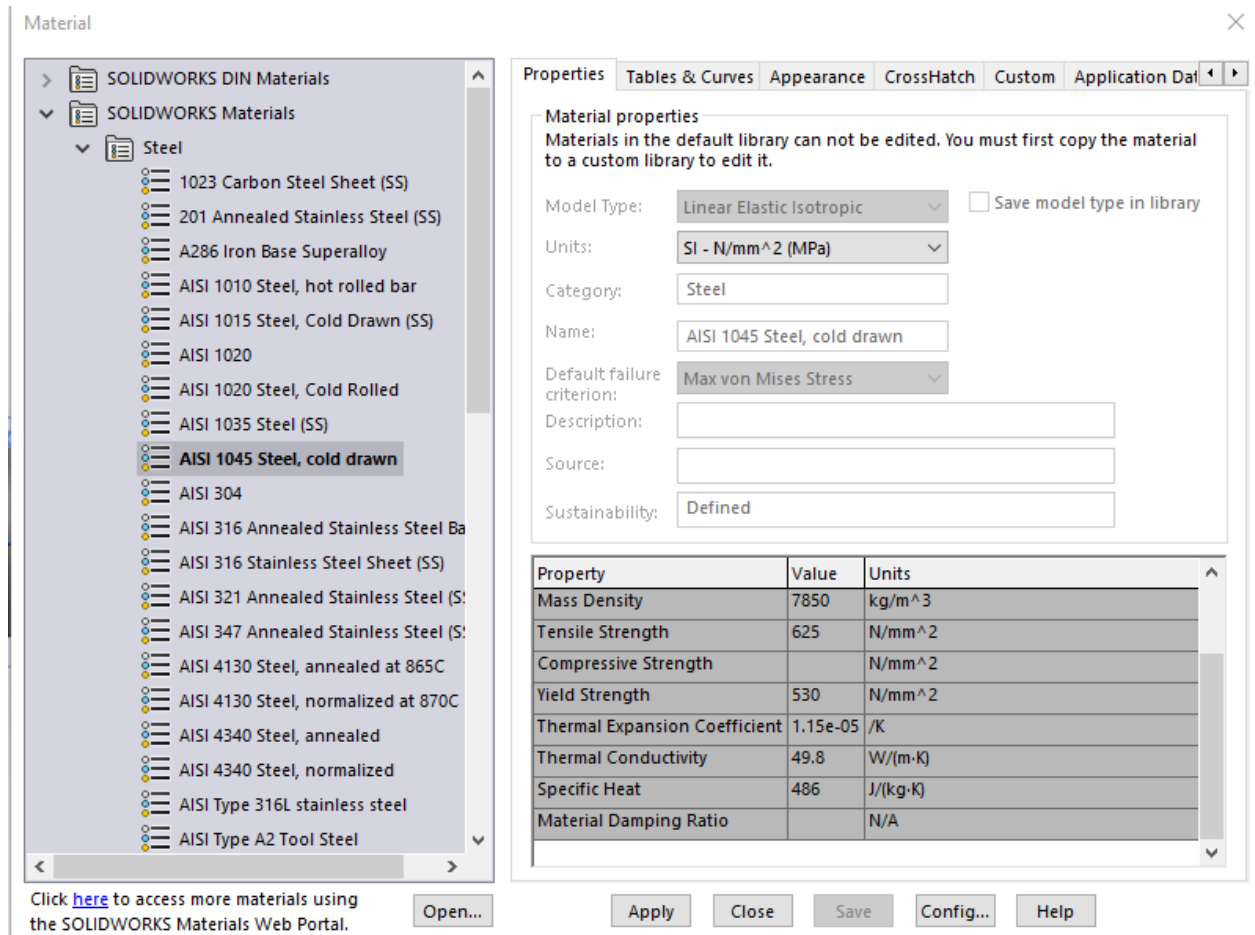

Figura 5-10. Materiales disponibles en solidworks. Fuente: Elaboración propia.

### **Cojinetes**

En cuanto a los cojinetes elegidos, como una referencia de la aptitud de estos para la carga a la cual están siendo expuestos se utilizó una herramienta de cálculo proporcionada por el fabricante SKF, donde se puede ingresar la carga radial y la velocidad de operación, y esta retorna el factor de seguridad aproximado. Debe mencionarse que los cojinetes de los rodillos y del eje del piñón no están sujetos al mismo esfuerzo ni a la misma velocidad de giro, sin embargo, se opta por que todos los cojinetes sean capaces de soportar las mismas condiciones, siendo estas las condiciones de máximo esfuerzo y velocidad. Los resultados utilizando la herramienta del fabricante se muestran en las Figuras 5-11 y 5-12, de manera que se obtienen factores de seguridad elevados y satisfactorios.

| 0                                  | Forces<br>Radial<br>kN | Axial          | Speed<br>r/min                                          | Designation     |    |                         |                    |        | Equivalent static<br>load | Static safety<br>factor |    |
|------------------------------------|------------------------|----------------|---------------------------------------------------------|-----------------|----|-------------------------|--------------------|--------|---------------------------|-------------------------|----|
|                                    | 11.45<br>Add load case | $\overline{0}$ | 190                                                     |                 |    |                         |                    |        | $P_0$<br>kN               | $S_0$                   |    |
|                                    |                        |                |                                                         | ☆ ■ NJ 2209 ECP |    |                         |                    |        | 11.5                      | 7.12                    |    |
| Designation<br><b>Bearing type</b> |                        |                | Principal<br><b>Basic</b> load<br>dimensions<br>ratings |                 |    |                         | Fatigue load limit |        | Speed ratings             |                         |    |
|                                    |                        |                |                                                         | Bore            |    | Outer<br>diameter Width | Dynamic            | Static |                           | Limiting                |    |
|                                    |                        |                |                                                         | d               | D  | B                       | С                  | $C_0$  | $P_{\rm u}$               | $n_{lim}$               |    |
|                                    |                        |                | mm                                                      |                 |    | kN                      |                    |        | $r/m$ in                  |                         |    |
| ☆■ NJ 2209 ECP                     |                        |                | Cylindrical roller                                      | 45              | 85 | 23                      | 85                 | 81.5   | 10.6                      | 9500                    | IJ |

Figura 5-11. Características y cálculo del cojinete NJ 2209 ECP. Fuente: *[65]*.

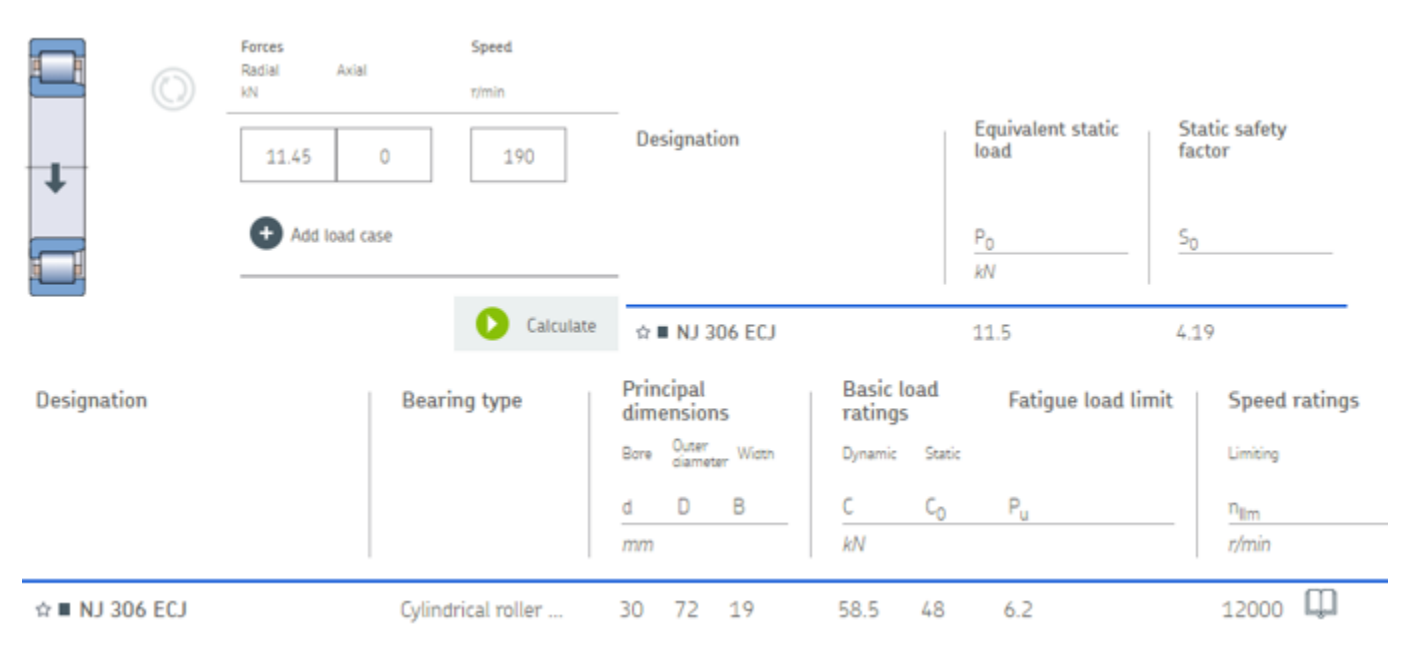

Figura 5-12. Características y cálculo del cojinete NJ 306 ECJ. Fuente: *[65]*.

## **5.1.2. Resultado de la automatización**

Utilizando el simulador de Unity Pro se pusieron a prueba todas las condiciones posibles de arranque, pare de motor, sobrecarga de motor y de pare general, con el propósito de evaluar la lógica y la programación realizada para control de los motores a través del PLC en LD. Los resultados se pueden observar en las Figuras del 5-13 al 5-17, donde la primera ilustra la condición inicial de los motores estando apagados y debido a que los contactos de pare general, sobre carga y pare de motor son normalmente cerrados solo se necesita de un valor positivo en el arranque de algún motor para encender la bobina del mismo, recordar que cada bobina representa un motor especifico. La siguiente figura muestra el resultado de arrancar el motor de la cámara (MC) y el motor del tornillo sinfín 1 (MT1) en esta ilustración queda claro la función del contacto paralelo con el valor del motor respectivo, ya que aun después de que el pulso positivo originado por presionar el botón de arranque se extinguió, el motor es capaz de continuar encendido. La tercera imagen ejemplifica lo sucedido en 2 escenarios, el primero siendo la acción de pare del tornillo sinfín 2 (MT2) y el segundo una sobre carga en el motor del tronillo sinfín 3 (MT3), en ambos casos exitosamente se apaga el motor respectivo. En la cuarta se muestra el resultado de intentar arrancar a MT3 luego de una sobrecarga, aunque esto ocurre MT3 no se enciende lo cual es la situación deseada. Finalmente, en la quinta imagen se muestra lo sucedido en caso de presionar el botón de pare general (PG), acción que como era esperada apaga todo motor encendido en el momento de su pulsación.

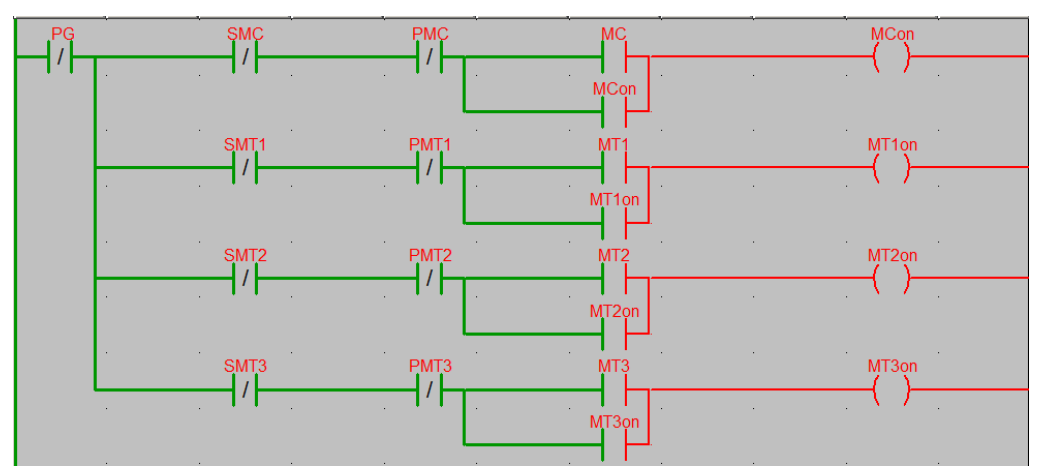

Figura 5-13 .Condición inicial de los motores. Fuente: Elaboración propia.

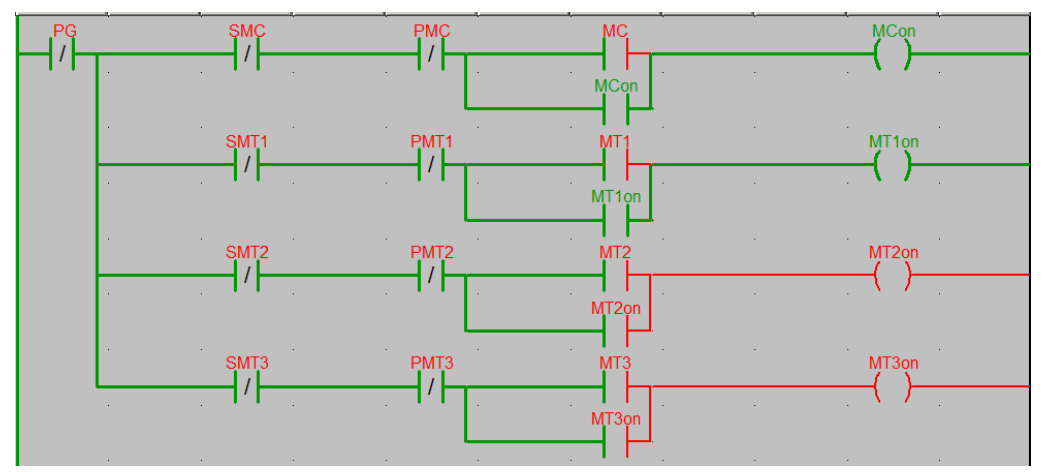

Figura 5-14. Arranque de MC y MT1. Fuente: Elaboración propia.

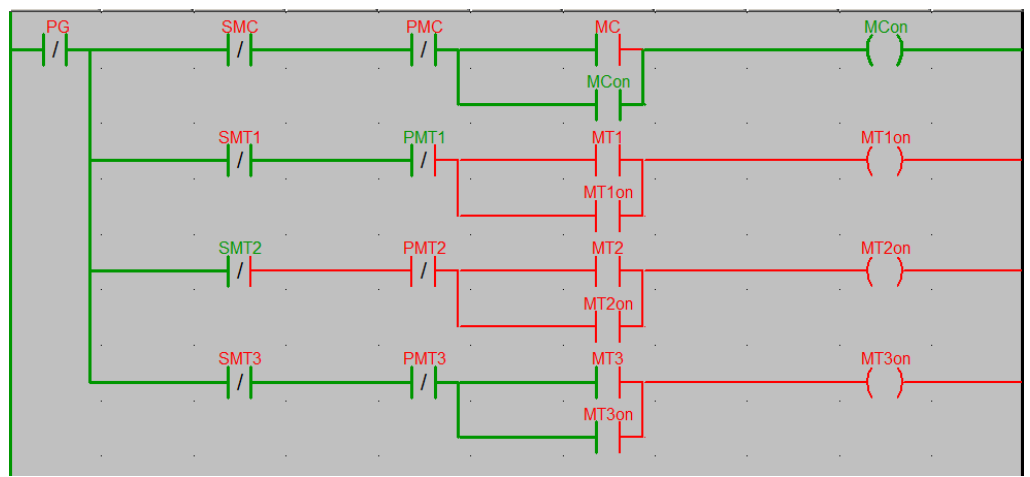

Figura 5-15. Pare de MT1 y sobrecarga de MT2. Fuente: Elaboración propia.

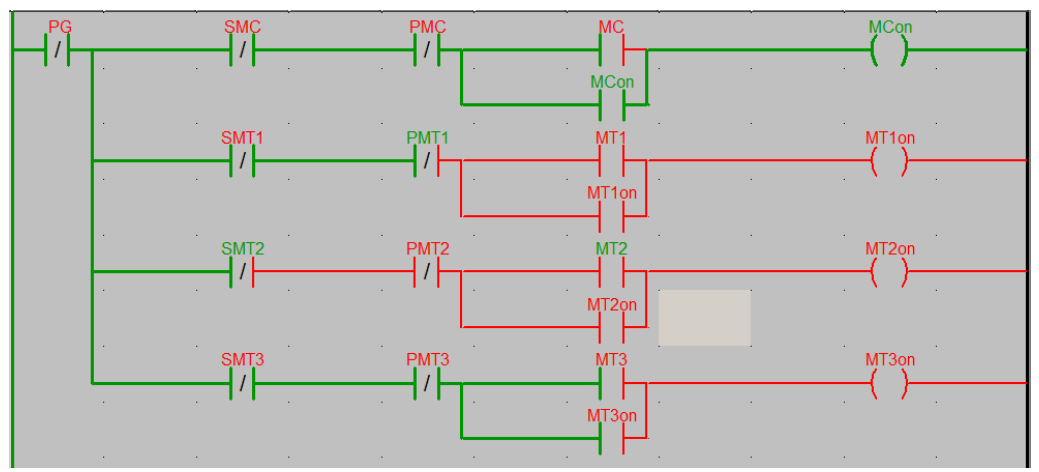

Figura 5-16. Arranque de MT2 bajo sobrecarga. Fuente: Elaboración propia.

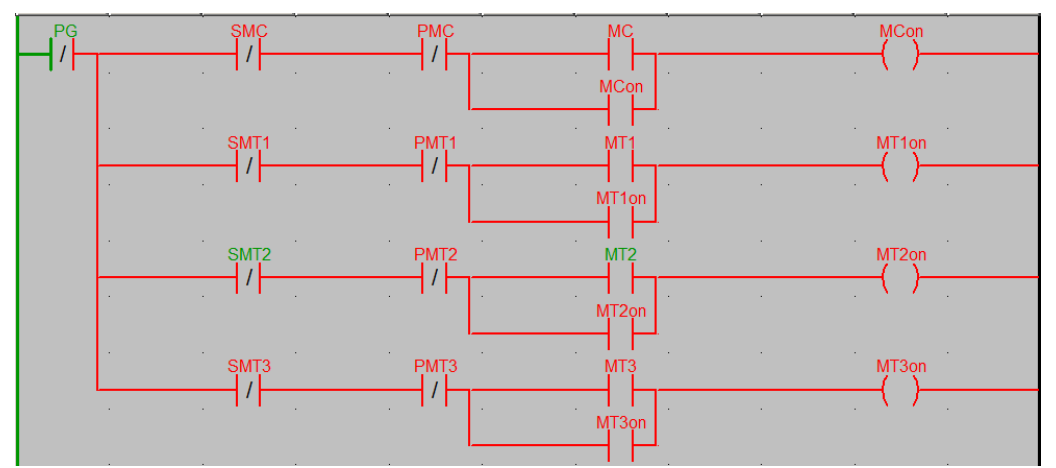

Figura 5-17. Pare general o total del sistema de secado (PG en 1). Fuente: Elaboración propia.

En cuanto a la medición de temperatura y humedad, como se explicó en el capítulo anterior se utilizó un bloque "move" para pasar los valores captados en las entradas físicas del PLC hacia espacios de memoria donde los valores pueden ser monitorizados por el SCADA y hechos visibles para el operario, la Figura 5-18 detalla una de las pruebas realizadas con el simulador para verificar el buen funcionamiento de esta sección de programación del PLC. La Figura 5-19 y 5-20 por su parte muestran los dos estados al que puede estar expuesto un tornillo sinfín, en el primer escenario donde MT1 está encendido y operando a 100% de su velocidad máxima y el segundo es lo que sucede antes de encender el motor o bien después de un pare de motor, en ambas figuras está presente su correspondiente línea DL en la sección de Arranque-Pare, como es observable se ejecuta correctamente la multiplicación responsable del factor de conversión del porcentaje de velocidad y se mueve el valor correctamente tanto cuando se activa el motor como cuando se apaga, ya que exitosamente vuelve a un valor de 0 en la salida tal y como se esperaba.

Finalmente, en la Figura 5-21 se ejemplifica un posible escenario donde se desea que MT1 opere a 25%, MT2 a 30% y MT3 a 10% de sus velocidades máximas respectivamente, sin embargo, se presiona el botón de arranque solamente para MT1 y MT2, lo cual produce 17.5Hz y 21Hz a la entrada del variador de frecuencia del sinfín 1 y 2 respectivamente. Las pruebas verifican que no se activan los motores solamente con recibir el porcentaje al cual deben de trabajar, sino que se debe de pulsar el botón de arranque para el motor respectivo.

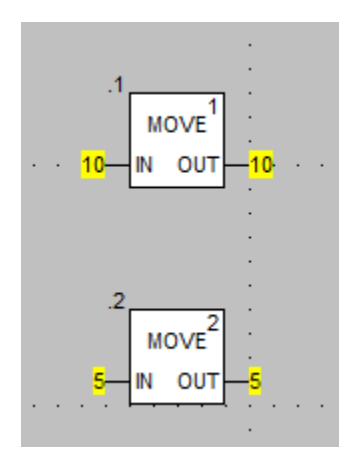

Figura 5-18. Simulación de movimiento para medición de temperatura y humedad. Fuente: Elaboración propia.

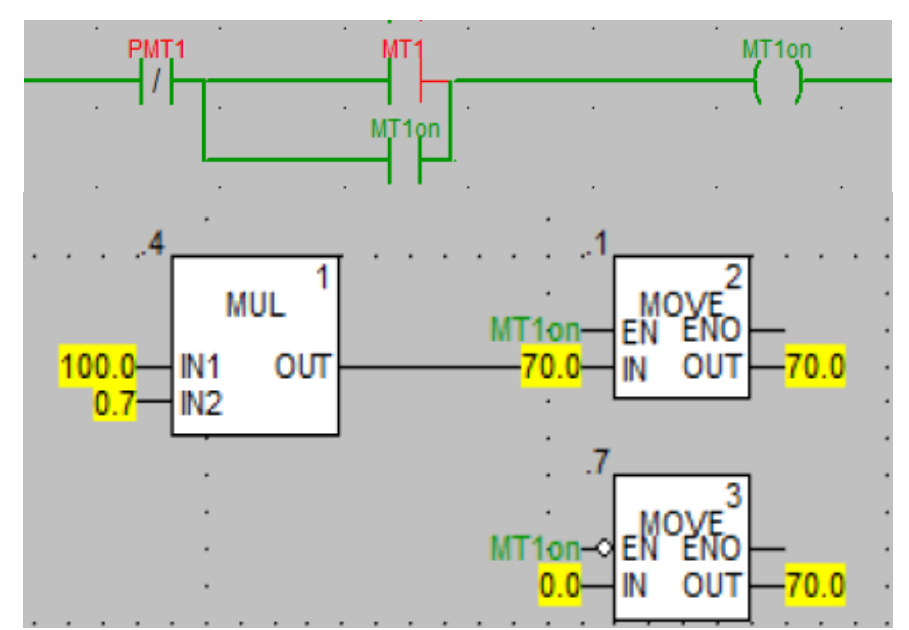

Figura 5-19. Simulación de MT1 arrancado y controlado a 100% de velocidad. Fuente: Elaboración propia.

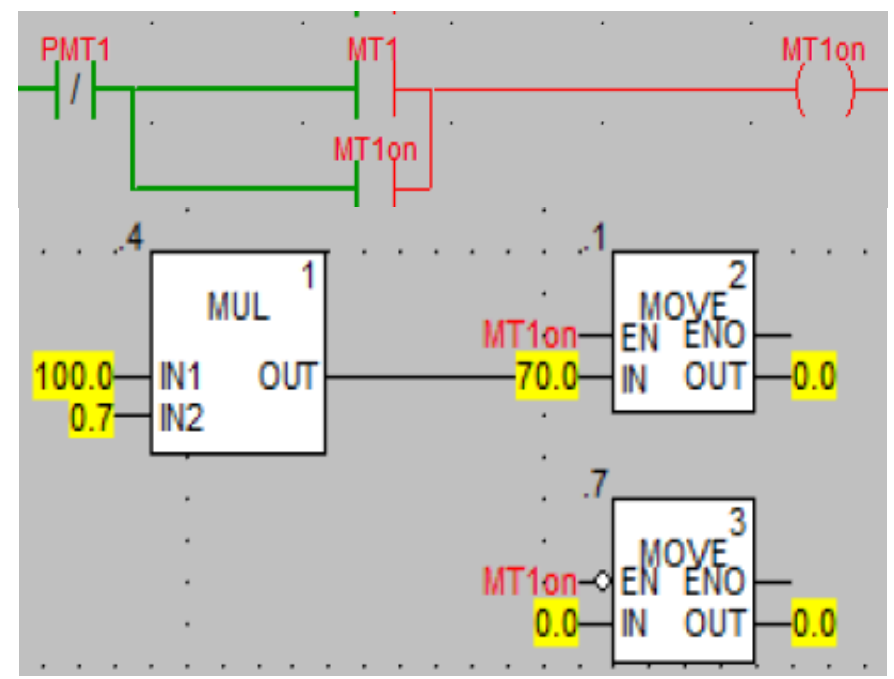

Figura 5-20. Simulación de MT1 apagado y controlado a 100% de velocidad. Fuente: Elaboración propia.

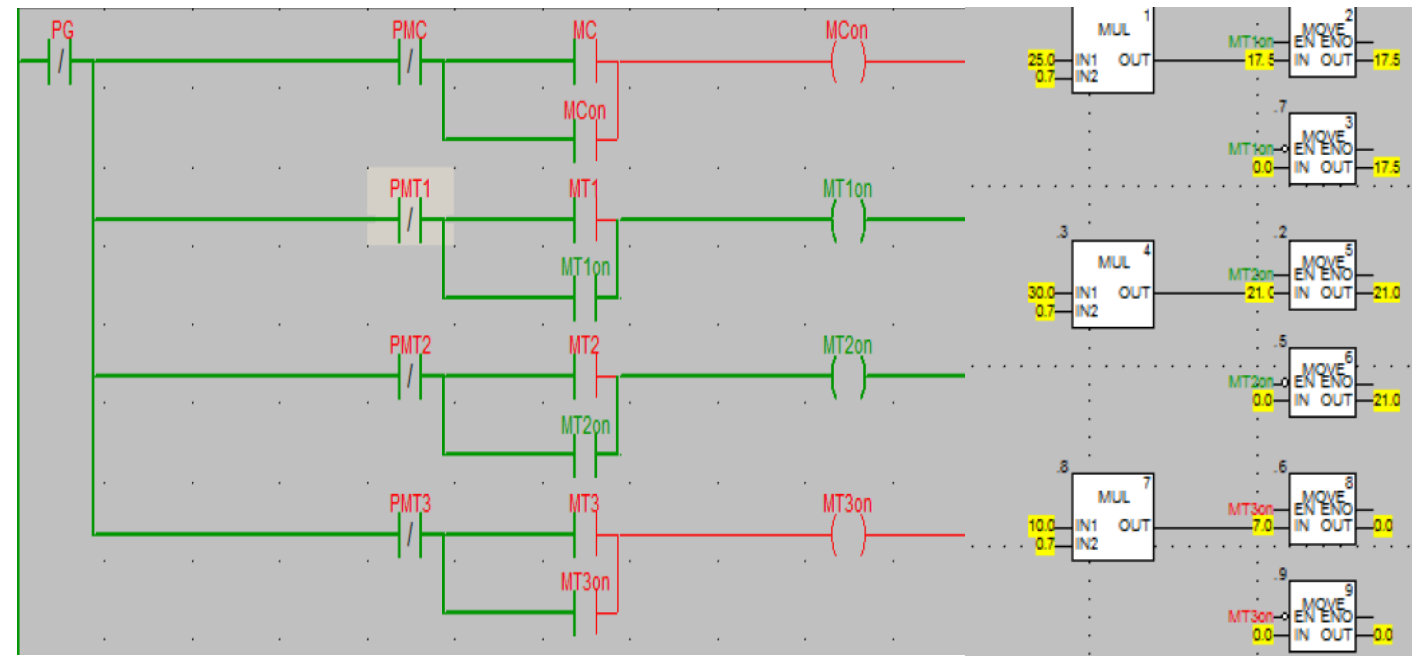

Figura 5-21. Simulación de MT1 y MT2 arrancados y controlados a 25 y 30% de velocidad. Fuente: Elaboración propia.

A continuación, se describirán los resultados de las pruebas realizadas a la sección de cálculo de velocidad. Esta sección en particular, debido a la variedad de alternativas posibles requirió modificar los valores de las variables de caudal y tiempo deseados mientras se estaba conectado al simulador, para llevar esto a cabo se utilizaron una amplia cantidad de bloques "move" como los mostrados en la Figura 5-22, cuyos propósitos eran de asignar un valor en específico a una variable cuando se deseaba observar los resultados con ese valor, esta solución probó ser sumamente útil para provocar diversos escenarios en el simulador. La Figura 5-23 ejemplifica el resultado obtenido cuando las variables de caudal y tiempo deseados provenientes del SCADA coinciden con los parámetros de diseño, como se puede observar a la salida de los bloques multiplicadores más a la derecha, el resultado obtenido es aproximadamente  $5,28$  rpm tal y como fue diseñado y probado matemáticamente. Nótese que el factor de conversión utilizado para las pruebas fue de  $\frac{rad}{s}$  a  $rpm$ , sin embargo, una sencilla modificación del mismo produce los resultados adecuados en Hz, la única razón para realizar pruebas de esta manera es para verificar que no se obtengan valores de velocidad de giro en algún escenario que sean contrarias con las asunciones hechas al inicio, la teoría o bien algún aspecto de diseño.

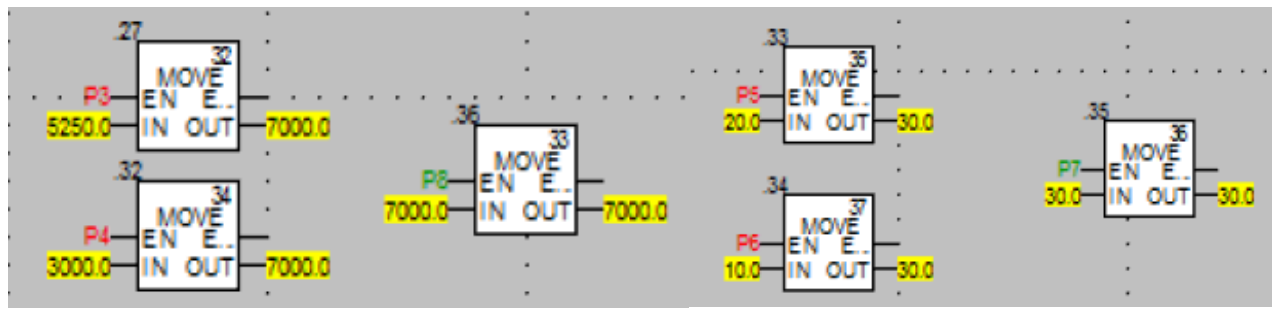

Figura 5-22. Bloques utilizados para pruebas. Fuente: Elaboración propia.

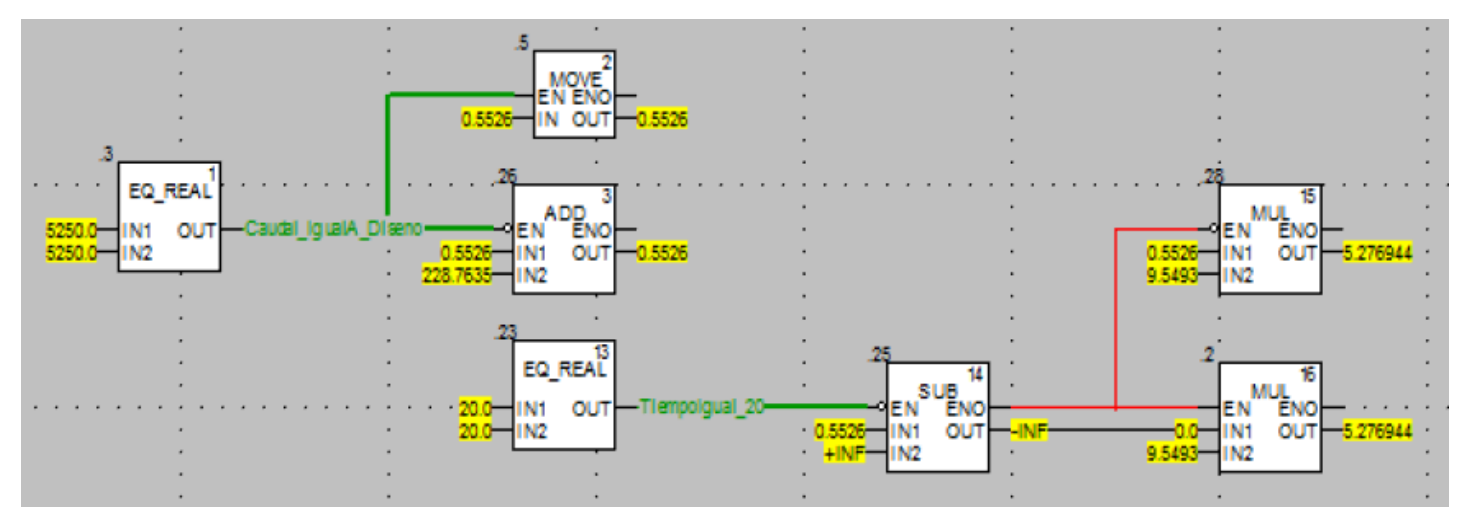

Figura 5-23. Velocidad de giro con caudal y tiempo de diseño. Fuente: Elaboración propia.

Las pruebas realizadas modificando el caudal y tiempo deseados se hicieron con múltiples valores y se comprobaron los resultados utilizando las ecuaciones y la lógica planteada, por lo que se verificó que tanto la lógica como la aritmética es realizada de manera correcta por el programa. Se plantearon además condiciones extremas de alteración del caudal y tiempo tanto positiva como negativamente respecto a los parámetros de diseño, estas fueron caudales de 3000 y 7000  $\frac{kg}{h}$ , asi como tiempos de 10 y 30 min, cada condición se puede detectar por medio de las variables que se observan en las figuras y fueron provocadas por la configuración de los bloques move que cada imagen tiene en su lado derecho. En las Figuras 5-24 y 5-25 se tienen los resultados de tiempo deseado igual a 20min (Tiempo de diseño) mientras se modifica el caudal, esto produce que la velocidad de giro suba para compensar el aumento en tiempo de estadía que ocasiona una reducción del caudal y baja por la misma razón cuando aumenta el caudal, esto en comparación con la velocidad de diseño, lo anterior comprueba el buen funcionamiento bajo estas circunstancias.

En las Figuras 5-26 y 5-27 se tienen por el contrario los resultados del programa expuesto al caudal deseado igual a 5.25  $\frac{ton}{h}$  (Caudal de diseño) mientras se modifica el tiempo de estadía, como se esperaba la

velocidad de giro sube para tiempos de estadía deseados menores a 20min y baja para aquellos mayores a 20min, esto en comparación con la velocidad de diseño, obteniéndose velocidades de giro de 3.53 y 10.57 rpm para 30 y 10 min respectivamente, se puede observar que los resultados de estas variaciones son mucho mayores a los obtenidos con las variaciones de caudal, tal y como se predijo anteriormente y por tanto se considera que bajo estas circunstancias el programa se comporta de manera correcta.

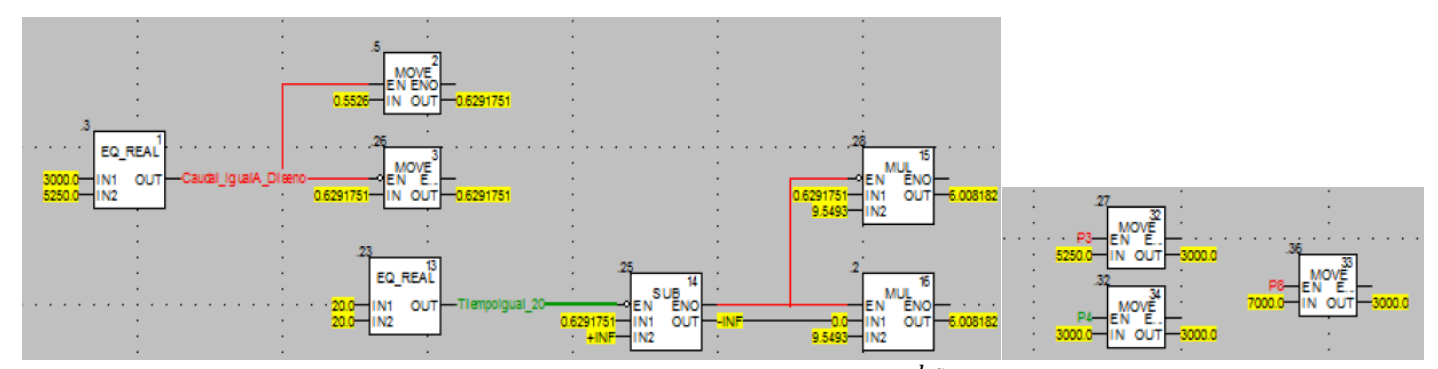

Figura 5-24. Velocidad de giro con tiempo de diseño y 3000  $\frac{kg}{h}$ . Fuente: Elaboración propia

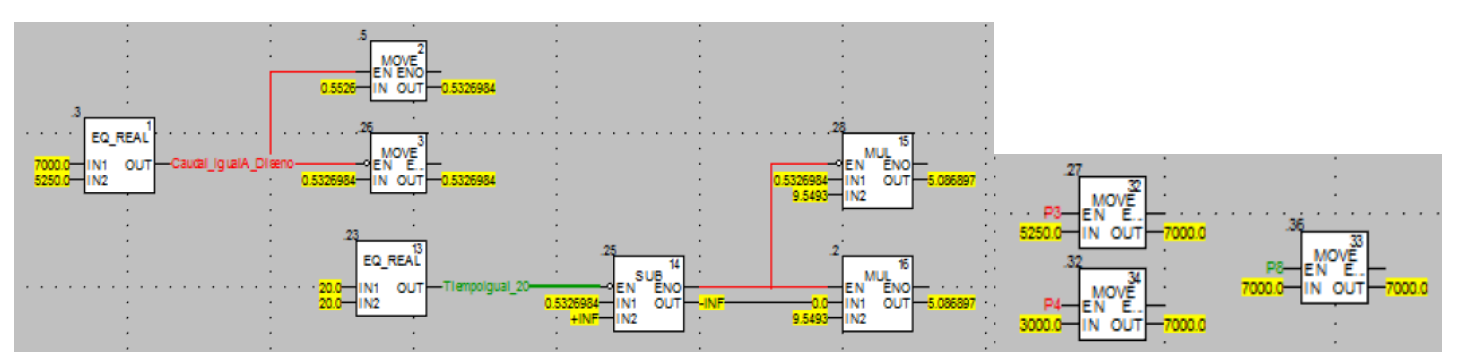

Figura 5-25. Velocidad de giro con tiempo de diseño y 7000  $\frac{kg}{h}$ . Fuente: Elaboración propia

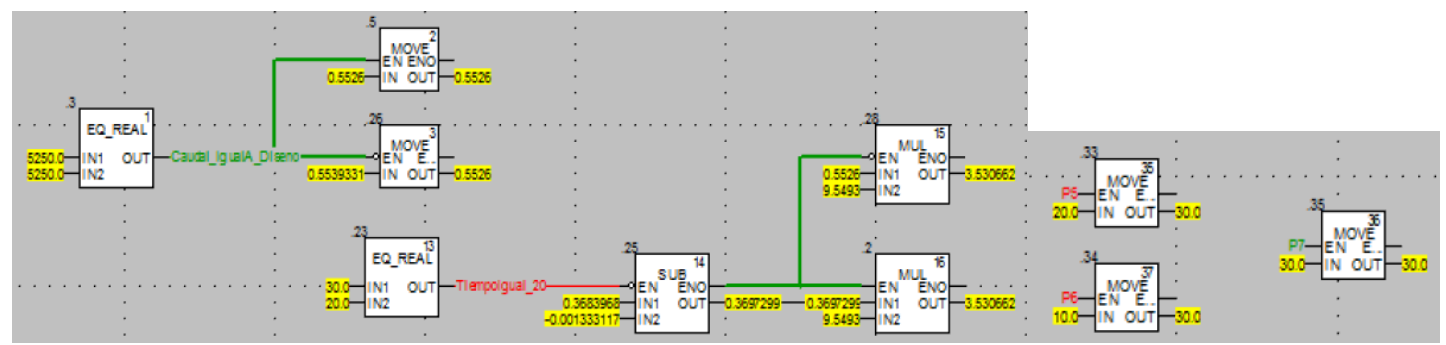

Figura 5-26. Velocidad de giro con caudal de diseño y 30min. Fuente: Elaboración propia

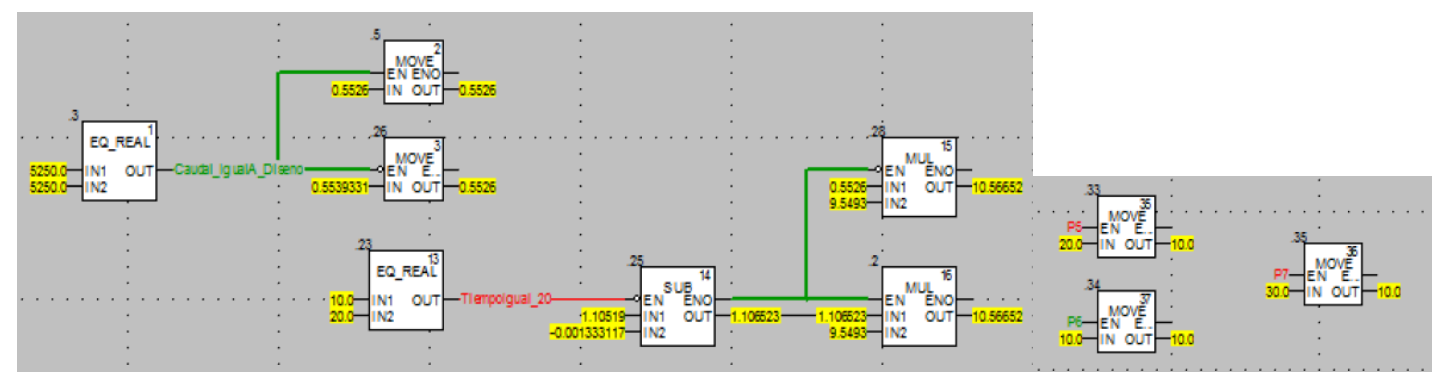

Figura 5-27. Velocidad de giro con caudal de diseño y 10min. Fuente: Elaboración propia

Finalmente, en busca de verificar que aún bajo las condiciones más extremas tomadas en consideradas se puede obtener un resultado dentro de los parámetros adecuados de funcionamiento y así comprobar que las asunciones fueron correctas al prever una velocidad máxima de 15 rpm (En el diseño mecánico para determinación de relación de engranes) se procede a probar la condición de 30 rpm y 7000  $\frac{kg}{h}$  para obtener la velocidad mínima requerida posible y la condición de 10 rpm y 3000  $\frac{kg}{h}$  para obtener la velocidad máxima requerida posible, el resultado obtenido corresponde a 3.33 y 11.29 rpm respectivamente (Figuras 5-28 y 5- 29), lo cual se encuentra sumamente cerca de los rangos de operación mencionados en la literatura( [49], [43], [7], etc.) y permite verificar que la asunción mencionada fue correcta y no existen problemas con la relación de engranes utilizada. Con el objetivo de resaltar otro aspecto de rediseño, se informa que la Figura 5-30 proporciona una mejor implementación de la Lógica general de control de la velocidad de giro en comparación a la Figura 4-46, esto porque se agregó una configuración de bloques que permite producir el resultado de la velocidad de giro solamente cuando el motor de la cámara ha sido "arrancado" desde el SCADA.

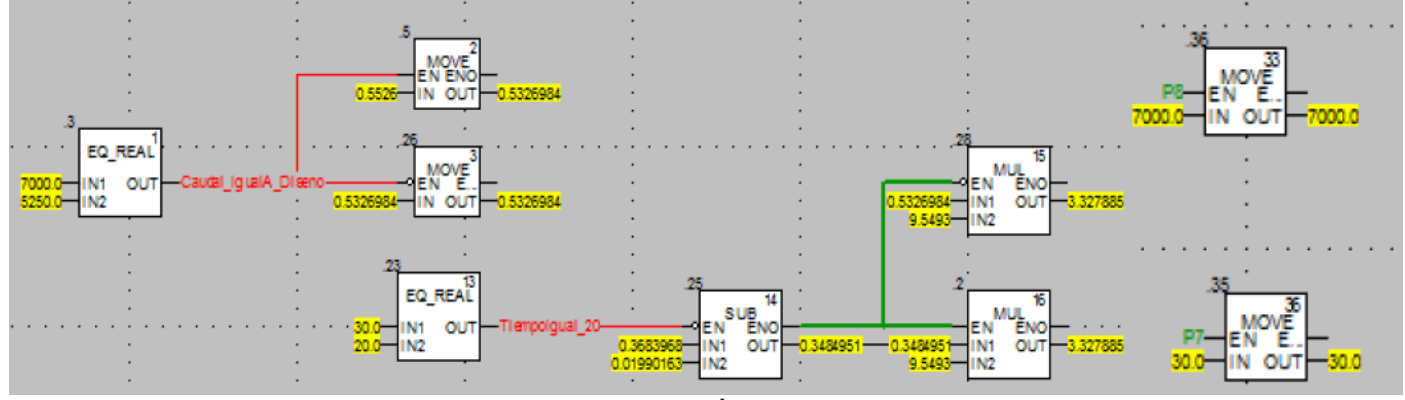

Figura 5-28. Velocidad de giro con 7000  $\frac{kg}{h}$  y 30min. Fuente: Elaboración propia

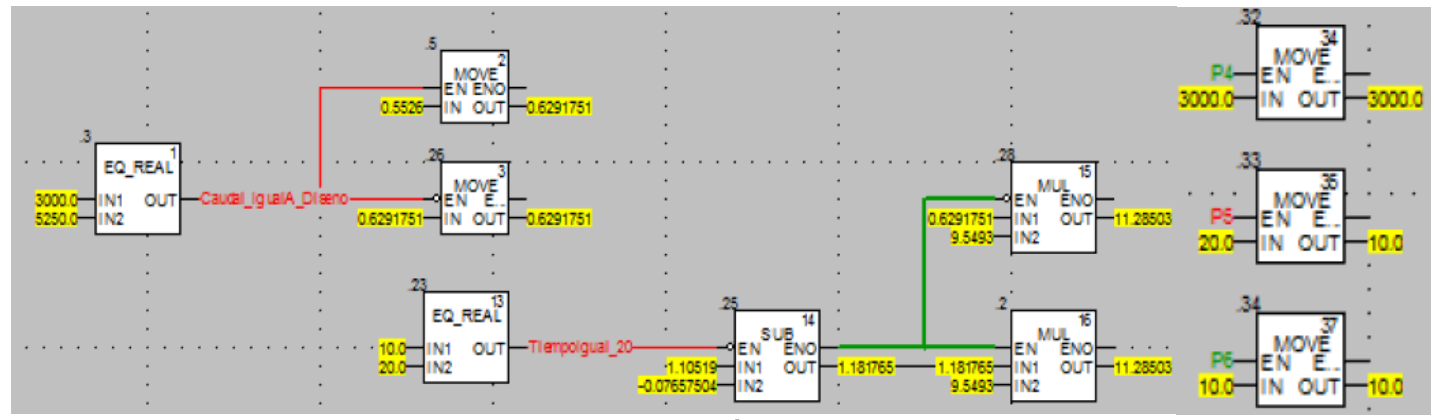

Figura 5-29. Velocidad de giro con 3000 $\frac{kg}{h}$  y 10min. Fuente: Elaboración propia

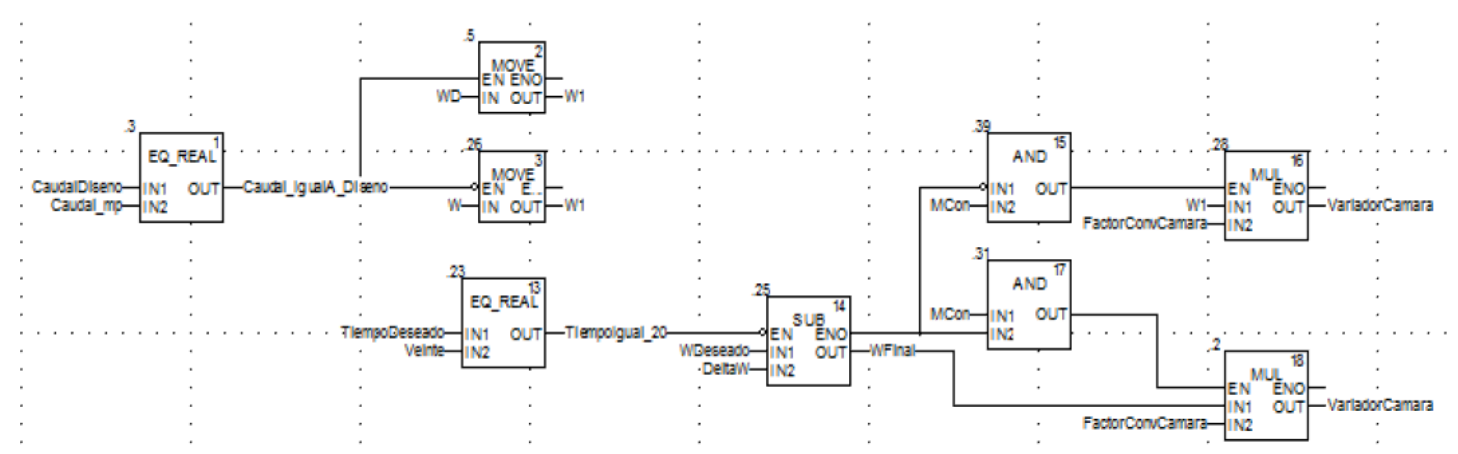

Figura 5-30. Lógica de control de la velocidad de giro por medio del tiempo de estadía y caudal (modificado). Fuente: Elaboración propia.

## **5.1.3. Resultados del SCADA**

Finalmente, con el propósito de validar que el SCADA funciona de la manera en que se espera se realizaron una serie de pruebas con distintas condiciones, valores y ejecutando distintas acciones, en cada una de las mencionadas pruebas se obtuvo un resultado satisfactorio e idéntico al deseado. Tómese como ejemplo las Figuras 5-32 hasta 5-35, donde se ilustra algunas de las circunstancias examinadas, en cada una de ellas el resultado producido es conforme a lo esperado cuando esas condiciones u acciones están presentes; en especial considérese la Figura 5-32 que es el resultado obtenido a partir de las condiciones estipuladas en el ejemplo del capítulo de diseño y sección de diseño del SCADA, obsérvese que el resultado de caudal igual a 9.36 ton/h es el correcto. Por otra parte, la Figura 5-31 muestra el resultado de las animaciones para la representación de giro y el movimiento del azúcar, así se confirma que las animaciones cumplen su función de manera correcta.

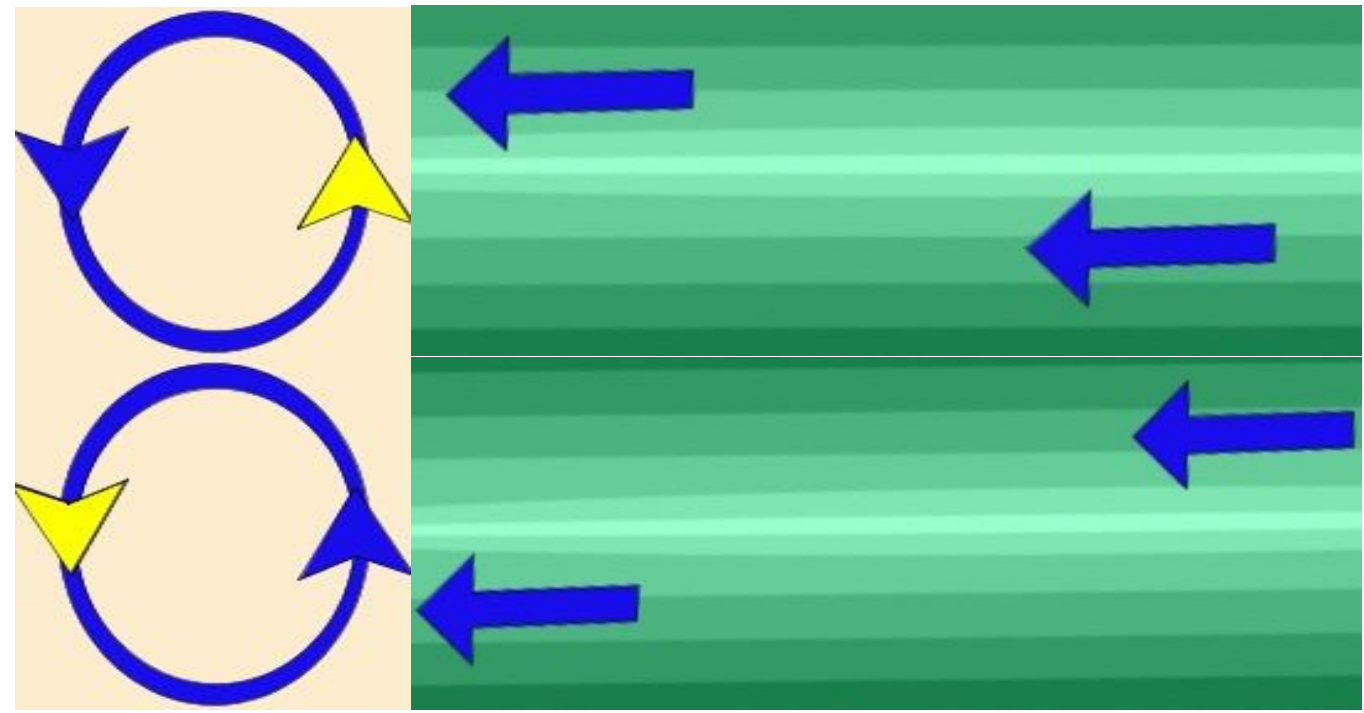

Figura 5-31. Animación de la representación de giro (Izquierda) y del movimiento del azúcar (derecha) en funcionamiento. Elaboración propia.

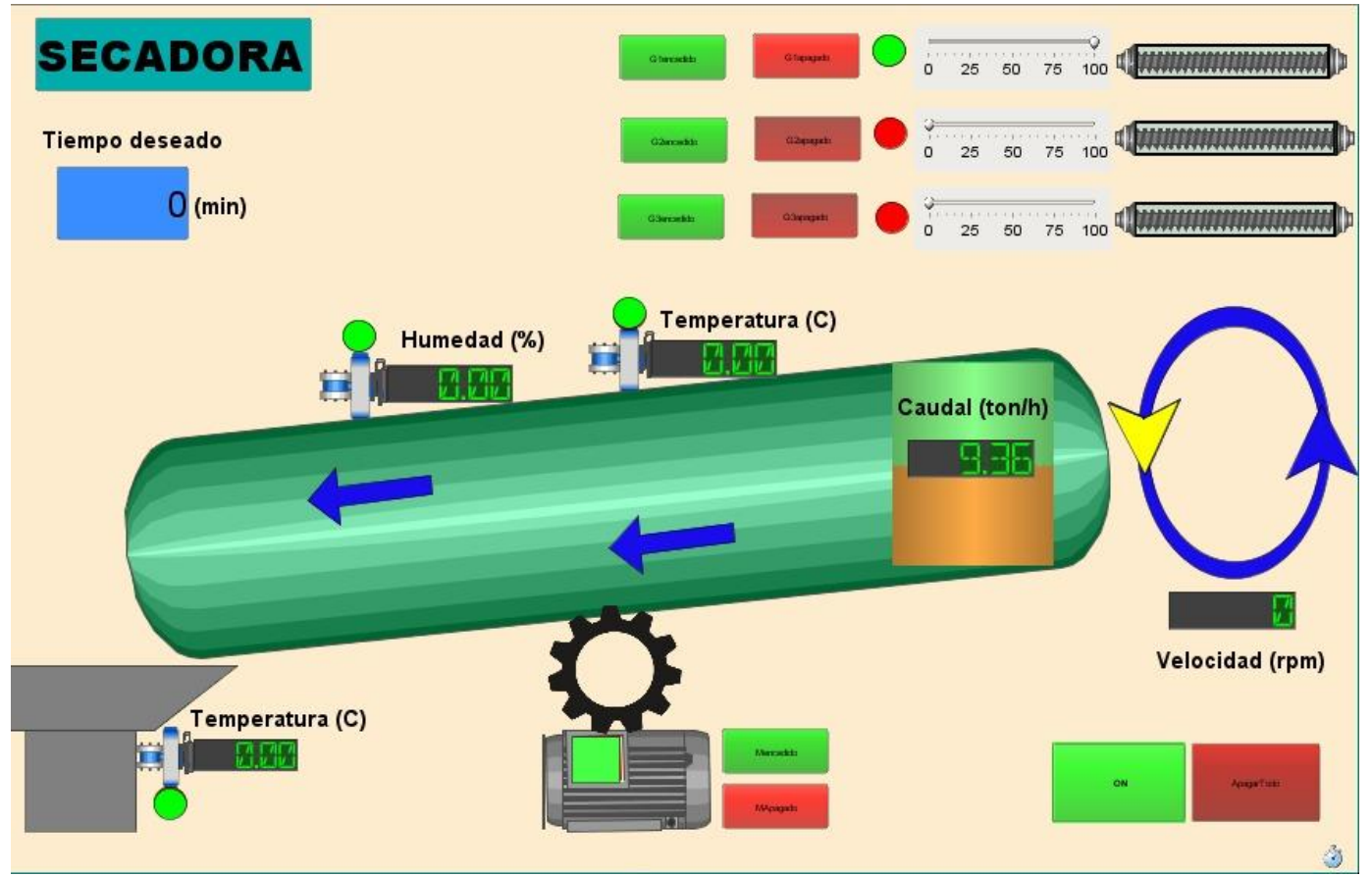

Figura 5-32. Interfaz SCADA con V1= 100 y V2=V3= 0. Fuente: Elaboración Propia.

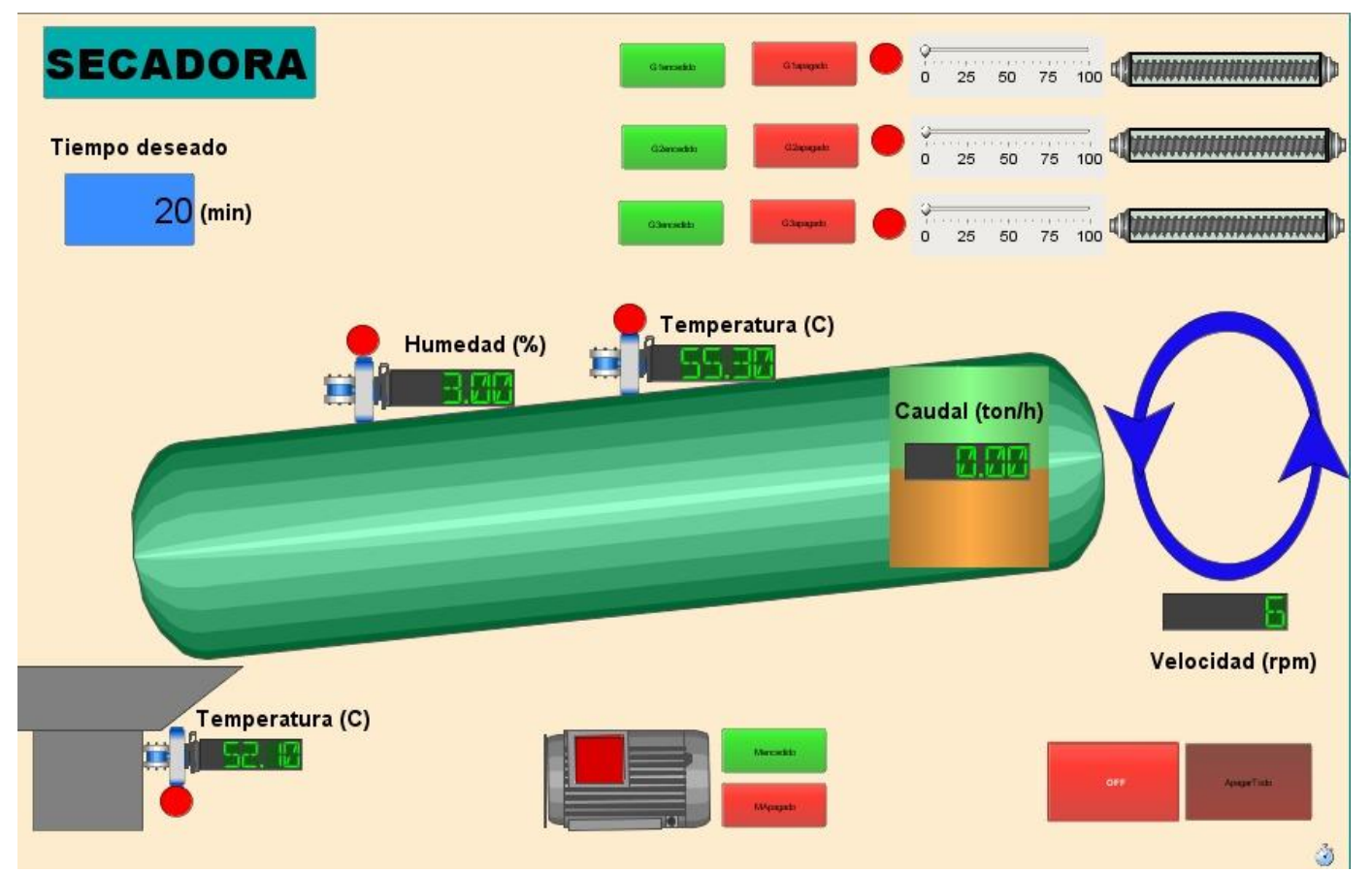

Figura 5-33. Ilustración de los display de los sensores con valores de entrada. Fuente: Elaboración Propia.

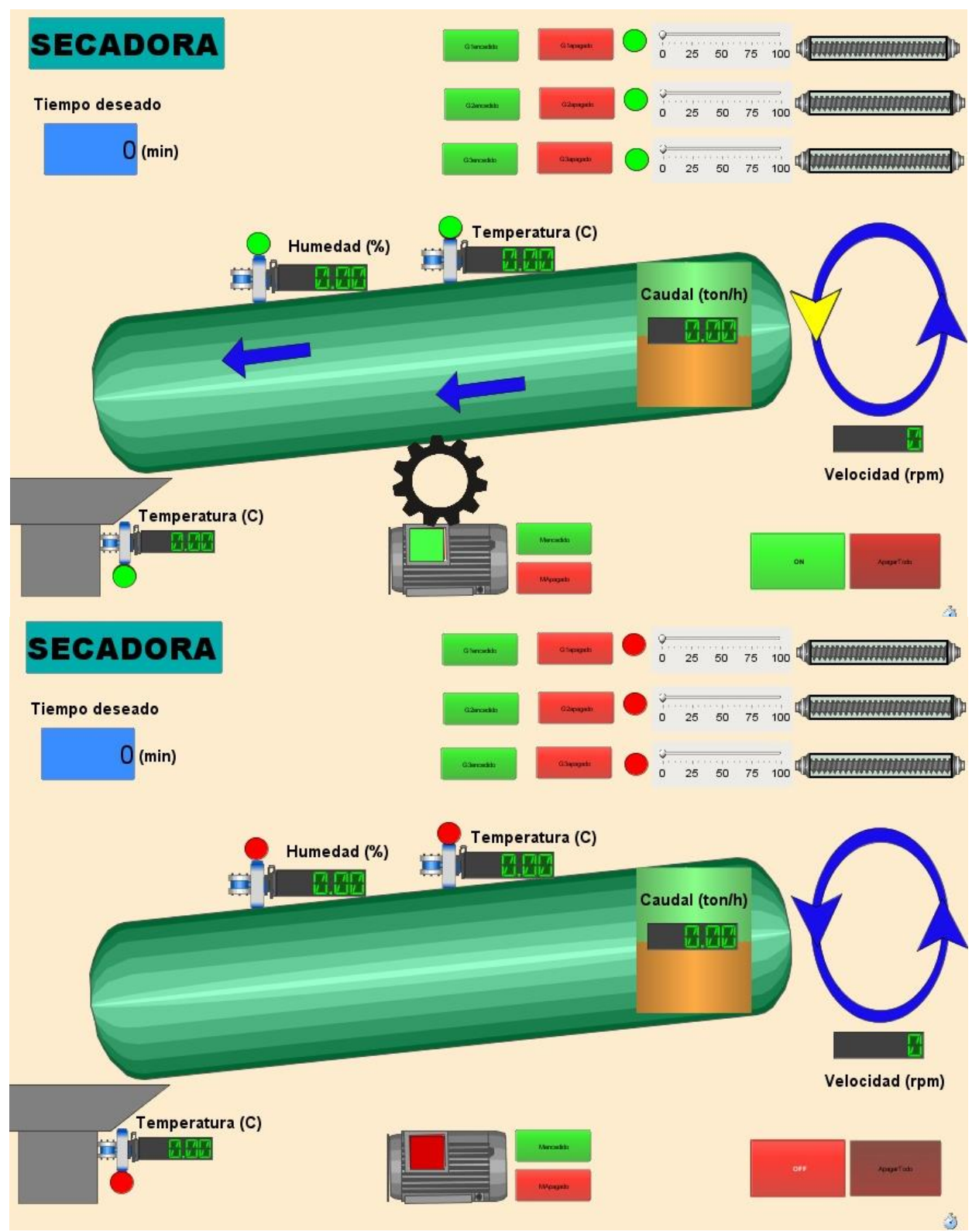

Figura 5-34. Resultado de presionar el botón de encendido (arriba) y pare (abajo) general. Fuente: Elaboración Propia.

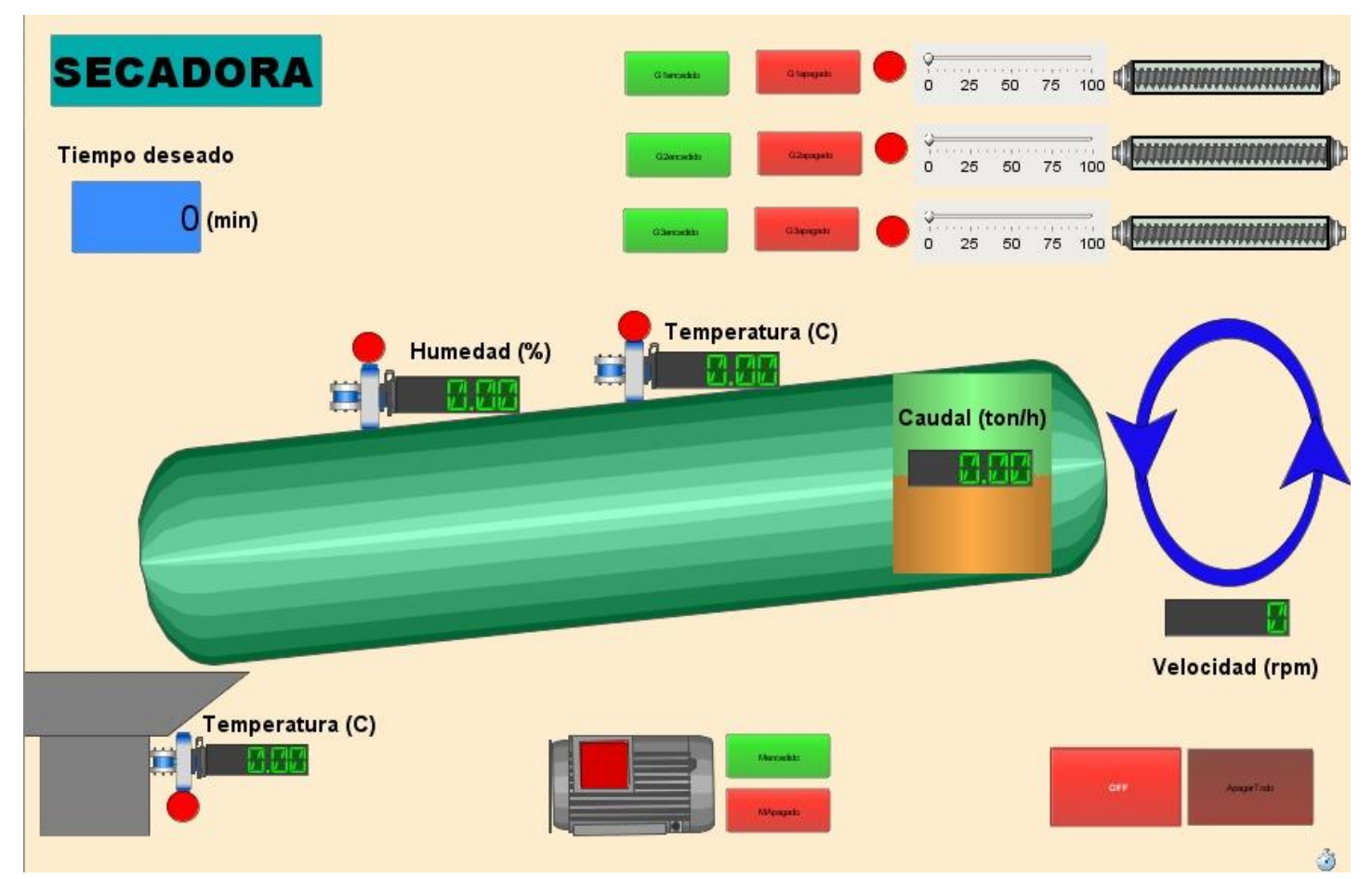

Figura 5-35. Resultado de presionar el botón de encendido y pare en distintos gusanos Fuente: Elaboración Propia.

### **5.1.4. Diseño de estructuras**

Adicionalmente, en el capítulo de diseño se propusieron dos estructuras importantes para el sistema de secado, la primera es la estructura para retención del azúcar de salida (Figuras 5-36 y 5-37) y la segunda es el resguardo (Figuras 5-39 y 5-40) para los componentes de transmisión de potencia que tienen el potencial de provocar accidentes por atrapamiento. Para la primer estructura mencionada se muestran distintas vistas con las cuales se puede identificar la forma final de la misma, es importante mencionar que las distintas inclinaciones se deben a que se tiene que cumplir con las normativas de inocuidad y por ende no debe de existir la posibilidad de que pequeñas cantidades de azúcar queden atrapadas, lo cual da lugar a la estructura propuesta; se aclara también que como parte del sistema de secado que tiene contacto directo con el azúcar debe de estar construida con acero inoxidable 304.

En cuanto al resguardo, se propone la estructura mostrada en las Figuras 5-39 y 5-40, la cual tiene como objetivo bloquear el acceso directo al punto de peligro, con lo que se pretende reducir significativamente las posibilidades de que una extremidad sea introducida entre el piñón y la rueda, nótese que el peligro no se elimina por completo debido a que toda la cámara gira y por ende sigue siendo maquinaria con la cual se debe ser cauteloso y deben de seguirse los protocolos de seguridad asociados. Para el resguardo no se han definido medidas hasta el momento y esto se debe a que se sabía que las dimensiones de alguno o varios componentes podrían cambiar o requerir de rediseño como fue el caso del piñón, ahora que esto queda resuelto se procede a ilustrar con la Figura 5-38 las dimensiones finales de la secadora, con las cuales es posible definir las dimensiones del resguardo y finalmente comprobar que las dimensiones de la maquinara son menores al espacio de trabajo que se tiene disponible. El tamaño total de la secadora en el eje Y es aproximadamente 93 pulg, contemplando  $L_m$  igual a 250mm,  $P_d$  igual a 100mm y una elevación de 147mm debido a la inclinación de 2°, esto es menor que el límite permitido de 107 pulg. Considerando el eje Z la longitud de la secadora es de 68 pulg, sumando el diámetro de paso más dos veces la cabeza de diente, por lo que también resulta menor a los 90 pulg disponibles en la zona de trabajo, dicho lo anterior la secadora propuesta cumple en cuanto al requerimiento del espacio de trabajo disponible.

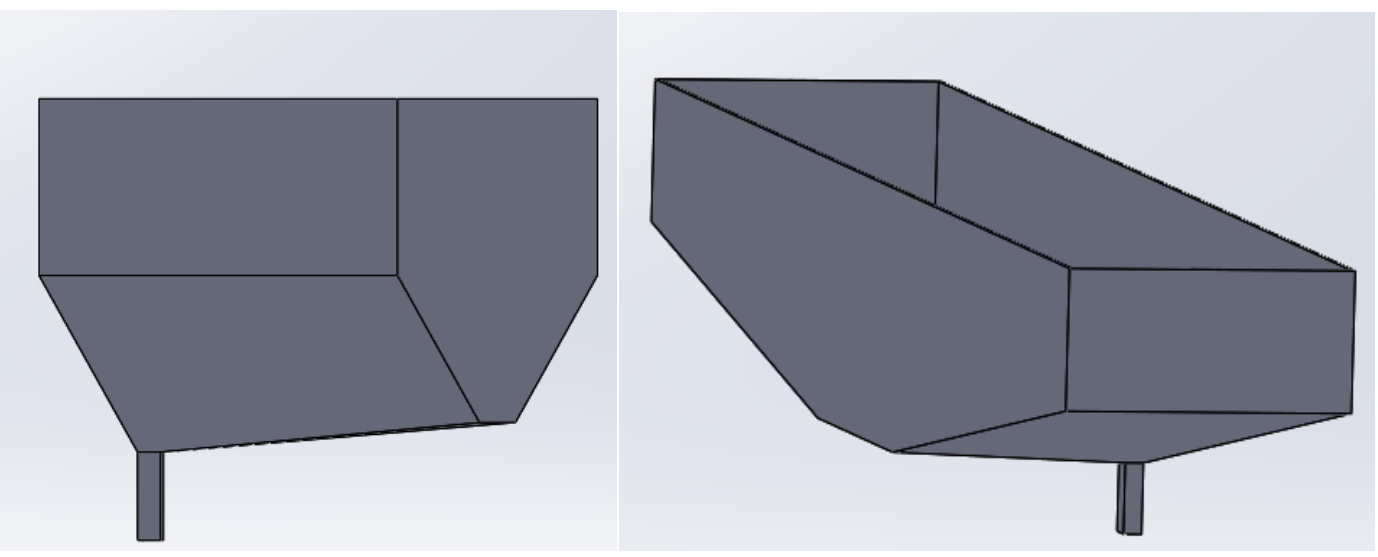

Figura 5-36. Retención para caída de azúcar tipo tolva. Fuente: Elaboración propia.

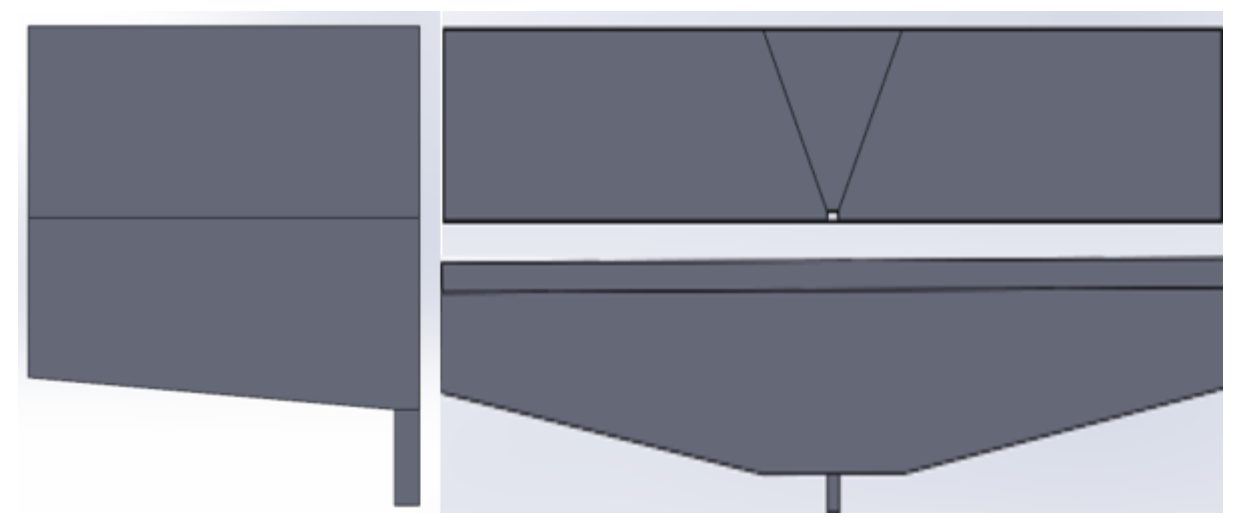

Figura 5-37. Vista lateral (Izquierda), superior (derecha-arriba) y frontal(derecha-abajo) de la retención para caída de azúcar tipo tolva. Fuente: Elaboración propia.

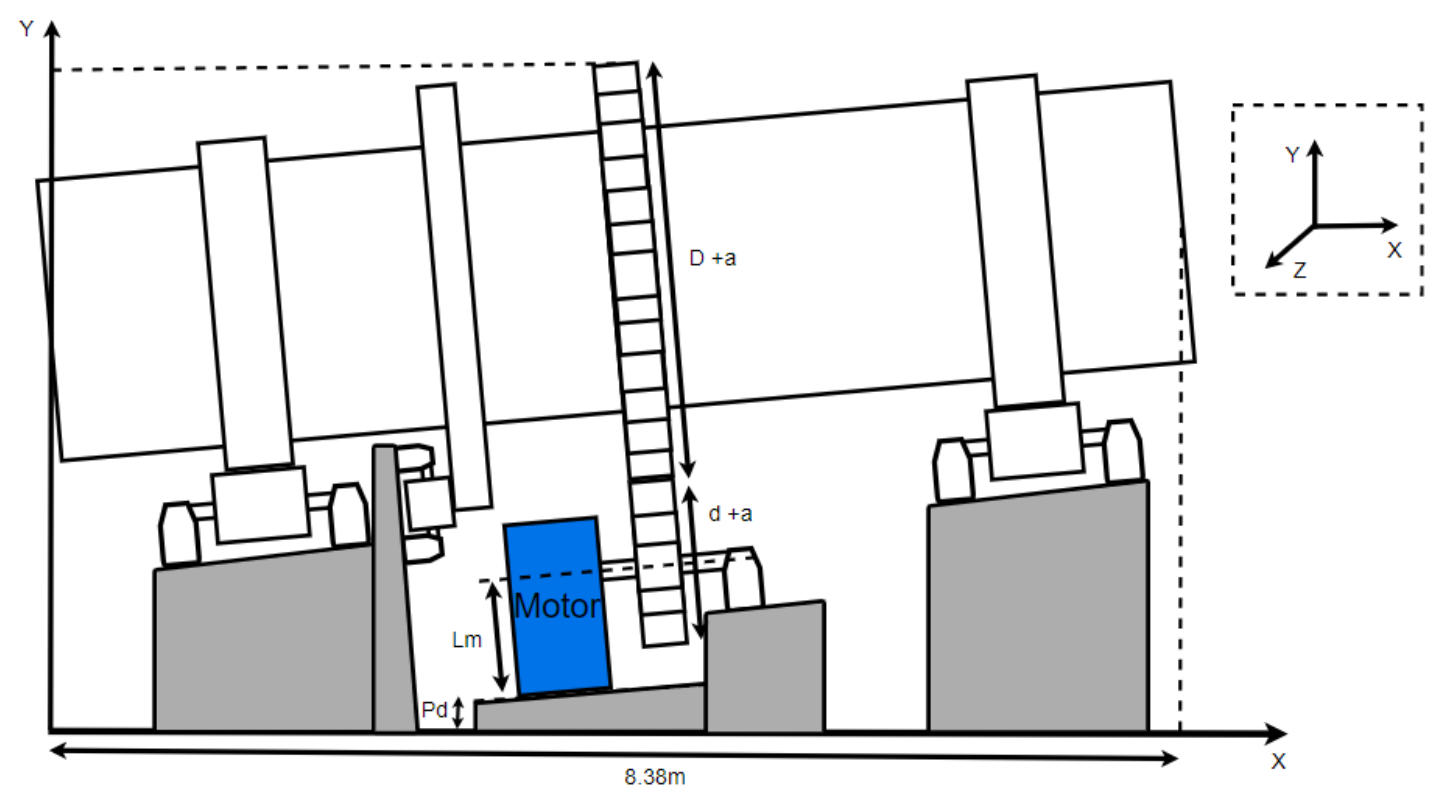

Figura 5-38. Esquema y dimensiones finales de la secadora propuesta. Fuente: Elaboración propia.

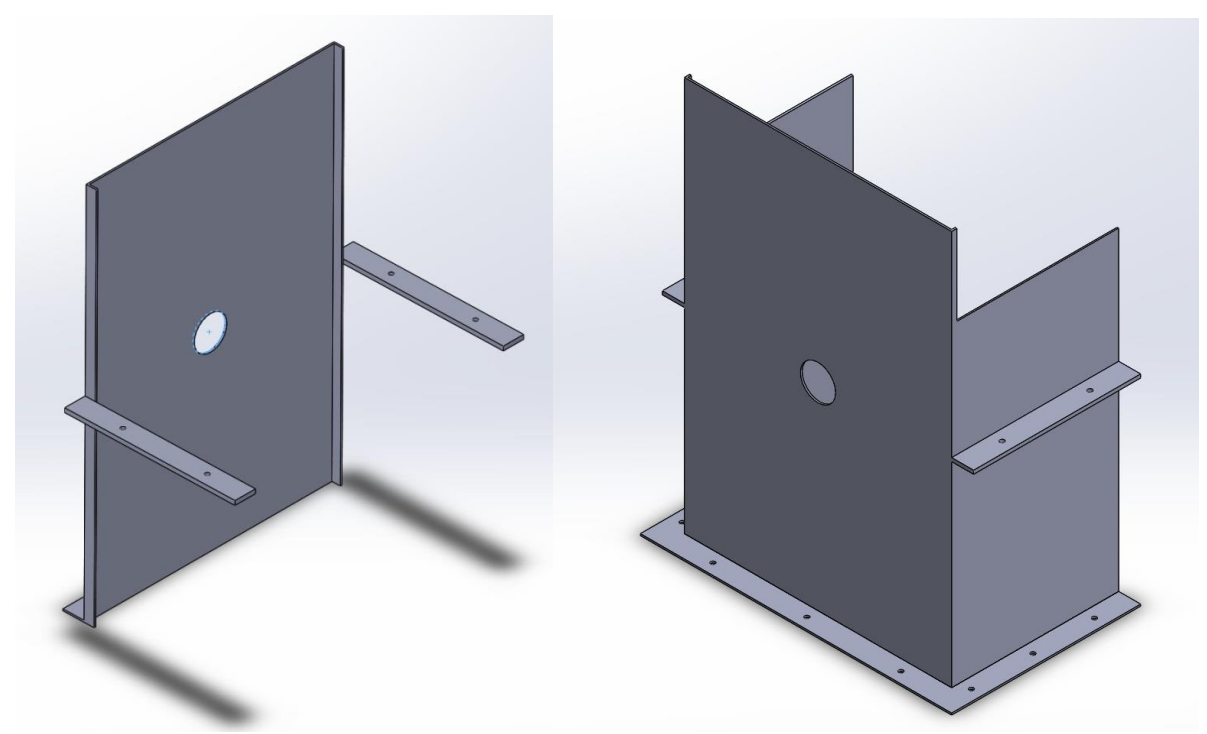

Figura 5-39. Partes para la propuesta de resguardo de la transmisión de potencia. Fuente: Elaboración propia.

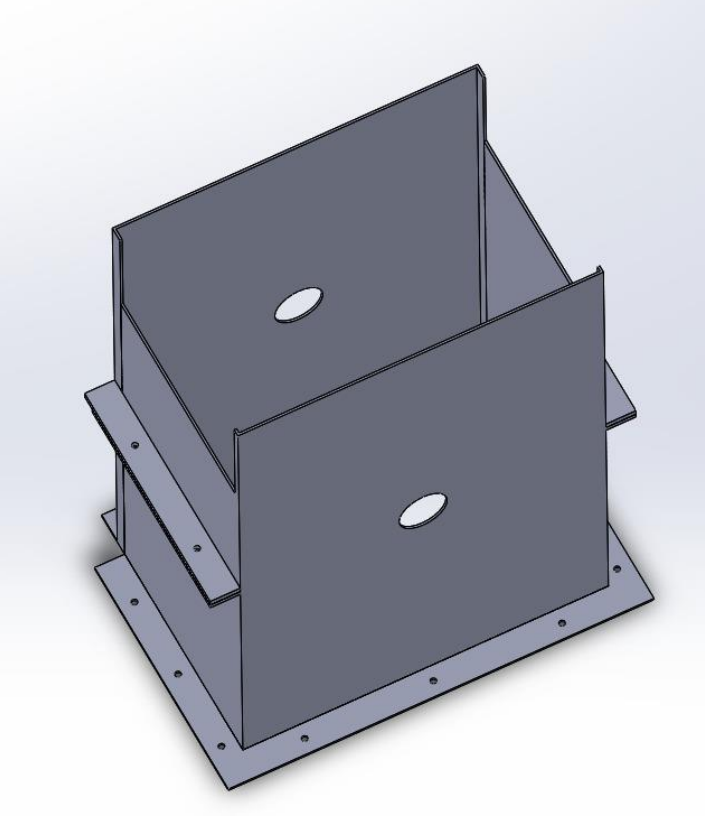

Figura 5-40. Ensamble para la propuesta de resguardo de la transmisión de potencia. Fuente: Elaboración propia.

#### **5.2. Análisis financiero**

#### **5.2.1. Importancia y fundamentos**

Todo proyecto indiferentemente de la industria en la que se vaya a realizar tiene un ciclo, cuyas etapas son de mucha importancia para la alta administración y que además logra de manera organizada aislar cada parte fundamental de la realización del mismo, estas etapas son: formulación, inversión, operación y la evaluación ex-post. Teniendo esto claro se obtiene una delimitación de cada etapa y una comprensión de los límites de ellas. En el presente trabajo se desarrolla la etapa de formulación que se divide a su vez en: identificación, selección, formulación y evaluación, donde esta última consiste en: perfil del proyecto, pre-factibilidad y el estudio de factibilidad, el estudio de factibilidad es el proceso en el cual se desarrolla un análisis financiero que toma en cuenta los ingresos y costos para que con el resultado se pueda, ya sea aceptar o rechazar la continuación al siguiente paso, donde se invierten recursos de todo tipo en el proyecto, por lo que es evidente que para el desarrollo de un proyecto, independientemente del sector industrial y de este trabajo es una parte fundamental de la propuesta de proyecto.

Un análisis financiero se hace a partir de múltiples técnicas de evaluación que permite determinar la aceptación o rechazo de las inversiones. Pero además es de suma importancia ya que los recursos económicos de toda empresa son limitados y se debe de tomar decisiones importantes respecto a lo que más beneficio traerá a la empresa o negocio luego de invertir en ello, para el propósito de este análisis es común y aceptado utilizar el VAN y el TIR como criterios finales para determinar la factibilidad financiera. Con esto dicho también toma importancia el hecho de que los proyectos de inversión están intrínsecamente ligados a la estrategia de una empresa, de este modo la estrategia de la empresa orienta el uso de los recursos y así un proyecto que no es compatible con la estrategia queda rechazado para dar prioridad a aquellos que si lo son.

En nuestro caso es notable que debido a que Coopevictoria pertenece a la industria alimentaria, el principal objetivo debe de estar ligado a la calidad y eficiencia en cuanto al manejo de los productos que se procesan en sus instalaciones, esta empresa al ser una cooperativa la estrategia de la misma debe y está sustentada en la necesidad de producir con mayor eficiencia y ofrecer la mayor ganancia a sus socios, esto hace parecer que cualquier proyecto que promueva garantizar una mayor eficiencia, productividad, calidad y posible reducción de costos se alinee con su estrategia empresarial.

Las finanzas reflejan con buena proximidad lo que agrega valor a un negocio, la administración financiera utiliza información como el balance general, el estado de resultados y el flujo de efectivo para analizar y valorar las decisiones de inversión. El flujo de efectivo es el dinero que se mueve dentro del negocio, tomando

en cuenta los ingresos y los egresos o costos, el análisis financiero es sumamente complejo por que intervienen muchas variables y esto aún más cuando se recurre a entes financieros para obtener el dinero necesario para la inversión. Idealmente se prefiere contar con el dinero necesario para llevar a cabo la implementación, para no recurrir a un ente financiero y por tanto no tener que pagar intereses sobre el dinero prestado, esto ayuda a que la viabilidad sea demostrada con mayor facilidad, sin embargo, de no ser así el análisis financiero indicaría si al recurrir a un ente financiero nos causa una inviabilidad.

Para el proyecto desarrollado en este trabajo la justificación de la viabilidad financiera se hizo con base en que se aumentaría la capacidad productiva a la empresa, lo que significa un aumento de ventas y por tanto de ganancias, por tanto, se debe medir por medio de una estimación del flujo de efectivo cuanto se recobrará, periodo a periodo, como retribución a la inversión realizada y así mostrar su factibilidad. Además fue necesario calcular o pronosticar con la mayor exactitud posible la disminución en costos que pueden obtenerse, mientras se considera la depreciación de todos los componentes de la implementación, lo cual se pudo obtener de los datos brindados por el ministerio de hacienda para cada tipo de equipo con el método de línea recta para la vida útil de equipos, es de importancia mencionar que la depreciación en un escenario usual es necesaria para obtener la utilidad después de impuestos que luego se utiliza para obtener el flujo de efectivo, ya que se debe de pagar impuestos sobre la renta e IVA, lo que causa una reducción causada por impuestos, además la depreciación se puede utilizar para calcular el valor de rescate en cualquier periodo determinado, por otra parte, es usual que un análisis de este tipo se realice para un periodo de 5 años, con esto finalmente se procede a calcular el VAN y el TIR, cuyo resultado finalmente indica la viabilidad o no viabilidad.

El resultado obtenido del VAN es dado en la moneda en la cual se realizaron todos los cálculos, que usualmente es en dólares(\$), esto se calcula con un rendimiento mínimo aceptable que se da en porcentaje(%) y que se obtiene tomando en cuenta el porcentaje de inflación y el porcentaje que la empresa acepta como mínimo aceptable de ganancia para un proyecto de inversión, ya que el objetivo de casi toda empresa es el de lucrar con este proyecto o cualquier otro, por ende los flujos de efectivo van a ser afectados por rendimiento mínimo aceptable, el resultado del VAN de ser positivo nos informa que el proyecto es financieramente factible y el resultado del TIR si es mayor al porcentaje de rendimiento mínimo aceptable, confirmaría el resultado de factibilidad dado por el VAN. De no ser así, existen dos escenarios, uno en el cual ambos indican la no factibilidad y por tanto el proyecto no es viable, o existe el caso en el cual el resultado del VAN y el TIR arrojan resultados contradictorios y en este punto se debe de incurrir en todo un análisis distinto para confirmar cuál de los dos criterios está en lo correcto [66].

#### **5.2.2. Cálculos y resultados**

Para el proyecto en cuestión, se requeriría la inversión en componentes, software, remuneración, equipo, instalación y mantenimiento que se detalla en la Tabla 5-1. Se toma como base [7] para la estimación del costo de la secadora propuesta, incluyendo piezas de transición, ventilador, alimentación de materia prima, colector de producto, así como tolvas y ductos, todo en acero inoxidable 304. Además, el mismo autor brinda una estimado del costo de instalación incluyendo adecuación del espacio e instrumentación necesaria para el sistema de entre 150 y 300% del costo de compra, sin embargo, debido a que la Tabla 5-1 ya incluye los softwares y los componentes de instrumentación más costosos, se decide definir el costo de instalación como igual al costo de compra. Por otra parte, en sistemas de secado de este tipo el costo por mantenimiento anual es de entre 5 y 10% del costo de instalación, para ser conservadores en la estimación se decide usar el 10%.

| <b>Parte</b>           | <b>Fuente</b> | <b>Precio</b> | <b>Unidades</b> | <b>Total</b> |
|------------------------|---------------|---------------|-----------------|--------------|
| Secadora (Acero        | $[7]$         | \$150,000     |                 | \$150,000    |
| <b>Inoxidable 304)</b> |               |               |                 |              |
| Computadora            | Elaboración   | \$1,000       |                 | \$1,000      |
|                        | propia.       |               |                 |              |
| <b>SolidWorks</b>      | [67]          | \$3,600       |                 | \$3,600      |
| <b>UnityPro</b>        | [63]          | \$4,000       |                 | \$4,000      |
| <b>Paquete office</b>  | [68]          | \$100         |                 | \$100        |
| Pantalla táctil        | $[10]$        | \$500         |                 | \$500        |
| <b>SCADA, Ignition</b> | [63]          | \$35,000      |                 | \$35,000     |
| <b>PLC: M340</b>       | [10]          | \$4,000       |                 | \$4,000      |
| Remuneración           | Elaboración   | \$500/mes     | $\overline{4}$  | \$2,000      |
| económica por PFG      | propia.       |               |                 |              |
| Variador de frecuencia | [10]          | \$500         | $\overline{4}$  | \$2,000      |
| <b>Sensores</b>        | [63]          | \$3000        |                 | \$3,000      |
| <b>Total</b>           | \$205,200     |               |                 |              |

Tabla 5-1. Tabla de costos de Inversión. Fuente: Elaboración propia.

Actualmente en este sistema ocurren fallos de manera periódica cada 2 años, estos fallos son rotura de la cadena utilizada para transmisión de potencia y los cojinetes de la secadora, lo cual ocasiona un costo de reemplazo y además provoca paros no planeados durante el periodo de zafra que afectan la producción, esto a pesar de cumplir con los mantenimientos diarios, al implementar el nuevo diseño se espera que estos costos sean eliminados. Los costos que se esperan reducir por estos motivos de detalla en la Tabla 5-2, tomando en consideración que se necesitan 5 m de cadena a un precio de aproximadamente \$27 por metro, para realizar un reemplazo de cadena y que el precio de los cojinetes actualmente utilizados ronda los \$65.

Por su parte, la Tabla 5-3 muestra el aumento anual total en ingresos debido al incremento en capacidad productiva por hora, esto se obtiene con base en la utilidad o ganancia por tonelada de azúcar procesada, y la diferencia entre la cantidad de toneladas promedio producidas actualmente por año (170,000 ton) y las que se podrían producir con la secadora propuesta (238,000 ton). Esto se obtuvo basado en que el sistema propuesto en este escrito es capaz de producir 1.4 veces la cantidad de la maquinaria actual.

| <b>Costo</b>              | Valor de reducción |
|---------------------------|--------------------|
| <b>Ruptura de Cadenas</b> | \$135              |
| Ruptura de cojinetes      | \$65               |
| Total de costo reducido   | \$200              |

Tabla 5-2. Tabla de costos reducidos. Fuente: Elaboración propia.

Tabla 5-3. Tabla de ingresos. Fuente: Elaboración propia.

| <b>Ingreso</b>                                     | <b>Aumento de</b><br><b>Toneladas por</b><br>zafra | Utilidad por<br>tonelada |
|----------------------------------------------------|----------------------------------------------------|--------------------------|
| Aumento en<br>producción                           | 68,000                                             | \$5.2                    |
| <b>Total</b><br><b>ingresos</b><br>de<br>aumentado | \$353,600                                          |                          |

Por otra parte, como se detalló en la sección anterior la depreciación puede y fue obtenida a partir de la información brindada por el ministerio de hacienda, lo cual consistió en 7% anual con el método de línea recta para equipos utilizados de un ingenio de azúcar correspondiente a 15 años de vida útil, las demás depreciaciones resultan ser de 10% anual para el equipo electrónico utilizado con 10 años de vida útil, incluyendo variadores, sensores y el PLC; Así con base en los datos anteriores y el costo se obtiene el valor de rescate tras 5 años de implementación del proyecto (mostrado en la Tabla 5-4) [70].

El flujo de efectivo para un periodo de 5 años se muestra en la Tabla 5-5, con esto finalmente se procede a calcular el VAN y el TIR, cuyo resultado corresponde a \$1,284,543.65 y 93.17 % respectivamente. Debe de mencionarse que el rendimiento mínimo aceptable utilizado y proporcionado por la empresa es de 7% ya tomando en consideración la inflación que usualmente es de 3%. El resultado de VAN al ser positivo indica que el proyecto es financieramente factible y en cuanto al resultado del TIR, este es mayor que 7% por lo que confirma la factibilidad dada por el VAN y por esto no se requiere de cálculos adicionales.

Tabla 5-4. Tabla de valor de rescate tras 5 años. Fuente: Elaboración propia.

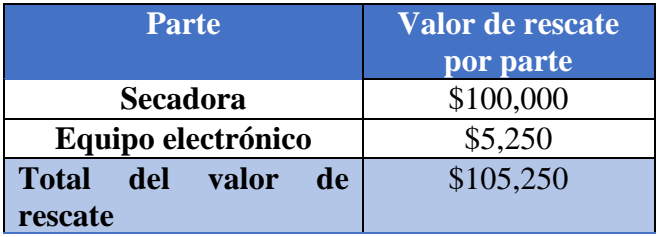

Tabla 5-5. Tabla de resultados del análisis financiero a 5 años. Fuente: Elaboración propia.

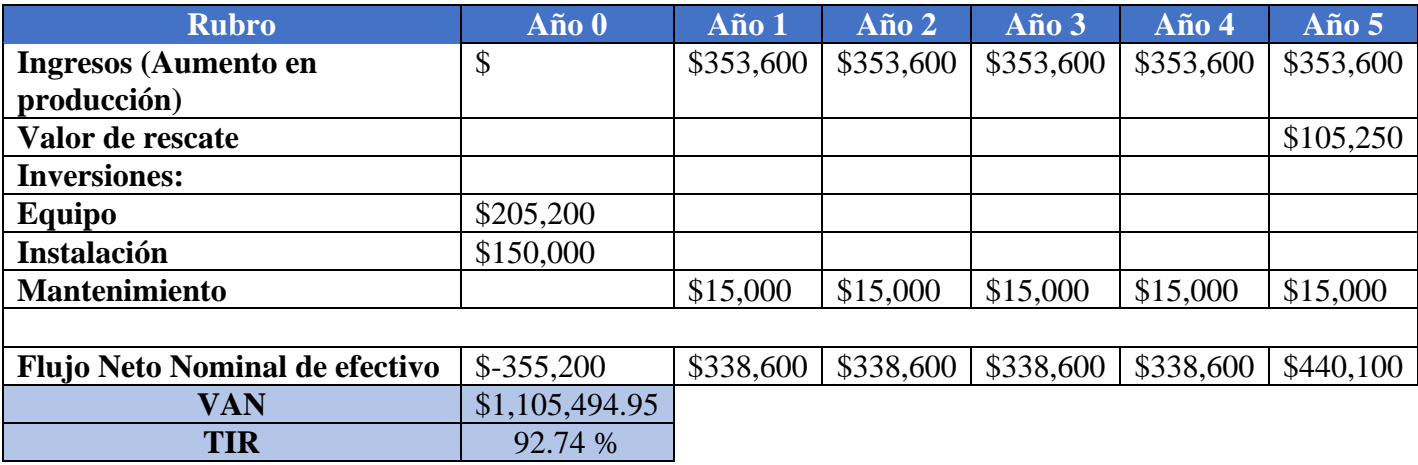

# **6. Conclusiones y Recomendaciones**

## **6.1. Conclusiones**

- 1. Utilizando el criterio experto de los funcionarios de Coopevictoria, así como los resultados de diversos análisis de sistemas de secado y manuales para construcción de secadoras, se determinaron de manera satisfactoria las variables constructivas (estáticas) y de control (dinámicas) que tienen efecto directo sobre la productividad y calidad del azúcar en la etapa de secado, resultando en una coincidencia total entre las variables determinadas y aquellas analizadas o estudiadas por los manuales de secado, mas no fue posible considerar todas las que tienen importancia en el proceso.
- 2. Se diseñaron y validaron los componentes mecánicos críticos de un sistema de secado capaz de producir 5.25 toneladas por hora de azúcar seco, obteniéndose un factor de seguridad mínimo de 2.29 en el piñón del sistema de transmisión de potencia a través de las ecuaciones AGMA.
- 3. La automatización y el SCADA contemplan el 100% las variables de importancia determinadas y tienen la capacidad de ejemplificar al usuario de manera intuitiva lo que sucede en el sistema, o bien manipular lógica y/o algebraicamente de manera correcta las variables importantes, de manera que se ofrece al usuario la información necesaria para una correcta operación de la maquinaria, basándose en los parámetros de diseño para la secadora.
- 4. El 100% de las pruebas a la cual fue expuesta la automatización y el SCADA variando los escenarios resultaron en el comportamiento adecuado y esperado, por lo que ambos se desempeñan de manera correcta de acuerdo con el diseño propuesto.
- 5. El resultado obtenido a partir del análisis financiero es de un VAN igual a \$1,105,494.95 y un TIR igual a 92.74%, lo cual indica que el proyecto es financieramente factible.

### **6.2. Recomendaciones**

- 1. El efecto del caudal del aire caliente no es considerado en este proyecto, pero tiene una gran importancia en el proceso de secado, por lo que añadir los efectos del aire al control de las demás variables representarían una mejora en la confiabilidad del sistema de secado. En especial debido a que contrario a lo que se pensó al inicio del proyecto, un exceso de aire caliente puede tener consecuencias negativas.
- 2. La humedad del aire caliente de secado es crítica para que el proceso sea eficiente, por lo cual ubicar la maquinaria en una zona alejada de otros procesos que generan vapor permitiría que la secadora no sea expuesta a una considerable baja en eficiencia de secado.
- 3. Aunque la teoría disponible y expuesta en escrito brinda una buena guía para el diseño de un sistema de secado de azúcar, este no garantiza que la carga de diseño es correcta y por lo tanto es recomendable que, una vez construida la secadora se realice un análisis para confirmar o bien determinar la carga de diseño.
- 4. El caudal de entrada y el tiempo de retención bajo carga de diseño recomendados es de 5.331 ton/h y 20min respectivamente, por lo cual operar bajo o cerca de estos parámetros debe producir la mejor uniformidad de secado.
- 5. La relación de engranes impide que la cámara de secado gira a velocidades mayores a 15 rpm, por lo cual si se alcanza esta velocidad no se podrá corregir el tiempo de estadía.
- 6. Tiempos de estadía menores a 10min no son utilizados en sistemas de secado tipo rotatorias ni en el secado de azúcar, por lo tanto, se recomienda mantener mayor a 10min en todo momento.
- 7. Es importante que la zona más peligrosa de la maquinaria denominado punto crítico sea cubierto o aislado con el resguardo antes del encendido de la máquina, por motivos de seguridad no se debe operar sin este u otro resguardo colocado.
- 8. Es de beneficio en términos de seguridad laboral colocar algún sensor que detecte si el resguardo está colocado y que se incorpore a la automatización la lógica que permita que la maquinaria no opere si el resguardo no está colocado.
- 9. Para que la maquinaria se adecúe a la normativa de inocuidad se recomienda que la cámara de secado no tenga perforaciones por tornillos u otros elementos, por lo que de manera general las sujeciones con la superficie que está en contacto con el azúcar deben de realizarse mediante soldadura higiénica.

# **7. Referencias Bibliográficas**

- [1] S. Muñoz Arbeláez, «Dulzura y poder. El lugar del azúcar en la historia moderna,» *Revista de Estudios Sociales,* nº 29, pp. 172-175, 2008.
- [2] «Coopevictoria,» [En línea]. Available: http://www.coopevictoria.com/. [Último acceso: 14 Enero 2021].
- [3] CoopeVictoria R.L., «Balance Social Cooperativo CoopeVictoria R.L.,» 2018.
- [4] CoopeVivtoria R.L., *Acontecer Victoria,* nº 71, p. 2, 2019.
- [5] Guillermo, Interviewee, *Proceso de secado de azucar.* [Entrevista]. 18 Diciembre 2021.
- [6] E. Zamora, Interviewee, *Parametros de cálidad del azúcar.* [Entrevista]. 21 Enero 2021.
- [7] A. Mujumdar, Handbook of Industrial Drying, Tercera ed., Taylor & Francis Group,LLC, 2006.
- [8] M. Delgado, J. Perez, J. Chanfón y J. Ruiz, «Azucar blanco instantáneo,» 2007. [En línea]. Available: http://www.actaf.co.cu/revistas/ATAC/ATAC1-2007/05blancoinstantaneo.pdf. [Último acceso: 13 Enero 2021].
- [9] R. Rodriguez, Interviewee, *Requerimientos de secadora de azucar.* [Entrevista]. 21 Enero 2021.
- [10] A. Oviedo Rojas, Interviewee, *Automatización del proceso de secado de azucar.* [Entrevista]. 20 Enero 2021.
- [11] E. Lagos Burbano, C. Rincón y Edwin, «Caña de azúcar y subproductos de la agroindustria azucarera en la alimentación de rumiantes,» Universidad de Costa Rica, 2019.
- [12] C. R. LEMUS RAMÍREZ, «EXPERIENCIAS EN LA OPTIMIZACIÓN DE LA COSECHA MECANIZADA DE CAÑA DE AZÚCAR (Saccharum officinarum L.) EN EL INGENIO SANTA ANA, ESCUINTLA, GUATEMALA, CENTROAMÉRICA,» UNIVERSIDAD DE SAN CARLOS DE GUATEMALA, GUATEMALA, 2012.
- [13] C. Carpio Carpio, «Diseño del sistema de riego por goteo en 332 hectáreas bajo el cultivo de caña de azúcar para el Ingenio Pantaleón, en Escuintla, Guatemala,» Instituto Tecnológico de Costa Rica, Cartago, 2017.
- [14] O. Guzmán Ramírez, «Implementación de un sistema de control electrónico para mejorar la eficiencia del área de evaporadores,» Instituto Tecnológico de Costa Rica, Cartago, 2006.
- [15] A. J. Tiburcio Hernández, «Caracterización del proceso de producción de azúcar basado en la metodología ACV,» Instituto Tecnológico Superior de Tantoyuca, Tantoyuca, 2017.
- [16] A. Castro Valverde, «INFORME DE PRÁCTICA DE ESPECIALIDAD PARA OPTAR POR EL TÍTULO DE INGENIERO EN MANTENIMIENTO INDUSTRIAL, GRADO LICENCIATURA,» TECNOLÓGICO DE COSTA RICA, CARTAGO, 2018.
- [17] «Incauca S.A.S,» [En línea]. Available: https://www.incauca.com/es/procesos/#. [Último acceso: 25 Junio 2021].
- [18] A. Olukayode Oludamilola, «Multiscale modelling of industrial flighted rotary dryers,» James Cook University, 2011.
- [19] R. G. Budynas y J. K. Nisbett, Diseño en ingeniería mecánica de Shigley, 9 ed., Mexico: McGraw-Hill Educación, 2012.
- [20] J. C. FLORES GARCIA, «SISTEMAS DE TRANSMISIÓN MECÁNICA,» UNIVERSIDAD MAYOR DE SAN ANDRÉS.
- [21] F. Reyes Cortés, J. Cid Monjaraz y E. Vargas Soto, Mecatrónica Control y Automatización, Mexico D.F.: Alfaomega, 2013.
- [22] G. E. Salas Lopez, «Historia de los inicios del PLC,» INSTITUTO TECNOLÓGICO DE VERACRUZ, Veracruz, 2017.
- [23] M. Á. Quiroz García, J. A. Hernández Reyes, A. M. Meléndez López y L. Vásquez González, «Prototipo didáctico para automatización con PLC: Simulación de llenado de vasos como una práctica de Laboratorio de Ingeniería Eléctrica,» *Congreso Internacional de Investigacion Academia Journals,* vol. 7, nº 4, pp. 4739-4746, 2015.
- [24] «ieec uned,» [En línea]. Available: http://isa.uniovi.es/docencia/iea/teoria/plc.pdf. [Último acceso: 30 Junio 2021].
- [25] O. Arellano Colorado, J. I. Velasco Lima y J. P. Muñoz García, «Sistema SCADA para el área de energías en una empresa,» *Congreso Internacional de Investigacion Academia Journals,* vol. 9, nº 6, pp. 1263-1268, 2017.
- [26] J. J. Domínguez Menéndez, F. d. J. Castro Sánchez y J. R. Rodriguez López, «Análisis neutrosófico de las perspectivas de los sistemas HMI como expresión de una nueva ergonomía,» *Neutrosophic Computing and Machine Learning,* vol. 11, pp. 45-49, 2020.
- [27] S. Filali Yachou, C. S. González González y C. Lecuona Rebollo, «HMI/ SCADA standards in the design of data center interfaces: A network operations center case study,» *Dyna,* vol. 82, nº 193, pp. 180-186, 2015.
- [28] A guide to the project management body of knowledge, 6 ed., Pennsylvania, Newtown Square: Project Management Institute, Inc, 2017.
- [29] M. Puga Muñoz, «Miguel Puga Muñoz,» 2009. [En línea]. Available: http://mpuga.com/apuntes.html. [Último acceso: 26 Junio 2021].
- [30] L. Balnk y A. Tarquin, Ingeniería económica, 7 ed., MÉXICO: McGraw-Hill, 2012.
- [31] C. M. Martínez Stone, «Evaluación Económica e Inversión sobre un,» UNAM, Mexico, 2002.
- [32] «Sistemas de gestión de la inocuidad de los alimentos Requisitos para cualquier organización en la cadena alimentaria,» INTECO, 2018.
- [33] «Requisitos legales en Salud y Seguridad en el Trabajo,» INTECO.
- [34] «REGLAMENTO TÉCNICO CENTROAMERICANO INDUSTRIA DE ALIMENTOS Y BEBIDAS PROCESADOS.BUENAS PRÁCTICAS DE MANUFACTURA.PRINCIPIOS GENERALES.,» Ministerio de Salud, 2003.
- [35] «Programas prerrequisitos de inocuidad de los alimentos. Parte 1: manufactura de los alimentos.,» INTECO, 2013.
- [36] «Sistemas de gestión de la inocuidad de los alimentos Requisitos para cualquier organización en la cadena alimentaria,» INTECO, 2018.
- [37] Gestora del Sistema de Gestión Integrado, «MANUAL DE BUENAS PRACTICAS DE MANUFACTURA,» COOPREVICTORIA.
- [38] E. Ulloa Chaverri, «Guia para resguardos y protecciones de maquinaria y equipos,» Consejo de Salud Ocupacional, 2009.
- [39] «Instituto Sindical de Trabajo, Ambiente y Salud,» [En línea]. Available: https://istas.net/salud-laboral/actividadespreventivas/senalizacion-de-seguridad. [Último acceso: 10 Julio 2021].
- [40] K. T. Ulrich y S. D. Eppinger, Diseño y desarrollo de productos, 5th ed., México D.F.: McGraw-Hill.
- [41] OCDE, «OCDE-FAO Perspectivas Agrícolas 2017-2026,» OECD Publishing, París, 2017.
- [42] M. Asadi, Beet-Sugar Handbook, New Jersey: John Wiley & Sons, Inc., 2007.
- [43] C. Chi Chou, Handbook of sugar refining, New York: John Wiley & Sons, inc., 2000.
- [44] N. Castrillón, B. Pabón y S. Reif-Acherman, «Influencia de las condiciones del secado en el aterronamiento y la compactación del azúcar almacenado,» Universidad del Valle, Cali, 2011.
- [45] «GEA,» GEA, [En línea]. Available: https://www.gea.com/es/products/dryers-particle-processing/rotary-dryerscoolers/rotary-dryer.jsp. [Último acceso: 30 Marzo 2021].
- [46] «FEECO International,» FEECO International, Inc., [En línea]. Available: https://feeco.com/rotary-dryers/. [Último acceso: 31 March 2021].
- [47] D. Fonseca Alpajón, «Interfaz para comunicación de sistema SCADA de accionamientos con variadores de velocidad,» Instituto Superior Minero Metalúrgico de Moa, Moa, 2009.
- [48] A. Valera Negrete, «Variadores de velocidad hidraulicos para el ahorro de energia electrica,» Comision Federal de Electricidad, Mexico DF, 99.
- [49] J. C. P. CHEN y C. CHUNG-CHI, Cane Sugar Handbook, 12 ed., New York: John Wiley and Sons, inc., 1993.
- [50] C. Bolaños Barrantes, Interviewee, *Diseño Higienico e Inocuidad en Coopevictoria.* [Entrevista]. 6 Julio 2021.
- [51] O. Bolaños, Interviewee, *Seguridad Ocupacional en Coopevictoria.* [Entrevista]. 2 Julio 2021.
- [52] «Sodafer,» [En línea]. Available: https://www.sodafer.com/9794-peligro-riesgo-de-atrapamiento. [Último acceso: 17 Agosto 2021].
- [53] «Egox,» [En línea]. Available: https://www.cartelesdeseguridad.com.ar/atencion-maquinas-en-movimiento--det-- AT6090. [Último acceso: 17 Agosto 2021].
- [54] M. Krokida y D. M. A. Marinos-Kouris, «Rotary Drying,» de *Handbook of Industrial Drying*, 3 ed., Taylor & Francis Group, LLC., 2006.
- [55] M. Starzak y M. Mathlouthi, «Formation of amorphous sugar in the syrup film a key factor in modelling of industrial sugar drying,» *Elsevier Ltd,* vol. 122, nº 2, pp. 394-409, 2010.
- [56] M. A. Mahmoud Karali, «ANALYSIS STUDY OF THE AXIAL TRANSPORT AND HEAT TRANSFER OF A FLIGHTED ROTARY DRUM OPERATED AT OPTIMUM LOADING,» Otto von Guericke Universität Magdeburg, 2015.
- [57] R. Ramírez G, «Curso de Maquinaria Industrial, Conceptos de procesos, Maquinaria y equipos.,» Universidad Técnica Nacional, 2018.
- [58] Y. Morejón Mesa, D. Silva Junco y Y. Reyes Suárez, «Diseño de un secador industrial tipo cilindro rotatorio para granos,» *Revista Ciencias Técnicas Agropecuarias,* vol. 29, nº 2, 2020.
- [59] Distribuidora Carbone S.A., «Carbone,» [En línea]. Available: https://www.empresascarbone.com/pdf/fichatecnica-del-acero-inoxidable.pdf. [Último acceso: 20 Julio 2021].
- [60] D. G. Ullman, The Mechanical Design Process, 4 ed., New York: McGraw-Hill, 2010.
- [61] S. E. Papadakis, L. T. A. G., K. I. C. y R. E. Bahu, «SCALE-UP OF CASCADING ROTARY,» *Drying Technology,* vol. 12, nº 1-2, pp. 259-277, 1994.
- [62] I. S. E. d. Formación, «Manual Unity Pro,» España, 2008.
- [63] A. Oviedo, Interviewee, *Conocimientos como encargado de automatizacion de Coopevictoria*. [Entrevista]. 16 Marzo 2021.
- [64] «BMA,» Octubre 2005. [En línea]. Available: https://www.bmaworldwide.com/fileadmin/Templates/BMA/PDF/products/sugar\_and\_sweeteners/sugar\_drying\_cooling/spanish/BM A\_Drying-Cooling\_B\_es\_00.pdf. [Último acceso: 3 Junio 2021].
- [65] «SKF,» [En línea]. Available: https://www.skf.com/id/searchresults?searcher=products&offset=120&tridion\_target=live&language=en&taxonomy=Rolling%20bearings&dimen sion\_histogram\_1306225195=Width%7C7.00:40.00&tridion\_version=3&hits=12&q=roller%20bearings&site=324 &dimension\_histogram\_209. [Último acceso: 15 Agosto 2021].
- [66] F. Jiménez Boulanger, C. L. Espinoza Gutiérrez y L. Fonseca, Ingenieria Económica, Cartago: Editorial Tecnológica de Costa Rica, 2007.
- [67] «CIMWORKS,» [En línea]. Available: https://www.cimworks.es/precios-solidworks/. [Último acceso: 19 Agosto 2021].
- [68] «Microsoft,» [En línea]. Available: https://www.microsoft.com/es-ww/microsoft-365/business/compare-allmicrosoft-365-business-products?market=cr. [Último acceso: 20 Mayo 2021].
- [69] Dirección General de la Contabilidad Nacional, «Ministerio de Hacienda Costa Rica,» 23 Noviembre 2009. [En línea]. Available: https://www.hacienda.go.cr/docs/5218af6c4f22c\_DirectrizCN0012009PropiedadPlantayEquipo.pdf. [Último acceso: 19 Junio 2021].
- [70] «BMA,» Octubre 2005. [En línea]. Available: https://www.bmaworldwide.com/fileadmin/Templates/BMA/PDF/products/sugar\_and\_sweeteners/sugar\_drying\_cooling/spanish/BM A\_Drying-Cooling\_B\_es\_00.pdf. [Último acceso: 31 Marzo 2021].
- [71] P. F. Maupoey, A. M. Andrés Grau, J. M. Barat Baviera y A. M. Albors Soralia, Introducción al secado de

alimentos por aire caliente, españa: Universidad politécnica de valencia, 2016.

- [72] «Roydisa,» [En línea]. Available: https://www.roydisa.es/archivos/productos/variadores-mecanicos-de-velocidad. [Último acceso: 21 Junio 2021].
- [73] B. Espinoza Lenis y J. Vega Córdoba, «Re-ingeniería de un secador rotatorio didáctico para el laboratorio de operaciones unitarias,» Universidad Estatal de Guayaquil, Facultad de Ingenieria Quimica, Guayaquil, 2015.
- [74] R. Hernández Sampieri y C. P. Mendoza Torres, Metodología de la Investigación: Las rutas cuantitativa, cualitativa ymixta, Ciudad de México: McGraw-Hill, 2018.
- [75] A. Castro Valverde, «Estudio de Viabilidad de un Turbogenerador de 6 Mega Watts en el Ingenio El General Milton Fonseca,» Instituto Tecnológico de Costa Rica, Cartago, 2018.
- [76] «Consejo de seguridad ocupacional,» [En línea]. Available: https://www.cso.go.cr/legislacion/decretos\_normativa\_reglamentaria/Reglamento%20General%20Seguridad%20E %20Higiene.pdf. [Último acceso: 5 Julio 2021].
- [77] N. Castrillón y B. R.-A. Pabón, «Influencia de las condiciones del secado en el aterronamiento y la compactación del azúcar almacenado,» *Ingeniería y Competitividad,* vol. 13, nº 1, pp. 9-23, 2011.
- [78] D. S. V. W. B. D. J. R. D. F. a. M. A. S. B. M. H. Lisboa, «A STUDY OF PARTICLE MOTION IN ROTARY DRYER,» *Brazilian Journal of Chemical Engineering,* vol. 24, nº 03, pp. 365-374, 2007.
- [79] F. N. J., A. C. H. y B. M. A. S., «Modeling and experimental study of hydrodynamic and drying characteristics of an industrial rotary dryer,» *Brazilian Journal of Industrial drying,* vol. 26, nº 2, pp. 331-341, 2009.
- [80] S. S., C. I. T. y W. F. Y., «A DYNAMIC MODEL WITH ON-LINE IDENTIFICATION FOR ROTARY SUGAR DRYING PROCESSES,» *Drying Technology,* vol. 19, nº 9, pp. 2103-2129, 2001.
- [81] D. M. A., W. F. y M. J., «Advances in the Application of Rotary Dryer for Drying,» *Drying Technology,* vol. 33, nº 5, pp. 541-558, 2014.

# **8. Apéndices**

## **A.1 GLOSARIO**

**Caña de azúcar:** Planta gramínea, con el tallo leñoso, de unos dos metros de altura, hojas largas, lampiñas, y flores purpúreas en panoja piramidal, cuyo tallo está lleno de un tejido esponjoso y dulce, del que se extrae azúcar.

**Azúcar:** Sustancia cristalina perteneciente al grupo químico de los hidratos de carbono, de sabor dulce y de color blanco en estado puro, soluble en el agua, que se obtiene de la caña dulce, de la remolacha y de otros vegetales.

**Bagazo:** Un residuo leñoso de la caña de azúcar, suelen utilizarse como combustible de las propias azucareras.

**Pureza:** Calidad de lo que no tiene mezcla de otra cosa.

**Sacarosa:** Un disacárido resultante de la unión de dos azúcares monosacáridos, la glucosa y la fructosa.

**Meladura:** Jarabe preparado para elaborar el azúcar.

**Zafra:** Tiempo de cosecha de caña dulce.

**Ingenio de azúcar:** Conjunto de aparatos para moler la caña y obtener el azúcar.

**Alzadores de la caña:** Maquinaria especializada en la recolección de la caña de azúcar

**Torque:** Es la fuerza ejercida sobre un cuerpo sólido con el objetivo de torcerlo o girarlo.

**Lubricación:** Es colocar un agente lubricador entre dos superficies en contacto que tienen un movimiento relativo y su objetivo es reducir el rozamiento y la temperatura de estas superficies.

**Resistencia:** Fuerza que se opone a la acción de otra fuerza. Esta es una propiedad de un material o de un elemento mecánico, que depende de la selección, el tratamiento y el procesamiento del material.

**Esfuerzo:** Empleo enérgico de la fuerza física contra algún impulso. Esta es una propiedad de estado en un punto específico dentro de un cuerpo, la cual es función de la carga, la geometría, la temperatura y el proceso de manufactura.

**Sensor:** Dispositivo que detecta una determinada acción externa y la transmite adecuadamente.

**Actuador:** Es un dispositivo inherentemente mecánico cuya función es proporcionar fuerza para mover o "actuar" otro dispositivo mecánico.

**Factor de Seguridad:** Método matemático para enfrentarse a las incertidumbres de diseño y el resultado de dividir la resistencia de perdida de la función entre el esfuerzo permisible.

**Secado:** Es la operación de eliminación de pequeñas cantidades de agua presentes en un sólido

## **9. Anexos**

## **A.1 Diagrama de flujo del Ingenio CoopeVictoria**

Enlace de acceso al archivo pdf, ubicado en repositorio en línea:

https://estudianteccrmy.sharepoint.com/:b:/g/personal/marlonab\_estudiantec\_cr/EWvmWBN4m81MuAfeGqUrhOkBbelwmuLAO nYAHaikaRwwkA?e=0DHaeV

## **A.2 Programación del PLC**

Enlace de acceso al folder con los archivos ubicado en repositorio en línea:

https://estudianteccr-

my.sharepoint.com/:f:/g/personal/marlonab\_estudiantec\_cr/EhD6uNf5T7lJtXP829nBZP0BXHxFpyBkSsyZBi w4lKl-4A?e=A9aHcZ

# **A.3 Matriz de análisis de riesgos (Secado de azúcar refino)**

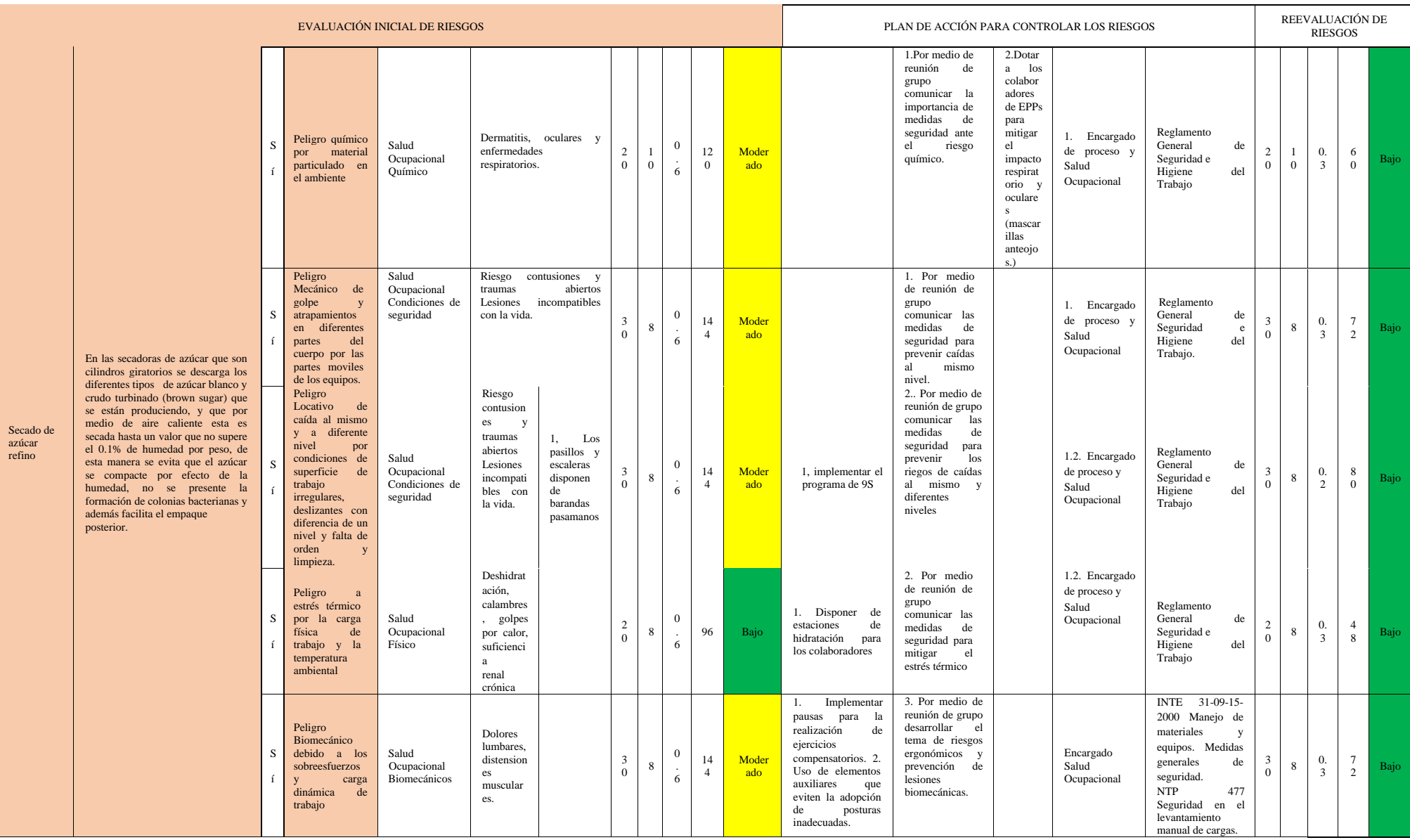
## **A.4 Planos de elementos mecánicos**

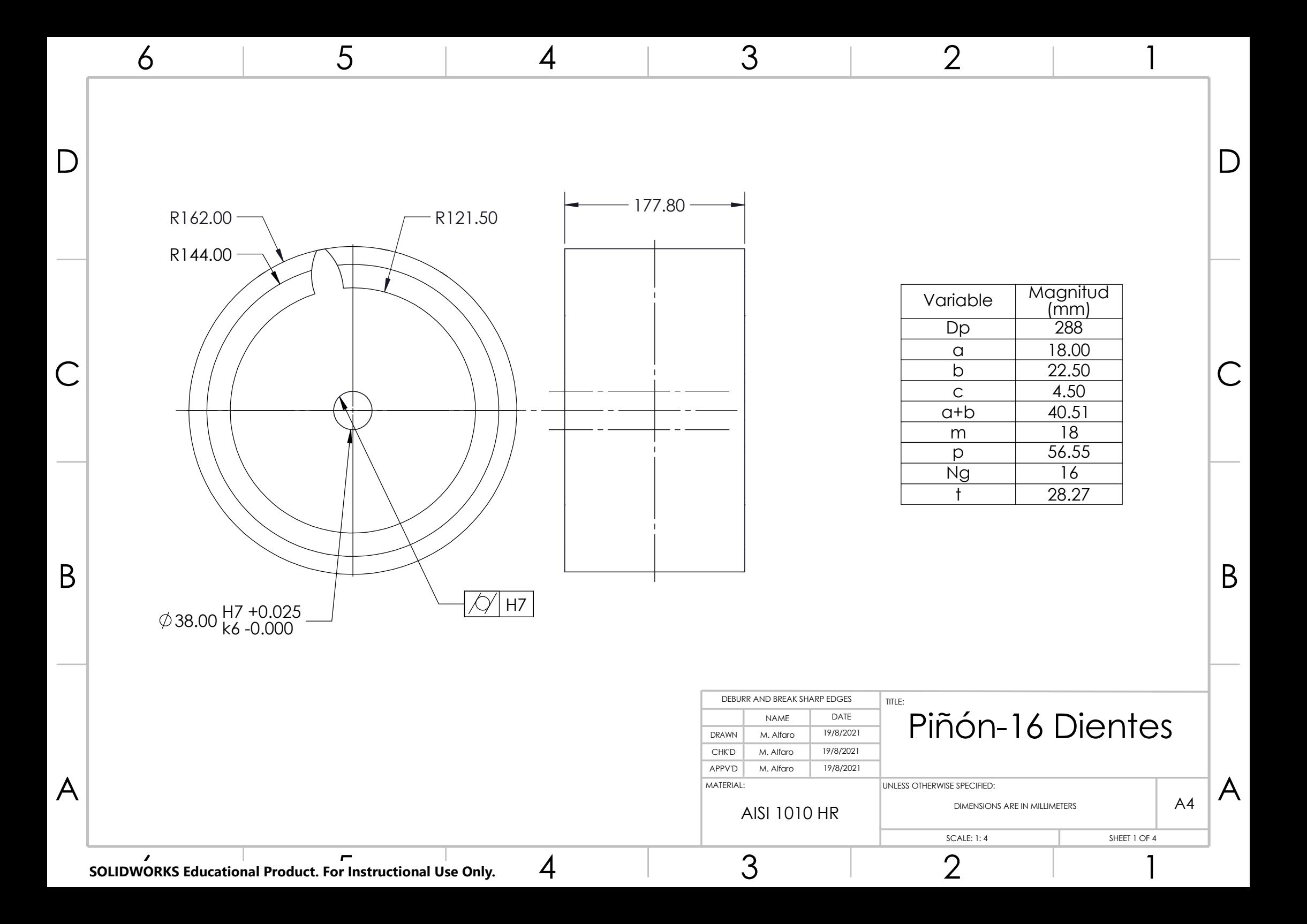

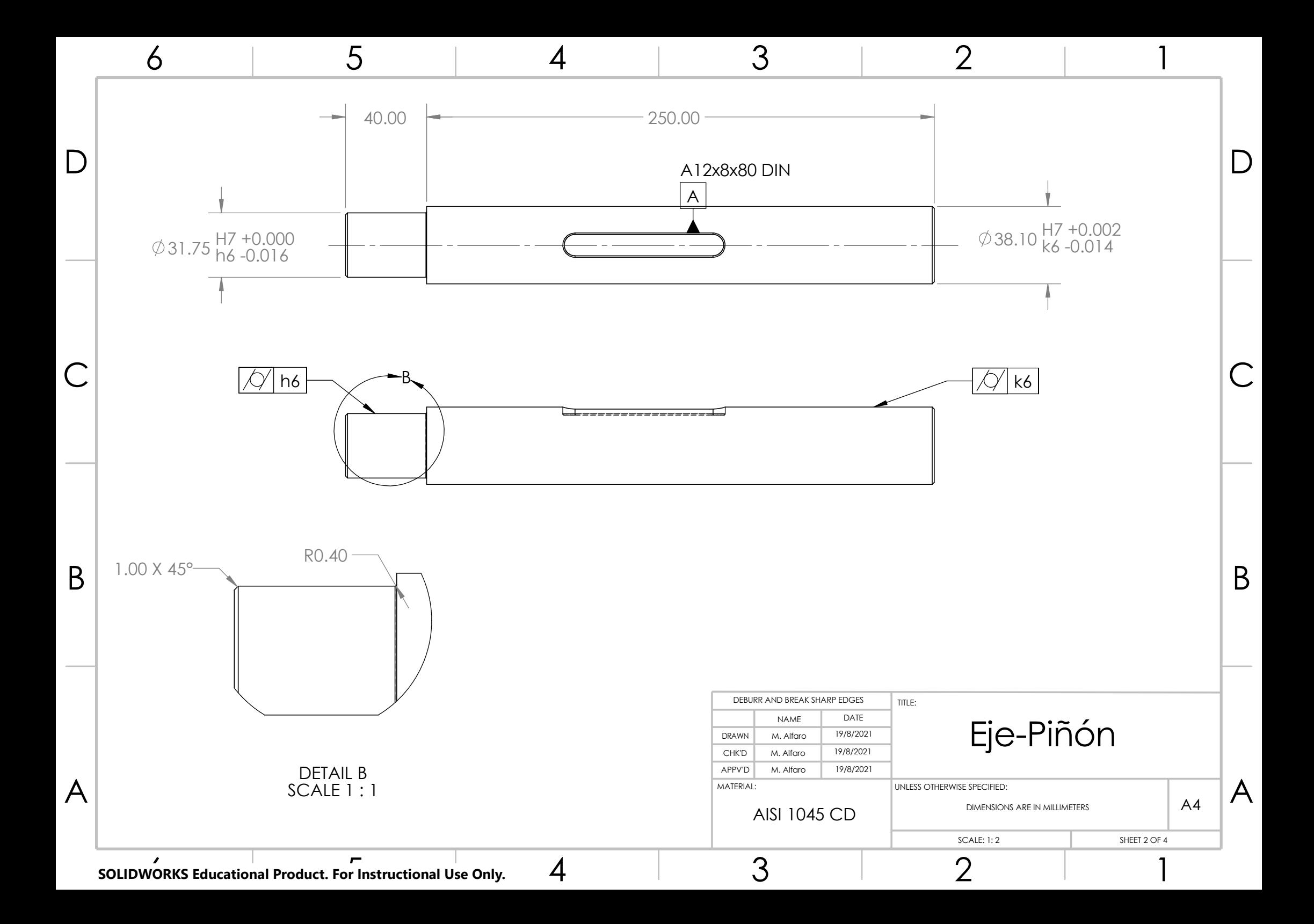

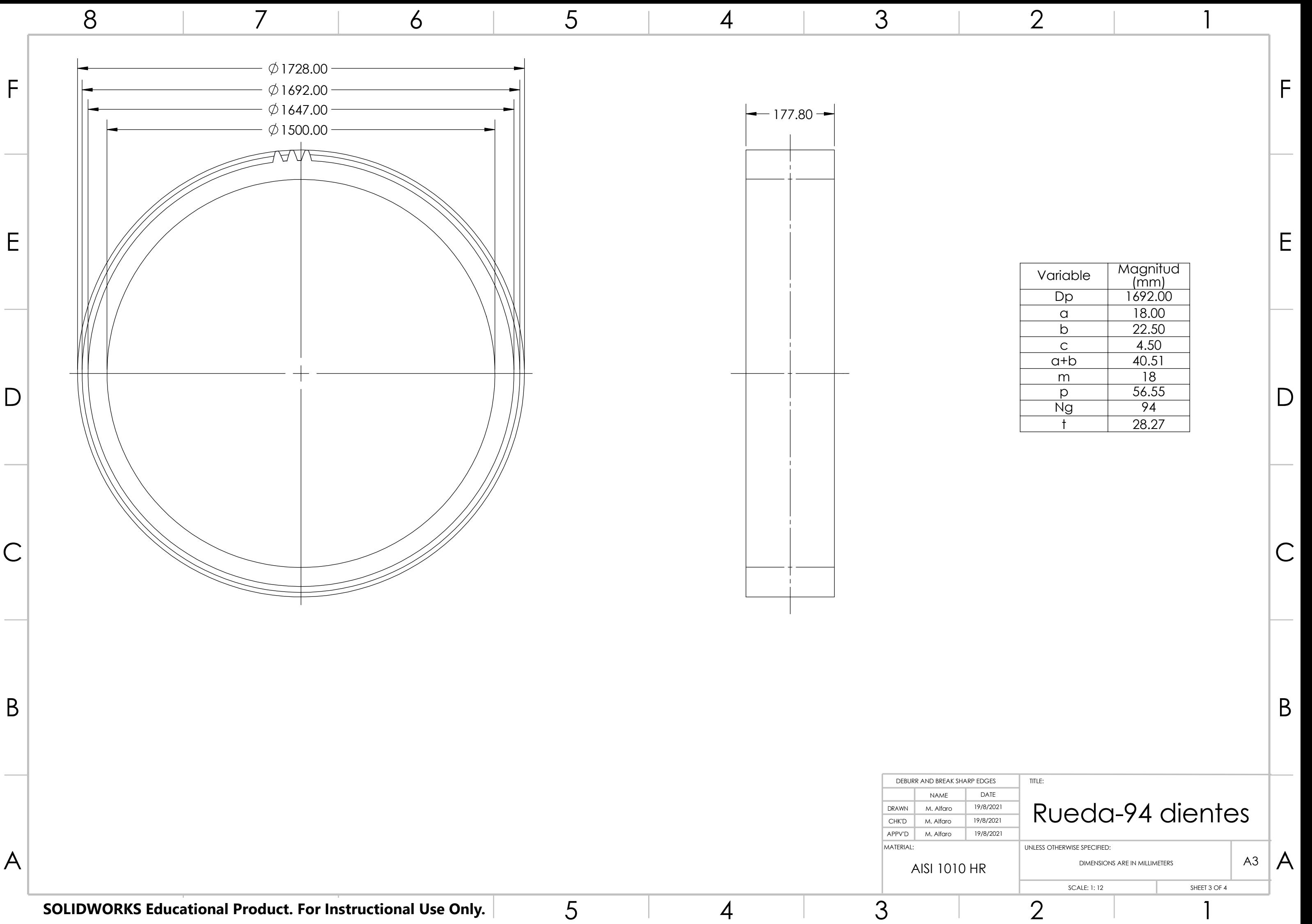

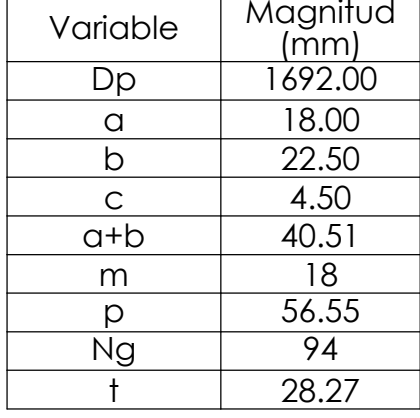

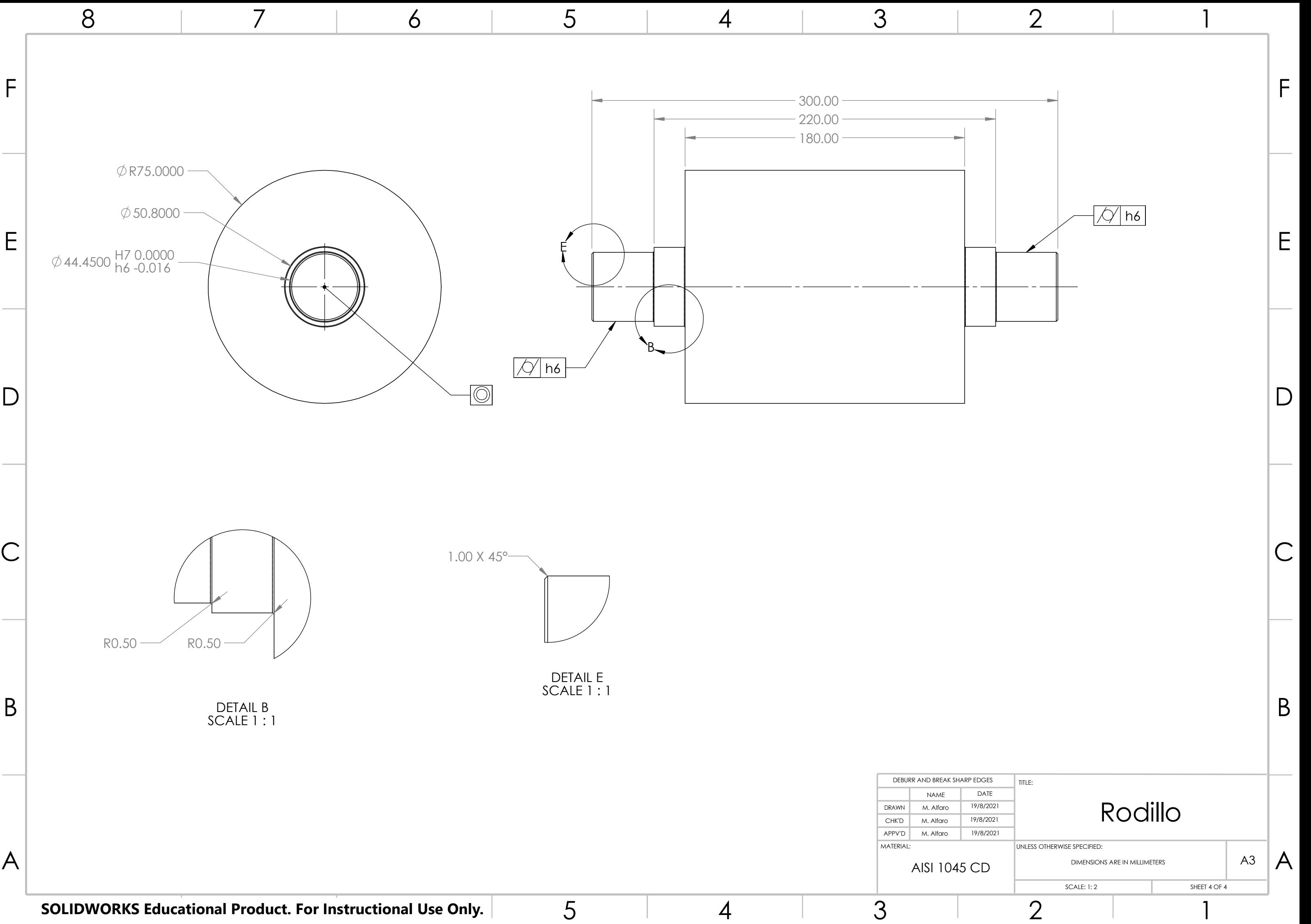

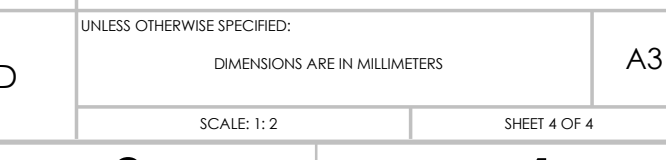